**MASARYKOVA UNIVERZITA V BRNEˇ** Přírodovědecká fakulta

> **Ivan KOLÁŘ** Lenka POSPÍŠILOVÁ

# **DIFERENCIA´ LNI´ GEOMETRIE KŘIVEK A PLOCH**

*elektronicke´ skriptum*

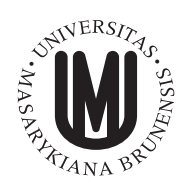

Brno 2007

## **Předmluva 4**

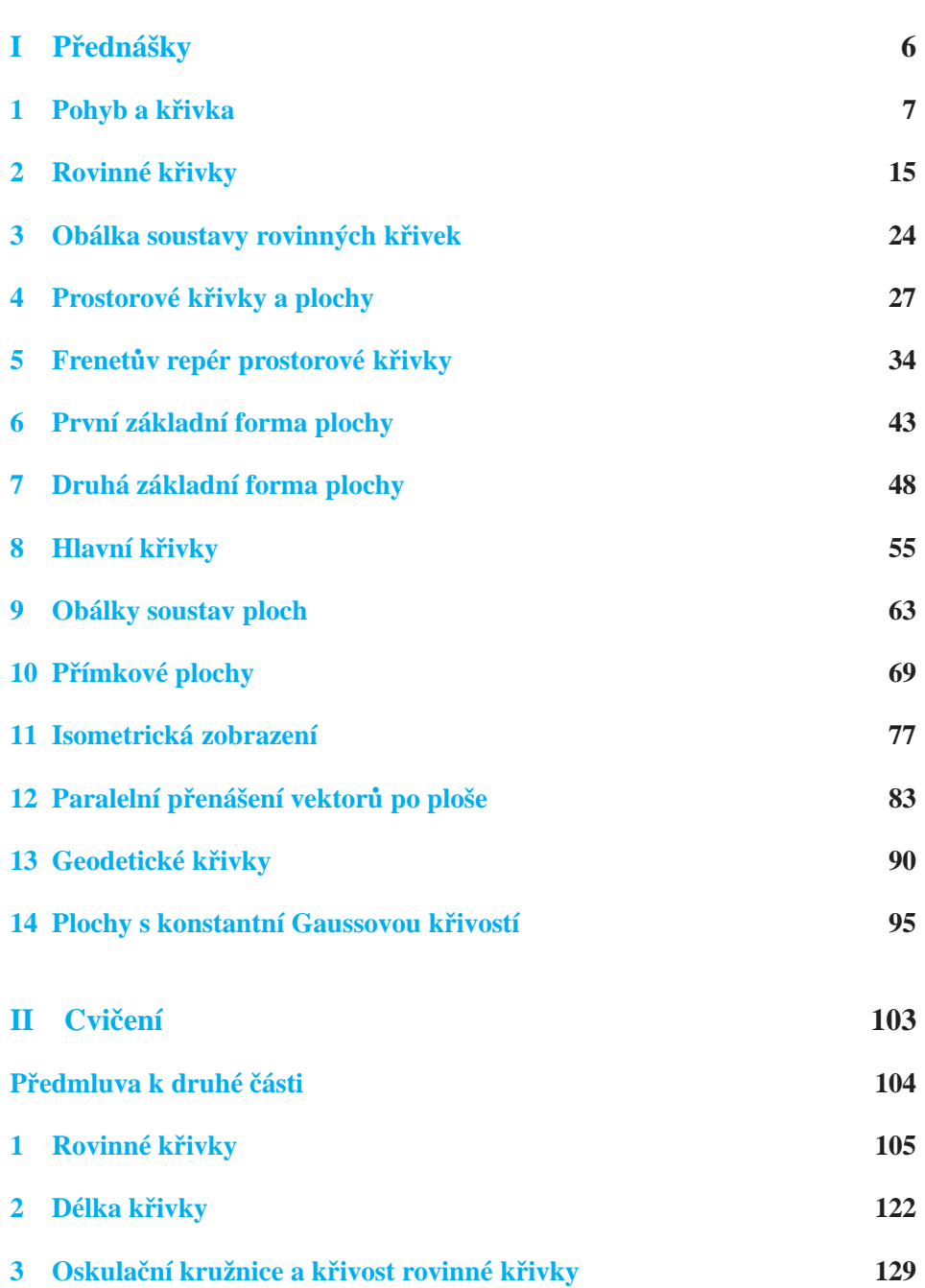

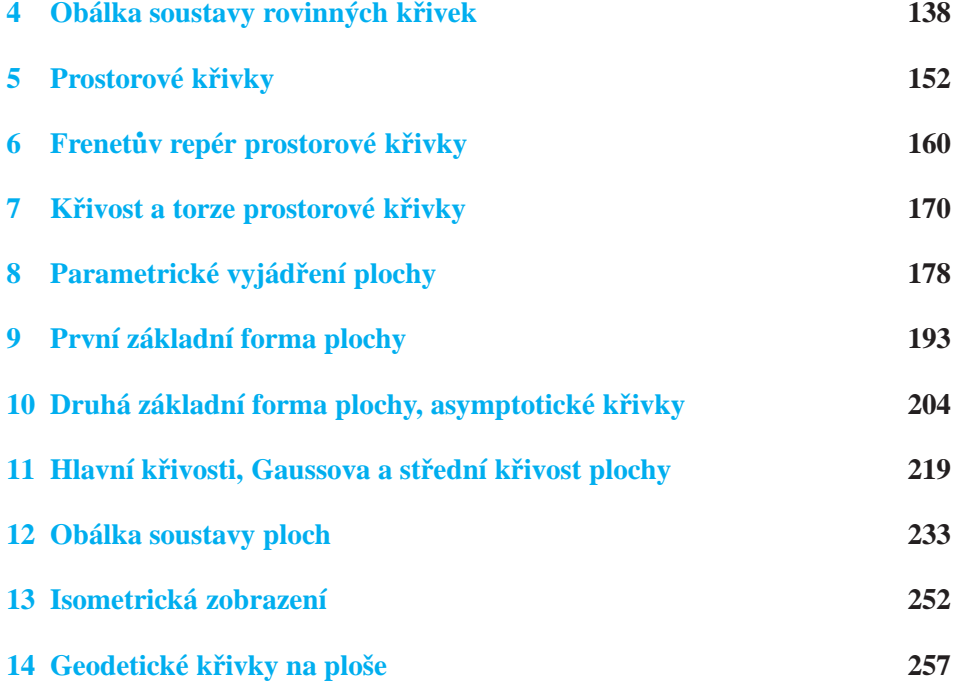

## Předmluva

<span id="page-3-0"></span>Diferenciální geometrie studuje vlastnosti geometrických objektů metodami diferenciálního počtu. Klasickými objekty diferenciální geometrie jsou křivky a plochy v trojrozměrném euklidovském prostoru. Těm je také věnováno toto skriptum.

Geometrické problémy výrazně přispěly již k samotnému vzniku diferenciálního počtu. Víme, že derivaci funkce jedné proměnné lze interpretovat buď fyzikálně jako okamžitou rychlost pohybu po přímce nebo geometricky jako směrnici tečny křivky, která je grafem uvažované funkce. Ke vzniku diferenciálního počtu došlo koncem 17. století v pracích G. W. Leibnize a I. Newtona, vznik samostatné diferenciální geometrie v 18. století je pak spojován především se jmény L. Euler a G. Monge. K velkému rozvoji diferenciální geometrie došlo v 19. století a zasloužili se o něj zejména C. F. Gauss a B. Riemann. Od přelomu 19. a 20. století začala vývoj diferenciální geometrie významně ovlivňovat Einsteinova obecná teorie relativity. I v dnešní době dochází k hlubokému vzájemnému ovlivňování moderní diferenciální geometrie a současné teoretické fyziky.

Toto skriptum je určeno především studujícím odborné matematiky a učitelské deskriptivní geometrie na Přírodovědecké fakultě MU v Brně. Skriptum sestává ze dvou částí: I. Přednášky (autor I. Kolář), II. Cvičení (autorka L. Pospíšilová). Probíraná látka je klasická, způsob jejího výkladu ovšem vychází ze současného stavu diferenciální geometrie. V první části zejména konstrukce různých oskulačních objektů systematicky opíráme o obecný pojem styku křivek a ploch.

První část skripta sestává ze 14ti kapitol, které jsou rozděleny do číslovaných odstavců neboli bodů. Uvnitř téže kapitoly odkazujeme jen na číslo odstavce nebo rovnice, při odkazu na jinou kapitolu přidáváme i její číslo. Tedy např. 6.3 znamená třetí bod šesté kapitoly, zatímco 6.(3) znamená rovnici (3) v šesté kapitole. V seznamu literatury uvádíme jen ty publikace, o nichž se domníváme, že mohou být čtenáři nejužitečnější.

Druhá část skripta obsahuje řešené příklady v přímé návaznosti na přednášky. Kapitoly, na které je druhá čast rozdělena, neodpovídají rozvržení kapitol v první části skripta vzhledem k různorodé obsáhlosti jednotlivých témat pro přednášku a cvičení. Přesto zůstává zachována stejná posloupnost výkladu jako v přednáškách. V každé kapitole jsou očíslované příklady, které jsou kromě samotného zadání doplněny vzorovým řešením a ve většině případů ještě řešením v systému počítačové

algebry Maple. Podrobnější technický komentář je pak zmiňován v úvodu druhé části.

Autoři děkují Prof. RNDr. Josefu Janyškovi, DSc. za cenné připomínky k textu, Mgr. Janu Vondrovi za pečlivé přečtení rukopisu a cenné připomínky k němu a paní Iloně Lukešové za kvalitní počítačové zpracování náročného textu.

<span id="page-5-0"></span> $\check{\text{C}}$ ást I Přednášky

## <span id="page-6-0"></span>**1** Pohyb a křivka

Budeme se zabývat křivkami v euklidovské rovině a trojrozměrném prostoru. Začneme ale s n-rozměrným euklidovským prostorem  $E_n$ , i když fakticky potřebujeme pouze případy  $n = 2, 3$ .

**1.1.** Necht'  $I \subset \mathbb{R}$  je otevřený interval. Jeho body lze interpretovat jako hodnoty času t. Zobrazení  $f: I \to E_n$  můžeme chápat jako pohyb, jehož trajektorie v "rozumném" případě je křivka.

Pro použití diferenciálního počtu potřebujeme především diferencovatelnost zobrazení f. Připomínáme, že číselná funkce  $\varphi: I \to \mathbb{R}$  se nazývá třídy  $C^r$ , jestliže má v intervalu I spojité derivace až do řádu r včetně. Jestliže v  $E_n$ zvolíme kartézskou souřadnou soustavu, pak  $f(t) = (f_1(t), \ldots, f_n(t))$  je n-tice číselných funkcí a můžeme říci, že zobrazení  $f$  je třídy  $C^r$ , právě když všechny funkce  $f_1, \ldots, f_n$  jsou třídy  $C^r$ .

Je však třeba ukázat, že tento pojem nezávisí na volbě souřadné soustavy. To je sice pravda, ale přímé ověřování pomocí přechodu od jedné souřadné soustavy k druhé je klopotné. Mnohem jednodušší je sledovat nezávislost pouze na volbě počátku souřadnic. Volba počátku identifikuje  $E_n$  s jeho zaměřením  $Z(E_n)$ , což je n-rozměrný euklidovský vektorový prostor.

**1.2.** Budeme se tedy nejprve zabývat n-rozměrným euklidovským vektorovým prostorem V. Značíme  $||u||$  velikost vektoru u a  $(u, v)$  skalární součin dvou vektorů u, v.

**Definice.** Zobrazení  $v: I \to V$  se nazývá **vektorová funkce** na intervalu I.

1.3. Pojem limity vektorové funkce se zavádí analogicky k případu číselné funkce.

**Definice.** Vektorová funkce v má v bodě  $t_0 \in I$  **limitu**  $v_0$ , jestliže ke každému  $\varepsilon > 0$  existuje  $\delta > 0$  takové, že pro všechna t splňující  $|t - t_0| < \delta, t \neq t_0$ , platí  $||v(t) - v_0|| < \varepsilon.$ 

Píšeme  $v_0 = \lim_{t \to t_0} v(t)$ .

Je-li  $\lim_{t \to t_0} v(t) = v(t_0)$ , pak říkáme, že vektorová funkce je **spojitá** v bodě  $t_0$ .

1.4 Definice. Jestliže existuje

$$
\lim_{t \to t_0} \frac{v(t) - v(t_0)}{t - t_0} = \lim_{t \to t_0} \frac{1}{t - t_0} \big( v(t) - v(t_0) \big) \,,
$$

nazýváme ji **derivace vektorové funkce**  $v(t)$  v bodě  $t_0$ .

Tuto derivaci značíme  $\frac{dv(t_0)}{dt}$  nebo  $v'(t_0)$ . Derivace vyššího řádu se definují obvyklou iterací.

**1.5.** Nechť  $e_1, \ldots, e_n$  je nějaká báze ve V. Pro každé  $t \in I$  máme

$$
v(t) = v_1(t)e_1 + \cdots + v_n(t)e_n.
$$

Číselné funkce  $v_i(t)$ ,  $i = 1, \ldots, n$  nazýváme **složky vektorové funkce**  $v(t)$ .

Následující věta má snadný důkaz, který však patří do analýzy. Proto jej neuvádíme.

Věta. Vektorová funkce je spojitá, právě když všechny její složky jsou spojité. Vektorová funkce  $v(t)$  má derivaci v bodě  $t_0$ , právě když ji mají všechny její složky. Pak platí

$$
\frac{dv(t_0)}{dt} = \left(\frac{dv_1(t_0)}{dt}, \dots, \frac{dv_n(t_0)}{dt}\right).
$$

Podobná tvrzení platí i pro limitu a derivace vyššího řádu.

1.6. Uvedeme jeden pomocný výsledek, který budeme dále potřebovat.

Nechť  $v(t)$ ,  $w(t)$  jsou dvě vektorové funkce třídy  $C^1$  na I. Jejich skalární součin $\big(v(t),w(t)\big)$ je číselná funkce třídy  $C^1$ na  $I.$ Také skalární součiny  $\big(\frac{dv}{dt},w\big)$ a  $(v, \frac{dw}{dt})$  jsou číselné funkce na I.

Věta. Platí

$$
\frac{d(v, w)}{dt} = \left(\frac{dv}{dt}, w\right) + \left(v, \frac{dw}{dt}\right).
$$

*Důkaz.* V souřadnicích máme

$$
(v(t), w(t)) = v_1(t)w_1(t) + \cdots + v_n(t)w_n(t).
$$

Při derivování použijeme pravidla pro derivování součtů a součinu. Tedy

$$
\frac{d(v,w)}{dt} = \frac{dv_1}{dt}w_1 + v_1\frac{dw_1}{dt} + \cdots + \frac{dv_n}{dt}w_n + v_n\frac{dw_n}{dt}.
$$

To je souřadný tvar našeho tvrzení.

**1.7.** Uvažujme prostor  $E_n$  a jeho zaměření V. Zvolme počátek  $P \in E_n$ . Pak zobrazení  $f: I \to E_n$  určuje vektorovou funkci  $\overrightarrow{Pf}: I \to V$ ,  $\overrightarrow{Pf}(t) = \overrightarrow{Pf(t)}$ , která se nazývá **průvodič zobrazení** f.

**Definice.** Zobrazení  $f: I \to E_n$  nazýváme **pohyb** v prostoru  $E_n$ . Říkáme, že f je pohyb třídy  $C^r$ , jestliže  $\overrightarrow{Pf}$  je vektorová funkce třídy  $C^r.$ 

 $\Box$ 

Vedle slova pohyb se někdy ekvivalentně užívá název dráha. Termín "pohyb" je názornější, termín "dráha" má více technický charakter.

Vektor  $\frac{d(\overrightarrow{Pf})}{dt}$  $\frac{P(f)}{dt}$  nezávisí na volbě počátku. Opravdu, pro jiný bod  $Q \in E_n$  máme  $\overrightarrow{Pf} = \overrightarrow{PQ} + \overrightarrow{Qf}$ , kde  $\overrightarrow{PQ}$  je konstantní vektor, takže  $\frac{d\overrightarrow{Pf}}{dt}$  $\frac{\overrightarrow{Pf}}{dt} = \frac{d\overrightarrow{Qf}}{dt}$  $\frac{Qf}{dt}$ .

**1.8 Definice.** Vektor  $\frac{d(\overrightarrow{Pf})}{dt}$  $\frac{Pf}{dt}$  = :  $\frac{df}{dt}$  nazýváme **vektor rychlosti pohybu** f.

Značíme jej též  $f'$ .

V druhém řádu klademe  $f'' = (f')'$ ; zde již derivujeme vektorovou funkci  $f'$ , a stejně tak i v každém vyšším řádu.

Je-li  $f(t) = (f_1(t), \ldots, f_n(t))$  souřadné vyjádření pohybu  $f$ , platí

$$
\frac{d^k f(t)}{dt^k} = \left(\frac{d^k f_1(t)}{dt^k}, \dots, \frac{d^k f_n(t)}{dt^k}\right).
$$

**1.9 Definice.** Pohyb  $f: I \to E_n$  třídy  $C^1$  nazveme **regulární**, jestliže  $\frac{df(t)}{dt} \neq 0$ pro každé  $t \in I$ . Bod o parametru  $t_0$ , v němž $\frac{df(t_0)}{dt} = o$ , nazýváme singulární **bod pohybu** f.

Zde o značí nulový vektor prostoru  $V = Z(E_n)$ . Uvedeme dva příklady.

(i) V případě konstantního pohybu  $f(t) = Q \in E_n$ , pro každé  $t \in I$  platí  $\frac{df(t)}{dt} = o$ . Pro každou hodnotu času  $t \in I$  máme tedy singulární bod.

(ii) V  $E_2$  uvažujme pohyb  $x = t^2$ ,  $y = t^3$ ,  $t \in (-\infty, \infty)$ . Ten probíhá po tzv. semikubické parabole  $y^2 - x^3 = 0$ . Máme  $f(t) = (t^2, t^3), f'(t) = (2t, 3t^2),$  takže  $f'(0) = o$ . Singulární bod  $f(0)$  je tzv. **bod vratu** neboli **hrot**, viz obrázek.  $\hat{y}$  $\boldsymbol{x}$ 

**1.10.** Uvažujme jiný otevřený interval J, v němž proměnnou budeme značit  $\tau$ , a bijektivní zobrazení  $\varphi\colon J\to I$  (tedy číselnou funkci) třídy  $C^r$  takové, že  $\frac{d\varphi}{d\tau}\neq 0$ pro všechna  $\tau \in J$ .

**Lemma.** Je-li  $f: I \to E_n$  regulární pohyb třídy  $C^r$ , pak  $f \circ \varphi: J \to E_n$  je také regulární pohyb třídy  $C^r$ .

*Důkaz.* Platí  $\frac{d(f \circ \varphi)}{d\tau} = \frac{df}{dt}$  $\frac{d\varphi}{d\tau}$ , kde  $\frac{d\varphi}{d\tau}$  je skalár a obě další veličiny jsou vektory. dt Opravdu, souřadné vyjádření  $f \circ \varphi$  je  $f_1(\varphi(\tau)), \ldots, f_n(\varphi(\tau))$ . Při derivování podle  $\tau$  derivujeme v každé složce složenou funkci se stejnou vnitřní složkou  $\varphi(\tau)$ , takže  $\frac{d(f \circ \varphi)}{d\tau} = \left(\frac{df_1}{dt}\right)$  $\frac{d\varphi}{d\tau}\Big) = \frac{df}{dt}$  $\frac{d\varphi}{d\tau}, \ldots, \frac{df_n}{dt}$  $\frac{d\varphi}{d\tau}$ . Protože každé  $\frac{df}{dt}$  je nenulový dt dt dt vektor a každé  $\frac{d\varphi}{dt}$  je nenulový skalár, je každé  $\frac{d(f \circ \varphi)}{d\tau}$  nenulový vektor.  $\Box$ 

**1.11 Definice.** Pohyb  $f: I \to E_n$  nazýváme **jednoduchý**, jestliže  $f$  je injektivní zobrazení, tedy při  $t_1, t_2 \in I$ ,  $t_1 \neq t_2$  platí  $f(t_1) \neq f(t_2)$ .

Z geometrického hlediska je  $f$  pohyb bez samoprotnutí.

**1.12 Definice.** Množinu  $C \subset E_n$  nazveme **jednoduchá křivka třídy**  $C^r$ , jestliže existuje takový jednoduchý regulární pohyb  $f: I \to E_n$  třídy  $C^r$ , že platí  $C =$  $f(I).$ 

Zobrazení  $f\colon I\to E_n$  nazýváme **parametrické vyjádření jednoduché křivky** C. Zobrazení  $\varphi$  z bodu 10 nazýváme **reparametrizace** křivky C.

**1.13.** Necht' J je další interval s proměnnou  $\tau$  a  $g: J \to E_n$ je další parametrické vyjádření jednoduché křivky  $C$  třídy C<sup>r</sup>. Pravidlo  $f(\varphi(\tau)) = g(\tau)$  určuje zobrazení  $\varphi: J \to I$ ,  $\underset{I \to J}{\longrightarrow}$  $t = \varphi(\tau)$ , viz obrázek.  $\mathcal{C}_{0}^{(n)}$  $\overline{\varphi}$  $f / \sqrt{g}$ 

**Věta.**  $\varphi$  je funkce třídy  $C^r$  a platí  $\frac{d\varphi}{d\tau} \neq 0$  pro všechna  $\tau \in J$ .

*Důkaz.* Při souřadném vyjádření  $f(t) = (f_1(t), \ldots, f_n(t)), g(\tau) = (g_1(\tau), \ldots,$  $g_n(\tau)$ ) je funkce  $\varphi$  určena vztahy

(1) 
$$
f_i(t) = g_i(\tau), \qquad i = 1, ..., n.
$$

Uvažujme libovolný bod  $\tau_0 \in J$  a pišme  $t_0 = \varphi(\tau_0) \in I$ . Protože  $\frac{df(t_0)}{dt} \neq o$ , je aspoň jedna ze složek tohoto vektoru nenulová; označme ji  $k.$  Vztah  $f_k(t) = g_k(\tau)$ pišme ve tvaru

$$
(2) \t\t fk(t) - gk(\tau) = 0.
$$

Levá strana je funkce dvou proměnných t a  $\tau$ , která je třídy  $C^r$  na součinu  $I \times J$ . Platí  $\frac{df_k(t_0)}{dt} \neq 0$ , takže na (2) můžeme použít větu o implicitní funkci. Ta říká, že v jistém okolí bodu  $t_0$  je  $t$  určeno jako funkce třídy  $C^r$  proměnné  $\tau$ . Bod po bodu dostáváme, že  $t = \varphi(\tau)$  je funkce třídy  $C^r$ . Ta podle geometrické situace splňuje všechny rovnice (1), tedy  $g(\tau) = f(\varphi(\tau))$ . Derivováním dostáváme rovnost vektorů  $\frac{dg}{d\tau} = \frac{df}{dt}$  $\frac{d\varphi}{d\tau}$ , kde  $\frac{d\varphi}{d\tau}$  je skalár. Kdyby bylo  $\frac{d\varphi(t_0)}{d\tau} = 0$  v nějakém bodě, dt pak  $\frac{dg(\tau_0)}{d\tau} = o$ , ale to je v rozporu s předpokladem.  $\Box$ 

Odvodili jsme tedy, že každá dvě parametrická vyjádření jednoduché křivky třídy  $C<sup>r</sup>$  se liší o reparametrizaci ve smyslu bodů 10 a 12.

1.14. V následující definici zavádíme globální pojem křivky.

**Definice.** Podmnožinu  $C \subset E_n$  nazveme **křivka třídy**  $C^r$ , jestliže pro každý bod  $p \in C$  existuje takové jeho okolí  $U$ , že  $C \cap U$  je jednoduchá křivka třídy  $C^r$ .

Parametrizace průniků nazýváme lokální parametrizace křivky C.

**1.15. Úmluva.** Dále budeme předpokládat, že třída r uvažované křivky nebo funkce je dostatečně vysoká pro námi prováděné úvahy a zpravidla se o ní nebudeme zmiňovat.

**1.16.** Uvedeme několik příkladů v rovině  $E_2$ .

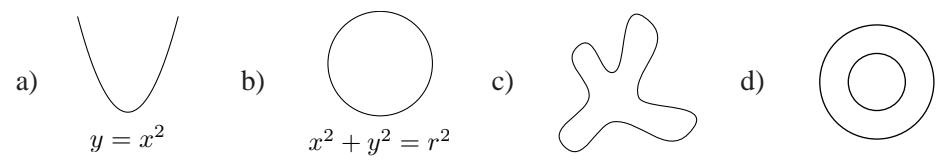

a) Parabola je globálně jednoduchá křivka. b) Kružnice je křivka, ale ne jednoduchá. c) Tento "čtyřlístek" je křivka ve smyslu naší (tj. diferenciálně geometrické) definice. d) Dvě soustředné kružnice můžeme chápat jako jednu křivku (souvislost se v definici 14 nepředpokládá). Často bývá totiž užitečné říci, že hranice jimi vytvořeného mezikruží je jedna křivka.

Na druhé straně, celá semikubická parabola z bodu 9, Descartův list, viz e), nebo lemniskata, viz f), nejsou křivkami v našem pojetí.

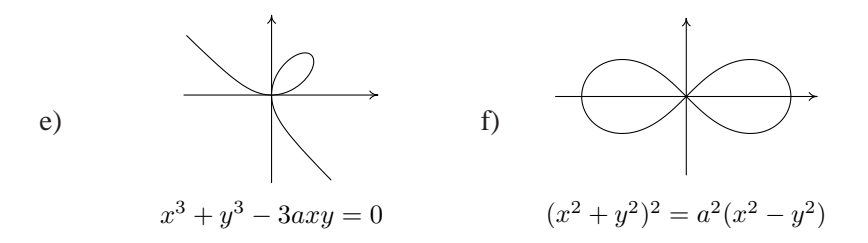

**1.17 Definice.** Dvě **parametrizace**  $f(t)$  a  $g(\tau)$  jednoduché křivky C nazýváme **souhlasné**, je-li  $\frac{d\varphi}{d\tau} > 0$ , kde  $\varphi$  je funkce z bodu 10.

Dvě souhlasné parametrizace určují tutéž orientaci jednoduché křivky C. Vybrat orientaci  $C$  znamená tedy určit na ní "směr pohybu". To je možné provést dvojím způsobem.

**1.18 Definice.** Necht'  $f: I \to E_n$  je nějaká lokální parametrizace křivky  $C \vee E_n$ . Přímku určenou bodem  $f(t_0), t_0 \in I$ , a vektorem  $f'(t_0)$  nazýváme **tečnou křivky** C v bodě  $f(t_0)$ .

Tato definice nezávisí na zvolené parametrizaci, protože podle bodu 10 dvě různé parametrizace určují kolineární tečné vektory. Parametrické vyjádření tečny v bodě  $f(t_0)$  tedy je

$$
f(t_0)+vf'(t_0),\qquad v\in\mathbb{R}.
$$

**1.19 Definice. Odchylkou dvou křivek**  $C$  a  $\overline{C}$  ve společném bodě  $p$  rozumíme odchylku jejich tečen v tomto bodě.

**1.20 Definice.** Řekneme, že dvě křivky  $C$  a  $\overline{C}$  třídy  $C^r$  mají ve společném bodě p **styk řádu** k,  $k \leq r$ , jestliže existují takové jejich lokální parametrizace  $f(t)$ ,  $\bar{f}(t)$  na společném intervalu I,  $f(t_0) = \bar{f}(t_0) = p$ , že platí

(3) 
$$
\frac{d^i f(t_0)}{dt^i} = \frac{d^i \bar{f}(t_0)}{dt^i} \qquad \text{pro všechna } i = 1, \dots, k.
$$

Názorně řečeno, v uvažovaných parametrizacích obě křivky v daném bodě "splývají až do řádu  $k$ ".

**1.21 Poznámka.** Snadno se ověří, že "míti styk k-tého řádu" je relace ekvivalence.

**1.22 Věta.** Dvě křivky  $C$  a  $C$  mají ve společném bodě  $p$  styk prvního řádu, právě když jejich tečny v bodě  $p$  splývají.

 $D\mathring{u}$ kaz. Mají-li C a  $\bar{C}$  styk prvního řádu v bodě p, existují takové jejich parametrizace  $f(t)$  a  $\bar{f}(t)$ ,  $f(t_0) = \bar{f}(t_0) = p$ , že platí  $\frac{df(t_0)}{dt} = \frac{d\bar{f}(t_0)}{dt}$ . Tedy jejich tečny splývají. Obráceně, uvažujme  $\overline{C}$  s libovolnou parametrizaci´  $\overline{f}(\overline{t})$ ,  $f(t_0) = \overline{f}(t_0)$ . Jestliže obě tečny splývají, platí  $\frac{d\bar{f}(t_0)}{dt} = k \frac{df(t_0)}{dt}$ ,  $k \neq 0$ . Proved'me na  $\bar{C}$  reparametrizaci  $\bar{t} = t_0 + \frac{1}{k}$  $\frac{1}{k}(t-t_0)$ . V nové parametrizaci  $\bar{f}(t_0 + \frac{1}{k})$  $\frac{1}{k}(t-t_0)\big)$  křivky  $\bar{C}$ platí  $\frac{d\bar{f}(t_0)}{dt} = \frac{d\bar{f}(t_0)}{d\bar{t}}$  $\frac{d\bar{t}}{d\bar{t}}\cdot\frac{d\bar{t}}{dt}=\frac{d\bar{f}(t_0)}{d\bar{t}}$  $\frac{d(t_0)}{d\bar{t}}\frac{1}{k}$  $\frac{1}{k}$ . To se rovná  $\frac{df(t_0)}{dt}$  podle definice k. Tedy C a  $\bar{C}$  mají styk prvního řádu.

1.23 Důsledek. Tečna křivky je jediná přímka, která s ní má styk prvního řádu.

**1.24 Definice.** Bod  $p \in C$  nazýváme **inflexní bod křivky** C, jestliže tečna v něm má styk 2. řádu s křivkou  $C$ .

**1.25 Věta.** Nechť f je nějaká lokální parametrizace křivky C. Bod  $p = f(t_0)$  je inflexní, právě když vektor  $\frac{d^2 f(t_0)}{dt^2}$  je kolineární s vektorem  $\frac{df(t_0)}{dt}$ .

Důkaz. Označme  $v = \frac{df(t_0)}{dt}$ . Libovolný pohyb po tečně je tvaru  $g(t) = p + h(t)v$ , kde *h* je číselná funkce. Máme  $\frac{dg(t_0)}{dt} = \frac{dh(t_0)}{dt}v$ ,  $\frac{d^2g(t_0)}{dt^2} = \frac{d^2h(t_0)}{dt^2}v$ , což jsou kolineární vektory. Mají-li  $C$  a její tečna styk 2. řádu, platí totéž pro  $\frac{df(t_0)}{dt}$  a  $\frac{d^2f(t_0)}{dt^2}$ . Obráceně, nechť  $\frac{d^2 f(t_0)}{dt^2} = k \frac{df(t_0)}{dt}$ . Uvažujme parametrizaci tečny

$$
g(t) = p + [(t - t_0) + \frac{k}{2}(t - t_0)^2]v.
$$

Pak  $\frac{dg(t_0)}{dt} = v = \frac{df(t_0)}{dt}$ ,  $\frac{d^2g(t_0)}{dt^2} = kv = \frac{d^2f(t_0)}{dt^2}$ . Tedy křivka  $C$  má se svou tečnou styk 2. řádu.

**1.26 Definice.** Parametr s parametrického vyjádření  $f: I \to E_n$  křivky C nazýváme **oblouk**, jestliže  $\left\| \frac{df}{ds} \right\|$  $\frac{df}{ds}\Big|_1^{\tilde{s}} = 1$  pro všechna  $s \in I$ .

Oblouk tedy představuje "rovnoměrný ve smyslu velikosti rychlosti" pohyb po křivce.

Necht' $f(t)$  je nějaká parametrizace křivky C. Hledáme takovou reparametrizaci  $s = s(t)$ , pro inverzní zobrazení píšeme  $t = t(s)$ , že s bude oblouk. Podmínka znı´

$$
1 = \left\| \frac{df}{ds} \right\| = \left\| \frac{df}{dt} \right\| \left| \frac{dt}{ds} \right|.
$$

Tedy  $\left| \frac{ds}{dt} \right|$  $\left. \frac{ds}{dt} \right| = \left. \frac{df}{dt} \right|$  $\frac{df}{dt}$ ||. Přidáme-li ještě podmínku souhlasnosti parametrů s a t, dostáváme

$$
\frac{ds}{dt} = \left\| \frac{df}{dt} \right\| = \sqrt{\left(\frac{df_1}{dt}\right)^2 + \dots + \left(\frac{df_n}{dt}\right)^2}.
$$

To můžeme přepsat jako

(4) 
$$
ds = \sqrt{(f'_1)^2 + \cdots + (f'_n)^2} dt.
$$

Oblouk pak dostaneme integrací. Na každé jednoduché křivce je tedy oblouk určen až na aditivní konstantu a orientaci.

Vzorec (4) ukazuje, že námi definovaný oblouk souhlasí s pojmem délka křivky, který se zavádí v integrálním počtu. Fyzikálně to souhlasí se zřejmou skutečností, že pokud se po křivce pohybujeme s jednotkovou rychlostí, pak délka křivky, kterou urazíme za nějaký časový interval, je rovna velikosti tohoto časového intervalu.

**1.27 Věta.** Je-li křivka parametrizována obloukem  $f(s)$ , pak bod  $f(s_0)$  je inflexní, právě když  $\frac{d^2f(s_0)}{ds^2} = 0$ .

 $D\mathring{u}$ kaz. To, že  $\frac{df}{ds}$  je jednotkový vektor, vyjádříme ve tvaru skalárního součinu

$$
\left(\frac{df}{ds}, \frac{df}{ds}\right) = 1.
$$

Derivací podle věty 6 dostáváme  $2\left(\frac{df}{ds}, \frac{d^2f}{ds^2}\right)$  $\frac{d^2f}{ds^2}$ ) = 0. To znamená, že vektor  $\frac{d^2f(s_0)}{ds^2}$ Derivaci podle vety o dostavalne  $2(\frac{ds}{ds}, \frac{ds^2}{ds^2}) = 0$ . To znamena, ze vektor  $\frac{ds^2}{ds^2}$ je kolmý na jednotkový vektor  $\frac{df(s_0)}{ds}$ . V inflexním bodě musí být tyto vektory také kolineární podle věty 25. Odtud plyne  $\frac{d^2 f(s_0)}{ds^2} = o$ .

**1.28 Věta.** Jednoduchá křivka C, jejíž každý bod je inflexní, je částí přímky.

 $D\mathring{u}$ kaz. Při parametrizaci  $f(s)$  křivky  $C$  obloukem, každý bod je inflexní, právě když  $\frac{d^2f}{ds^2} = o$ . Integrací dostáváme  $\frac{df}{ds} = a$ , kde a je konstantní vektor. Další integrace dává  $f = as + b$ , kde b je další konstantní vektor. To je parametrické vyjádření přímky.  $\Box$ 

## <span id="page-14-0"></span>**2** Rovinné křivky

**2.1.** V rovině  $E_2$  zafixujeme kartézskou souřadnou soustavu  $(x, y)$ . Parametrické vyjádření křivky má tvar  $f(t) = (f_1(t), f_2(t)), \frac{df}{dt} \neq o$ . Zejména graf funkce  $y = f(x)$ ,  $x \in (a, b)$  třídy  $C^r$  je křivka třídy  $C^r$ . Jeho parametrické vyjádření je  $g(t) = \bigl(t, f(t)\bigr), t \in (a, b),$  přičemž $\frac{dg}{dt} = \bigl(1, \frac{df}{dt}\bigr) \neq o.$  V tomto případě hovoříme o explicitním vyjádření rovinné křivky.

**2.2.** Připomínáme, že o funkci dvou proměnných  $f: U \to \mathbb{R}$  definované na otevřené množině  $U \subset \mathbb{R}^2$  říkáme, že je třídy  $C^r$ , má-li na  $U$  spojité parciální derivace až do řádu  $r$  včetně.

**Věta.** Nechť  $U \subset \mathbb{R}^2$  je otevřená množina a  $F: U \to \mathbb{R}$  je funkce třídy  $C^r$ taková, že množina C o rovnici  $F(x,y) = 0$  je neprázdná a platí  $\partial F(x_0,y_0) :=$  $\left(\frac{\partial F(x_0,y_0)}{\partial x},\frac{\partial F(x_0,y_0)}{\partial y}\right)\neq o$  pro každé  $(x_0,y_0)\in C$ . Pak  $C$  je křivka třídy  $C^r$ .

*Důkaz.* Nechť  $F(x_0, y_0) = 0$  a třeba  $\frac{\partial F(x_0, y_0)}{\partial y} \neq 0$ . Pak podle věty o implicitní funkci lze množinu C lokálně vyjádřit ve tvaru  $y = f(x)$ , kde  $f(x)$  je funkce třídy  $C^r$ . To je lokální explicitní vyjádření křivky  $C$ . Je-li  $\frac{\partial F(x_0,y_0)}{\partial x}\neq 0$ , můžeme, opět podle věty o implicitní funkci, C lokálně vyjádřit ve tvaru  $x = g(y)$ .

**Definice.** Bod  $(x_0, y_0)$ , pro nějž platí  $F(x_0, y_0) = 0$ ,  $\frac{\partial F(x_0, y_0)}{\partial x} = 0$ ,  $\frac{\partial F(x_0, y_0)}{\partial y} = 0$ nazýváme **singulární bod** množiny  $F(x, y) = 0$ .

**2.3. Příklady.** (i) Uvažujme množinu  $x^2 + y^2 = a$ ,  $a \in \mathbb{R}$ ; tedy  $F(x, y) =$  $x^2 + y^2 - a$ . Pro  $a < 0$  je množina  $F(x, y) = 0$  prázdná. Pro  $a = 0$  množinu  $F(x, y) = 0$  tvoří pouze počátek (0,0). V něm se anulují obě derivace  $\frac{\partial F}{\partial x} =$  $2x, \frac{\partial F}{\partial y} = 2y$ . Tento bod, samozřejmě, není křivka. Pro  $a > 0$  máme kružnici se středem v počátku a poloměrem  $\sqrt{a}$ . Vektor  $\partial F = (2x, 2y)$  je ve všech jejích bodech nenulový.

(ii) Uvažujme Descartův list  $F(x,y) = x^3 + y^3 - 3axy = 0$ . Máme  $\partial F =$  $(3x^2 - 3ay, 3y^2 - 3ax)$ . Pro  $a = 0$  je  $(0, 0)$  jediný singulární bod. Pro  $a \neq 0$ snadno nalezneme, že rovnice  $\partial F = 0$  má dvě dvojice řešení  $(0, 0)$  a  $(a, a)$ . Bod  $(a, a)$  na křivce neleží, takže  $(0, 0)$  je jediný singulární bod.

(iii) Pro semikubickou parabolu  $F(x, y) = y^2 - x^3 = 0$  máme  $\partial F = (-3x^2, 2y)$ . Tedy počátek je jediný singulární bod.

**2.4 Věta.** Tečna ke křivce  $F(x, y) = 0$  v bodě  $(x_0, y_0)$  má rovnici

(1) 
$$
\frac{\partial F(x_0, y_0)}{\partial x}(x - x_0) + \frac{\partial F(x_0, y_0)}{\partial y}(y - y_0) = 0.
$$

Důkaz. Nechť  $(f_1(t), f_2(t))$  je nějaké parametrické vyjádření této křivky,  $(f_1(t_0),$  $f_2(t_0) = (x_0, y_0)$ . Derivováním vztahu  $F(f_1(t), f_2(t)) = 0$  a dosazením  $t = t_0$ dostáváme

$$
\frac{\partial F(x_0, y_0)}{\partial x} \frac{df_1(t_0)}{dt} + \frac{\partial F(x_0, y_0)}{\partial y} \frac{df_2(t_0)}{dt} = 0.
$$

Vektor  $\partial F(x_0, y_0)$  je tedy kolmý k tečnému vektoru  $\frac{df(t_0)}{dt}$ . Rovnice (1) vyjadřuje přímku jdoucí bodem  $(x_0, y_0)$  a kolmou na vektor  $\partial F(x_0, y_0)$ , tedy tečnu.

Podmínka  $\partial F(x_0, y_0) \neq o$  při zadání křivky rovnicí tedy zaručuje existenci tečny podobně jako podmínka  $\frac{df(t_0)}{dt} \neq o$  při parametrickém vyjádření křivky. V singulárním bodě nemusí jediná tečna existovat.

Přímku jdoucí bodem křivky a kolmou k tečně nazýváme **normála**. Vektor  $\partial F(x_0, y_0)$  je tedy směrový vektor normály.

**2.5.** Podle 1.20, dvě rovinné křivky  $C$  a  $\overline{C}$  mají ve společném bodě  $p$  styk k-tého řádu, jestliže existují takové jejich lokální parametrizace  $(f_1(t), f_2(t))$ a  $(\bar{f}_1(t), \bar{f}_2(t))$  na společném intervalu *I*, že platí

(2) 
$$
\frac{d^i f_1(t_0)}{dt^i} = \frac{d^i \bar{f}_1(t_0)}{dt^i}, \frac{d^i f_2(t_0)}{dt^i} = \frac{d^i \bar{f}_2(t_0)}{dt^i}, \quad i = 1, \ldots, k,
$$

kde  $t_0$  je parametr společného bodu p. Přímá diskuse toho, zda takováto společná parametrizace existuje nebo neexistuje, je obecně dosti složitá záležitost. Velmi jednoduchou proceduru však můžeme použít v tom případě, kdy  $\overline{C}$  je dána rovnicí  $F(x, y) = 0$ . V tomto případě vytvoříme funkci jedné proměnné

(3) 
$$
\Phi(t) = F(f_1(t), f_2(t)).
$$

**Věta.** Křivky  $C \equiv (f_1(t), f_2(t))$  a  $\overline{C} \equiv F(x, y) = 0$  mají ve společném bodě  $f(x_0, y_0) = (f_1(t_0), f_2(t_0))$  styk řádu k, právě když platí

(4) 
$$
\frac{d^{i}\Phi(t_{0})}{dt^{i}} = 0, \qquad i = 1, ..., k.
$$

Důkaz. Nechť  $(\bar{f}_1(t), \bar{f}_2(t))$  je lokální parametrizace křivky  $\bar{C}$  taková, že je splněna podmínka (2) pro styk. Platí tedy

$$
(5) \tF(\bar{f}_1(t), \bar{f}_2(t)) = 0
$$

pro všechna t, takže všechny derivace složené funkce na levé straně jsou nulové. Také funkce  $\Phi$  je složená, přičemž vnější složkou je tatáž funkce  $F(x,y)$  a vnitřní složky jsou  $f_1(t)$ ,  $f_2(t)$ . Podle předpokladu o styku jsou derivace až do řádu k vnitřních složek v bodě  $t_0$  stejné jako u  $\bar{f}_1(t)$  a  $\bar{f}_2(t)$ , takže platí (4).

Obráceně, nechť platí (4). Předpokládejme  $\frac{\partial F(x_0, y_0)}{\partial y} \neq 0$ . Křivku  $\bar{C}$  budeme lokálně parametrizovat ve tvaru  $\big(f_1(t),g(t)\big)$ , kde  $g(t)$  je určeno rovnicí

(6) 
$$
F(f_1(t), g(t)) = 0.
$$

To je možné udělat. Uvažujme totiž funkci

$$
G(t, y) = F(f_1(t), y),
$$

která je definována na jistém okolí  $V$  bodu  $(t_0, y_0)$ . Platí

$$
\frac{\partial G(t_0, y_0)}{\partial y} = \frac{\partial F(x_0, y_0)}{\partial y} \neq 0,
$$

takže můžeme použít větu o implicitní funkci na rovnici  $G(t, y) = 0$ . Je třeba dokázat

(7) 
$$
\frac{d^i f_2(t_0)}{dt^i} = \frac{d^i g(t_0)}{dt^i}, \qquad i = 1, ..., k.
$$

Na  $V \times \mathbb{R}$  uvažujme funkci tří proměnných

$$
H(t, y, z) = G(t, y) - z.
$$

Platí  $H(t_0, y_0, 0) = 0$  a  $\frac{\partial H(t_0, y_0, 0)}{\partial y} = \frac{\partial G(t_0, y_0)}{\partial y} \neq 0$ , takže podle věty o implicitní funkci lokálně lze z rovnice  $H = 0$  jednoznačně vypočítat  $y = K(t, z)$ . Protože  $G(t, g(t)) = 0$  a  $G(t, f_2(t)) = \Phi(t)$ , platí

$$
g(t) = K(t, 0)
$$
 a  $f_2(t) = K(t, \Phi(t))$ .

Podobně jako v první části důkazu máme zde stejnou vnější složku  $K(t, z)$ . Derivace konstantní funkce  $t \mapsto 0$  a funkce  $\Phi(t)$  až do řádu k v bodě  $t_0$  splývají, protože jsou nulové. Podle pravidla o derivování složené funkce z (4) plyne (7).  $\Box$ 

**2.6.** Zkoumejme nyní, jak nejlépe lze aproximovat libovolnou rovinnou křivku C v daném bodě p pomocí kružnice.

**Definice.** Kružnici, která má v bodě  $p \in C$  styk 2. řádu s křivkou  $C$ , nazýváme **oskulační kružnice** v bodě p.

2.7 Věta. V neinflexním bodě existuje právě jedna oskulační kružnice.

 $D\mathring{u}$ kaz. Označme  $(a, b)$  střed a r poloměr kružnice. Její rovnice tedy je

(8) 
$$
(x-a)^2 + (y-b)^2 - r^2 = 0.
$$

Užitím věty 5 nalezneme podmínku, aby (8) měla s křivkou danou parametricky  $(f_1(t), f_2(t))$  v bodě  $t_0$  styk 2. řádu. Máme

$$
\Phi(t) = (f_1(t) - a)^2 + (f_2(t) - b)^2 - r^2,
$$
  
\n
$$
\Phi'(t) = 2(f_1 - a)f'_1 + 2(f_2 - b)f'_2,
$$
  
\n
$$
\Phi''(t) = 2(f'_1)^2 + 2(f_1 - a)f''_1 + 2(f'_2)^2 + 2(f_2 - b)f''_2.
$$

Souřadnice a, b jsou řešením rovnic  $\Phi' = 0$ ,  $\Phi'' = 0$ , které po úpravě mají tvar

(9) 
$$
af'_1 + bf'_2 = f_1f'_1 + f_2f'_2,
$$

$$
af''_1 + bf''_2 = f_1f''_1 + f_2f''_2 + f'^2_1 + f'^2_2.
$$

V neinflexním bodě jsou vektory  $(f'_1, f'_2)$  a  $(f''_1, f''_2)$  lineárně nezávislé, takže determinant soustavy (9) je nenulový a tyto rovnice určují jedinou dvojici  $(a, b)$ . Poloměr r pak spočteme z rovnice  $\Phi = 0$ .  $\Box$ 

2.8 Věta. Pro poloměr r oskulační kružnice platí

(10) 
$$
r^2 = \frac{(f_1'^2 + f_2'^2)^3}{(f_1' f_2'' - f_2' f_1'')^2}
$$

*Důkaz.* Výpočtem (vhodné je užít Cramerovo pravidlo) z (9) dostáváme

$$
a = f_1 - \frac{f'_2(f_1'^2 + f_2'^2)}{\begin{vmatrix} f'_1 & f'_2 \\ f''_1 & f''_2 \end{vmatrix}}, \quad b = f_2 + \frac{f'_1(f_1'^2 + f_2'^2)}{\begin{vmatrix} f'_1 & f'_2 \\ f''_1 & f''_2 \end{vmatrix}}.
$$

Formule  $r^2 = (f_1 - a)^2 + (f_2 - b)^2$  pak dává (10).

2.9. V inflexním bodě oskulační kružnice neexistuje. V inflexním bodě má tečna styk 2. řádu s danou křivkou, takže podle 1.21 by musela mít styk 2. řádu také s oskulační kružnicí. Jednoduchý výpočet však ukazuje, že kružnice má se svou tečnou styk jen 1. řádu.

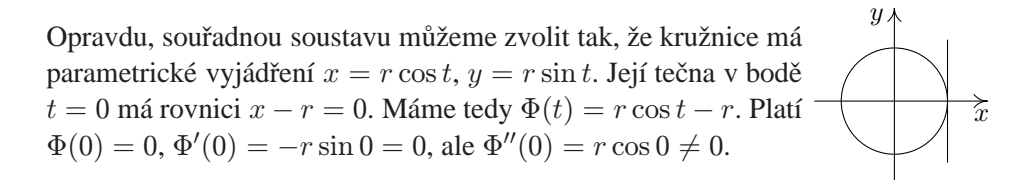

 $\Box$ 

**2.10 Definice.** Necht' r je poloměr oskulační kružnice v neinflexním bodě  $p \in C$ . Číslo  $\varkappa = \frac{1}{r}$  $\frac{1}{r}$ nazýváme **křivost křivky**  $C$  v bodě  $p$ . V inflexním bodě definujeme křivost  $\varkappa = 0$ .

Název vychází z toho, že čím má kružnice menší poloměr, tím je "křivější".

Střed oskulační kružnice se také nazývá střed křivosti křivky C v uvažovaném bodě.

**2.11 Definice.** Neinflexní bod  $p \in C$ , v němž oskulační kružnice má s  $C$  styk 3. řádu, nazýváme **vrchol křivky**.

V bodě 16 ukážeme, že u elipsy jsou vrcholy v tomto obecném pojetí právě její klasické vrcholy.

Oskulační kružnice ve vrcholu křivky se též nazývá hyperoskulační.

**2.12.** Uvažujme dále jako parametr oblouk s. Podle 1.26 a důkazu věty 1.27 je vektor  $e_1 = \frac{df}{ds}$  jednotkový a vektor  $\frac{de_1}{ds} = \frac{d^2f}{ds^2}$  je na něj kolmý. Přitom charakteristikou inflexního bodu  $f(s_0)$  je  $\frac{de_1(s_0)}{ds} = o$ .

V neinflexním bodě  $f(s_0)$  označíme jako  $e_2(s_0)$  jednotkový vektor souhlasně rovnoběžný s  $\frac{de_1(s_0)}{ds}$ . Tedy  $e_1(s_0)$  a  $e_2(s_0)$  je dvojice ortonormálních vektorů.

**Věta.** Platí  $\left\| \frac{de_1(s_0)}{ds} \right\|$  $\frac{\mu(s_0)}{ds}\rVert = \varkappa(s_0)$  a střed oskulační kružnice leží na polopřímce určené bodem  $f(s_0)$  a vektorem  $e_2(s_0)$ .

*Důkaz*. To sice lze odvodit z výrazů pro střed oskulační kružnice z bodu 8, ale pro další úvahy bude užitečné provést celý výpočet s určitým zjednodušením ještě jednou. Protože oskulační kružnice se dotýká tečny, její střed leží na normále, takže je tvaru  $f(s_0) + r e_2(s_0)$ , kde  $r \in \mathbb{R}$  je nějaké číslo. Rovnici kružnice o tomto středu a poloměru  $r$  napíšeme ve tvaru skalárního součinu

$$
(z - f(s0) - re2(s0), z - f(s0) - re2(s0)) - r2 = 0,
$$

kde  $z = (x, y)$  je libovolný bod roviny. Pro výpočet styku tedy užijeme funkci

$$
\Phi(s) = (f(s) - f(s_0) - re_2(s_0), f(s) - f(s_0) - re_2(s_0)) - r^2.
$$

Derivací dostáváme, při použití 1.6,

$$
\frac{1}{2}\frac{d\Phi}{ds} = (e_1(s), f(s) - f(s_0) - re_2(s_0)).
$$

Podmínky  $\Phi(s_0) = 0$  a  $\frac{d\Phi(s_0)}{ds} = 0$  jsou splněny; geometricky je to důsledek toho, že střed volíme na normále. Dalším derivováním dostáváme

(11) 
$$
\frac{1}{2}\frac{d^2\Phi}{ds^2} = \left(\frac{de_1(s)}{ds}, f(s) - f(s_0) - re_2(s_0)\right) + \left(e_1(s), e_1(s)\right).
$$

Anulování v bodě  $s_0$  dává

(12) 
$$
r\left(\frac{de_1(s_0)}{ds}, e_2(s_0)\right) = 1.
$$

Protože vektor  $\frac{de_1(s_0)}{ds}$  je souhlasně rovnoběžný s vektorem  $e_2(s_0)$ , skalární součin ve (12) je roven velikosti tohoto vektoru. Naše tvrzení je pak přímým důsledkem definice 10.  $\Box$ 

**2.13 Důsledek.** Platí  $\frac{de_1(s)}{ds} = \varkappa(s)e_2(s)$ .

*Důkaz.* V neinflexním bodě to plyne z věty 12, v inflexním bodě z 1.27.

**2.14 Věta.** Platí  $\frac{de_2(s)}{ds} = -\varkappa(s)e_1(s)$ .

 $Dukaz$ . Protože  $e_2$  je jednotkový vektor, máme  $(e_2,e_2) = 1$ . Derivováním dostaneme  $(e_2, \frac{de_2}{ds}) = 0$ . Tedy vektor  $\frac{de_2}{ds}$  je kolmý k  $e_2$ , takže  $\frac{de_2}{ds} = ce_1$ . Protože vektory  $e_1$  a  $e_2$  jsou kolmé, platí  $(e_1, e_2) = 0$ . Derivováním dostáváme

$$
0 = \left(\frac{de_1}{ds}, e_2\right) + \left(e_1, \frac{de_2}{ds}\right) = \varkappa + c.
$$

**2.15 Věta.** Bod  $f(s_0)$  je vrcholem křivky, právě když platí  $\frac{dx(s_0)}{ds} = 0$ .

*Důkaz.* Pokračujme ve výpočtu z věty 12 s užitím důsledku 13. Máme tedy

$$
\frac{1}{2}\frac{d^2\Phi}{ds^2} = \varkappa(s)\big(e_2(s), f(s) - f(s_0) - re_2(s_0)\big) + 1.
$$

Dalším derivováním dostáváme podmínku styku 3. řádu

$$
0 = \frac{1}{2} \frac{d^3 \Phi(s_0)}{ds^3} = \frac{d \varkappa(s_0)}{ds} \cdot (-r) + \varkappa(s_0) \left[ \left( -\varkappa(s_0) e_1(s_0), -r e_2(s_0) \right) \right] \, .
$$

Z kolmosti vektorů  $e_1(s_0)$ ,  $e_2(s_0)$  a  $r \neq 0$  plyne naše tvrzení.

**2.16 Důsledek.** V libovolné parametrizaci  $f(t)$  křivky C platí, že neinflexní bod  $f(t_0)$  je vrcholem, právě když $\frac{dx(t_0)}{dt} = 0$ .

*Důkaz.* Přechod od t k s se děje reparametrizací  $t = \varphi(s)$ ,  $t_0 = \varphi(s_0)$ . Podle pravidla pro derivování složené funkce máme

$$
\frac{d\varkappa(\varphi(s_0))}{ds} = \frac{d\varkappa(t_0)}{dt} \frac{d\varphi(s_0)}{ds}.
$$

20

Protože jde o reparametrizaci, je  $\frac{d\varphi(s_0)}{ds} \neq 0$ .

 $\Box$ 

 $\Box$ 

 $\Box$ 

 $\Box$ 

Odtud zejména plyne, že vrcholy elipsy ve smyslu diferenciální geometrie jsou její klasické vrcholy, protože křivost v nich zřejmě dosahuje maxima resp. minima.

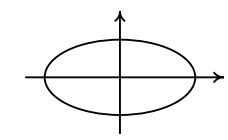

**2.17 Věta.** Jednoduchá křivka, jejíž každý bod je vrcholem, je částí kružnice.

*Důkaz.* Pro střed oskulační kružnice máme  $c(s) = f(s) + \frac{1}{\varkappa}e_2(s)$ . Je-li každý bod vrcholem,  $\varkappa$  je konstantní a derivováním dostáváme, s užitím bodu 13,

$$
\frac{dc(s)}{ds} = e_1(s) - \frac{1}{\varkappa} \varkappa e_1(s) = o.
$$

Je to tedy pevný bod a rovněž poloměr  $\frac{1}{\varkappa}$  je konstantní. Všechny oskulační kružnice tedy splývají a křivka na této kružnici leží.  $\Box$ 

#### **2.18 Definice.** Vzorce

(13) 
$$
\frac{df}{ds} = e_1, \quad \frac{de_1}{ds} = \varkappa e_2, \quad \frac{de_2}{ds} = -\varkappa e_1
$$

nazýváme **Frenetovy rovnice** rovinné křivky C bez inflexních bodů. "Pohyblivý" repér  $(f(s), e_1(s), e_2(s))$  nazýváme **Frenetův repér** křivky C.

2.19. Nyní ukážeme, jak lze vzorců (13) využít k charakterizování shodnosti roviných křivek.

**Definice.** Křivky  $C, \overline{C} \subset E_2$  nazýváme **shodné**, jestliže existuje takové shodné zobrazení  $\varphi: E_2 \to E_2$ , že platí  $\varphi(C) = \overline{C}$ .

**2.20 Věta.** Necht' C a  $\bar{C}$  jsou křivky bez inflexních bodů,  $f: I \rightarrow E_2, \bar{f}: I \rightarrow E_2$ jsou jejich parametrizace obloukem na společném intervalu I a  $\varkappa(s)$ ,  $\bar{\varkappa}(s)$  jsou jejich křivosti. Pak křivky C a  $\overline{C}$  jsou shodné, právě když  $\varkappa = \overline{\varkappa}$  je tatáž funkce na I.

*Důkaz.* Z jedné strany je to jasné: shodné zobrazení převádí oblouk na oblouk a zachovává styk, takže poloměry oskulačních kružnic v odpovídajících bodech musí být stejné. Obráceně, uvažujme  $C$  resp.  $\overline{C}$  s Frenetovým repérem  $(f(s), e_1(s), e_2(s))$  resp.  $(\bar{f}(s), \bar{e}_1(s), \bar{e}_2(s))$ . Vedle (13) platí také

(14) 
$$
\frac{d\bar{f}}{ds} = \bar{e}_1, \quad \frac{d\bar{e}_1}{ds} = \varkappa \bar{e}_2, \quad \frac{d\bar{e}_2}{ds} = -\varkappa \bar{e}_1
$$

s týmž  $x$ . Tedy (13) a (14) je tatáž soustava diferenciálních rovnic pro šestici číselných funkcí, které jsou složkami f,  $e_1$  a  $e_2$ . Pro  $s_0 \in I$  je  $f(s_0), e_1(s_0)$ ,  $e_2(s_0)$  stejně jako  $\bar{f}(s_0)$ ,  $\bar{e}_1(s_0)$ ,  $\bar{e}_2(s_0)$  bod a dvojice ortonormálních vektorů. Existuje tedy jediná shodnost  $\varphi: E_2 \to E_2$ , která převádí  $f(s_0)$  do  $\bar{f}(s_0)$ ,  $e_1(s_0)$ do  $\bar{e}_1(s_0)$  a  $e_2(s_0)$  do  $\bar{e}_2(s_0)$ . Pak parametrizace  $\bar{f}: I \to E_2$  křivky  $\bar{C}$  spolu s vektorovými funkcemi  $\bar{e}_1(s)$  a  $\bar{e}_2(s)$  a parametrizace  $\varphi \circ f : I \to E_2$  křivky  $\varphi(C)$ spolu s vektorovými funkcemi  $\varphi \circ e_1$  a  $\varphi \circ e_2$  splňují tutéž soustavu diferenciálních rovnic se stejnými počátečními podmínkami. Podle věty o jednoznačnosti řešení soustavy diferenciálních rovnic platí  $\bar{f} = \varphi \circ f$ ,  $\bar{e}_1 = \varphi \circ e_1$ ,  $\bar{e}_2 = \varphi \circ e_2$ . Z prvního vztahu  $\bar{f} = \varphi \circ f$  plyne  $\bar{C} = \varphi(C)$ . vztahu  $\bar{f} = \varphi \circ f$  plyne  $\bar{C} = \varphi(C)$ .

**2.21 Příklad.** Podmínka, že křivky  $C$  i  $\overline{C}$  jsou bez inflexních bodů, je podstatná. Uvažujme křivky zadané explicitně  $y = x^3$  a  $y = |x|^3$ ,  $x \in (-\infty, \infty)$ . Obě jsou třídy  $C^2$  a mají stejnou křivost jako funkci oblouku, ale shodné nejsou.

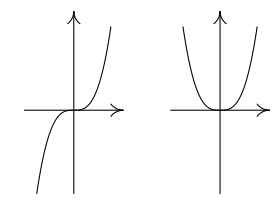

 $\Box$ 

2.22. Následující tvrzení se stručně vyjadřuje slovy, že křivost rovinné křivky můžeme zadat libovolně.

**Věta.** Nechť  $\varkappa: I \to \mathbb{R}$  je kladná funkce. Pak lokálně existuje taková křivka C parametrizovaná obloukem na I, že  $\varkappa$  je její křivost.

*Idea důkazu:* Řešíme soustavu diferenciálních rovnic (13).

**Poznámka.** Globálně tato křivka nemusí být jednoduchá. Například, je-li  $\varkappa = \frac{1}{r}$ r konstanta, řešením příslušné soustavy diferenciálních rovnic je kružnice  $x =$  $r \cos \frac{s}{r}$ ,  $y = r \sin \frac{s}{r}$ , kterou pro  $s \in (-\infty, \infty)$  obíháme stále dokola.

2.23. Závěrem uvedeme jeden globální výsledek o rovinných křivkách. Připomínáme, že podmnožinu v  $E_2$  nazýváme omezenou, jestliže celá leží uvnitř nějakého kruhu.

**Definice.** Rovinná křivka  $C$  třídy  $C^r$  se nazývá **ovál** třídy  $C^r$ , je-li hranicí omezené konvexní množiny v  $E_2$ .

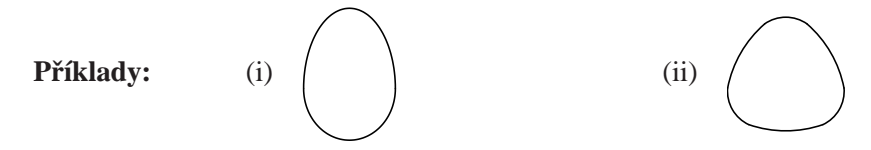

 ${\bf 2.24.~V\check{e}ta}$  (<mark>o čtyřech vrcholech).</mark> Každý ovál  $C$  třídy  $C^3$  bez inflexních bodů má alespoň čtyři vrcholy.

Důkaz. Uvažujme C parametrizováno obloukem  $f(s) = (f_1(s), f_2(s))$  na intervalu  $s \in [0, a]$ , přičemž pro  $s = a$  dochází k opětovnému spojení  $f(0) = f(a)$  uvažovaného oválu. Tedy křivost  $\varkappa$  je fakticky definována na uzavřeném intervalu, takže dosahuje svého maxima a minima. To dává dva vrcholy oválu  $C$ . Můžeme předpokládat, že pro  $s = 0$  má  $\varkappa$  minimum a v nějakém bodě o parametru  $\overline{0}$   $\overline{0}$   $\overline{b}$   $\overline{x}$  na ose x a orientaci osy y tak, že platí  $f_2(s) > 0$  pro  $s \in (0, b)$ y  $b \in (0, a)$  má  $\varkappa$  maximum. Zvolme  $f(0)$  za počátek, bod  $f(b)$ (platí-li to pro nějaký bod, platí to pro všechny podle konvexity). Pak  $f_2(s) < 0$  pro  $s \in (b, a)$  rovněž podle konvexity.

Případ  $\varkappa(0) = \varkappa(b)$ , tedy  $\varkappa$  je konstantní, odpovídá podle věty 17 kružnici, kterou můžeme z dalších úvah vyloučit.

Předpokládejme nyní, že  $f(0)$  a  $f(b)$  jsou jediné dva vrcholy. Pak  $\frac{d\kappa}{ds} > 0$  na  $(0, b)$  a  $\frac{dx}{ds} < 0$  na  $(b, a)$ . Integrace per partes daná

$$
0 < \int_0^a \frac{d\kappa}{ds} f_2 ds = \left[ \kappa f_2 \right]_0^a - \int_0^a \kappa \frac{df_2}{ds} ds.
$$

Ale  $\left[\varkappa f_2\right]_0^a = 0$ , protože  $f(0) = f(a)$  a  $\varkappa(0) = \varkappa(a)$ .

Rozepišme vztah  $\frac{de_1}{ds} = \varkappa e_2$ . Máme  $e_1 = \left(\frac{df_1}{ds}, \frac{df_2}{ds}\right)$ . Protože  $e_2$  je jednotkový vektor kolmý k  $e_1$ , platí  $e_2 = \pm \left(\frac{df_2}{ds}, -\frac{df_1}{ds}\right)$ , takže  $\frac{d^2f_1}{ds^2} = \pm \varkappa \frac{df_2}{ds}$ . Tedy

$$
0 < -\int_0^a \varkappa \frac{df_2}{ds} ds = \pm \int_0^a \frac{d^2 f_1}{ds^2} ds = \pm \left[ \frac{df_1}{ds} \right]_0^a = 0,
$$

neboť  $\frac{df_1(0)}{ds} = \frac{df_1(a)}{ds}$  podle periodicity parametrického vyjádření oválu. A to je spor.

Fakticky jsme ukázali, že existuje ještě další bod, v němž  $\frac{d\varkappa}{ds}$  mění znaménko, takže  $x$  v něm má buď maximum nebo minimum. Ale maxima a minima se vyskytují ve dvojicích. Odtud plyne existence čtvrtého vrcholu.  $\Box$ 

## <span id="page-23-0"></span>**3** Obálka soustavy rovinných křivek

**3.1.** Uvažujme jednoparametrickou soustavu rovinných křivek určených rovnicí

$$
(1) \tF(x, y, t) = 0,
$$

 $t \in I$ , kde  $F(x, y, t)$  je funkce třídy  $C^1$  definovaná na otevřené množině  $U \subset \mathbb{R}^3$ . Křivku o rovnici  $F(x, y, t_0) = 0$  značíme  $C_{t_0}, t_0 \in I$ , takže o (1) hovoříme také jako o soustavě křivek  $(C_t)$ .

**3.2.** Společné body křivek  $C_t$  a  $C_s$ ,  $t \neq s$  jsou určeny dvojicí rovnic

$$
F(x, y, t) = 0, \quad F(x, y, s) = 0.
$$

Tato soustava rovnic je zřejmě ekvivalentní soustavě

$$
F(x, y, t) = 0
$$
, 
$$
\frac{F(x, y, s) - F(x, y, t)}{s - t} = 0.
$$

Uvažujeme-li pevné t, pak v limitě pro  $s \to t$  dostáváme rovnice

(2) 
$$
F(x, y, t) = 0, \quad \frac{\partial F(x, y, t)}{\partial t} = 0.
$$

Definice. Body určené rovnicemi (2) nazýváme charakteristické body na křivce  $C_t$ . Množinu těchto bodů pro všechna  $t \in I$  nazýváme **charakteristická množina soustavy**  $(C_t)$ .

Z početního hlediska máme dvě základní možnosti vyjádření charakteristické množiny. Když z  $(2)$  vyloučíme parametr t, dostáváme vyjádření charakteristické množiny rovnicí tvaru  $G(x, y) = 0$ . Jestliže z (2) spočteme x a y jako funkce t, dostáváme parametrické vyjádření charakteristické množiny.

**3.3.** Řekneme, že dvě křivky se ve společném bodě dotýkají, jestliže v něm mají styk 1. řádu, tedy společnou tečnu.

**Definice.** Křivku D s parametrickým vyjádřením  $f(t)$ ,  $t \in (a, b) \subset I$  nazýváme  $\textbf{obálka}$  soustavy  $(C_t)$ , jestliže  $D$  se v bodě  $f(t_0)$  dotýká křivky  $C_{t_0}$  pro každé  $t_0 \in (a, b).$ 

**3.4 Věta.** Každá obálka soustavy  $(C_t)$  je podmnožinou její charakteristické množiny.

Důkaz. Podmínka, aby bod obálky  $f(t) = (f_1(t), f_2(t))$  ležel na křivce  $C_t$ , zní

(3) 
$$
F(f_1(t), f_2(t), t) = 0.
$$

Podmínka splývání tečny k D a tečny k  $C_t$  v bodě  $f(t)$  má tvar

(4) 
$$
\frac{\partial F(f_1(t), f_2(t), t)}{\partial x} \frac{df_1(t)}{dt} + \frac{\partial F(f_1(t), f_2(t), t)}{\partial y} \frac{df_2(t)}{dt} = 0.
$$

Derivováním (3) dostáváme

(5)  
\n
$$
\frac{\partial F(f_1(t), f_2(t), t)}{\partial x} \frac{df_1(t)}{dt} + \frac{\partial F(f_1(t), f_2(t), t)}{\partial y} \frac{df_2(t)}{dt} + \frac{\partial F(f_1(t), f_2(t), t)}{\partial t} = 0.
$$

Odečtením (4) od (5) obdržíme

(6) 
$$
\frac{\partial F(f_1(t), f_2(t), t)}{\partial t} = 0.
$$

Tedy každá obálka je částí charakteristické množiny.

 $\Box$ 

**3.5.** Probereme velmi jednoduchý příklad soustavy kružnic se středy na ose  $x$  a konstatním poloměrem  $r$ . Tedy  $F(x, y, t) = (x - t)^2 + y^2 - r^2 = 0$ . Pak  $\frac{\partial F}{\partial t} = -2(x - t) = 0$ . Dosazení  $x = t$  do první rovnice dává  $y = \pm r$ . Sa-

mozřejmě, obě tyto přímky jsou obálkou.

### 3.6. Obráceně platí

**Věta.** Je-li křivka  $f(t)$  řešením soustavy (2), pak je to obálka soustavy  $(C_t)$ .

*Důkaz.* Křivka  $f(t)$  splňuje (3), takže  $f(t) \in C_t$ . Derivováním dostáváme (5). Dále platí (6) a odečtením (6) od (5) dostáváme (4). Tedy  $f(t)$  se dotýká křivky  $\Box$  $C_t$ .

**3.7.** Máme-li dvojici funkcí  $x = f_1(t)$ ,  $y = f_2(t)$ , která je řešením rovnic (2), pak k tomu, aby šlo o obálku soustavy  $(C_t)$ , je ještě nutné splnění podmínky, že  $f(t) = (f_1(t), f_2(t))$  je křivka. Zejména musí platit  $\frac{df}{dt} \neq o$ . Na obrázku máme jednak soustavu kružnic se středy na kružnici o poloměru  $r$  a konstantním poloměrem  $\rho < r$ , kde vnější a vnitřní obálka jsou kružnice, jednak případ  $\rho = r$ , kdy vnitřní obálka "degeneruje" v bod.

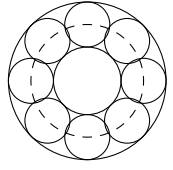

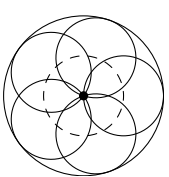

**3.8.** Normály libovolné rovinné křivky C tvoří jednoparametrickou soustavu křivek.

**Definice.** Charakteristickou množinu soustavy normál křivky C nazýváme evo**luta křivky** C.

Věta. Evoluta křivky C bez inflexních bodů splývá s množinou středů jejích oskulačních kružnic.

*Důkaz.* Označme  $z = (x, y)$  libovolný bod v rovině. Křivku C parametrizujme obloukem a uvažujme její Frenetův repér  $e_1(s)$ ,  $e_2(s)$  v bodě  $f(s)$ . Rovnice normály v bodě  $f(s)$  tedy je

(7) 
$$
F(x, y, s) = (e_1(s), z - f(s)) = 0.
$$

Užitím Frenetových vzorců dostáváme podmínku

(8) 
$$
\frac{\partial F}{\partial s} = (\varkappa(s)e_2(s), z - f(s)) - (e_1(s), e_1(s)) = 0.
$$

Charakteristická množina je řešením rovnic (7) a (8), které budeme hledat geometrickým postupem. Z (7) geometricky plyne

$$
z = f(s) + c(s)e_2(s).
$$

Dosazením do (8) dostáváme  $\varkappa(s)c(s) - 1 = 0$ , tedy  $c(s) = \frac{1}{\varkappa(s)}$ . To je střed  $\Box$ oskulační kružnice.

**3.9.** V předchozím výpočtu jsme nalezli parametrické vyjádření evoluty

$$
z(s) = f(s) + \frac{1}{\varkappa(s)} e_2(s).
$$

Tedy  $\frac{dz}{ds} = e_1(s) \varkappa'(s)$  $\frac{\varkappa(s)}{\varkappa(s)^2}e_2(s) - e_1(s)$ . Pokud  $\varkappa'(s) \neq 0$ , tento vektor je nenulový. To znamená, že v okolí bodu, který není vrcholem, je evoluta křivkou.

Na obrázku máme nakreslenu evolutu elipsy. Její body vratu odpovídají vrcholům elipsy.

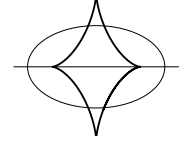

## <span id="page-26-0"></span>**4** Prostorové křivky a plochy

Křivku v prostoru lze vedle parametrického vyjádření zadat i jako průsečnici dvou ploch. Kromě toho, ke studiu prostorových křivek budeme užívat také jejich styk s některými pomocnými plochami. Podáme proto nyní obecnou definici plochy v  $E_3$ .

**4.1.** K tomu potřebujeme pojem vektorové funkce dvou proměnných. Pro jednoduchost zápisu budeme od počátku uvažovat trojrozměrný euklidovský vektorový prostor  $V$ .

Souřadnice bodu  $u \in \mathbb{R}^2$  budeme značit  $(u_1, u_2)$ . Necht'  $D \subset \mathbb{R}^2$  je otevřená množina. Zobrazení  $w: D \to V$  nazýváme **vektorová funkce dvou proměnných**. Je-li  $e_1, e_2, e_3$  nějaká báze ve V, máme  $w(u) = w(u_1, u_2)$  $w_1(u_1,u_2)e_1 + w_2(u_1,u_2)e_2 + w_3(u_1,u_2)e_3$ . Číselné funkce  $w_1, w_2, w_3$  nazýváme složky vektorové funkce w, píšeme

(1) 
$$
w(u_1, u_2) = (w_1(u_1, u_2), w_2(u_1, u_2), w_3(u_1, u_2)).
$$

Limita a spojitost vektorové funkce w se definují podobně jako v 1.3. Řekneme, že w má v bodě  $u_0 = (u_1^0, u_2^0)$  limitu  $v \in V$ , jestliže ke každému  $\varepsilon > 0$  existuje  $\delta > 0$  takové, že z  $|u_1 - u_1^0| < \delta$ ,  $|u_2 - u_2^0| < \delta$ ,  $(u_1, u_2) \neq (u_1^0, u_2^0)$  plyne  $\|w(u_1, u_2) - v\| < \varepsilon$ . Píšeme  $\lim_{u \to u_0} w(u) = v$ . Spojitost w v bodě  $u_0$  znamená  $\lim_{u \to u_0} w(u) = w(u_0).$ 

**4.2.** Parciální derivace vektorové funkce w definujeme předpisem

$$
\frac{\partial w(u_0)}{\partial u_1} = \lim_{u_1 \to u_1^0} \frac{w(u_1, u_2^0) - w(u_1^0, u_2^0)}{u_1 - u_1^0}
$$

$$
\frac{\partial w(u_0)}{\partial u_2} = \lim_{u_2 \to u_2^0} \frac{w(u_1^0, u_2) - w(u_1^0, u_2^0)}{u_2 - u_2^0}
$$

Parciální derivace vyššího řádu  $\frac{\partial^k w}{\partial x^i \partial y^j}$  $\frac{\partial^n w}{\partial u_1^i \partial u_2^j}$ ,  $i + j = k$ , se definují obvyklou iterací.

Stejně jako v 1.5 platí, že vektorová funkce je spojitá, právě když jsou spojité všechny její složky. Analogická tvrzení platí i pro limitu a parciální derivace. Zejména při vyjádření (1) máme

$$
\partial_1 w \colon = \frac{\partial w}{\partial u_1} = \left(\frac{\partial w_1}{\partial u_1}, \frac{\partial w_2}{\partial u_1}, \frac{\partial w_3}{\partial u_1}\right), \quad \partial_2 w \colon = \frac{\partial w}{\partial u_2} = \left(\frac{\partial w_1}{\partial u_2}, \frac{\partial w_2}{\partial u_2}, \frac{\partial w_3}{\partial u_2}\right)
$$

a podobně pro parciální derivace vyššího řádu.

Říkáme, že funkce  $w\colon D\to V$  je **třídy**  $C^r$ , má-li v  $D$  spojité parciální derivace až do řádu r včetně.

4.3. Vezměme jako V zaměření prostoru  $E_3$ . Zvolme pomocný počátek  $P \in$  $E_3$ . Pak zobrazení  $f: D \to E_3$  určuje **průvodič**, kterým je vektorová funkce  $\overrightarrow{Pf}: D \to V, \overrightarrow{Pf}(u) = \overrightarrow{Pf(u)}$ . Definujeme

(2) 
$$
\partial_1 f = \frac{\partial f}{\partial u_1} = \frac{\partial (\overrightarrow{Pf})}{\partial u_1}, \quad \partial_2 f = \frac{\partial f}{\partial u_2} = \frac{\partial (\overrightarrow{Pf})}{\partial u_2}.
$$

Podobně jako v 1.7 to nezávisí na volbě počátku P.

(2) jsou vektorové funkce dvou proměnných. Iterací zavádíme

(3) 
$$
\partial_{11}f = \frac{\partial^2 f}{\partial u_1 \partial u_1}, \quad \partial_{12}f = \frac{\partial^2 f}{\partial u_1 \partial u_2}, \quad \partial_{22}f = \frac{\partial^2 f}{\partial u_2 \partial u_2}
$$

a podobně ve vyšším řádu.

**4.4 Definice.** Množinu  $S \subset E_3$  nazýváme **jednoduchá plocha třídy**  $C^r$ , jestliže existuje otevřená množina  $D \subset \mathbb{R}^2$  a injektivní zobrazení  $f \colon D \to E_3$  třídy  $C^r$ takové, že vektory  $\partial_1 f$  a  $\partial_2 f$  jsou lineárně nezávislé v každém bodě množiny D, a platí  $S = f(D)$ .

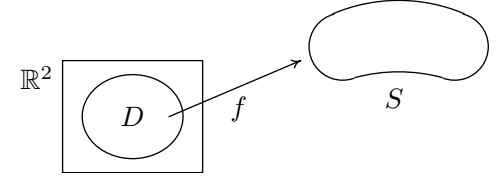

**Ř**íkáme, že f je **parametrické vyjádření plochy** S a D je **oblast parametrů**.

Podmínku, že vektory  $\partial_1 f$  a  $\partial_2 f$  jsou lineárně nezávislé, zapisujeme ve tvaru  $\partial_1 f \times \partial_2 f \neq o$ , kde × značí vektorový součin. Význam této podmínky si vyjasníme na parametrickém vyjádření roviny v  $E_3$ . Vezměme  $D = \mathbb{R}^2$  a pišme

$$
f = P + u_1 a + u_2 b
$$
,  $P \in E_3$ ,  $a, b \in V$ ,  $u_1, u_2 \in \mathbb{R}$ .

V souřadnicích  $(x, y, z)$  na  $E_3$  máme

$$
x = p_1 + u_1 a_1 + u_2 b_1, \quad y = p_2 + u_1 a_2 + u_2 b_2, \quad z = p_3 + u_1 a_3 + u_2 b_3.
$$

Pak  $\partial_1 f = a$  a  $\partial_2 f = b$ . Z analytické geometrie víme, že f určuje rovinu, právě když vektory a, b jsou lineárně nezávislé. Při lineární závislosti dostáváme jen přímku, v případě  $a = b = o$  dokonce jen bod P.

**4.5.** Máme-li funkci dvou proměnných  $z = f(x, y)$  třídy  $C^r$  na  $D \subset \mathbb{R}^2$ , pak její graf  $\bar{f}(x,y) = (x,y,f(x,y)), \bar{f}: D \to \mathbb{R}^3$  je jednoduchá plocha třídy  $C^r$ . Máme totiž  $\partial_1 \bar{f} = (1,0,\frac{\partial f}{\partial x}), \partial_2 \bar{f} = (0,1,\frac{\partial f}{\partial y})$  a tyto dva vektory jsou všude lineárně nezávislé. V tomto případě hovoříme o explicitním zadání plochy.

**4.6 Definice.** Podmnožinu  $S \subset E_3$  nazýváme **plocha třídy**  $C^r$ , jestliže pro každé  $p \in S$  existuje takové jeho okolí  $U$ , že  $U \cap S$  je jednoduchá plocha třídy  $C^r$ .

Příklady.

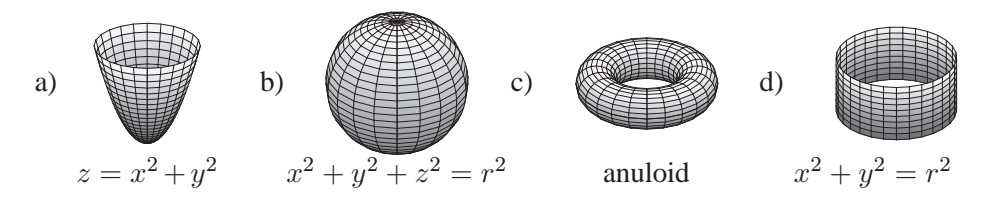

a) Rotační paraboloid je globálně jednoduchá plocha. b) Sféra je plocha, ale ne jednoduchá. c) Anuloid je plocha, která vzniká rotací kružnice podle osy, která leží ve stejné rovině a má s ní prázdný průnik. Fyzickým modelem je pneumatika. d) Také rotační válcová plocha je zajímavým globálním příkladem plochy.

**4.7. Úmluva.** Dále budeme předpokládat, že třída r uvažované plochy nebo funkce je dostatečně vysoká pro námi prováděné úvahy a zpravidla se o ní nebudeme zmiňovat.

**4.8.** Křivku na ploše zadáváme zpravidla v oblasti D parametrů  $u = u(t)$ , tj.  $u_1 = u_1(t), u_2 = u_2(t), t \in I$ . Na ploše  $S = f(D)$  pak máme křivku  $f(u(t)) =$  $f(u_1(t), u_2(t)).$ 

**Věta.** Tečny všech křivek na ploše S v jejím bodě p vyplní rovinu, kterou nazýváme **tečná rovina plochy** S v bodě p.

Důkaz. Nechť  $p = f(u_0)$ . Vektor rychlosti pohybu  $f(u(t))$ ,  $u(t_0) = u_0$  stanovíme podle pravidla pro derivování složené funkce

(4) 
$$
\frac{df(u_1(t_0), u_2(t_0))}{dt} = \frac{\partial f(u_0)}{\partial u_1} \frac{du_1(t_0)}{dt} + \frac{\partial f(u_0)}{\partial u_2} \frac{du_2(t_0)}{dt}.
$$

Je to tedy lineární kombinace vektorů  $\partial_1 f(u_0)$  a  $\partial_2 f(u_0)$ . Obráceně, pro libovolný vektor  $a = a_1 \partial_1 f(u_0) + a_2 \partial_2 f(u_0)$  stačí vzít pohyb  $u(t) = (u_1(t), u_2(t))$  takový, že  $\frac{du_1(t_0)}{dt} = a_1$ ,  $\frac{du_2(t_0)}{dt} = a_2$ . Uvažované tečny tedy vyplní celou rovinu určenou bodem *p* a vektory  $\partial_1 f(u_0)$  a  $\partial_2 f(u_0)$ .

Tečnou rovinu plochy S v bodě p označíme  $\tau_p S$ , její zaměření  $T_p S$  nazýváme **tečný vektorový prostor** k S v bodě p.

Předchozí věta ukazuje geometrický smysl podmínky lineární nezávislosti vektorů  $\partial_1 f$  a  $\partial_2 f$ , která zajišťuje existenci tečné roviny.

**4.9.** V následujících úvahách zafixujme souřadnou soustavu  $(x, y, z)$ , takže  $E_3 \approx$  $\mathbb{R}^3$ .

**Věta.** Nechť  $U \subset \mathbb{R}^3$  je otevřená množina a  $F \colon U \to \mathbb{R}$  je funkce třídy  $C^r$  taková, že množina S o rovnici  $F(x, y, z) = 0$  je neprázdná a platí

$$
\partial F(x_0, y_0, z_0) := \left(\frac{\partial F(x_0, y_0, z_0)}{\partial x}, \frac{\partial F(x_0, y_0, z_0)}{\partial y}, \frac{\partial F(x_0, y_0, z_0)}{\partial z}\right) \neq o
$$

pro každé  $(x_0, y_0, z_0) \in S$ . Pak  $S$  je plocha třídy  $C^r$ .

*Důkaz.* Necht' $F(x_0, y_0, z_0) = 0$  a třebas  $\frac{\partial F(x_0, y_0, z_0)}{\partial z} \neq 0$ . Podle věty o implicitní funkci můžeme z rovnice  $F(x,y,z) = 0$  lokálně spočítat  $z = f(x,y)$ , kde f je rovněž funkce třídy  $C^r$ . To je lokálně explicitní vyjádření plochy S. Je-li  $\frac{\partial F(x_0, y_0, z_0)}{\partial y} \neq 0$  resp.  $\frac{\partial F(x_0, y_0, z_0)}{\partial x} \neq 0$ , můžeme lokálně spočítat  $y = g(x, z)$ resp.  $x = h(y, z)$ .

Bod  $(x_0, y_0, z_0)$ , v němž  $\partial F(x_0, y_0, z_0) = o$  nazýváme **singulární bod mno-** $\mathbf{ziny} F(x, y, z) = 0.$ 

**4.10. Příklady.** (i) V případě  $F(x, y, z) = x^2 + y^2 + z^2 - a$  máme podobnou situaci jako v 2.3. Pro  $a < 0$  je množina  $F(x, y, z) = 0$  prázdná. Pro  $a = 0$  tuto rovnici splňuje jen počátek, který je singulárním bodem. Pro  $a > 0$  máme sféru o středu v počátku a poloměru  $\sqrt{a}$ . Vektor  $\partial F = (2x, 2y, 2z)$  je ve všech jejích bodech nenulový.

(ii) Uvažujme rotační kuželovou plochu

$$
F(x, y, z) = z^2 - x^2 - y^2 = 0.
$$

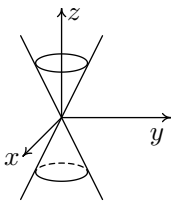

Bod  $(0, 0, 0)$  je jeho jediným singulárním bodem. Všimněme si, že v něm neexistuje tečná rovina kuželové plochy.

 $(5)$ 

**4.11 Věta.** Rovnice tečné roviny plochy S o rovnici  $F(x, y, z) = 0$  v jejím bodě  $(x_0,y_0,z_0)$  je

$$
\frac{\partial F(x_0, y_0, z_0)}{\partial x}(x-x_0)+\frac{\partial F(x_0, y_0, z_0)}{\partial y}(y-y_0)+\frac{\partial F(x_0, y_0, z_0)}{\partial z}(z-z_0)=0.
$$

Důkaz. Nechť křivka  $(f_1(t), f_2(t), f_3(t))$  leží na S a pro  $t = t_0$  prochází bodem  $(x_0,y_0,z_0)$ . Tedy

$$
F(f_1(t), f_2(t), f_3(t)) = 0.
$$

Derivováním této složené funkce a dosazením  $t = t_0$  dostáváme  $(6)$ 

$$
\frac{\partial F(x_0,y_0,z_0)}{\partial x}\frac{df_1(t_0)}{dt}+\frac{\partial F(x_0,y_0,z_0)}{\partial y}\frac{df_2(t_0)}{dt}+\frac{\partial F(x_0,y_0,z_0)}{\partial z}\frac{df_3(t_0)}{dt}=0.
$$

Tedy normálový vektor roviny (5) je kolmý k tečnému vektoru libovolné křivky na  $S$ , takže (5) je tečná rovina.  $\Box$ 

**4.12 Definice.** Uvažujme plochu S. Přímku  $N_pS$  jdoucí bodem  $p \in S$  a kolmou k tečné rovině  $\tau_p S$  nazýváme **normála plochy** S v bodě p.

Tedy vektor  $\partial F(x_0,y_0,z_0)$  je směrový vektor normály plochy  $F(x,y,z) = 0$ v jejím bodě  $(x_0, y_0, z_0)$ . Podmínka  $\partial F \neq o$  geometricky zaručuje existenci tečné roviny stejně jako podmínka  $\partial_1 f \times \partial_2 f \neq o$  při parametrickém vyjádření plochy.

**4.13.** Budeme se zabývat otázkou, kdy průnik dvou ploch

(7) 
$$
F(x, y, z) = 0, \qquad G(x, y, z) = 0
$$

je křivka.

**Věta.** Nechť  $U \subset \mathbb{R}^3$  je otevřená množina a  $F, G: U \to \mathbb{R}$  jsou funkce třídy  $C<sup>r</sup>$  takové, že množina  $C$  o rovnicích (7) je neprázdná a vektory  $\partial F(x_0, y_0, z_0)$ a  $\partial G(x_0,y_0,z_0)$  jsou lineárně nezávislé pro každé  $(x_0,y_0,z_0) \in C$ . Pak C je křivka třídy  $C^r$ .

*Důkaz.* Protože vektory ∂F a ∂G jsou lineárně nezávislé, v matici

(8) 
$$
\begin{pmatrix}\n\frac{\partial F}{\partial x} & \frac{\partial F}{\partial y} & \frac{\partial F}{\partial z} \\
\frac{\partial G}{\partial x} & \frac{\partial G}{\partial y} & \frac{\partial G}{\partial z}\n\end{pmatrix}
$$

je aspoň jeden subdeterminant 2. řádu nenulový. Je-li to subdeterminant

$$
\begin{vmatrix}\n\frac{\partial F}{\partial y} & \frac{\partial F}{\partial z} \\
\frac{\partial G}{\partial y} & \frac{\partial G}{\partial z}\n\end{vmatrix},
$$

můžeme podle zobecněné věty o implicitní funkci z (7) lokálně spočítat  $y = f(x)$ a  $z = g(x)$ , přičemž f a g jsou opět funkce třídy  $C^r$ . (Tuto větu lze nalézt v bodě 2.6 skripta "Úvod do globální analýzy", které je v seznamu literatury uvedeno jako [5].) Tedy  $(t, f(t), g(t))$  je lokálně parametrické vyjádření křivky určené rovnicemi  $F = 0$ ,  $G = 0$ . Je-li jiný ze subdeterminantů 2. řádu nenulový, můžeme lokálně vyjádřit  $x$  a  $z$  jako funkce  $y$  nebo  $x$  a  $y$  jako funkce  $z$ .  $\Box$ 

**4.14.** Zmíněné užití zobecněné věty o implicitní funkci budeme ilustrovat na nejjednodušším příkladu dvou lineárních rovnic

$$
F(x, y, z) = a_1 x + a_2 y + a_3 z = 0,
$$
  
\n
$$
G(x, y, z) = b_1 x + b_2 y + b_3 z = 0.
$$

V tomto případě

$$
\begin{vmatrix}\n\frac{\partial F}{\partial y} & \frac{\partial F}{\partial z} \\
\frac{\partial G}{\partial y} & \frac{\partial G}{\partial z}\n\end{vmatrix} = \begin{vmatrix}\na_2 & a_3 \\
b_2 & b_3\n\end{vmatrix}
$$

 $\begin{array}{c} \hline \end{array}$  $\overline{\phantom{a}}$ I I  $\overline{\phantom{a}}$ 

a nenulovost tohoto determinantu zaručuje možnost užití Cramerova pravidla k výpočtu  $y$  a  $z$ .

**4.15.** Geometricky věta 13 říká, že průnik dvou ploch  $S_1$  a  $S_2$  je lokálně křivkou v okolí takového bodu  $p \in S_1 \cap S_2$ , v němž tečné roviny  $\tau_p S_1$  a  $\tau_p S_2$  jsou různé.

Jednoduchý příklad dvou dotýkajících se sfér, jejichž průnik je jediný bod, ukazuje, že tato podmínka je nezbytná.

Zajímavým příkladem je tzv. Vivianiho křivka, která je průnikem sféry a válcové plochy o polovičním poloměru, který prochází středem sféry, viz pohled shora a). Tečné roviny obou ploch jsou různé s výjimkou bodu  $A$ . Zde také průnik obou ploch není lokálně křivka v našem pojetí, viz pohled zepředu b) a celkový pohled c).

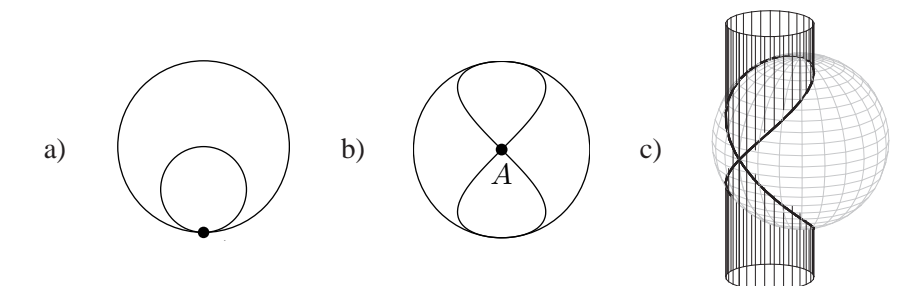

4.16. Definice styku křivky s plochou se redukuje na styk dvou křivek.

**Definice.** Řekneme, že křivka C a plocha S mají ve společném bodě p styk k-tého **řádu**, jestliže na S existuje taková křivka  $\overline{C}$ , že C a  $\overline{C}$  mají v bodě p styk k-tého řádu.

Snadno se nahlédne, že  $C$  a  $S$  mají styk 1. řádu, právě když tečna křivky leží v tečné rovině plochy.

4.17. Následující jednoduché početní kritérium pro vyšetřování styku křivky s plochou je podobné větě 2.5. Necht' S je dána rovnicí  $F(x, y, z) = 0$  a C je dána parametricky  $(f_1(t), f_2(t), f_3(t))$ .

**Věta.** Necht' $f(t_0) = (x_0, y_0, z_0)$  je společný bod křivky C a plochy S. Sestrojme funkci  $\Phi(t) = F(f_1(t), f_2(t), f_3(t))$ . Pak C a S mají v bodě  $f(t_0)$  styk řádu k, právě když platí

(9) 
$$
\frac{d^i \Phi(t_0)}{dt^i} = 0, \qquad i = 1, ..., k.
$$

*Důkaz.* Nechť  $\bar{f}(t)$  je parametrizace křivky  $\bar{C}$  na ploše S taková, že derivace  $f(t)$ a  $\bar{f}(t)$  pro  $t=t_0$  splývají až do řádu  $k$ . Protože  $\bar{C}$  leží na  $S$ , platí

(10) 
$$
F(\bar{f}_1(t), \bar{f}_2(t), \bar{f}_3(t)) = 0,
$$

takže všechny derivace levé strany podle t jsou nulové. Funkce  $\Phi(t)$  a (10) mají stejnou vnější složku  $F(x,y,z)$  a derivace vnitřních složek až do řádu k splývají podle podmínky styku. Platí tedy (9).

Obráceně, nechť třebas  $\frac{\partial F(x_0, y_0, z_0)}{\partial z} \neq 0$ . Podle věty o implicitní funkci, rovnice

$$
F(f_1(t), f_2(t), z) = 0
$$

určuje lokálně funkci  $z = g(t)$  a křivka  $\bar{C} \equiv \big(f_1(t), f_2(t), g(t)\big)$  leží na S. Stačí dokázat

(11) 
$$
\frac{d^i f_3(t_0)}{dt^i} = \frac{d^i g(t_0)}{dt^i}, \qquad i = 1, ..., k.
$$

Označme  $G(t, z) = F(f_1(t), f_2(t), z)$ . To je funkce definovaná na jistém okolí  $V$ bodu  $(t_0,z_0)$ . Na  $V\times\mathbb{R}$ uvažujme funkci 3 proměnných

(12) 
$$
H(t, z, w) = G(t, z) - w.
$$

Podle věty o implicitní funkci lze z rovnice  $H(t, z, w) = 0$  lokálně spočítat  $z = K(t, w)$ . Protože  $G(t, g(t)) = 0$  a  $G(t, f_3(t)) = \Phi(t)$ , platí

$$
g(t) = K(t, 0)
$$
 a  $f_3(t) = K(t, \Phi(t))$ .

Stejně jako v důkazu věty 2.5 odtud plyne (11).

 $\Box$ 

# <span id="page-33-0"></span>**5** Frenetův repér prostorové křivky

Uvažujeme křivku  $C \subset E_3$ .

**5.1 Věta.** V neinflexním bodě  $p \in C$  existuje jediná rovina  $\omega$ , která má s C styk 2. řádu. Nazýváme ji **oskulační rovina** křivky C v bodě p.

Důkaz. Vezměme parametrické vyjádření  $f(t) = (f_1(t), f_2(t), f_3(t))$  křivky C a libovolnou rovinu  $ax + by + cz + d = 0$ . Podle 4.17 sestrojíme funkci

$$
\Phi(t) = af_1(t) + bf_2(t) + cf_3(t) + d.
$$

Pro styk 2. řádu máme podmínky  $\Phi(t_0) = 0$  a

$$
\frac{d\Phi(t_0)}{dt} = a\frac{df_1(t_0)}{dt} + b\frac{df_2(t_0)}{dt} + c\frac{df_3(t_0)}{dt} = 0,
$$
  

$$
\frac{d^2\Phi(t_0)}{dt^2} = a\frac{d^2f_1(t_0)}{dt^2} + b\frac{d^2f_2(t_0)}{dt^2} + c\frac{d^2f_3(t_0)}{dt^2} = 0.
$$

Tyto podmínky znamenají, že normálový vektor  $(a, b, c)$  hledané roviny je kolmý k vektorům  $\frac{df(t_0)}{dt}$  a  $\frac{d^2f(t_0)}{dt^2}$ . Protože tyto dva vektory jsou lineárně nezávislé, je uvažovaná rovina určena jednoznačně.

Podobně jako u oskulační kružnice rovinné křivky, podmínka styku 2. řádu oskulační roviny s prostorovou křivkou znamená, že oskulační rovina se ze všech rovin nejvíce přibližuje uvažované křivce.

**5.2 Důsledek.** V neinflexním bodě  $f(t_0)$  je zaměření oskulační roviny určeno vektory  $\frac{df(t_0)}{dt}$  a  $\frac{d^2f(t_0)}{dt^2}$ .

Její rovnici lze tedy psát ve tvaru

$$
\begin{vmatrix} x - f_1(t_0), & y - f_2(t_0), & z - f_3(t_0) \ f'_1(t_0), & f'_2(t_0), & f'_3(t_0) \ f''_1(t_0), & f''_2(t_0), & f''_3(t_0) \end{vmatrix} = 0.
$$

**5.3.** Nyní můžeme v neinflexním bodě  $p \in C$  definovat tyto objekty:

(i) Rovinu ν bodem *p* kolmou k tečně nazýváme **normá**lová rovina.

(ii) Průsečnici  $n = \nu \cap \omega$  normálové roviny s oskulační rovinou nazýváme hlavní normála.

(iii) Přímku  $b$  bodem  $p$  kolmou k oskulační rovině nazýváme **binormála**.

(iv) Rovinu  $\varrho$ určenou tečnou a binormálou nazýváme rektifikační rovina.

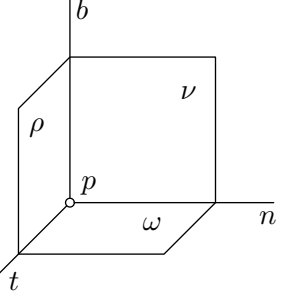

**5.4 Definice.** Neinflexní bod  $p \in C$  nazýváme **planární bod**, jestliže oskulační rovina v něm má styk 3. řádu s křivkou  $C$ .

**5.5 Věta.** Neinflexní bod  $f(t_0)$  je planární právě když vektor  $\frac{d^3 f(t_0)}{dt^3}$  je lineárně závislý na vektorech  $\frac{df(t_0)}{dt}$  a  $\frac{d^2f(t_0)}{dt^2}$ .

*Důkaz.* Uvažujme funkci  $\Phi(t)$  z důkazu věty 1. Pro styk 3. řádu vedle dvou tam uvedených podmínek dostáváme ještě

(1) 
$$
\frac{d^3\Phi(t_0)}{dt^3} = a\frac{d^3f_1(t_0)}{dt^3} + b\frac{d^3f_2(t_0)}{dt^3} + c\frac{d^3f_3(t_0)}{dt^3} = 0.
$$

Tedy vektor  $\frac{d^3 f(t_0)}{dt^3}$  leží v zaměření oskulační roviny a proto je lineárně závislý na  $\frac{df(t_0)}{dt}$  a  $\frac{d^2f(t_0)}{dt^2}$ . Obráceně, platí-li uvažovaná lineární závislost, pak rovnice (1) je důsledkem rovnic z důkazu věty 1, takže  $C$  má s oskulační rovinou styk 3. řádu.  $\Box$ 

**5.6.** Dále uvažujeme jako parametr oblouk *s*. Píšeme  $e_1(s) = \frac{df(s)}{ds}$ , což je tedy jednotkový vektor. V neinflexním bodě  $f(s)$  označme  $e_2(s)$  jednotkový vektor souhlasně rovnoběžný s  $\frac{de_1(s)}{ds}$ . Tedy

(2) 
$$
\frac{de_1(s)}{ds} = \varkappa(s)e_2(s), \quad \varkappa(s) > 0.
$$

Vektor  $e_2(s)$  leží v oskulační rovině, neboť je kolineární s  $\frac{d^2f(s)}{ds^2}$ . Podle 1.26 je vektor  $e_2(s)$  kolmý na vektor  $e_1(s)$ . Tedy  $e_2(s)$  je směrový vektor hlavní normály v bodě  $f(s)$ .

**5.7.** Předpokládejme dále, že prostor  $E_3$  je orientovaný. Jako  $e_3(s)$  označíme jednotkový vektor kolmý k  $e_1(s)$  a  $e_2(s)$  takový, že báze  $(e_1(s),e_2(s),e_3(s))$  je kladná. Tedy  $e_3(s)$  je směrový vektor binormály.

**Definice.** Repér  $(f(s), e_1(s), e_2(s), e_3(s))$  nazýváme **Frenetův repér křivky** C v neinflexním bodě  $f(s)$ .

V dalším zpravidla nebudeme argument  $s$  explicitně vypisovat.

**5.8.** Protože  $e_2$  je jednotkový vektor, derivováním vztahu  $(e_2, e_2) = 1$  dostáváme  $\left(e_2, \frac{de_2}{ds}\right) = 0$ . Tedy

$$
\frac{de_2}{ds} = ce_1 + \tau e_3.
$$

Derivováním vztahu  $(e_1, e_2) = 0$  dostáváme  $\left(\frac{de_1}{ds}, e_2\right) + \left(e_1, \frac{de_2}{ds}\right) = 0$ , takže  $x + c = 0$ . Platí tedy

(3) 
$$
\frac{de_2(s)}{ds} = -\varkappa(s)e_1(s) + \tau(s)e_3(s).
$$

Derivováním vztahu  $(e_3, e_3) = 1$  dostáváme, že vektor  $\frac{de_3}{ds}$  je kolmý na  $e_3$ . Derivování vztahu  $(e_1,e_3) = 0$  dává

$$
\left(\frac{de_1}{ds}, e_3\right) + \left(e_1, \frac{de_3}{ds}\right) = 0.
$$

Ale  $\frac{de_1}{ds} = \varkappa e_2$ , takže první skalární součin je nulový. Tedy  $\frac{de_3}{ds} = ke_2$ . Derivováním vztahu  $(e_2, e_3) = 0$  dostáváme  $\left(\frac{de_2}{ds}, e_3\right) + \left(e_2, \frac{de_3}{ds}\right) = 0$ . Odtud plyne  $\tau + k = 0$ , takže

(4) 
$$
\frac{de_3(s)}{ds} = -\tau(s)e_2(s).
$$

Dokázali jsme tedy

**Větu (Frenetovy rovnice)**. Pro křivku  $f(s)$  bez inflexních bodů platí

(5) 
$$
\begin{array}{rcl}\n\frac{df}{ds} & = & e_1, \\
\frac{de_1}{ds} & = & \varkappa e_2, \\
\frac{de_2}{ds} & = & -\varkappa e_1 + \tau e_3, \\
\frac{de_3}{ds} & = & -\tau e_2.\n\end{array}
$$

**5.9 Definice.** Číslo  $\varkappa(s_0) > 0$  nazýváme **křivost** a číslo  $\tau(s_0)$  nazýváme **torze** prostorové křivky  $f(s)$  v neinflexním bodě  $f(s_0)$ .

**5.10.** Frenetovy rovnice křivky  $f(s)$  dávají

(6) 
$$
\frac{df}{ds} = e_1, \quad \frac{d^2f}{ds^2} = \varkappa e_2, \quad \frac{d^3f}{ds^3} = \frac{d\varkappa}{ds}e_2 + \varkappa(-\varkappa e_1 + \tau e_3).
$$

Předpokládejme, že 0 patří do definičního oboru  $f(s)$ . Tedy pro  $s = 0$  máme vektorový Taylorův rozvoj

(7)  
\n
$$
f(s) = f(0) + s e_1(0) + \frac{\varkappa(0)s^2}{2}e_2(0) + \frac{s^3}{6}\left[\frac{d\varkappa(0)}{ds}e_2(0) - \varkappa^2(0)e_1(0) + \varkappa(0)\tau(0)e_3(0)\right] + \nu(s),
$$

kde  $\nu(s)$  je vektorová funkce, jejíž hodnota a první 3 derivace v počátku jsou nulové. Jinak řečeno, platí
**Věta.** Nechť  $x, y, z$  jsou souřadnice vzhledem k Frenetovu repéru  $(f(0), e_1(0),$  $e_2(0), e_3(0)$ ). Pak křivka  $f(s)$  je v okolí bodu  $f(0)$  dána výrazy

(8) 
$$
x = s - \frac{\varkappa^2(0)}{6} s^3 + \xi(s),
$$

$$
y = \frac{\varkappa(0)}{2} s^2 + \frac{1}{6} \frac{d\kappa(0)}{ds} s^3 + \eta(s),
$$

$$
z = \frac{\varkappa(0)\tau(0)}{6} s^3 + \zeta(s),
$$

kde číselné funkce  $\xi(s)$ ,  $\eta(s)$  a  $\zeta(s)$  mají v počátku funkční hodnotu a první 3 derivace nulové.

Výrazy (8) představují tzv. lokální rozvoje křivky  $f(s)$  vzhledem k jejímu Frenetovu repéru. Probereme jejich využití ke studiu pravoúhlých průmětů křivky do tří základních rovin jejího Frenetova repéru.

**5.11.** Geometrický význam křivosti rovinné křivky je dán definicí 2.10. Pro křivku  $C \equiv f(s)$  v  $E_3$  platí

**Věta.** V neinflexním bodě  $p \in C$  je křivost křivky C rovna křivosti jejího pravoúhlého průmětu  $C_p$  do oskulační roviny.

*Důkaz.* Můžeme předpokládat  $p = f(0)$ . Podle (8) má  $C_p$  parametrické vyjádření

(9) 
$$
x = s + \alpha(s), \quad y = \frac{\varkappa(0)}{2} s^2 + \beta(s),
$$

kde  $\alpha(s)$  a  $\beta(s)$  jsou funkce, které mají v počátku funkční hodnotu a první 2 derivace nulové. Kružnice

(10) 
$$
x^2 + \left(y - \frac{1}{\varkappa(0)}\right)^2 = \left(\frac{1}{\varkappa(0)}\right)^2
$$
, ti.  $x^2 + y^2 - \frac{2}{\varkappa(0)}y = 0$   
ma s C, styk 2 řádu v nočátku Opravdu dosazení (9) do  $y$ 

má s $C_p$ styk 2. řádu v počátku. Opravdu, dosazení (9) do  $(10)$  dává

 $s^2 - s^2 + \gamma(s) = 0,$ kde  $\gamma(s)$  je funkce, která má v počátku funkční hodnotu a první 2 derivace nulové.

**5.12.** Podobně, parametrické vyjádření průmětu křivky C do normálové roviny je

1  $\kappa(0)$ 

 $\Box$ 

$$
y = \frac{\varkappa(0)}{2} s^2 + \frac{1}{6} \frac{d\varkappa(0)}{ds} s^3 + \eta(s) , \quad z = \frac{\varkappa(0)\tau(0)}{6} s^3 + \zeta(s) .
$$

Označíme-li tuto vektorovou funkci  $g(s)$ , platí  $\frac{dg(0)}{ds} = 0$ . Počátek je tedy v jistém smyslu bod vratu typu semikubické paraboly. **5.13.** Pro průmět C do její rektifikační roviny platí

$$
x = s - \frac{\varkappa^2(0)}{6}s^3 + \xi(s), \quad z = \frac{\varkappa(0)\tau(0)}{6}s^3 + \zeta(s).
$$

Označíme-li  $h(s)$  tuto vektorovou funkci, platí  $\frac{dh(0)}{ds} = (1,0), \frac{d^2h(0)}{ds^2} = (0,0)$ . Počátek je tedy inflexní bod.

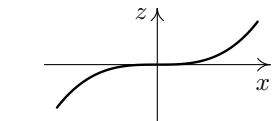

Srovnání všech tří průmětů dává názornou představu o tom, jakým způsobem křivka  $C$  prochází svým Frenetovým repérem.

**5.14.** Z Frenetových rovnic dále vyplývá, že planární bod prostorové křivky C lze jednoduše charakterizovat pomocí torze.

**Věta.** Bod  $f(s_0)$  je planární, právě když  $\tau(s_0) = 0$ .

Důkaz. Podle (6) je vektor  $\frac{d^3 f(s_0)}{ds^3}$  lineární kombinací vektorů  $e_1(s_0)$  a  $e_2(s_0)$ , právě když  $\tau(s_0) = 0$ .

**5.15.** Křivku  $C \subset E_3$  nazýváme **rovinná**, jestliže leží v nějaké rovině  $\rho \subset E_3$ . Protože C v  $\varrho$  leží, je každý její bod planární, takže torze rovinné křivky je nulová. Z Frenetových rovnic vyplývá i obrácené tvrzení.

Věta. Jednoduchá křivka, jejíž každý bod je planární, je rovinná.

*Důkaz.* Podmínka  $\tau = 0$  dává  $\frac{de_3}{ds} = o$ , takže  $e_3$  je konstantní vektor. Uvažujme rovinu, která jde bodem  $f(s_0)$  a je kolmá na vektor  $e_3(s_0)$ . Její rovnice je  $(e_3(s_0), w - f(s_0)) = 0$ , kde  $w = (x, y, z)$  je libovolný bod prostoru  $E_3$ . Uvažujme funkci  $\varphi(s) = (e_3(s_0), f(s) - f(s_0))$ . Platí  $\frac{d\varphi}{ds} = (e_3(s_0), e_1(s)) = 0$ , protože  $e_3(s_0) = e_3(s)$ . Tedy  $\varphi$  je konstantní funkce. Dále  $\varphi(s_0) = 0$ , takže  $\varphi$  je funkce identicky nulová. Celá křivka tedy leží v uvažované rovině.  $\Box$ 

**5.16.** Základní geometrický význam torze plyne přímo z (5).

**Věta.** Platí  $|\tau| = \left\|\frac{de_3}{ds}\right\|$ .

 $\Box$ 

Lze tedy říci, že torze je rychlost otáčení vektoru binormály. Nulovému otáčení logicky odpovídají rovinné křivky. Obecně řečeno, čím větší je absolutní hodnota torze, tím více se uvažovaná křivka odchyluje od rovinné křivky.

**5.17.** Nalezneme vzorec pro výpočet křivosti  $\varkappa$  při libovolné parametrizaci  $f(t)$ křivky C. Z (6) plyne  $\varkappa = \left\| \frac{df}{ds} \times \frac{d^2f}{ds^2} \right\|$  $\frac{d^2 f}{ds^2}$ ||. Pišme  $t = t(s)$ . Pravidlo pro derivování složené funkce dává

(11) 
$$
\frac{df}{ds} = \frac{df}{dt}\frac{dt}{ds}, \quad \frac{d^2f}{ds^2} = \frac{d^2f}{dt^2}\left(\frac{dt}{ds}\right)^2 + \frac{df}{dt}\frac{d^2t}{ds^2}.
$$

Dále víme  $\left| \frac{dt}{ds} \right|$  $\left. \frac{dt}{ds} \right| = 1/ \big\| \frac{d\!f}{dt}$  $\frac{df}{dt}\big\|$ . Protože vektorový součin dvou kolineárních vektorů je nulový, platí

$$
\frac{df}{ds} \times \frac{d^2 f}{ds^2} = \left(\frac{df}{dt}\frac{dt}{ds}\right) \times \left(\frac{d^2 f}{dt^2}\left(\frac{dt}{ds}\right)^2 + \frac{df}{dt}\frac{d^2 t}{ds^2}\right) = \left(\frac{df}{dt} \times \frac{d^2 f}{dt^2}\right) \left(\frac{dt}{ds}\right)^3.
$$

Dokázali jsme tedy

Větu. Platí

(12) 
$$
\varkappa = \frac{\left\| \frac{df}{dt} \times \frac{d^2 f}{dt^2} \right\|}{\left\| \frac{df}{dt} \right\|^3}
$$

**5.18.** Odvodíme rovněž vzorec pro výpočet torze  $\tau$  při libovolné parametrizaci  $f(t)$  křivky C. Připomínáme, že tři vektory  $u = (u_1, u_2, u_3), v = (v_1, v_2, v_3), w =$  $(w_1,w_2,w_3)$  orientovaného trojrozměrného euklidovského vektorového prostoru určují vnější součin

$$
[u, v, w] = \begin{vmatrix} u_1 & u_2 & u_3 \ v_1 & v_2 & v_3 \ w_1 & w_2 & w_3 \end{vmatrix}.
$$

i

Věta. Platí

(13) 
$$
\tau = \frac{\left[\frac{df}{dt}, \frac{d^2f}{dt^2}, \frac{d^3f}{dt^3}\right]}{\left\|\frac{df}{dt} \times \frac{d^2f}{dt^2}\right\|^2}.
$$

*Důkaz.* Uvědomněme si nejprve, že pro vnější součin platí

$$
[u, v + au, w + bu + cv] = [u, v, w].
$$

Z (6) dostáváme

$$
\left[\frac{df}{ds}, \frac{d^2f}{ds^2}, \frac{d^3f}{ds^3}\right] = \varkappa^2 \tau[e_1, e_2, e_3] = \varkappa^2 \tau,
$$

neboť  $e_1, e_2, e_3$  je kladná orientovaná báze. Při důkazu věty 17 jsme odvodili (11). To nyní přepíšeme ve tvaru

(14) 
$$
\frac{df}{ds} = \frac{df}{dt}\frac{dt}{ds}, \quad \frac{d^2f}{ds^2} = \frac{d^2f}{dt^2}\left(\frac{dt}{ds}\right)^2 + g\frac{df}{dt},
$$

kde sice víme, že  $g = \frac{d^2t}{ds^2}$ , ale to nás nezajímá. Dalším derivováním dostáváme

(15) 
$$
\frac{d^3 f}{ds^3} = \frac{d^3 f}{dt^3} \left(\frac{dt}{ds}\right)^3 + h \frac{d^2 f}{dt^2} + k \frac{df}{dt},
$$

kde koeficienty  $h$  a  $k$  nás rovněž nezajímají. Máme tedy

$$
\varkappa^2 \tau = \left[\frac{df}{ds}, \frac{d^2 f}{ds^2}, \frac{d^3 f}{ds^3}\right] = \left[\frac{dt}{ds}\frac{df}{dt}, \left(\frac{dt}{ds}\right)^2 \frac{d^2 f}{dt^2}, \left(\frac{dt}{ds}\right)^3 \frac{d^3 f}{dt^3}\right] =
$$
  
=  $\left(\frac{dt}{ds}\right)^6 \left[\frac{df}{dt}, \frac{d^2 f}{dt^2}, \frac{d^3 f}{dt^3}\right].$ 

Užitím vzorce (12) pro  $\varkappa$  a vztahu  $\left| \frac{dt}{ds} \right|$  $\left. \frac{dt}{ds} \right| = 1/ \left\| \frac{df}{dt} \right\|$  $\frac{df}{dt}$ || dostáváme (13).

**5.19 Příklad.** Nalezneme křivost a torzi šroubovice. Tato křivka vzniká jako trajektorie rovnoměrného šroubového pohybu. Její parametrické vyjádření tedy je

$$
f(t) = (a\cos t, a\sin t, bt), \qquad t \in (-\infty, \infty), \ a > 0.
$$

 $\check{C}$ íslo a je poloměr rotačního válce, na němž uvažovaná šroubovice leží, číslo b se nazývá zdvih (též výška závitu) šroubovice. Postupným derivováním dostáváme

$$
f' = (-a \sin t, a \cos t, b),
$$
  
\n
$$
f'' = (-a \cos t, -a \sin t, 0),
$$
  
\n
$$
f''' = (a \sin t, -a \cos t, 0).
$$

Tedy  $f' \times f'' = (ab \sin t, -ab \cos t, a^2), ||f' \times f''|| = a\sqrt{a^2 + b^2}$ . Dále  $||f'|| = \sqrt{a^2 + b^2}$ . Podle (12) máme  $\varkappa = \frac{a}{a^2 + b^2}$ . Ke stanovení torze spočítáme determinant  $\frac{a}{a^2+b^2}$ . Ke stanovení torze spočítáme determinant

$$
[f', f'', f'''] = \begin{vmatrix} -a\sin t & a\cos t & b \\ -a\cos t & -a\sin t & 0 \\ a\sin t & -a\cos t & 0 \end{vmatrix} = ba^2.
$$

Podle (13) máme  $\tau = \frac{ba^2}{a^2(a^2+b^2)} = \frac{b}{a^2+b^2}$ .

Šroubovice má tedy konstantní křivost i torzi.

**5.20.** Připomínáme, že **přímá shodnost v orientovaném prostoru**  $E_3$  je takové shodné zobrazení  $\varphi: E_3 \to E_3$ , které zachovává orientaci. Podobně jako v rovině nazveme dvě křivky  $C, \bar{C} \subset E_3$  shodné, jestliže existuje taková přímá shodnost  $\varphi$ , že platí  $\varphi(C) = \overline{C}$ . Stejně jako v rovině budeme předpokládat, že C a  $\overline{C}$ jsou jednoduché a že máme dánu jejich parametrizaci obloukem na společném intervalu I.

**Věta.** Nechť křivky C a  $\bar{C}$  jsou bez inflexních bodů, nechť  $f: I \to E_3$  a  $\bar{f}: I \to$  $E_3$  jsou jejich parametrizace obloukem na společném intervalu I a  $\varkappa(s)$ ,  $\bar{\varkappa}(s)$ resp.  $\tau(s)$ ,  $\bar{\tau}(s)$  jsou jejich křivosti resp. torze. Pak křivky C a  $\bar{C}$  jsou shodné, právě když na I platí  $\varkappa = \bar{\varkappa}$  a  $\tau = \bar{\tau}$ .

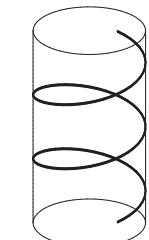

 $\Box$ 

Důkaz. Na jedné straně, z geometričnosti konstrukce Frenetova repéru přímo plyne, že u dvou shodných křivek jsou křivosti a torze stejnou funkcí oblouku. Obráceně, uvažujme  $C$  resp.  $\bar{C}$  s Frenetovým repérem  $(f(s), e_1(s), e_2(s), e_3(s))$ resp.  $(\bar{f}(s), \bar{e}_1(s), \bar{e}_2(s), \bar{e}_3(s))$ . Vedle (5) platí také

(16) 
$$
\frac{d\bar{f}}{ds} = \bar{e}_1 , \quad \frac{d\bar{e}_1}{ds} = \varkappa \bar{e}_2 , \quad \frac{d\bar{e}_2}{ds} = -\varkappa \bar{e}_1 + \tau \bar{e}_3 , \quad \frac{d\bar{e}_3}{ds} = -\tau \bar{e}_2
$$

s týmž  $\alpha$  a  $\tau$ . Tedy (5) a (16) je tatáž soustava diferenciálních rovnic pro dvanáct číselných funkcí, které jsou složkami f,  $e_1$ ,  $e_2$  a  $e_3$ . Pro  $s_0 \in I$  je  $f(s_0)$ ,  $e_1(s_0), e_2(s_0), e_3(s_0)$  stejně jako  $f(s_0), \bar{e}_1(s_0), \bar{e}_2(s_0), \bar{e}_3(s_0)$  bod a kladný ortonormální repér. Existuje tedy jediná přímá shodnost  $\varphi: E_3 \to E_3$ , která převádí první z těchto čtveřic do druhé z nich. Pak parametrizace  $\bar{f} : I \to E_3$  křivky  $\bar{C}$ spolu s vektorovými funkcemi  $\bar{e}_1$ ,  $\bar{e}_2$  a  $\bar{e}_3$  a parametrizace  $\varphi \circ f : I \to E_3$  křivky  $\varphi(C)$  spolu s vektorovými funkcemi  $\varphi \circ e_1, \varphi \circ e_2$  a  $\varphi \circ e_3$  splňují tutéž soustavu diferenciálních rovnic se stejnými počátečními podmínkami. Podle věty o jednoznačnosti řešení soustavy diferenciálních rovnic platí zejména  $\bar{f} = \varphi \circ f$ . Odtud plyne  $\bar{C} = \varphi(C)$ . plyne  $\overline{C} = \varphi(C)$ .

**5.21.** Stejně jako v rovině se dokáže i obrácené tvrzení.

**Věta.** Nechť  $\varkappa, \tau: I \rightarrow \mathbb{R}$  jsou funkce,  $\varkappa > 0$ . Pak lokálně existuje taková křivka C parametrizovaná obloukem na I, že  $\varkappa$  je její křivost a  $\tau$  je její torze.

**5.22 Příklad.** Ukážeme, že šroubovice jsou jediné křivky s konstantní křivostí a torzí. (Případu nulové torze odpovídá kružnice jako šroubovice s nulovým zdvihem.) Opravdu, pro šroubovici jsme v bodě 19 spočítali

.

(17) 
$$
\varkappa = \frac{a}{a^2 + b^2}, \quad \tau = \frac{b}{a^2 + b^2}
$$

Necht'je dáno  $\varkappa > 0$  a  $\tau$ . Pak z (17) spočteme nejprve  $\frac{\tau}{\varkappa} = \frac{b}{a}$ , tedy  $a = k\varkappa$ ,  $b = k\tau$ pro nějaké  $k > 0$ . Dosazením do vzorce pro  $\varkappa$  dostáváme  $\varkappa = \frac{k\varkappa}{k^2(\varkappa^2)}$  $\frac{k\varkappa}{k^2(\varkappa^2+\tau^2)},$  tedy  $k = \frac{1}{\varkappa^2 + \tau^2}$ . Z vět 20 a 21 vyplývá, že části šroubovice s hodnotami  $a = \frac{\varkappa}{\varkappa^2 + \tau^2}$  $\frac{\varkappa}{\varkappa^2+\tau^2},$  $b = \frac{z}{x^2 + z^2}$  jsou jediné křivky se zadaným konstantním  $\varkappa$  a  $\tau$ .

**5.23 Poznámka.** Dalším zajímavým, i když prakticky méně významným, geometrickým objektem určeným křivkou  $C \equiv f(s)$  je její **oskulační sféra**. Platí, že v neplanárním bodě  $f(s_0)$  existuje jediná sféra S, která má s křivkou C styk 3. řádu. Způsob jejího nalezení pouze naznačíme. Ze styku 1. řádu vyplývá, že tečna křivky v bodě  $f(s_0)$  je současně tečnou S, takže střed oskulační sféry musí ležet v normálové rovině. Nechť je to bod  $f(s_0) + ae_2(s_0) + be_3(s_0)$ . Rovnici sféry S zapíšeme ve tvaru skalárního součinu

$$
(w - f(s_0) - ae_2(s_0) - be_3(s_0), w - f(s_0) - ae_2(s_0) + be_3(s_0)) = a^2 + b^2,
$$

kde  $w = (x, y, z)$  je libovolný bod v  $E_3$ . K vyšetřování styku C a S užijeme tedy funkci

$$
\Phi(s) = (f(s) - f(s_0) - ae_2(s_0) - be_3(s_0),
$$
  

$$
f(s) - f(s_0) - ae_2(s_0) - be_3(s_0)) - a^2 - b^2.
$$

Vztahy  $\Phi(s_0) = 0$  a  $\frac{d\Phi(s_0)}{ds} = 0$  jsou splněny podle konstrukce. Podmínky  $\frac{d^2\Phi(s_0)}{ds^2} = 0$  a  $\frac{d^3\Phi(s_0)}{ds^3} = 0$  dávají

(18) 
$$
a = \frac{1}{\varkappa(s_0)}, \quad b = -\frac{\varkappa'(s_0)}{\varkappa^2(s_0)\tau(s_0)}, \quad \varkappa'(s) = \frac{d\varkappa}{ds}.
$$

Poloměr  $r = \sqrt{a^2 + b^2}$  oskulační sféry tedy je

(19) 
$$
r = \frac{1}{\varkappa^2 |\tau|} \sqrt{\varkappa^2 \tau^2 + \left(\frac{d\varkappa}{ds}\right)^2}
$$

Všimněme si, že vzorce (18) a (19) ilustrují zajímavý obecný poznatek. Podle vět 20 a 21 je křivka C geometricky určena svou křivostí a torzí. Tedy také další geometrické objekty křivkou určené a její číselné invarianty se vyjadřují pomocí  $\times$  a  $\tau$  a jejich derivací podle oblouku.

.

# **6 Prvnı´ za´kladnı´ forma plochy**

Začínáme se systematicky zabývat studiem ploch v  $E_3$ .

**6.1.** Uvažujme plochu S s lokálním parametrickým vyjádřením  $f(u_1, u_2)$ ,  $(u_1, u_2) \in D$ , viz 4.4. Při delších výpočtech budeme užívat zkrácené označení  $f_1 = \partial_1 f$ ,  $f_2 = \partial_2 f$ . Tedy  $f_1(u_0)$ ,  $f_2(u_0)$  tvoří bázi tečného prostoru  $T_p S$  plochy S v bodě  $p = f(u_0)$ .

Uvažujme dva vektory  $A, B \in T_pS, A = a_1f_1 + a_2f_2, B = b_1f_1 + b_2f_2.$ Jejich skalární součin je dán výrazem

(1) 
$$
(A, B) = (a_1 f_1 + a_2 f_2, b_1 f_1 + b_2 f_2).
$$

Označme

(2) 
$$
g_{11} = (f_1, f_1), \quad g_{12} = (f_1, f_2), \quad g_{22} = (f_2, f_2).
$$

Tedy  $g_{ij}$ ,  $i, j = 1, 2$  jsou funkce na D. Pak (1) můžeme zapsat ve tvaru

(3) 
$$
(A, B) = g_{11}a_1b_1 + g_{12}(a_1b_2 + a_2b_1) + g_{22}a_2b_2.
$$

To je bilineární forma na  $T_pS$ . Příslušná kvadratická forma určuje velikost vektoru A,

$$
||A|| = \sqrt{g_{11}a_1^2 + 2g_{12}a_1a_2 + g_{22}a_2^2}.
$$

Pro odchylku  $\varphi$  vektorů A, B platí

(4) 
$$
\cos \varphi = \frac{g_{11}a_1b_1 + g_{12}(a_1b_2 + a_2b_1) + g_{22}a_2b_2}{\sqrt{g_{11}a_1^2 + 2g_{12}a_1a_2 + g_{22}a_2^2}\sqrt{g_{11}b_1^2 + 2g_{12}b_1b_2 + g_{22}b_2^2}}
$$

**6.2.** Na S uvažujme křivku  $u(t) = (u_1(t), u_2(t))$ . Pro její tečný vektor máme, viz 4.(4)),  $\frac{df}{dt} = f_1 \frac{du_1}{dt} + f_2 \frac{du_2}{dt}$ , takže

$$
\left\| \frac{df}{dt} \right\| = \sqrt{g_{11} \left( \frac{du_1}{dt} \right)^2 + 2g_{12} \frac{du_1}{dt} \frac{du_2}{dt} + g_{22} \left( \frac{du_2}{dt} \right)^2}
$$

Ze vzorce pro výpočet oblouku prostorové křivky dostáváme

**Větu.** Délka s oblouku křivky  $u(t)$  na ploše  $f(u)$  mezi body o parametrech  $t_1$  a  $t_2$ je

(5) 
$$
s = \int_{t_1}^{t_2} \sqrt{g_{11} \left(\frac{du_1}{dt}\right)^2 + 2g_{12} \frac{du_1}{dt} \frac{du_2}{dt} + g_{22} \left(\frac{du_2}{dt}\right)^2} dt.
$$

Diferenciál ds je tedy roven výrazu za symbolem integrálu. Jeho čtverec

(6) 
$$
(ds)^2 = g_{11}(du_1)^2 + 2g_{12}du_1du_2 + g_{22}(du_2)^2
$$

je kvadratická forma určená bilineární formou (3).

**6.3 Definice.** Kvadratickou formu (6) nazy´va´me **prvnı´ za´kladnı´ forma plochy**. Značíme ji  $\Phi_1$  nebo  $(ds)^2$ .

Stejným symbolem  $\Phi_1$  budeme značit i polární bilineární formu, která je touto kvadratickou formou určena.

**6.4 Příklad.** Uvažujme sféru S se středem v počátku a poloměrem r. Pro bod  $p \in S$  neležící na ose z označíme q jeho průmět do roviny  $(x, y)$ . Jako parametr  $u_1$  zvolíme úhel průvodiče bodu q s kladnou poloosou x, tedy  $u_1 \in [0, 2\pi)$ , jako parametr  $u_2$  zvolíme úhel průvodiče bodu p s rovinou  $(x, y)$ , takže  $u_2 \in \left(-\frac{\pi}{2}\right)$  $\frac{\pi}{2}, \frac{\pi}{2}$  $\frac{\pi}{2}$ .

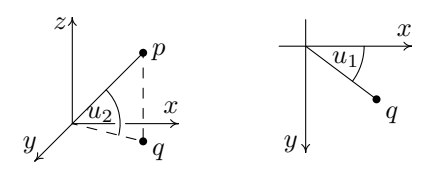

Tedy  $z = r \sin u_2$  a velikost průvodiče bodu  $q$  je  $r \cos u_2$ . V rovině  $(x, y)$ máme situaci odpovídající polárním souřadnicím, takže  $x = r \cos u_2 \cos u_1$ ,  $y = r \cos u_2 \sin u_1$ .

.

Celkově tedy dostáváme

(7) 
$$
f(u_1, u_2) = (r \cos u_1 \cos u_2, r \sin u_1 \cos u_2, r \sin u_2),
$$
  
\n $u_1 \in (0, 2\pi), u_2 \in \left(-\frac{\pi}{2}, \frac{\pi}{2}\right)$ 

Sféra není jednoduchá plocha, takže naše parametrizace nezahrnuje polokružnici, která je průnikem sféry s polorovinou  $x > 0$  v rovině $(x, z)$ . Při běžných praktických úvahách se však s touto drobnou neúplností dovedeme snadno vyrovnat.

Nalezneme první základní formu sféry. Máme

$$
f_1 = r(-\sin u_1 \cos u_2, \cos u_1 \cos u_2, 0),
$$
  
\n
$$
f_2 = r(-\cos u_1 \sin u_2, -\sin u_1 \sin u_2, \cos u_2).
$$

Tedy  $g_{11} = (f_1, f_1) = r^2 \cos^2 u_2, g_{12} = (f_1, f_2) = 0, g_{22} = r^2$ . První základní forma sféry má tvar

(8) 
$$
\Phi_1 = r^2 \big[ \cos^2 u_2 (du_1)^2 + (du_2)^2 \big].
$$

**6.5.** Spočteme první základní formu plochy dané explicitně  $z = f(x, y)$ ,  $(x, y) \in$ D, viz 4.5. Její parametrické vyjádření je  $\bar{f}(x,y) = (x,y,f(x,y))$ . Tedy  $\bar{f}_1 =$  $(1, 0, f_x)$ ,  $\bar{f}_2 = (0, 1, f_y)$ , kde  $f_x$  resp.  $f_y$  je parciální derivace funkce f podle x resp. y. Spočtením skalárních součinů (2) dostáváme

(9) 
$$
\Phi_1 = (1 + f_x^2) (dx)^2 + 2f_x f_y dx dy + (1 + f_y^2) (dy)^2.
$$

**6.6 Definice. Vrstvou křivek** na jednoduché ploše S nazýváme takovou jednoparametrickou soustavu  $L$  křivek na S, že každým bodem plochy S prochází právě jedna křivka soustavy  $\mathscr{L}.$ 

Uvažujme nejprve vrstvu  $\mathscr L$  v oblasti D roviny  $(u_1, u_2)$ . Předpokládejme, že tečny křivek vrstvy nejsou rovnoběžné s osou  $u_2$ . Pak pro směrnice  $L(u_1, u_2)$ tečen vrstvy  $\mathscr{L}$  platí

(10) 
$$
\frac{du_2}{du_1} = L(u_1, u_2).
$$

Říkáme, že (10) je **diferenciální rovnice vrstvy** L.

**Vektorovým polem** na oblasti D rozumíme pravidlo, které každému bodu  $p \in$ D přiřazuje vektor v tečném prostoru  $T_pD$ . Máme-li na D nějaké všude nenulové vektorové pole  $(F_1(u_1,u_2),F_2(u_1,u_2))$  tečné k vrstvě  $\mathscr L$ , nerovnoběžnost tečen s osou  $u_2$  je rovnocenná  $F_1(u_1, u_2) \neq 0$ . Pak diferenciální rovnice vrstvy  $\mathscr L$  je

(11) 
$$
\frac{du_2}{du_1} = \frac{F_2(u_1, u_2)}{F_1(u_1, u_2)}.
$$

Na libovolné ploše S vrstvu křivek  $\mathscr L$  zpravidla zadáváme v oblasti parametrů. **Vektorové pole na ploše** S se rovněž definuje jako pravidlo, které každému bodu  $p \in S$  přiřazuje vektor v tečném prostoru  $T_pS$ .

**6.7 Definice. Ortogonálními trajektoriemi vrstvy**  $\mathscr L$  na ploše S nazýváme takovou vrstvu  $\mathscr{L}'$  na  $S$ , že křivky vrstev  $\mathscr{L}$  a  $\mathscr{L}'$  jsou kolmé v každém bodě.

**Věta.** Je-li  $(F_1(u_1, u_2), F_2(u_1, u_2))$  souřadné vyjádření nějakého vektorového pole tečného k vrstvě $\mathcal{L}$ , pak diferenciální rovnice jejích ortogonálních trajektorií je

(12) 
$$
\frac{du_2}{du_1} = -\frac{g_{11}F_1 + g_{12}F_2}{g_{12}F_1 + g_{22}F_2}
$$

 $\hat{D}$ ůkaz. Nechť  $(du_1,du_2)$  je tečný vektor k hledané vrstvě  $\mathscr{L}'$ . Podle (3), podmínka kolmosti obou vrstev zní

.

$$
g_{11}F_1 du_1 + g_{12}(F_1 du_2 + F_2 du_1) + g_{22}F_2 du_2 = 0.
$$

Algebraickou úpravou dostaneme (12).

**Poznámka.** Pokud se v nějakém bodě plochy objeví na pravé straně (12) nulový jmenovatel, znamená to, že ortogonální trajektorie tímto bodem má, uvažováno v oblasti parametrů, tečnu rovnoběžnou s osou  $u_2$ . Pak je třeba uvažovat diferenciální rovnici vrstvy se zaměněním  $u_1$  a  $u_2$ .

 $\Box$ 

**6.8 Příklad.** Na sféře z bodu 4 nalezneme ortogonální trajektorie vrstvy  $u_1 + u_2 =$ konst. Diferencováním dostáváme  $du_1 + du_2 = 0$ , takže diferenciální rovnice uvažované vrstvy je  $\frac{du_2}{du_1} = -1$ . Můžeme tedy vzít např.  $F_1 = 1, F_2 = -1$ . V bodě 4 jsme nalezli  $g_{11} = r^2 \cos^2 u_2, g_{12} = 0, g_{22} = r^2$ . Podle (2), diferenciální rovnice ortogonálních trajektorií je

(13) 
$$
\frac{du_2}{du_1} = \cos^2 u_2.
$$

Separací proměnných v (13) a integrací dostáváme rovnici ortogonálních trajektorií uvažované vrstvy ve tvaru

$$
tg u_2 = u_1 + \text{konst.}
$$

**6.9 Definice. Sítí na ploše** S nazýváme dvě vrstvy  $\mathcal{L}_1, \mathcal{L}_2$ , jejichž křivky svírají nenulový úhel v každém bodě. Síť se nazývá **ortogonální**, jestliže tento úhel je v každém bodě pravý.

Jednoduchým příkladem je parametrická či souřadnicová síť, která je tvořena křivkami  $u_1$  = konst. a  $u_2$  = konst. dané parametrizace  $f(u_1, u_2)$  plochy S. Nenulovost úhlu svíraného oběma parametrickými vrstvami je zaručena podmínkou  $f_1 \times f_2 \neq o.$ 

Následující tvrzení využijeme v mnoha konkrétních situacích.

**Věta.** Parametrická síť je ortogonální, právě když  $g_{12} = 0$ .

*Důkaz.* Vektory  $f_1$  a  $f_2$  jsou tečné k parametrickým vrstvám a  $g_{12} = (f_1, f_2)$ .  $\Box$ 

**6.10 Lemma.** Platí  $g_{11}g_{22} - g_{12}^2 > 0$ .

 $D\mathring{u}$ kaz. Známá Cauchyho nerovnost pro dva vektory a, b říká, že  $|(a, b)| \leq$  $||a||.||b||$ , neboli  $(a, b)^2 \le ||a||^2.||b||^2$ , přičemž rovnost platí pouze pro kolineární vektory. Vezmeme-li  $a = f_1, b = f_2$ , máme  $||a||^2 = g_{11}$ ,  $||b||^2 = g_{22}$ ,  $(a, b) = g_{12}$ , přičemž vektory  $f_1$  a  $f_2$  nejsou kolineární. Odtud plyne naše lemma.  $\Box$ 

**6.11.** V analýze se ukazuje, že obsah plochy vyjádřené explicitně ve tvaru  $z =$  $f(x, y), (x, y) \in D$ , kde f je ohraničená funkce na ohraničené oblasti D, je dán dvojným integrálem

(14) 
$$
\iint\limits_{D} \sqrt{1 + f_x^2 + f_y^2} \, dx \, dy.
$$

**6.12.** O zobrazení  $f: D \to E_3$  řekneme, že je **ohraničené**, jestliže množina  $f(D)$ celá leží uvnitř nějaké koule.

**Věta.** Nechť plocha S je dána ohraničeným zobrazením  $f(u_1, u_2)$  na ohraničené oblasti  $D \subset \mathbb{R}^2$ . Pak její obsah je roven

(15) 
$$
\iint\limits_{D} \sqrt{g_{11}g_{22} - g_{12}^2} \, du_1 \, du_2 \, .
$$

Důkaz. Víme, že plochu můžeme v okolí každého jejího bodu zadat explicitně, třebas ve tvaru  $z = f(x, y)$ . V příkladu 5 jsme nalezli  $g_{11} = 1 + f_x^2$ ,  $g_{12} = f_x f_y$ ,  $g_{22} = 1 + f_y^2$ , takže  $g_{11}g_{22} - g_{12}^2 = 1 + f_x^2 + f_y^2$ . Lokálně se tedy (15) redukuje na klasický výraz (14). Globálně naše tvrzení plyne z aditivnosti obsahu plochy.

Výraz  $dV := \sqrt{g_{11}g_{22} - g_{12}^2} du_1 du_2$  se také nazývá **objemový element plochy** S. Vzorec pro obsah plochy lze tedy psát ve tvaru  $V = \iint$ D dV.

**6.13 Příklad.** Stanovíme obsah V tzv. vrchlíku na sféře o poloměru r určeného úhlem α podle obrázku. Tedy  $D = (0, 2\pi) \times (\frac{\pi}{2} - \alpha, \frac{\pi}{2})$ . V příkladu 4 jsme nalezli  $g_{11} = r^2 \cos^2 u_2, g_{12} = 0, g_{22} = r^2$ . Tedy

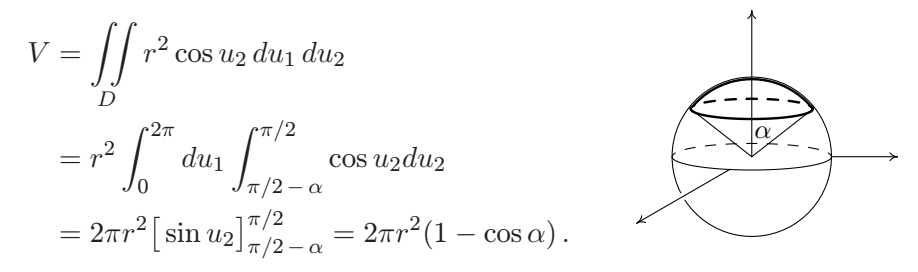

V případě  $\alpha = \frac{\pi}{2}$  dostáváme plošný obsah  $2\pi r^2$  poloviny sféry.

**6.14.** Závěrem můžeme shrnout, že první základní forma  $\Phi_1$ , která je určena skalárním součinem v každém tečném prostoru plochy, slouží především k výpočtu délky křivek na ploše, odchylek těchto křivek a obsahu plochy. Zásadní teoretický význam formy  $\Phi_1$  poznáme později.

## **7 Druha´ za´kladnı´ forma plochy**

**7.1.** Uvažujme normálu  $N_pS$  plochy S v bodě p. Na normále máme dva jednotkové vektory, výběr jednoho z nich představuje orientaci přímky  $N_pS$ .

**Definice. Orientací plochy** S nazýváme výběr orientací jejích normál, který je proveden spojitým způsobem.

Jednoduchou plochu lze vždy orientovat. Máme-li dáno její parametrické vyjádření  $f(u_1, u_2)$ , můžeme za orientaci normály vzít směr vektorového součinu  $f_1 \times f_2$ .

7.2. Příklad Möbiova listu ukazuje, že existují plochy, které globálně nelze orientovat.

**Definice.** Plochu S, kterou lze orientovat, nazýváme **orientovatelná**. Orientovatelnou plochu spolu s výběrem jedné z jejích orientací nazýváme **orientovaná**.

Jednotkový vektor orientované normály značíme  $n$ . Chceme-li vyjádřit jeho závislost na parametrech plochy, píšeme  $n(u_1, u_2)$ . V případě orientace normály určené parametrizací  $f(u)$  máme

(1) 
$$
n = \frac{f_1 \times f_2}{\| f_1 \times f_2 \|}.
$$

Podmínka kolmosti normály na tečnou rovinu je charakterizována rovnicemi

(2) 
$$
(n, f_1) = 0, \quad (n, f_2) = 0.
$$

7.3. Dále uvažujeme orientovanou plochu S.

Pro libovolný pohyb  $\gamma(t)$  v prostoru  $E_3$ , vektor  $\frac{d^2\gamma}{dt^2}$  nazýváme jeho **zrychlením**. Uvažujme pohyb na ploše S s lokální parametrizací  $f(u)$ , který je zadán v oblasti parametrů D jako  $(u_1(t), u_2(t))$ , takže v  $E_3$  jde o pohyb  $\gamma(t) =$  $f(u_1(t), u_2(t))$ . Spočteme jeho zrychlení. První derivování této složené funkce dává známý výraz

$$
\frac{d\gamma}{dt} = f_1(u_1(t), u_2(t))\frac{du_1}{dt} + f_2(u_1(t), u_2(t))\frac{du_2}{dt}.
$$

Při výpočtu druhé derivace použijeme zkrácené označení

(3)  $f_{11} = \partial_{11}f, \quad f_{12} = \partial_{12}f, \quad f_{22} = \partial_{22}f.$ 

Máme tedy

(4) 
$$
\frac{d^2\gamma}{dt^2} = f_{11}\left(\frac{du_1}{dt}\right)^2 + 2f_{12}\frac{du_1}{dt}\frac{du_2}{dt} + f_{22}\left(\frac{du_2}{dt}\right)^2 + f_1\frac{d^2u_1}{dt^2} + f_2\frac{d^2u_2}{dt^2}.
$$

Podle (2) skalární součin vektorů *n* a  $\frac{d^2\gamma}{dt^2}$  závisí jen na  $\frac{d\gamma}{dt}$ .

**Definice.** Skalární součin  $(n, \frac{d^2\gamma}{dt^2})$  $\frac{d^2\gamma}{dt^2}$ ) nazýváme **normálové zrychlení** přiřazené vektoru  $\frac{d\gamma}{dt} \in T_p S$ . V případě  $\left\| \frac{d\gamma}{dt} \right\|$  $\frac{d\dot{\gamma}}{dt}$ ||=1 hovoříme o **normálové křivosti orientované plochy** S ve směru tohoto vektoru.

Znaménko normálového zrychlení tedy závisí na orientaci plochy.

7.4. Uvažujme skalární součiny

(5) 
$$
h_{11} = (n, f_{11}), \quad h_{12} = (n, f_{12}), \quad h_{22} = (n, f_{22}),
$$

které jsou funkcemi na oblasti D. Ze  $(4)$  vyplývá, že pravidlo, které ke každému vektoru  $(du_1, du_2) \in T_pS$  přiřazuje příslušné normálové zrychlení, je kvadratická forma na  $T_pS$  tvaru

(6) 
$$
h_{11}(du_1)^2 + 2h_{12}du_1 du_2 + h_{22}(du_2)^2.
$$

**Definice.** Kvadratickou formu (6) nazýváme **druhá základní forma plochy** S a značíme ji  $\Phi_2$ .

Druhá základní forma orientované plochy S je tedy pravidlo, které každému vektoru  $A \in T_pS$  přiřazuje číslo  $\Phi_2(A)$ , které jsme získali takto. Na ploše S uvažujeme pohyb  $\gamma(t)$  takový, že  $A = \frac{d\gamma(t_0)}{dt}$ . Spočteme jeho zrychlení  $\frac{d^2\gamma(t_0)}{dt^2}$ . Číslo  $\Phi_2(A)$  je pak rovno skalárnímu součinu  $(n(\gamma(t_0)), \frac{d^2\gamma(t_0)}{dt^2})$  $\frac{\gamma(t_0)}{dt^2}$ ), kde  $n(\gamma(t_0))$ je orientovaný vektor normály v bodě  $\gamma(t_0)$ .

**7.5.** V tečném prostoru  $T_pS$  uvažujme směr určený nenulovým vektorem A. Řez plochy S rovinou určenou normálou  $N_pS$  a směrem A je křivka, kterou nazýváme **normálový řez plochy ve směru** A.

Základní geometrický význam formy  $\Phi_2$  podává

Věta. Absolutní hodnota normálové křivosti ve směru vektoru A je rovna křivosti normálového řezu v tomto směru.

*Důkaz.* Uvažujme parametrizaci  $\gamma(s)$  tohoto řezu obloukem,  $\gamma(s_0) = p$ . Pak  $\frac{d\gamma}{ds}$  je jednotkový vektor a  $\frac{d^2\gamma(s_0)}{ds^2}$  je vektor k němu kolmý, o němž z teorie křivek víme, že jeho velikost je rovna křivosti uvažovaného normálového řezu. Vektory  $n(p)$ a  $\frac{d^2\gamma(s_0)}{ds^2}$  jsou tedy kolineární. Protože vektor  $n(p)$  je jednotkový, absolutní hodnota skalárního součinu  $(n(p), \frac{d^2\gamma(s_0)}{ds^2})$  $\frac{\gamma(s_0)}{ds^2}$ ) je rovna velikosti druhého vektoru.  $\Box$ 

**7.6.** Pro normálovou křivost  $\varkappa$  ve směru vektoru  $A = (du_1, du_2)$  platí

(7) 
$$
\varkappa = \frac{h_{11}(du_1)^2 + 2h_{12}du_1 du_2 + h_{22}(du_2)^2}{g_{11}(du_1)^2 + 2g_{12}du_1 du_2 + g_{22}(du_2)^2}.
$$

Opravdu, jednotkový vektor v tomto směru je  $\frac{1}{\|A\|}(du_1,du_2)$ , přičemž  $\|A\|^2 =$  $g_{11}(du_1)^2 + 2g_{12}du_1 du_2 + g_{22}(du_2)^2$ . Dosazením do (6) dostáváme (7).

**7.7 Definice.** Bod  $f(u_0) \in S$  nazýváme **planární bod**, jestliže  $\Phi_2(u_0)$  je nulová forma, tj. platí  $h_{11}(u_0) = 0$ ,  $h_{12}(u_0) = 0$ ,  $h_{22}(u_0) = 0$ .

**7.8 Definice.** Plocha S se nazývá souvislá, jestliže každé dva její body lze spojit dráhou, která celá na  $S$  leží.

**7.9 Věta.** Jednoduchá souvislá plocha S, jejíž každý bod je planární, je částí roviny.

*Důkaz.* Pišme  $n_1 = \partial_1 n$ ,  $n_2 = \partial_2 n$ . Derivací (2) podle  $u_1$  a  $u_2$  dostáváme

(8) 
$$
(n_1, f_1) + (n, f_{11}) = 0, \quad (n_1, f_2) + (n, f_{12}) = 0, (n_2, f_1) + (n, f_{12}) = 0, \quad (n_2, f_2) + (n, f_{22}) = 0.
$$

Zde především vidíme, že v případě roviny, jejíž normálový vektor je konstantní, je každý bod planární. Dále využijeme skutečnost, že  $n$  je jednotkový vektor. Derivováním vztahu  $(n,n) = 1$  dostáváme

(9) 
$$
(n, n_1) = 0, (n, n_2) = 0.
$$

Je-li každý bod plochy S planární, anulují se podle (5) druhé členy v  $(8)$ . Pak první dvě rovnice (8) a první rovnice (9) říkají, že vektor  $n_1$  je kolmý ke třem lineárně nezávislým vektorům  $n$ ,  $f_1$ ,  $f_2$ . Je to tedy nulový vektor. Ze zbývajících rovnic (8) a (9) stejným způsobem plyne, že  $n_2$  je nulový vektor. Normálový vektor je tedy konstantní,  $n = a$ . Uvažujme funkci

$$
\varphi(u_1, u_2) = (a, f(u_1, u_2) - f(u_1^0, u_2^0))
$$

Máme  $\frac{\partial \varphi}{\partial u_1} = (a, f_1) = 0$ ,  $\frac{\partial \varphi}{\partial u_2}$  $\frac{\partial \varphi}{\partial u_2}(a, f_2) = 0$ , takže  $\varphi$  je konstantní funkce. Přitom  $\varphi(u_1^0,u_2^0)=0$ , tedy  $\varphi(u)=0$  pro všechna  $u.$  To znamená, že celá plocha  $S$  leží na své tečné rovině jdoucí bodem  $f(u_0)$ .  $\Box$ 

**7.10 Definice.** Bod  $f(u_0) \in S$  nazýváme **sférický bod**, jestliže forma  $\Phi_2(u_0)$  je nenulovým konstantním násobkem formy  $\Phi_1(u_0)$ .

Sférický bod  $f(u_0)$  je tedy charakterizován podmínkami

$$
(10) \t\t h_{11}(u_0) = cg_{11}(u_0), \ h_{12}(u_0) = cg_{12}(u_0), \ h_{22}(u_0) = cg_{22}(u_0),
$$

$$
kde\ 0 \neq c \in \mathbb{R}.
$$

Pro normálový vektor  $n(u)$  sféry se středem v počátku a poloměrem r platí  $n(u) = \frac{1}{r} f(u)$ . Rovnice (8) pak ukazují, že každý bod sféry je sférický.

**7.11 Věta.** Jednoduchá souvislá plocha S, jejíž každý bod je sférický, je částí sféry.

*Důkaz.* Nechť (10) platí v každém bodě. Tedy

$$
(11) \qquad (n, f_{11}) = c(f_1, f_1), \quad (n, f_{12}) = c(f_1, f_2), \quad (n, f_{22}) = c(f_2, f_2).
$$

Z (8) a (11) plyne

(12) 
$$
(f_1, n_1 + cf_1) = 0, (f_2, n_1 + cf_1) = 0,(f_1, n_2 + cf_2) = 0, (f_2, n_2 + cf_2) = 0.
$$

Podle (2) a (9) platí také

(13) 
$$
(n, n_1 + cf_1) = 0, \quad (n, n_2 + cf_2) = 0.
$$

Stejně jako v důkazu věty 9 odtud plyne

(14) 
$$
n_1 + cf_1 = 0, \quad n_2 + cf_2 = 0.
$$

Derivováním první rovnice podle  $u_2$  a druhé podle  $u_1$  dostáváme

(15) 
$$
n_{12} + \frac{\partial c}{\partial u_2} f_1 + c f_{12} = o, \quad n_{12} + \frac{\partial c}{\partial u_1} f_2 + c f_{12} = o,
$$

kde  $n_{12} = \frac{\partial^2 n}{\partial u_1 \partial v_2}$  $\frac{\partial^2 n}{\partial u_1 \partial u_2}$ . Nulový je tedy i rozdíl

$$
\frac{\partial c}{\partial u_2} f_1 - \frac{\partial c}{\partial u_1} f_2 = o.
$$

Protože vektory  $f_1$  a  $f_2$  jsou lineárně nezávislé, musí platit  $\frac{\partial c}{\partial u_1} = 0$ ,  $\frac{\partial c}{\partial u_2}$  $\frac{\partial c}{\partial u_2} = 0,$ takže *c* je konstanta. Podle (14) je bod  $f + \frac{1}{c}$  $\frac{1}{c}n$  pevný. Každý bod plochy  $S$  má od tohoto bodu konstantní vzdálenost  $\frac{1}{|c|}$ , takže  $S$  je částí příslušné sféry.

7.12 Definice. Směr v tečné rovině plochy nazýváme asymptotický směr, jestliže normálová křivost v něm je nulová. Tečnu v tomto směru nazýváme asymptotická **tecˇna**.

Rovnice asymptotických směrů tedy je

(16) 
$$
h_{11}(du_1)^2 + 2h_{12}du_1 du_2 + h_{22}(du_2)^2 = 0.
$$

V planárním bodě je každý směr asymptotický.

Předpokládáme-li, že směr  $du_2 = 0$  není asymptotický, tedy  $h_{11} \neq 0$ , položíme  $\rho = \frac{du_1}{du_2}$  $\frac{du_1}{du_2}$  a (16) dává kvadratickou rovnici pro asymptotické směry

(17) 
$$
h_{11}\varrho^2 + 2h_{12}\varrho + h_{22} = 0.
$$

Pro její kořeny platí  $\rho_{1,2} = \frac{-h_{12} \pm \sqrt{h_{12}^2 - h_{11}h_{22}}}{h_{11}}$  $\frac{n_{12}-n_{11}n_{22}}{h_{11}}$ . Označme

(18) 
$$
h = \begin{vmatrix} h_{11} & h_{12} \\ h_{12} & h_{22} \end{vmatrix} = h_{11}h_{22} - h_{12}^2.
$$

Dva (reálné) asymptotické směry máme tedy při  $h < 0$ , oba směry splývají při  $h = 0$  a imaginární kořeny dostáváme při  $h > 0$ . Je-li  $h_{11} = 0$  a  $h_{22} \neq 0$ , (16) dává kvadratickou rovnici pro podíl  $\frac{du_2}{du_1}$  a máme stejnou situaci. Pokud  $h_{11} = 0$ a  $h_{22} = 0$ , v neplanárním bodě musí být  $h_{12} \neq 0$ , takže asymptotické směry jsou  $du_1 = 0$  a  $du_2 = 0$ .

**7.13 Definice.** Neplanární bod se nazývá hyperbolický resp. parabolický resp. **eliptický**, jestliže  $h < 0$  resp.  $h = 0$  resp.  $h > 0$ .

Ve sférickém bodě z nerovnosti 6.10 plyne  $h > 0$ , takže jde o speciální případ eliptického bodu.

**7.14 Definice.** Křivka C na ploše S se nazývá **asymptotická**, jestliže její tečna v každém bodě je asymptotická tečna.

Na ploše s pouze hyperbolickými body máme tedy dvě vrstvy asymptotických křívek. Na ploše jen s parabolickými body máme jednu vrstvu asymptotických křívek. Na ploše jen s eliptickými body asymptotické křivky neexistují.

**7.15 Věta.** Přímka v tečné rovině  $\tau_p S$  je asymptotická tečna, právě když má s plochou styk 2. řádu.

*Důkaz.* Je-li směr asymptotický, pak normálový řez v tomto směru má v bodě p nulovou křívost. Tedy  $p$  je inflexní bod normálového řezu, takže tečna má s ním styk 2. řádu. Obráceně, má-li nějaká tečna v bodě  $p \in S$  styk 2. řádu s nějakou křivkou  $\gamma(t)$  na  $S$ ,  $\gamma(t_0) = p$ , jde o inflexní bod této křivky. Tedy vektor  $\frac{d^2\gamma(t)}{dt^2}$  je kolineární s vektorem  $\frac{d\gamma(t_0)}{dt}$ , který je kolmý na normálový vektor  $n(p)$ , takže

(19) 
$$
\left(n(p), \frac{d^2\gamma(t_0)}{dt^2}\right) = 0.
$$

 $\Box$ 

**7.16.** Připomínáme, že oskulační rovina prostorové křivky není určena v jejích inflexních bodech.

**Věta.** Křivka C na ploše S je asymptotická, právě když v každém bodě její oskulační rovina splývá s tečnou rovinou plochy nebo není určena.

*Důkaz.* Oskulační rovina křivky  $C \equiv \gamma(t)$  v bodě  $p = \gamma(t_0)$  je určena vektory  $\frac{d\gamma(t_0)}{dt}$ ,  $\frac{d^2\gamma(t_0)}{dt^2}$ , pokud jsou lineárně nezávislé. Přitom  $\frac{d\gamma(t_0)}{dt}$  leží v tečné rovině plochy. Tedy tečná rovina plochy  $S$  splývá s oskulační rovinou křivky  $C$ , právě když normálový vektor  $n(s)$  je kolmý na  $\frac{d^2\gamma(t_0)}{dt^2}$ , tj. platí (19). Jde-li o inflexní bod, je vektor  $\frac{d^2\gamma(t_0)}{dt^2}$  kolineární s  $\frac{d\gamma(t_0)}{dt}$ , a rovněž platí (19). Obráceně, je-li  $\Phi_2\big(\frac{d\gamma(t_0)}{dt}\big) = 0$ , platí (19) a stejně jako v první části důkazu nahlédneme, že nastává jeden z obou uvažovaných případů.  $\Box$ 

**7.17.** Z 1.28 víme, že přímka nebo její část je charakterizována tím, že každý její bod je inflexní. Pokud tedy leží na ploše přímka nebo její část, je to asymptotická křivka. Tím máme např. stanoveny asymptotické směry a křivky na regulárních přímkových kvadrikách, tj. na jednodílném hyperboloidu a hyperbolickém paraboloidu.

**7.18.** V hyperbolickém bodě asymptotické směry rozdělují směry v tečné rovině na dvě části. V jedné z nich mají normálové křivosti kladné znaménko, v druhé znaménko záporné. V kladné části tedy lokálně leží normálové řezy nad tečnou rovinou ve směru orientované normály, v záporné části lokálně leží normálové řezy na druhé straně tečné

roviny. Plocha tedy leží po obou stanách své tečné roviny. Výrazným příkladem je plocha  $z = xy$ . Osy x a y na ní leží, takže to jsou asymptotické křivky, a tečná rovina v počátku je  $z = 0$ . Pro  $x > 0$ ,  $y > 0$  nebo  $x < 0$ ,  $y < 0$  plocha leží nad tečnou rovinou, pro  $x > 0$ ,  $y < 0$  nebo  $x < 0$ ,  $y > 0$  leží plocha pod tečnou rovinou.

V eliptickém bodě je znaménko křivosti ve všech směrech stejné, takže celá plocha lokálně leží po jedné straně tečné roviny. Nejjednoduššími příklady jsou sféra nebo elipsoid.

Dalším pěkným příkladem je anuloid. Na "vnější straně pneumatiky" leží plocha celá po jedné straně tečné roviny, jsou tam vesměs eliptické body. Na celé vnitřní části anuloid lokálně leží po obou stranách každé tečné roviny, jsou tam vesměs hyperbolické body. "Horní a dolní" kružnice jsou pak tvořeny body parabolickými.

**7.19 Poznámka.** Závěrem ještě ukážeme, jak lze planární a sférické body charakterizovat pomocí obecného pojmu styk ploch.

Necht' p je společný bod ploch S a  $\overline{S}$ . Řekneme, že **plochy** S a  $\overline{S}$  **mají v bodě** p styk řádu k, jestliže ke každé křivce  $C \subset S$  jdoucí bodem p existuje taková křivka  $\overline{C} \subset \overline{S}$ , že křivky  $C$  a  $\overline{C}$  mají v bodě p styk k-tého řádu. Ve skriptu [5] se ukazuje, že takto vzniká relace ekvivalence, a odvozuje se toto početní kritérium pro styk ploch, které je podobné 2.5 a 4.7.

Jestliže plocha S je zadána parametrickým vyjádřením  $f(u)$  a plocha  $\overline{S}$  je dána rovnicí  $F(x,y,z) = 0$ , pak vytvoříme funkci dvou proměnných

$$
\Phi(u_1, u_2) = F(f_1(u_1, u_2), f_2(u_1, u_2), f_3(u_1, u_2))
$$
.

Platí, že plochy S a  $\overline{S}$  mají ve společném bodě  $p = f(u_0)$  styk k-tého řádu, právě když všechny parciální derivace funkce  $\Phi$  v bodě $u_0 = (u_1^0, u_2^0)$  až do řádu k včetně jsou nulové. Pro  $k = 1$  takto dostáváme, že dvě plochy mají ve společném bodě styk 1. řádu, právě když v něm mají společnou tečnou rovinu.

Uvažujeme-li jako plochu  $\overline{S}$  rovinu

$$
ax + by + cz + d = 0,
$$

máme

$$
\Phi(u_1, u_2) = af_1(u_1, u_2) + bf_2(u_1, u_2) + cf_3(u_1, u_2) + d.
$$

Podmínky pro styk 1. řádu

$$
a\partial_1 f_1(u_0) + b\partial_1 f_2(u_0) + c\partial_1 f_3(u_0) = 0, \ a\partial_2 f_1(u_0) + b\partial_2 f_2(u_0) + c\partial_2 f_3(u_0) = 0
$$

znamenají, že vektor  $(a, b, c)$  je kolineární s normálovým vektorem  $n(u_0)$  plochy  $S$  v bodě  $f(u_0)$ . Podmínka pro styk 2. řádu pak zní

$$
(n(u_0), \partial_{11}f(u_0)) = 0, \quad (n(u_0), \partial_{12}f(u_0)) = 0, \quad (n(u_0), \partial_{22}f(u_0)) = 0.
$$

Tedy bod  $p \in S$  je planární, právě když tečná rovina plochy S v něm má s plochou styk 2. řádu.

Podobným výpočtem dokážeme, že bod  $f(u_0) \in S$  je sférický, právě když existuje sféra Q taková, že S a Q mají v bodě  $f(u_0)$  styk 2. řádu.

#### **8** Hlavní křivky

**8.1.** Rozložení normálové křivosti plochy  $S \equiv f(u)$  v jejím neplanárním bodě  $p$  lze vizualizovat následujícím způsobem. Na tečnu v neasymptotickém směru naneseme, v obou směrech, hodnotu  $\frac{1}{\sqrt{1}}$  $\frac{1}{|x|}$ , kde  $x$  je normálová křivost v tomto směru. Je-li  $a_1f_1(p)+a_2f_2(p)$  vektor odpovídající takovému bodu, je čtverec jeho velikosti roven  $\frac{1}{|x|}$ , tj.

(1) 
$$
g_{11}a_1^2 + 2g_{12}a_1a_2 + g_{22}a_2^2 = \frac{1}{|\varkappa|}.
$$

Ale  $\varkappa$  je dáno výrazem 7.(7), takže (1) je rovnocenné rovnici

(2) 
$$
|h_{11}a_1^2 + 2h_{12}a_1a_2 + h_{22}a_2^2| = 1.
$$

**Definice.** Křivka (2) se nazývá **Dupinova indikatrix** v neplanárním bodě plochy.

**8.2.** V eliptickém bodě je (2) elipsa. Uvědomíme-li si, že rovnice jednotkové kružnice v naší afinní souřadné soustavě v tečné rovině je

$$
g_{11}a_1^2 + 2g_{12}a_1a_2 + g_{22}a_2^2 = 1
$$

pak z 7.(10) plyne, že uvažovaná elipsa je kružnicí právě ve sférických bodech plochy.

V hyperbolickém bodě můžeme rovnici  $h_{11}a_1^2 + 2h_{12}a_1a_2 + h_{22}a_2^2 = 1$  převést změnou souřadné soustavy na tvar

 $y_{\uparrow}$ 

(3) 
$$
\frac{x^2}{a^2} - \frac{y^2}{b^2} = 1.
$$

Tedy (2) představuje dvojici tzv. sdružených hyperbol, která vedle (3) sestává ještě z hyperboly  $\frac{x^2}{a^2}$  $rac{x^2}{a^2} - \frac{y^2}{b^2}$  $\frac{y^2}{b^2} = -1.$ 

V parabolickém bodě představuje (2) rovnici dvojice rovnoběžných přímek v tečné rovině, která je souměrná podle bodu dotyku. Opravdu, v tomto případě platí  $h_{11}h_{22} = h_{12}^2$ . Uvažujme případ  $h_{11} > 0$ ,  $h_{12} > 0$ . Pak  $h_{12} = \pm \sqrt{h_{11}}\sqrt{h_{22}}$ . Začněme případem kladného znaménka. Tedy rovnice (2) má tvar

(4) 
$$
1 = h_{11}a_1^2 + 2\sqrt{h_{11}}\sqrt{h_{22}}a_1a_2 + h_{22}a_2^2 = \left(\sqrt{h_{11}}a_1 + \sqrt{h_{22}}a_2\right)^2.
$$

To je rovnice dvojice rovnoběžných přímek

(5) 
$$
1 = \sqrt{h_{11}}a_1 + \sqrt{h_{22}}a_2, \quad -1 = \sqrt{h_{11}}a_1 + \sqrt{h_{22}}a_2.
$$

Tato dvojice je souměrná podle počátku. Stejný výsledek dostaneme v případě záporného znaménka. Pokud je  $h_{11} < 0$ ,  $h_{22} < 0$ , dává podobný výpočet týž výsledek.

8.3. V nesférickém bodě definujeme **osy Dupinovy indikatrix** jako osy elipsy nebo jako společné osy dvojice sdružených hyperbol nebo jako osu dvojice rovnoběžných přímek a přímku na ni kolmou jdoucí počátkem.

**Definice.** Směry os Dupinovy indikatrix nazýváme **hlavní směry plochy** S v uvažovaném bodě. Křivku na  $S$ , která se v každém svém bodě dotýká hlavního směru, nazýváme hlavní křivka.

V planárních a sférických bodech nejsou hlavní směry definovány.

Na ploše bez planárních a sférických bodů máme tedy sít' hlavních křivek. Tato síť je ortogonální.

8.4. Protože Φ<sub>2</sub> je kvadratická forma, určuje polární bilineární formu, kterou budeme značit stejným symbolem. Pro dva vektory  $A = (a_1, a_2), B = (b_1, b_2) \in$  $T_pS$  tedy platí

(6) 
$$
\Phi_2(A, B) = h_{11}(p)a_1b_1 + h_{12}(p)(a_1b_2 + a_2b_1) + h_{22}(p)a_2b_2.
$$

Podmínka  $\Phi_2(A, B) = 0$  závisí jen na směrech určených vektory A, B. Je to podmínka polární sdruženosti vzhledem k  $\Phi_2(p)$ .

**Definice.** Směry v tečné rovině plochy určené nenulovými vektory  $A, B \in T_pS$ nazýváme **sdružené**, jsou-li polárně sdružené vzhledem k Φ<sub>2</sub>(p).

Početně je podmínka sdruženosti dána anulováním výrazu (6).

8.5 Věta. Hlavní směry plochy jsou směry, které jsou současně sdružené a kolmé.

*Důkaz.* Z analytické geometrie víme, že takto jsou charakterizovány osy elipsy a hyperboly. Případ dvojice rovnoběžných přímek se snadno spočítá samostatně.

 $\Box$ 

**8.6.** Vedle anulování (6) tedy hlavní směry splňují i podmínku kolmosti

(7) 
$$
\Phi_1(A, B) = g_{11}a_1b_1 + g_{12}(a_1b_2 + a_2b_1) + g_{22}a_2b_2 = 0.
$$

Je-li  $(b_1, b_2)$  nenulový směr, který splňuje (7) a anuluje (6), máme soustavu dvou homogenních lineárních rovnic s nenulovým řešením. Determinant soustavy je tedy nulový, tj.

(8) 
$$
\begin{vmatrix} g_{11}a_1 + g_{12}a_2, & g_{12}a_1 + g_{22}a_2 \ h_{11}a_1 + h_{12}a_2, & h_{12}a_1 + h_{22}a_2 \end{vmatrix} = 0.
$$

Přejdeme-li k diferenciálům  $du_1 = a_1, du_2 = a_2$ , dostáváme

Větu. Diferenciální rovnice sítě hlavních křivek je

(9) 
$$
\begin{vmatrix} g_{11}du_1 + g_{12}du_2, & g_{12}du_1 + g_{22}du_2 \ h_{11}du_1 + h_{12}du_2, & h_{12}du_1 + h_{22}du_2 \end{vmatrix} = 0.
$$

Uvědomněme si, že (9) je v obecném případě kvadratická rovnice pro podíl  $du_2$  $\frac{du_2}{du_1}$ . Její dvě řešení  $\frac{du_2}{du_1}=F_1(u_1,u_2), \frac{du_2}{du_1}$  $\frac{du_2}{du_1} = F_2(u_1,u_2)$  jsou diferenciální rovnice obou vrstev hlavních křivek.

**8.7 Definice.** Normálové křivosti  $\varkappa_1$ ,  $\varkappa_2$  v hlavních směrech nazýváme **hlavní křivosti plochy**. Součet  $H = \varkappa_1 + \varkappa_2$  hlavních křivostí se nazývá **střední křivost**, součin  $K = \varkappa_1 \varkappa_2$  se nazývá **Gaussova** (či **totální**) **křivost**.

Ve sférickém bodě má normálová křivost ve všech směrech stejnou hodnotu  $\varkappa$ . Zde definujeme  $H = 2\varkappa$ ,  $K = \varkappa^2$ . V planárním bodě jsou všechny normálové křivosti nulové. Zde klademe  $H = 0, K = 0$ .

Při změně orientace plochy  $S$  normálové křivosti mění znaménko. Znaménko střední křivosti  $H$  tedy závisí na orientaci plochy, znaménko Gaussovy křivosti  $K$ však na orientaci plochy nezávisí.

**8.8.** Na Dupinově indikatrix vidíme, že normálová křivost má v hlavních směrech extrém. Toho využijeme k odvození vzorce pro stanovení hlavních křivostí. Následující přehledný výpočet se bude týkat jen "obecného" případu, ale laskavý čtenář si prodiskutuje sám, že výsledek platí ve všech případech. Uvažujeme-li směr  $\rho = \frac{du_1}{du_2}$  $\frac{du_1}{du_2}$ , pak pro normálovou křivost  $\varkappa(\varrho)$  v tomto směru podle 7. (7) platí

$$
\varkappa(\varrho) = \frac{h_{11}\varrho^2 + 2h_{12}\varrho + h_{22}}{g_{11}\varrho^2 + 2g_{12}\varrho + g_{22}}.
$$

K ulehčení výpočtu to zapíšeme ve tvaru

(10) 
$$
\varkappa (g_{11}\varrho^2 + 2g_{12}\varrho + g_{22}) - (h_{11}\varrho^2 + 2h_{12}\varrho + h_{22}) = 0.
$$

Derivováním podle  $\varrho$  a dosazením podmínky pro extrém  $\frac{d\varkappa}{d\varrho} = 0$  dostáváme

(11) 
$$
\varkappa(g_{11}\varrho+g_{12})-(h_{11}\varrho+h_{12})=0.
$$

Násobíme-li to −  $\rho$  a přičteme k (10), dostáváme

(12) 
$$
\varkappa(g_{12}\varrho+g_{22})-(h_{12}\varrho+h_{22})=0.
$$

Po zpětném dosazení  $\rho = \frac{du_1}{du_2}$  $\frac{du_1}{du_2}$  a úpravě má (11) a (12) tvar

(13) 
$$
(\varkappa g_{11} - h_{11}) du_1 + (\varkappa g_{12} - h_{12}) du_2 = 0,
$$

$$
(\varkappa g_{12} - h_{12}) du_1 + (\varkappa g_{22} - h_{22}) du_2 = 0.
$$

Zde  $(du_1, du_2)$  je nenulový směr, v němž extrém nastává. Tedy determinant soustavy dvou lineárních rovnic (13) musí být nulový. Odtud plyne

**Věta.** Hlavní křivosti  $\varkappa_1$ ,  $\varkappa_2$  jsou kořeny kvadratické rovnice

(14) 
$$
\begin{vmatrix} \varkappa g_{11} - h_{11}, & \varkappa g_{12} - h_{12} \\ \varkappa g_{12} - h_{12}, & \varkappa g_{22} - h_{22} \end{vmatrix} = 0.
$$

8.9. Jednoduchým důsledkem (14) je

Věta. Pro střední a Gaussovu křivost platí

(15) 
$$
H = \frac{g_{11}h_{22} - 2g_{12}h_{12} + g_{22}h_{11}}{g_{11}g_{22} - g_{12}^2}, \quad K = \frac{h_{11}h_{22} - h_{12}^2}{g_{11}g_{22} - g_{12}^2}.
$$

*Důkaz.* Ú pravou rovnice (14) dostáváme

$$
\varkappa^2(g_{11}g_{22}-g_{12}^2)-\varkappa(g_{11}h_{22}-2g_{12}h_{12}+g_{22}h_{11})+(h_{11}h_{22}-h_{12}^2)=0.
$$

Součet  $H = \varkappa_1 + \varkappa_2$  resp. součin  $K = \varkappa_1 \varkappa_2$  kořenů má tvar (15) podle známé vlastnosti kořenů kvadratické rovnice. □

Ukážeme ještě, že (15) platí i ve sférickém a planárním bodě. Ve sférickém bodě podle 7. (7) máme  $h_{ij} = \varkappa g_{ij}$ ,  $i = 1, 2$ , kde  $\varkappa$  je společná hodnota normálové křivosti ve všech směrech. Pak z (15) dostáváme  $H = 2\varkappa, K = \varkappa^2$ . V planárním bodě máme  $h_{ij} = 0$ , takže  $H = 0$  a  $K = 0$ .

**8.10.** Protože  $g_{11}g_{22} - g_{12}^2 > 0$  a  $h_{11}h_{22} - h_{12}^2$  je výraz použitý v definici 7.13, získali jsme i jiný pohled na tuto definici.

Důsledek. Eliptický resp. parabolický resp. hyperbolický bod je charakterizován podmínkou  $K > 0$  resp.  $K = 0$  resp.  $K < 0$ .

**Poznámka.** V planárním bodě rovněž platí  $K = 0$ . Proto se planární body někdy také zařazují mezi body parabolické.

**8.11 Příklad.** Gaussova křivost sféry o poloměru  $r$  je  $\frac{1}{r^2}$ . Opravdu, všechny její body jsou sférické a normálový řez v každém směru je kružnice o poloměru r. Tedy  $K = \frac{1}{r^2}$  $\frac{1}{r^2}$ .

8.12. Následující formule přehledně vyjadřuje normálovou křivost v libovolném směru pomocí hlavních křivostí.

**Věta** (**Eulerův vzorec).** Nechť  $\sigma_1$  a  $\sigma_2$  jsou hlavní směry v bodě p plochy S, nechť  $x_1$  a  $x_2$  jsou příslušné hlavní křivosti a s je směr, který se směrem  $\sigma_1$  svírá úhel  $\varphi$ . Pak pro normálovou křivost  $\varkappa_s$  v tomto směru platí

(16) 
$$
\varkappa_s = \varkappa_1 \cos^2 \varphi + \varkappa_2 \sin^2 \varphi.
$$

*Důkaz.* Nechť  $e_1, e_2$  jsou jednotkové vektory ve směrech  $\sigma_1, \sigma_2$ . Na S můžeme uvažovat takové parametry  $u_1, u_2,$  že  $e_1$  a  $e_2$  jsou tečné vektory k parametrické síti, tj.  $e_1 = (du_1, 0), e_2 = (0, du_2)$ . Pak  $g_{11}(p) = g_{22}(p) = 1, g_{12}(p) = 0$ a sdruženost směrů  $\sigma_1$  a  $\sigma_2$  dává  $h_{12}(p) = 0$ . Z obecného vzorce 7.(7) pro  $x$  pak plyne  $x_1 = h_{11}(p)$ ,  $x_2 = h_{22}(p)$ . Jednotkový vektor ve směru s má tvar  $e_1 \cos \varphi + e_2 \sin \varphi$ . Dosazením tohoto vektoru do 7.(7) dostáváme  $\varkappa_s$  =  $x_1 \cos^2 \varphi + x_2 \sin^2 \varphi$ .  $\Box$ 

8.13. Probereme ještě jednu geometrickou vlastnost, která přímo charakterizuje hlavní křivky. Pro křivku  $\gamma(t)$  na ploše S označíme  $n_{\gamma}$  jednoparametrickou soustavu normálových vektorů podél  $\gamma$ .

**Věta.** Křivka  $\gamma(t)$  je hlavní křivka plochy *S*, právě když vektor  $\frac{dn_{\gamma}}{dt}$  je kolineární s vektorem  $\frac{d\gamma}{dt}$  pro všechna t.

 $Dukaz$ . Nechť  $S$  je zadána parametrizací  $f(u)$  a  $\gamma$  je v oblasti parametrů vyjádřena jako  $(u_1(t), u_2(t))$ . Tedy

(17) 
$$
\frac{d\gamma}{dt} = f_1 \frac{du_1}{dt} + f_2 \frac{du_2}{dt}.
$$

Označme

$$
(18) \t\t\t a_1f_1 + a_2f_2
$$

vektor kolmý k (17). Podobně máme  $n_{\gamma}(t) = n(u_1(t), u_2(t))$ , takže

(19) 
$$
\frac{dn_{\gamma}}{dt} = n_1 \frac{du_1}{dt} + n_2 \frac{du_2}{dt}.
$$

Tento vektor leží v tečné rovině, protože vektory  $n_1$  a  $n_2$  jsou kolmé na n, viz 7.(9). Vektory (17) a (19) jsou kolineární, právě když vektory (18) a (19) jsou kolmé. S užitím vzorců 7.(8) dostáváme

(20) 
$$
0 = \left(f_1 a_1 + f_2 a_2, n_1 \frac{d u_1}{d t} + n_2 \frac{d u_2}{d t}\right)
$$

$$
= -\left[h_{11} a_1 \frac{d u_1}{d t} + h_{12} \left(a_2 \frac{d u_1}{d t} + a_1 \frac{d u_2}{d t}\right) + h_{22} a_2 \frac{d u_2}{d t}\right].
$$

Směry  $\left(\frac{du_1}{dt},\frac{du_2}{dt}\right)$  a  $(a_1,a_2)$  jsou tedy ortogonální a sdružené, takže to jsou hlavní směry. Tedy  $\gamma(t)$  je hlavní křivka. Obráceně, je-li  $\gamma(t)$  hlavní křivka, je vektor  $\frac{d\gamma}{dt}$ sdružen s kolmým vektorem, takže platí druhá rovnice v (20). Pak z první rovnice v (20) plyne, že vektor  $\frac{dn_{\gamma}}{dt}$  je kolineární s vektorem  $\frac{d\gamma}{dt}$  pro všechna t.  $\Box$  **8.14 Příklad.** Uvažujme **rotační plochu** S vznikající rotací rovinné křivky C podle osy, která leží v téže rovině a křivku neprotíná. Podobně jako na zeměkouli, **rovnoběžky** na S jsou kružnice, které vznikají rotací jednotlivých bodů křivky C, zatímco **poledníky** na S jsou polohy křivky C v jednotlivých okamžicích rotace. Ukážeme, že rovnoběžky a poledníky jsou hlavní křivky na rotační ploše  $S$ .

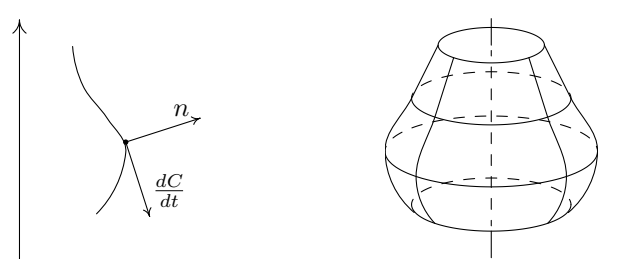

Uvažujme libovolný poledník plochy  $S$ , který ztotožníme s křivkou  $C$ . Tedy normály  $n<sub>C</sub>(t)$  rovinné křivky C jsou současně normálami plochy. Všechny vektory  $n_C(t)$  jsou jednotkové. Derivací vztahu  $\big(n_C(t), n_C(t)\big) = 1$  dostáváme, že vektory  $\frac{dn_{C}(t)}{dt}$  jsou kolmé na  $n_{C}(t)$  a tedy kolineární s tečným vektorem křivky  $C.$ Tedy poledníky jsou hlavní křivky podle věty 13. Rovnoběžky jsou na ně kolmé, takže jsou to rovněž hlavní křivky, protože síť hlavních křivek je ortogonální síť.

**8.15.** Jako užitečnou ilustraci odvodíme předchozí výsledek také početně. Křivku C zadáme v rovině $(x, z)$  lokální parametrizací  $x = g(t), z = h(t), t \in I$ , takže dvourozměrný vektor  $(g'(t),h'(t))$  je nenulový pro každé  $t \in I$ . Přitom můžeme předpokládat, že hodnoty parametru  $t$  jsou kladné.

Rotaci provedeme kolem osy z a požadavek, aby  $C$  neprotínala osu rotace, zajistíme předpokladem, že  $C$  leží v polorovině  $x > 0$ , tedy  $g(t) > 0$  pro všechna  $t \in I$ . Jako  $v$  označíme odchylku, kterou průmět rotujícího bodu do roviny  $(x, y)$  svírá s kladnou poloosou x. Oblast parametrů  $D$  můžeme nazírat jako mezikruží v  $\mathbb{R}^2$ , které je v polár-

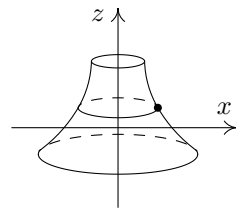

ních souřadnicích charakterizováno tím, že velikost průvodiče leží v intervalu I a polární úhel je libovolný. V tomto smyslu můžeme psát  $v \in [0, 2\pi)$ .

Bod o x-ové souřadnici  $q(t)$  opisuje v rovině $z = h(t)$  kružnici  $x = q(t) \cos v$ ,  $y = g(t) \sin v$ . Parametrické vyjádření naší rotační plochy tedy je

$$
f(t, v) = (g(t) \cos v, g(t) \sin v, h(t)), \quad t \in I, v \in [0, 2\pi).
$$

Z hlediska obecné teorie hraje t resp. v roli parametru  $u_1$  resp.  $u_2$ .

Parciální derivování podle  $t$  a  $v$  dává

$$
f_1 = (g' \cos v, g' \sin v, h'), \quad f_2 = g(-\sin v, \cos v, 0).
$$

Koeficienty první základní formy tedy jsou

$$
g_{11} = g'^2 + h'^2
$$
,  $g_{12} = 0$ ,  $g_{22} = g^2$ .

Dále máme

$$
f_1 \times f_2 = g(-h' \cos v, -h' \sin v, g')
$$
,  $n = \frac{1}{\sqrt{g'^2 + h'^2}} (-h' \cos v, -h' \sin v, g')$ .

V druhém řádu dostáváme parciální derivace

$$
f_{11} = (g'' \cos v, g'' \sin v, h''),
$$
  
\n
$$
f_{12} = g'(- \sin v, \cos v, 0),
$$
  
\n
$$
f_{22} = g(- \cos v, - \sin v, 0).
$$

Podle 7. (5) koeficienty druhé základní formy jsou

$$
h_{11} = \frac{g'h'' - h'g''}{\sqrt{g'^2 + h'^2}}, \quad h_{12} = 0, \quad h_{22} = \frac{h'g}{\sqrt{g'^2 + h'^2}}.
$$

Obecně již samy podmínky  $g_{12} = 0$ ,  $h_{12} = 0$  zjednodušují diferenciální rovnici hlavních křivek (9) na tvar

$$
\begin{vmatrix} g_{11} & g_{22} \\ h_{11} & h_{22} \end{vmatrix} du_1 du_2 = 0.
$$

Anulování determinantu znamená  $h_{11} = cg_{11}$ ,  $h_{22} = cg_{22}$ , takže se jedná o sférický nebo planární bod, které jsou z úvah o hlavních křivkách vyloučeny. Rovnice  $du_1du_2 = 0$  pak charakterizuje parametrickou síť  $u_1 =$  konst. a  $u_2 =$  konst. V našem případě rotační plochy to jsou rovnoběžky a poledníky.

**8.16.** Popíšeme vztah křivosti libovolného rovinného řezu plochy S a křivosti normálového řezu ve stejném směru. Nechť  $\rho$  je libovolná rovina jdoucí bodem  $p\in S$ různá od tečné roviny  $\tau_pS.$ 

**Věta** (Meusnierova). Nechť  $\varkappa_n$  je křivost normálového řezu plochy S ve směru přímky  $\varrho \cap \tau_pS$  a  $0 \leq \alpha < \frac{\pi}{2}$  je odchylka, kterou normála  $N_pS$  svírá s rovinou  $\varrho$ . Pak pro křivost  $\varkappa_{\varrho}$  řezu plochy S rovinou  $\varrho$  v bodě  $p$  platí

$$
\varkappa_n = \varkappa_\varrho \cos \alpha \,.
$$

*Důkaz.* Nechť  $\gamma(s)$  je parametrizace průsečné křivky obloukem,  $\gamma(0) = p$ . Podle věty 7.5 platí

$$
\varkappa_n = \left| \left( n, \frac{d^2 \gamma(0)}{ds^2} \right) \right|.
$$

Z teorie rovinných křivek víme, že  $\frac{d^2\gamma(0)}{ds^2} = \varkappa_{\varrho}e_2$ , kde  $e_2$  je jednotkový vektor v rovině  $\rho$ . V naší situaci  $|(n,e_2)| = \cos \alpha$ .

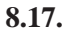

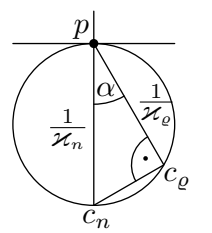

Uvažujme neasymptotický směr  $A$  v tečné rovině. Označme  $c_n$  střed křivosti normálového řezu a  $c_o$ střed křivosti řezu rovinou  $\rho$ , viz obrázek, na němž je znázorněn řez rovinou kolmou na směr A. Z Meusnierovy věty plyne cos  $\alpha = \frac{\varkappa_n}{\varkappa_n}$  $\frac{\varkappa_n}{\varkappa_\varrho},$  takže trojúhelník  $p c_n c_\varrho$  má při vrcholu  $c_\varrho$  pravý úhel.

Geometricky to znamená, že středy křivostí všech rovinných řezů plochy  $S$  ve směru  $A$  leží na kružnici, pro niž je úsečka  $pc_n$  průměrem. Při daném A má tedy normálový řez nejmenší křivost a křivost ostatních rovinných řezů se zvětšuje způsobem popsaným v Meusnierově větě. Jako příklad uvádíme sféru, kde tyto řezy jsou kružnice s poloměrem, který se zmenšuje uvedeným způsobem.

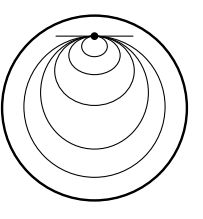

**8.18.** Závěrem se zmíníme o jedné třídě ploch, které jsou zajímavé jak z ryze geometrického, tak i aplikačního hlediska.

**Definice.** Plocha S se nazývá **minimální**, jestliže její střední křivost H je nulová ve všech bodech.

Netriviálním příkladem minimální plochy je **helikoid**, kterým se budeme zaby´vat v bodech 10.7 a 10.9.

Přívlastek "minimální" má kořeny ve variačním počtu. Jedním z důležitých variačních problémů je úloha "natáhnout" na zadanou hraniční křivku v  $E_3$  plochu s minimálním plošným obsahem. Za dosti obecných předpokladů je řešením této úlohy plocha s nulovou střední křivostí.

#### **9** Obálky soustav ploch

V případě ploch můžeme uvažovat obálku jednoparametrické i dvouparametrické soustavy. Probereme nejprve dvouparametrický případ, který je jednodušší.

9.1. Uvažujme dvouparametrickou soustavu ploch určených rovnicí

$$
(1) \tF(x, y, z, u, v) = 0,
$$

 $(u, v)$  ∈ D, kde F je funkce třídy  $C^1$  definovaná na otevřené množině  $U \subset \mathbb{R}^5$ . Plochu o rovnici  $F(x, y, z, u_0, v_0) = 0$  značíme  $S_{u_0, v_0}, (u_0, v_0) \in D$ , takže o (1) hovoříme také jako o soustavě ploch  $(S_{u,v})$ .

**9.2.** Společné body ploch  $S_{u,v}$ ,  $S_{u,v}$ ,  $S_{u,b}$ ,  $a \neq u$ ,  $b \neq v$  jsou určeny soustavou rovnic

$$
F(x, y, z, u, v) = 0
$$
,  $F(x, y, z, a, v) = 0$ ,  $F(x, y, z, u, b) = 0$ .

Ta je ekvivalentní soustavě

$$
F(x, y, z, u, v) = 0, \quad \frac{F(x, y, z, a, v) - F(x, y, z, u, v)}{a - u} = 0,
$$
  

$$
\frac{F(x, y, z, u, b) - F(x, y, z, u, v)}{b - v} = 0
$$

Uvažujeme-li pevné $(u, v)$ , pak v limitě pro  $a \rightarrow u$  a  $b \rightarrow v$  dostáváme rovnice

(2) 
$$
F(x, y, z, u, v) = 0
$$
,  $\frac{\partial F(x, y, z, u, v)}{\partial u} = 0$ ,  $\frac{\partial F(x, y, z, u, v)}{\partial v} = 0$ .

Definice. Body určené rovnicemi (2) nazýváme charakteristické body na ploše  $S_{u,v}$ . Množinu těchto bodů pro všechna  $(u,v) \in D$  nazýváme **charakteristická množina soustavy**  $(S_{u,v})$ .

Stejně jako v 3.2 máme dvě základní početní možnosti vyjádření charakteristické množiny. Když $v(2)$  vyloučíme parametry  $u$  a  $v$ , dostáváme popis charakteristické množiny rovnicí tvaru  $G(x, y, z) = 0$ . Jestliže z (2) spočteme x, y, z jako funkce  $u$  a  $v$ , dostáváme parametrické vyjádření charakteristické množiny.

9.3. Podobně jako v 3.3 řekneme, že dvě plochy se ve společném bodě dotýkají, jestliže v něm mají společnou tečnou rovinu. (Ve smyslu poznámky 7.19 jde o styk 1. řádu.)

**Definice.** Plochu E danou parametrizací  $f(u, v), (u, v) \in D$ , nazýváme **obálka soustavy** (1), jestliže E se v bodě  $f(u, v)$  dotýká plochy  $S_{u,v}$  pro všechna  $(u, v) \in$ D.

**9.4 Věta.** Každá obálka soustavy  $(S_{u,v})$  je podmnožinou její charakteristické množiny. Obráceně, je-li  $f(u, v)$  plocha, která splňuje rovnice (2), pak je to obálka soustavy  $(S_{u,v})$ .

*Důkaz.* Podmínka, aby bod obálky  $f(u, v)$  ležel na ploše  $S_{u,v}$ , zní

(3) 
$$
F(f_1(u,v), f_2(u,v), f_3(u,v), u, v) = 0.
$$

Tečná rovina k ploše  $S_{u,v}$  v bodě  $f(u,v)$  je kolmá na vektor

$$
\left(\frac{\partial F}{\partial x},\frac{\partial F}{\partial y},\frac{\partial F}{\partial z}\right)\left(f_1(u,v),f_2(u,v),f_3(u,v),u,v\right).
$$

Tečná rovina k ploše  $f(u, v)$  je určena vektory  $\partial_1 f$ ,  $\partial_2 f$ . Podmínka splývání obou tečných rovin tedy zní

(4)  
\n
$$
\frac{\partial F}{\partial x}\frac{\partial f_1}{\partial u} + \frac{\partial F}{\partial y}\frac{\partial f_2}{\partial u} + \frac{\partial F}{\partial z}\frac{\partial f_3}{\partial u} = 0,
$$
\n
$$
\frac{\partial F}{\partial x}\frac{\partial f_1}{\partial v} + \frac{\partial F}{\partial y}\frac{\partial f_2}{\partial v} + \frac{\partial F}{\partial z}\frac{\partial f_3}{\partial v} = 0.
$$

Derivováním rovnice (3) podle  $u$  a  $v$  dostáváme

(5) 
$$
\frac{\partial F}{\partial x}\frac{\partial f_1}{\partial u} + \frac{\partial F}{\partial y}\frac{\partial f_2}{\partial u} + \frac{\partial F}{\partial z}\frac{\partial f_3}{\partial u} + \frac{\partial F}{\partial u} = 0,
$$

$$
\frac{\partial F}{\partial x}\frac{\partial f_1}{\partial v} + \frac{\partial F}{\partial y}\frac{\partial f_2}{\partial v} + \frac{\partial F}{\partial z}\frac{\partial f_3}{\partial v} + \frac{\partial F}{\partial v} = 0.
$$

Jestliže tečné roviny splývají, pak z (4) a (5) plyne  $\frac{\partial F}{\partial u} = 0$ ,  $\frac{\partial F}{\partial v} = 0$ . Tedy obálka je podmnožinou charakteristické množiny. Obráceně, máme-li plochu  $E$  danou parametricky  $f(u, v)$ , která splňuje rovnice (2), pak z (5) plyne (4). Tedy E je obálka.  $\Box$ 

9.5. Jako ilustraci početního postupu probereme nejjednodušší příklad dvouparametrické soustavy sfér se středy v rovině $z = 0$  a konstantním poloměrem r. Máme tedy rovnice

$$
F(x, y, z, u, v) = (x – u)2 + (y – v)2 + z2 – r2 = 0,
$$
  

$$
\frac{\partial F}{\partial u} = -2(x – u) = 0, \quad \frac{\partial F}{\partial v} = -2(y - v) = 0.
$$

Dosazením z druhé a třetí rovnice do první dostáváme  $z^2 = r^2$ . Samozřejmě, obálka sestává z dvojice rovin  $z = \pm r$ .

**9.6.** Uvažujme **jednoparametrickou soustavu ploch** určených rovnicí

$$
(6) \tF(x, y, z, t) = 0,
$$

 $t \in I$ , kde  $F$  je funkce třídy  $C^2$  definovaná na otevřené množině  $U \subset \mathbb{R}^4$ . Plochu o rovnici  $F(x, y, z, t_0) = 0$  značíme  $S_{t_0}, t_0 \in I$ , a o (6) hovoříme také jako o soustavě ploch  $(S_t)$ .

Společné body ploch  $S_t$  a  $S_s$ ,  $s \neq t$  jsou určeny soustavou rovnic

$$
F(x, y, z, t) = 0, \quad F(x, y, z, s) = 0,
$$

která je ekvivalentní soustavě

$$
F(x, y, z, t) = 0, \quad \frac{F(x, z, y, s) - F(x, y, z, t)}{s - t} = 0.
$$

V limitě pro  $s \rightarrow t$  dostáváme

(7) 
$$
F(x, y, z, t) = 0, \quad \frac{\partial F(x, y, z, t)}{\partial t} = 0.
$$

**Definice.** Množinu určenou rovnicemi (7) nazýváme **charakteristikou na ploše**  $S_t$ . Sjednocení těchto množin pro všechna  $t \in I$  nazýváme **charakteristická množina soustavy**  $(S_t)$ .

Rovnici charakteristické množiny získáme vyloučením  $t$  z rovnic (7).

Je-li charakteristika na  $S_t$  křivka (jsou-li tedy splněny kvalitativní podmínky definice 1.14), mluvíme o **charakteristické křivce** na ploše  $S_t$ .

**9.7.** Situace u jednoparametrické soustavy ploch je taková, že po její obálce E se požaduje, aby se dotýkala každé plochy  $S_{t_0}$  podél křivky.

**Definice.** Plochu E s parametrickým vyjádřením  $f(t, \tau)$ ,  $(t, \tau) \in D \subset \mathbb{R}^2$ , nazýváme **obálka soustavy**  $(S_t)$ , jestliže  $E$  se dotýká každé plochy  $S_{t_0}$  podél křivky  $f(t_0, \tau)$ .

Na křivce  $f(t_0, \tau)$ , kterou značíme  $C_{t_0}$ , je parametrem  $\tau$ .

**9.8 Věta.** Každá obálka soustavy  $(S_t)$  je podmnožinou její charakteristické množiny.

*Důkaz.* Nechť  $f(t, \tau)$  je parametrické vyjádření obálky E v souladu s definicí 7. Protože  $C_t$  leží na  $S_t$ , platí

$$
F(f_1(t,\tau), f_2(t,\tau), f_3(t,\tau), t) = 0.
$$

Derivací podle  $t$  dostáváme

$$
\frac{\partial F}{\partial x}\frac{\partial f_1}{\partial t} + \frac{\partial F}{\partial y}\frac{\partial f_2}{\partial t} + \frac{\partial F}{\partial z}\frac{\partial f_3}{\partial t} + \frac{\partial F}{\partial t} = 0.
$$

Anulování součtu prvních tří členů znamená kolmost normály plochy  $S_t$  na vektor  $\frac{\partial f}{\partial t}$ . Protože E a  $S_t$  mají podél křivky  $C_t$  stejné tečné roviny, tato podmínka je splněna. Platí tedy  $\frac{\partial F}{\partial t} = 0$ .

Z předchozího důkazu vidíme, že platí i toto obrácené tvrzení. Jestliže plocha  $E$ s parametrickým vyjádřením  $f(t, \tau)$  splňuje rovnice (7), pak E je obálka soustavy  $(S_t)$ .

**9.9.** Probereme opět jen nejjednodušší příklad jednoparametrické soustavy sfér konstantního poloměru  $r$  se středy na ose  $x$ . Máme tedy  $F(x, y, z, t) = (x - t)^2 + y^2 + z^2 - r^2 = 0$ ,  $\frac{\partial F}{\partial t} = -2(x - t) = 0$ . Dosazení  $x = t$  do první rovnice dává  $y^2 + z^2 = r^2$ . Samozřejmě, tato válcová plocha je obálkou uvažované soustavy.

**9.10.** Uvažujme průnik charakteristiky (7) s plochou  $S_s$  o rovnici  $F(x, y, z, s) =$ 0,  $s \neq t$ . Místo ní můžeme ekvivalentně připojit k (7) rovnici

$$
\frac{2}{(s-t)^2}\Big[F(x,y,z,s)-F(x,y,z,t)-(s-t)\frac{\partial F(x,y,z,t)}{\partial t}\Big]=0.
$$

Limitu levé strany pro  $s \to t$  spočteme tak, že dvakrát použijeme l'Hospitalovo pravidlo. Tím dostáváme

(8) 
$$
\frac{\partial^2 F(x, y, z, t)}{\partial t^2} = 0.
$$

**Definice.** Množinu H o rovnicích

(9) 
$$
F = 0, \quad \frac{\partial F}{\partial t} = 0, \quad \frac{\partial^2 F}{\partial t^2} = 0
$$

nazýváme **hrana vratu** soustavy  $(S_t)$ .

**9.11 Poznámka.** Příklad 9 je z hlediska konstrukce hrany vratu nezajímavý. Zde máme  $\frac{\partial^2 F}{\partial t^2} = 2$ , takže hrana vratu je prázdná množina.

Parametrické vyjádření hrany vratu získáme výpočtem  $x, y, z$  jako funkce  $t$ z těchto rovnic.

Název hrana vratu vysvětlíme v bodech 4 a 19 následující kapitoly o přímkových plochách, když budeme hovořit o ploše tečen prostorové křivky.

**9.12.** Dále předpokládáme, že charakteristiky  $C_t$  jsou křivky, které jsou průsečnicemi dvou ploch  $F = 0$  a  $\frac{\partial F}{\partial t} = 0$  ve smyslu 4.13.

**Definice.** Křivku  $\Gamma$  s parametrickým vyjádřením  $f(t)$ ,  $t \in I$ , nazýváme **obálka soustavy charakteristik**  $(C_t)$ , jestliže  $\Gamma$  se v bodě  $f(t_0)$  dotýká křivky  $C_{t_0}$  pro každé  $t_0 \in I$ .

**9.13 Věta.** Každá obálka soustavy charakteristických křivek  $(C_t)$  je podmnožinou hrany vratu. Obráceně, jestliže křivka  $f(t)$  splňuje rovnice (9), tak je to obálka soustavy charakteristických křivek.

 $D\mathring{u}$ kaz. Nechť  $f(t)$  je obálka. Protože  $f(t) \in C_t$ , platí

$$
F(f_1(t), f_2(t), f_3(t), t) = 0,
$$
  

$$
\frac{\partial F}{\partial t}(f_1(t), f_2(t), f_3(t), t) = 0.
$$

Derivováním druhé rovnice dostáváme

(10) 
$$
\frac{\partial^2 F}{\partial x \partial t} \frac{df_1}{dt} + \frac{\partial^2 F}{\partial y \partial t} \frac{df_2}{dt} + \frac{\partial^2 F}{\partial z \partial t} \frac{df_3}{dt} + \frac{\partial^2 F}{\partial t^2} = 0.
$$

Pro pevné t uvažujme plochu

(11) 
$$
\frac{\partial F(x, y, z, t)}{\partial t} = 0.
$$

Její normálový vektor je

$$
\left(\frac{\partial^2 F}{\partial x \partial t}, \frac{\partial^2 F}{\partial y \partial t}, \frac{\partial^2 F}{\partial z \partial t}\right).
$$

Tento vektor je kolmý k $\frac{df}{dt}$  podle podmínky obálky, protože  $\frac{df}{dt}$  leží v tečné rovině plochy (11). Součet prvních tří členů v (10) se tedy anuluje a zbývá  $\frac{\partial^2 F}{\partial t^2} = 0$ . Obrácené tvrzení získáme obráceným postupem v této úvaze.

9.14. Poznamenáváme ještě, že libovolná jednoparametrická soustava prostorových křivek nemusí mít obálku. Podobně jako dříve nalezneme, že obálka soustavy prostorových křivek

$$
F(x, y, z, t) = 0
$$
,  $G(x, y, z, t) = 0$ 

musí splňovat také rovnice

$$
\frac{\partial F(x,y,z,t)}{\partial t}=0\,,\quad \frac{\partial G(x,y,z,t)}{\partial t}=0\,.
$$

To jsou 4 rovnice pro stanovení  $x, y, z$  jako funkcí  $t$ , což obecně je příliš mnoho.

### 10 Přímkové plochy

**10.1. Jednoparametrickou soustavou přímek** v  $E_3$  rozumíme zobrazení, které každému  $t \in I$  přiřazuje přímku  $p(t)$ , kde *I* je otevřený interval. Přímka  $p(t)$  se nazývá tvořící přímka soustavy. Tuto přímku určujeme pomocí jednoho bodu  $g(t) \in p(t)$  a nenulového směrového vektoru  $h(t)$ . Libovolný bod přímky  $p(t)$ pak má tvar

(1) 
$$
f(t,v) = g(t) + vh(t), \qquad v \in \mathbb{R}.
$$

Podobně jako v úmluvě 1.15 nebo 4.7 budeme dále předpokládat, že  $q(t)$  a  $h(t)$  jsou funkce třídy  $C^r$ , kde řád r je dostatečně vysoký pro naše úvahy. Pak  $f: I \times \mathbb{R} \to$  $E_3$  je zobrazení třídy  $C^r$ . Jde tedy v jistém smyslu o dvouparametrický pohyb. Podmínka z definice plochy vyžaduje vedle injektivnosti  $f$  ještě to, že vektory  $\frac{\partial f}{\partial t}$  =:  $f_t = g' + v h'$  a  $\frac{\partial f}{\partial v}$  =:  $f_v = h$  jsou v každém bodě lineárně nezávislé. Budeme to nejprve ilustrovat na příkladech.

**10.2.** Nechť bod  $g(t) = a$  je pevný. Tuto jednoparametrickou soustavu přímek nazýváme obecný kužel

$$
(2) \t f(t,v) = a + v h(t).
$$

V tomto případě  $f_t = v h', f_v = h, f_t \times f_v = v(h' \times h)$ . Pro  $v = 0$  dostáváme vrchol kužele, který je zřejmě singulární. Pro  $v \neq 0$  musí platit  $h' \times h \neq o$ pro všechna  $t \in I$ . Je-li to splněno, pak při injektivnosti f jde o plochu. Platí-li  $h' \times h = o$  všude, máme

(3) 
$$
\frac{\partial h}{\partial t} = k(t) h(t),
$$

kde  $k(t)$  je reálná funkce. Pokud místo  $h(t)$  uvažujeme reálnou funkci  $z(t)$ , pak separací proměnných nalezneme, že naše diferenciální rovnice má obecné řešení  $z = l(t)c$ , kde  $l(t) = e^{\int k(t) dt}$ . Tuto situaci máme na každé složce vektorové funkce  $h(t)$ , takže  $h(t) = l(t)b$ , kde b je konstantní vektor. V tomto případě tedy jde o dvouparametrický pohyb po přímce, ne o plochu.

**10.3.** Necht' $h(t) = a$  je pevný nenulový vektor. Pak dostáváme jednoparametrickou soustavu přímek, která se nazývá obecný válec

(4) 
$$
f(t,v) = g(t) + va, \qquad t \in I, v \in \mathbb{R}.
$$

Zde  $f_t = g'$ ,  $f_v = a$ . Pokud je  $g'(t) \times a \neq o$  pro všechna t a f je injektivní, jde o plochu. Je-li tečný vektor  $g'(t)$  v nějakém bodě kolineární s vektorem  $a$ , jde o singulární případ.

**10.4.** Uvažujme křivku  $C \equiv g(t)$  zadanou parametricky a v každém bodě  $g(t)$ sestrojme její tečnu. Tato jednoparametrická soustava přímek se nazývá plocha tečen křivky C. Její parametrické vyjádření má tvar

(5) 
$$
f(t, v) = g(t) + v g'(t).
$$

Máme  $f_t = g'(t) + v g''(t)$ ,  $f_v = g'(t)$ , takže

(6) 
$$
f_t \times f_v = -v(g'(t) \times g''(t)) \, .
$$

**Dále budeme předpokládat, že** C **nemá inflexní body**. Pak vektor (6) je nulový, právě když $v = 0$ , což je bod výchozí křivky.

V bodě  $g(t_0)$  vezměme normálovou rovinu  $\nu(t_0)$  křivky C a zkoumejme její průnik s plochou tečen. Rovnici  $\nu(t_0)$  zapíšeme ve tvaru skalárního součinu

(7) 
$$
(g'(t_0), w - g(t_0)) = 0, \quad w = (x, y, z) \in E_3.
$$

Tečna v bodě  $g(t)$  má parametrické vyjádření

$$
g(t) + v g'(t).
$$

Označme  $v(t)$  parametr jejího průsečíku s  $v(t_0)$ . Pro něj platí

(8) 
$$
(g'(t_0), g(t) + v(t) g'(t) - g(t_0)) = 0.
$$

Uvažovaný průnik je pohyb v normálové rovině  $\nu(t_0)$  s parametrickým vyjádřením

(9)  $h(t) = g(t) + v(t)g'(t), \quad v(t_0) = 0.$ 

Ukážeme, že platí  $h'(t_0) = o$ . Máme

$$
h'(t_0) = g'(t_0) + v'(t_0) g'(t_0) + v(t_0) g''(t_0).
$$

Protože  $v(t_0) = 0$ , stačí dokázat  $v'(t_0) = -1$ . Derivováním (8) dostáváme

$$
(g'(t_0), g'(t) + v'(t) g'(t) + v(t) g''(t)) = 0.
$$

Dosazení  $t = t_0$  dává

$$
(g'(t_0), g'(t_0)) + v'(t_0)(g'(t_0), g'(t_0)) = 0.
$$

Protože  $(g'(t_0), g'(t_0)) \neq 0$ , musí být  $v'(t_0) = -1$ .

Pro pohyb  $h(t)$  podmínka  $h'(t_0) = o$  znamená, že  $h(t_0)$  je singulární bod. Obecně je to bod vratu, viz 1.9. Je užitečné si to představit na ploše tečen šroubovice, jejíž průmět ve směru osy šroubovice je na obrázku. Takto jsme geometricky objasnili, že plocha tečen není v okolí vytvářející křivky plochou ve smyslu definice 4.6.

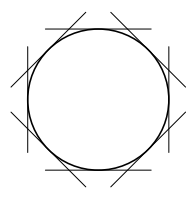

10.5. Chceme-li, abychom i v případě jednoparametrické soustavy přímek uvažovali plochu ve smyslu definice 4.6, můžeme použít tento přístup.

**Definice.** Plochu  $S \subset E_3$  nazýváme **přímková plocha**, jestliže je částí jednoparametrické soustavy přímek.

Také v tomto případě hovoříme o tvořící přímce plochy  $S$ , i když to může být jen část přímky.

**10.6.** Probereme ještě dva příklady. Nejprve uvažujme 3 mimoběžky  $q_1, q_2, q_3$ . Každým bodem  $p \in q_3$  vedeme příčku mimoběžek  $q_1, q_2$ , která je průsečnicí rovin určených bodem  $p$  a přímkou  $q_1$  resp.  $q_2$ . V projektivní geometrii se ukazuje, že takto vzniká regulární přímková kvadrika. Vezmeme-li

3 přímky námi vytvořené soustavy a opakujeme konstrukci, dostáváme druhou jednoparametrickou soustavu přímek na téže regulární přímkové kvadrice.

10.7. Na přímkové ploše, která není regulární přímkovou kvadrikou ani částí roviny, mohou tedy vedle tvořících přímek ležet nejvýše dvě další přímky. S tím souvisí následující obecná konstrukce. Vezmeme dvě mimoběžky  $q_1, q_2$  a křivku C. Každým bodem křivky  $C$  vedeme příčku obou mimoběžek. Tím dostáváme jednoparametrickou soustavu přímek.

Významný pro technickou praxi je případ, kdy jedna z mimoběžek je nevlastní přímka nějaké roviny  $\rho$ . Máme tedy dánu rovinu  $\rho$ , přímku q a křivku C. Každým bodem křivky C pak vedeme přímku, která protíná  $q$  a je rovnoběžná s  $\varrho$ . Takto vzniklá jednoparametrická soustava přímek se nazývá **konoid**. Je-li přímka q kolmá na rovinu ρ, hovoří se o **přímém konoidu**. q

**Příklad.** Je-li C šroubovice, q je její osa a jako  $\rho$  zvolíme rovinu kolmou na q, pak příslušný přímý konoid se také nazývá přímý šroubový konoid neboli helikoid. O této ploše jsme se zmiňovali v 8.18. Vezmeme  $q$  za osu  $z$  a o  $C$  budeme

předpokládat, že leží na rotačním válci s jednotkovým poloměrem. Parametrické vyjádření C tedy je (cos t, sin t, bt),  $b \neq 0$ ,  $t \in \mathbb{R}$ . Pro naši šroubovou plochu pak dostáváme

(10) 
$$
f(t,v) = (v \cos t, v \sin t, bt), \qquad b \neq 0, v \in \mathbb{R}.
$$

Snadno se nahlédne, že kinematicky tato plocha vzniká šroubováním tvořící přímky, která kolmo protíná osu  $q$ , ve směru této osy.

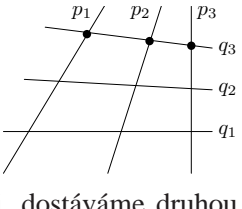

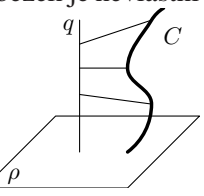

 $q_1$  $q_2$ 

 $\mathcal{C}_{0}^{(n)}$ 

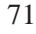

10.8 Definice. Přímková plocha se nazývá rozvinutelná, jestliže ve všech bodech libovolné tvořící přímky je tečná rovina plochy stejná.

Ríkáme též, že tečná rovina je pevná podél tvořících přímek.

Geometricky je jasné (a početně se to snadno ověří), že tuto vlastnost mají obecné kužely a obecné válce. Ukážeme, že také pro plochu tečen křivky  $C$  je tečná rovina plochy ve všech bodech tvořící přímky stejná. Podle bodu 4, tečná rovina plochy  $g(t) + v g'(t)$  v bodě  $g(t_0) + v_0 g'(t_0)$ ,  $v_0 \neq 0$ , je určena tímto bodem a vektory  $g'(t_0)$  a  $g''(t_0)$ . Pro pevné  $t_0$  a každé  $v_0 \neq 0$  tato rovina splývá s oskulační rovinou křivky C v bodě  $q(t_0)$ , takže je pevná podél celé přímky  $g(t_0) + v g(t_0)$ .

Na druhé straně, tečná rovina podél tvořící přímky regulární kvadriky není pevná. Tečná rovina je totiž určena danou tvořící přímkou a přímkou druhé soustavy, která uvažovaným bodem prochází. Druhá soustava je však tvořena příčkami mimoběžek, které nemohou ležet v jedné rovině. Také u šroubové plochy z bodu 7 se tečná rovina podél tvořící přímky mění. Z (10) totiž dostáváme

(11) 
$$
f_t = (-v \sin t, v \cos t, b), \quad f_v = (\cos t, \sin t, 0),
$$

takže jednotkový vektor normály plochy je

$$
\frac{f_t \times f_v}{\|f_t \times f_v\|} = \frac{1}{\sqrt{v^2 + b^2}} (-b\sin t, b\cos t, -v),
$$

a ten se při pevném  $t = t_0$  mění v závislosti na v.

**10.9.** Pro další úvahy si **vyjádříme koeficienty druhé základní formy pomocí vnějšího součinu.** Víme, že vnější součin [a, b, c] tří vektorů orientovaného euklidovského trojrozměrného prostoru je roven skalárnímu součinu vektorového součinu prvních dvou z nich s třetím vektorem, tj.

$$
[a, b, c] = (a \times b, c).
$$

Použijeme-li tuto formuli na vzorce 7.(1) a 7.(5), dostáváme

(12)  
\n
$$
h_{11} = \frac{1}{\|f_1 \times f_2\|} [f_1, f_2, f_{11}],
$$
\n
$$
h_{12} = \frac{1}{\|f_1 \times f_2\|} [f_1, f_2, f_{12}],
$$
\n
$$
h_{22} = \frac{1}{\|f_1 \times f_2\|} [f_1, f_2, f_{22}].
$$
Příklad. Ukážeme, že helikoid z bodu 8 je minimální plocha ve smyslu 8.18, tj. platí  $H = 0$ . Derivováním (11) dostáváme  $f_{tt} = (-v \cos t, -v \sin t, 0)$ ,  $f_{tv} =$  $(-\sin t, \cos t, 0), f_{vv} = 0$ . Tedy  $h_{11} = 0, h_{22} = 0$ . Protože také  $g_{12} = 0$ , vzorec 8.(15) dává  $H = 0$ .

**10.10.** Protože každá přímka na ploše je asymptotická křivka, na přímkové ploše máme jen body hyperbolické, v nichž pro Gaussovu křivost platí  $K < 0$ , nebo body parabolické či planární, v nichž platí  $K = 0$ .

Věta. Rozvinutelná přímková plocha S má nulovou Gaussovu křivost.

*Důkaz.* Při parametrickém vyjádření  $f(t, v) = g(t) + v h(t)$  plochy S máme  $f_1 = g'(t) + v h'(t)$ ,  $f_2 = h(t)$ . Pro pevné t v zaměření tečné roviny leží vektor  $h(t)$  a tečná rovina je stejná pro všechna v, právě když pro každé  $v_1 \neq v_2$  jsou vektory  $h(t)$ ,  $g'(t) + v_1 h'(t)$ ,  $g'(t) + v_2 h'(t)$  komplanární. Lineární kombinace dvou posledních vektorů dávají  $g'(t)$  a  $h'(t)$ , takže podmínka pro pevnou tečnou rovinu zní

(13) 
$$
[g'(t), h(t), h'(t)] = 0.
$$

Dalším výpočtem dostáváme  $f_{11} = g''(t) + v h''(t)$ ,  $f_{12} = h'(t)$ ,  $f_{22} = o$ . Podle (12) nalezneme nejprve  $h_{22} = 0$ , dále

$$
h_{12} = \frac{1}{\|f_1 \times f_2\|} \left[ g'(t) + v h'(t), h(t), h'(t) \right],
$$

takže  $h_{12} = 0$  podle (13). Ze vzorce 8.(15) pak plyne  $K = 0$  nezávisle na  $h_{11}$ .  $\Box$ 

10.11. V obráceném směru platí toto tvrzení.

**Věta.** Jestliže každý bod plochy  $S$  je parabolický, pak  $S$  lokálně je rozvinutelná přímková plocha.

*Důkaz.* Na parabolické ploše zvolme lokální parametry tak, aby vrstva asymptotických křivek byla  $u_1$  = konst.. Tedy  $0 = h_{12} = (n, f_{12})$  a  $0 = h_{22} = (n, f_{22})$ . Víme, že platí  $(n, f_1) = 0$ ,  $(n, f_2) = 0$ ,  $(n, n) = 1$ . Derivováním podle  $u_2$ dostáváme, podobně jako v 7.(8),

$$
(n_2, f_1) = 0
$$
,  $(n_2, f_2) = 0$ ,  $(n_2, n) = 0$ .

Odtud plyne  $n_2 = 0$ , takže normálový vektor podle křivky  $u_1 =$  konst. je pevný. Podle 7.(8) z  $h_{12} = 0$  plyne  $(n_1, f_2) = 0$ . Derivováním tohoto vztahu podle  $u_2$ a užitím  $n_{12} = o$  dostáváme  $(n_1, f_{22}) = 0$ . Vektory  $f_2$  a  $f_{22}$  jsou tedy kolmé na vektory  $n$  a  $n_1$ , které jsou lineárně nezávislé. Opravdu, vektor  $n_1$  je kolmý na  $n$  a je nenulový. První z rovnic 7.(8) totiž říká  $(n_1, f_1) + (n, f_{11}) = 0$ . V případě  $n_1 = o$  tedy platí  $h_{11} = 0$ . Spolu s  $h_{12} = 0$  a  $h_{22} = 0$  to znamená, že by se jednalo o planární bod, ale tyto body neuvažujeme. Protože vektory  $f_2$  a  $f_{22}$  jsou kolmé na dva lineárně nezávislé vektory, jsou kolineární. Každý bod křivky  $u_1 =$  konst. je tedy inflexní, takže jde o část přímky. Tečná rovina podél této tvořící přímky je pevná, tedy  $S$  lokálně je rozvinutelná přímková plocha.  $\Box$ 

**10.12 Definice. Tvořící přímka**  $g(t_0) + vh(t_0)$  přímkové plochy (1) se nazývá **cylindrická**, jestliže vektor  $h'(t_0)$  je kolineární s  $h(t_0)$ .

Věta. Přímková plocha, jejíž každá tvořící přímka je cylindrická, je obecný válec.

*Důkaz*. V bodě 2 jsme ukázali, že ze vztahu  $\frac{dh}{dt} = k(t) h(t)$  plyne  $h(t) = l(t)b$ , kde b je konstantní vektor. Můžeme tedy psát

$$
f(t,v) = g(t) + v l(t) b,
$$

 $\Box$ 

což je obecný válec s jinou parametrizací tvořících přímek.

**10.13.** Podáme přímou geometrickou charakterizaci cylindrické přímky. Při parametrickém vyjádření  $p(t) \equiv g(t) + v h(t)$  můžeme předpokládat, že vektor  $h(t)$ je jednotkový. Pak  $h(t)$  je pohyb po jednotkové sféře, který nazýváme sférickým obrazem přímkové plochy.

Derivování vztahu  $(h, h) = 1$  dává  $(h, h') = 0$ , tedy vektor  $h'(t)$  je kolmý na  $h(t)$  pro každé  $t$ . Požadujeme-li ještě, že  $h'(t_0)$  je kolineární s  $h(t_0)$ , musí být  $h'(t_0) = o$ . Odtud plyne

**Věta.** Tvořící přímka  $p(t_0)$  přímkové plochy S je cylindrická, právě když  $t_0$  je singulární bod sférického obrazu plochy  $S$ .

10.14. Význam slova "obecně" v následujícím tvrzení bude definován během důkazu.

Věta. Rozvinutelná přímková plocha bez cylindrických přímek je obecně buď plocha tečen nebo obecný kužel.

 $D\mathring{u}$ kaz. Pevnost tečné roviny znamená  $[g',h,h'] = 0$ . Vektor  $g'(t)$  je tedy lineární kombinací

(14) 
$$
g'(t) = k(t) h(t) + l(t) h'(t),
$$

kde  $k(t)$  a  $l(t)$  jsou funkce. Pro bod  $\tilde{g}(t) = g(t) - l(t) h(t)$  na tvořící přímce platí

$$
\tilde{g}'(t) = g'(t) - l'(t) h(t) - l(t) h'(t) = (k(t) - l'(t)) h(t).
$$

Za obecný případ budeme považovat buď to, že  $k(t) - l'(t) \neq 0$  pro každé  $t$  nebo  $k(t) - l'(t) = 0$  pro všechna t. V prvém případě je vektor  $h(t)$  kolineární s  $\tilde{g}'(t)$ , takže jde o plochu tečen. V druhém případě je  $\tilde{g}'(t) = o$  pro všechna t, takže  $\tilde{g}(t)$ je pevný bod a máme případ obecného kužele.  $\Box$ 

10.15. Naše výsledky z bodů 12 a 14 se někdy shrnují slovy, že plocha s nulovou Gaussovou křivostí je obecně plocha tečen nebo obecný kužel nebo obecný válec.

**10.16.** Nyní se budeme zabývat obálkou jednoparametrické soustavy rovin  $(S_t)$ ,  $t \in I$ . Její rovnice tedy jsou

(15) 
$$
F(x, y, z, t) = a(t)x + b(t)y + c(t)z + d(t) = 0.
$$

Zde  $n(t) = (a(t), b(t), c(t))$  je směrový vektor normály roviny  $S_t$ . Rovnici (15) tedy můžeme psát ve tvaru

(16) 
$$
(n(t), w) + d(t) = 0, \qquad w = (x, y, z) \in E_3.
$$

Podle 9.6 je charakteristika určena ještě rovnicí  $\frac{\partial F}{\partial t} = 0$ , tj.

(17) 
$$
(n'(t), w) + d'(t) = 0.
$$

**Jestliže** 

(18) 
$$
n(t) \times n'(t) \neq o,
$$

pak (16) a (17) pro každé t určují přímku. Protože (16) a (17) je soustava dvou nezávislých lineárních rovnic pro tři veličiny  $x, y, z$ , její řešení je tvaru

$$
(19) \t\t k(t) + v h(t),
$$

kde  $k(t)$  je jedno řešení nehomogenní soustavy a  $v h(t)$  je obecné řešené homogenizované soustavy. Za předpokladu (18) je tedy charakteristická množina jednoparametrická soustava přímek (19).

**10.17.** Pro hranu vratu *H* máme ještě rovnici  $\frac{\partial^2 F}{\partial t^2} = 0$ , tj.

(20) 
$$
(n''(t), w) + d''(t) = 0.
$$

Předpokládejme, že vektory  $n(t)$ ,  $n'(t)$  a  $n''(t)$  jsou lineárně nezávislé. Pak soustava (16), (17), (20) má pro každé t jediné řešení, které označíme  $f(t)$ . Tedy  $f(t)$ ,  $t \in I$ , je pohyb.

**Definice.** Řekneme, že **jednoparametrická soustava rovin**  $(S_t)$  **je regulární**, jestliže  $[n(t), n'(t), n''(t)] \neq 0$  pro všechna  $t \in I$  a řešení soustavy (16), (17), (20) je křivka bez inflexních bodů.

Hrana vratu regulární soustavy rovin je tedy křivka, která odpovídá situaci z bodu 4.

10.18 Věta. Charakteristická množina regulární jednoparametrické soustavy rovin je plocha tečen její hrany vratu.

Důkaz. Parametrické vyjádření (19) charakteristické množiny můžeme volit tak, že  $k(t) = f(t)$  je bod hrany vratu. Podle (16) platí

(21) 
$$
(n(t), f(t)) + d(t) = 0.
$$

Derivování dává

(22) 
$$
(n(t), f'(t)) + (n'(t), f(t)) + d'(t) = 0.
$$

Součet druhého a třetího členu je nulový podle (17), takže platí

(23) 
$$
(n(t), f'(t)) = 0.
$$

Derivováním vztahu  $(n'(t), f(t)) + d'(t) = 0$  dostáváme

(24) 
$$
(n'(t), f'(t)) + (n''(t), f(t)) + d''(t) = 0.
$$

Součet druhého a třetího členu je nulový podle (20). Vektor  $f'(t)$  tedy splňuje rovnice

(25) 
$$
(n(t), f'(t)) = 0, \quad (n'(t), f'(t)) = 0.
$$

To je homogenizovaná soustava k (16) a (17). Stejnou soustavu splňuje vektor  $h(t)$ . Tedy  $f'(t)$  a  $h(t)$  jsou kolineární vektory, takže v (19) můžeme vektor  $h(t)$  nahradit vektorem  $f'(t)$ . Protože jsme volili  $k(t) = f(t)$ , (19) má tvar  $f(t) + v f'(t)$ . To je plocha tečen hrany vratu.  $\Box$ 

10.19. V případě obálky regulární jednoparametrické soustavy rovin vzniká situace, která je popsána v bodě 4. Název hrana vratu má zde tedy jasnou geometrickou motivaci. Podobné geometrické důvody jsou i pro rozšíření názvu hrana vratu na obecnější situaci z bodu 9.10.

## **11 Isometricka´ zobrazenı´**

**11.1.** Nechť  $D, \bar{D} \subset \mathbb{R}^2$  jsou otevřené množiny. Zobrazení  $\varphi: D \to \bar{D}$  je určeno dvojicí číselných funkcí  $\varphi_1, \varphi_2 \colon D \to \mathbb{R}$ , které nazýváme **složky zobrazení**  $\varphi$ . Označíme-li  $u_1, u_2$  souřadnice v D a  $v_1, v_2$  souřadnice v  $\overline{D}$ , máme  $v_1 =$  $\varphi_1(u_1,u_2), v_2 = \varphi_2(u_1,u_2).$ 

**Definice.** Řekneme, že  $\varphi$  je **zobrazení třídy**  $C^r$ , jestliže  $\varphi_1$  i  $\varphi_2$  jsou funkce třídy  $C^r$ .

Všude dále předpokládáme, že  $\varphi$  je zobrazení třídy  $C^r$ ,  $r \geq 1$ .

**11.2 Definice.** Determinant  $J(\varphi)$  =  $\begin{array}{c} \begin{array}{c} \begin{array}{c} \begin{array}{c} \end{array}\\ \end{array} \end{array} \end{array}$  $\partial \varphi_1$  $\frac{\partial \varphi_1}{\partial u_1}, \quad \frac{\partial \varphi_1}{\partial u_2}$  $\frac{\partial u_1}{\partial \varphi_2}$ ,  $\frac{\partial u_2}{\partial \varphi_2}$  $\frac{\partial \varphi_2}{\partial u_1}, \quad \frac{\partial \varphi_2}{\partial u_2}$  $\partial u_2$  $\begin{array}{c} \begin{array}{c} \begin{array}{c} \begin{array}{c} \end{array}\\ \end{array} \end{array} \end{array}$ nazýváme Jacobián zobra**zení**  $\varphi$ .

**11.3.** Budeme studovat zobrazení  $q: S \rightarrow \overline{S}$  mezi dvěma jednoduchými plochami třídy  $C^r$ . Předpokládejme, že S a  $\overline{S}$  jsou zadány parametricky  $f(u_1, u_2)$ ,  $(u_1, u_2) \in D$  a  $\bar{f}(v_1, v_2), (v_1, v_2) \in \bar{D}$ . Zobrazení g určuje jediné zobrazení  $\psi: D \to D$  takové, že  $g \circ f = f \circ \psi$ . Tedy  $\psi$  vyjadřuje g v oblasti parametrů. Obráceně, máme-li zadáno  $\psi$ , je tím určeno q.

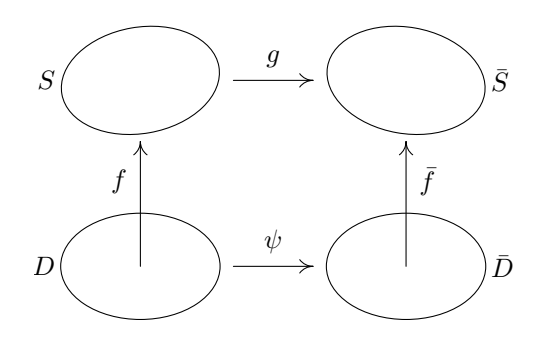

**Definice.** Řekneme, že  $g: S \to \overline{S}$  je **zobrazení třídy**  $C^r$ , jestliže jím určené zobrazení  $\psi: D \to \bar{D}$  je třídy  $C^r$ .

**11.4.** V předchozí definici se využívá parametrizací ploch  $S$  a  $\overline{S}$ . Ukážeme, že třída diferencovatelnosti zobrazení g nezávisí na volbě parametrizací  $f$  a  $\bar{f}$ . Nejprve probereme změnu parametrizace  $f(u_1, u_2)$  plochy  $S, (u_1, u_2) \in D$ .

Uvažujme bijektivní zobrazení  $\varphi: \overline{D} \to D$  třídy  $C^r$ ,  $\varphi = (\varphi_1(v_1, v_2), \varphi_1(v_1, v_2))$  $(\varphi_2(v_1, v_2)), (v_1, v_2) \in \bar{D}$ . Pak  $\bar{f} = f \circ \varphi$  je opět zobrazení třídy  $C^r$ . U parametrizace plochy máme ještě podmínku  $f_1 \times f_2 \neq o$ . Označíme-li  $f_1 = \partial_1(f \circ \varphi)$ ,  $\bar{f}_2 = \partial_2(f \circ \varphi)$ , dostáváme podle pravidla pro derivování složené funkce

(1) 
$$
\bar{f}_1 = f_1 \frac{\partial \varphi_1}{\partial v_1} + f_2 \frac{\partial \varphi_2}{\partial v_1}, \quad \bar{f}_2 = f_1 \frac{\partial \varphi_1}{\partial v_2} + f_2 \frac{\partial \varphi_2}{\partial v_2}.
$$

Tedy

$$
\bar{f}_1 \times \bar{f}_2 = \left(\frac{\partial \varphi_1}{\partial v_1} \frac{\partial \varphi_2}{\partial v_2} - \frac{\partial \varphi_2}{\partial v_1} \frac{\partial \varphi_1}{\partial v_2}\right) f_1 \times f_2 = J(\varphi) f_1 \times f_2.
$$

**Definice.** Bijektivní zobrazení  $\varphi: \bar{D} \to D$  třídy  $C^r$  nazýváme **reparametrizace**, jestliže  $J(\varphi) \neq 0$  pro všechna  $(v_1, v_2) \in D$ .

11.5. Nyní je jasné, že definice 3 nezávisí na volbě parametrizací. Na S proved'me reparametrizaci  $\varphi\colon D_1\to D$  a na  $S$  reparametrizaci  $\bar\varphi\colon \bar D_1\to \bar D$ . Pak  $\bar\varphi^{-1}\colon \bar D\to$  $\overline{D}_1$  je také zobrazení třídy  $C^r$  (to přímo plyne ze zobecněné věty o implicitní funkci, viz skriptum [5]). V definici 3 pak místo zobrazení  $\psi$  máme  $\bar{\varphi}^{-1} \circ \psi \circ \varphi$ , což je rovněž zobrazení třídy  $C^r$ .

**11.6.** Pro pohyb na ploše budeme dále systematicky užívat název **dráha**, který je v této oblasti diferenciální geometrie obvyklý.

Zkoumejme nejprve zobrazení  $\psi: D \to \bar{D}$ ,  $v_1 = \psi_1(u_1, u_2)$ ,  $v_2 = \psi_2(u_1, u_2)$ . Samo D jako část roviny je plocha, takže pro každý bod  $u \in D$  máme tečný prostor  $T_u D$ , který splývá s  $\mathbb{R}^2$ . Jeho prvky jsou tečné vektory v nule ke dráhám  $h(t)$ ,  $h: I → D, h(0) = u$ , kde předpokládáme  $0 ∈ I$ . Souřadnice tečného vektoru jsou  $\frac{dh_1(0)}{dt}$ ,  $\frac{dh_2(0)}{dt}$ . Uvažujme dráhu  $\psi \circ h: I \to \bar{D}$ . Souřadnice jejího tečného vektoru pro  $t = 0$ , které získáme derivováním složených funkcí  $\psi_1(h_1(t), h_2(t))$ a  $\psi_2(h_1(t),h_2(t))$ , jsou

(2) 
$$
\frac{\partial \psi_1}{\partial u_1} \frac{dh_1(0)}{dt} + \frac{\partial \psi_1}{\partial u_2} \frac{dh_2(0)}{dt}, \quad \frac{\partial \psi_2}{\partial u_1} \frac{dh_1(0)}{dt} + \frac{\partial \psi_2}{\partial u_2} \frac{dh_2(0)}{dt}.
$$

Odtud plyne, že tečný vektor  $\frac{d(\psi \circ h)(0)}{dt}$  je určen pouze vektorem  $\frac{dh(0)}{dt}$ . S přihlédnutím k lineárnosti výrazů (2) dostáváme

**Větu.** Pravidlo  $\frac{dh(0)}{dt}\mapsto \frac{d(\psi\circ h)(0)}{dt}$  určuje lineární zobrazení  $T_u\psi\colon T_uD\to T_{\psi(u)}\bar{D}$ pro každé  $u \in D$ .

**Definice.** Toto zobrazení nazýváme **tečné zobrazení k zobrazení**  $\psi$  **v bodě** u.

Označíme-li  $(du_1, du_2)$  souřadnice v  $T_uD$  a  $(dv_1, dv_2)$  souřadnice v  $T_{\psi(u)}D$ , pak (2) lze psát ve tvaru

(3) 
$$
dv_1 = \frac{\partial \psi_1}{\partial u_1} du_1 + \frac{\partial \psi_1}{\partial u_2} du_2, \quad dv_2 = \frac{\partial \psi_2}{\partial u_1} du_1 + \frac{\partial \psi_2}{\partial u_2} du_2.
$$

Jde tedy o diferenciály funkcí  $\psi_1$  a  $\psi_2$ .

**11.7.** Uvažujme původní zobrazení  $g: S \to \overline{S}$  a označme  $p = f(u) \in S$ . Uvažujme tečný prostor  $T_pS$  a v něm vektor A, který je tečný ke dráze  $\gamma(t)$  na S,  $A = \frac{d\gamma(0)}{dt}$ . Pak  $g \circ \gamma$  je dráha na  $\bar{S}$  a tečný vektor  $\frac{d(g \circ \gamma)(0)}{dt}$  k této dráze závisí jen na A. Opravdu, v parametrizacích jde právě o výraz (2). Tím jsme dokázali

**Větu.** Pravidlo  $\frac{d\gamma(0)}{dt} \mapsto \frac{d(g \circ \gamma)(0)}{dt}$  určuje lineární zobrazení  $T_p g \colon T_p S \to T_{g(p)} \bar{S}$ .

**Definice.** Zobrazení  $T_p g$  nazýváme **tečné zobrazení k zobrazení**  $g$  **v** bodě  $p$ .

**11.8 Definice.** Řekneme, že zobrazení  $g: S \to \overline{S}$  je **isometrické**, jestliže každé tečné zobrazení  $T_p g: T_p S \to T_p \overline{S}$ ,  $p \in S$ , zachovává skalární součin.

To znamená  $(A, B) = (T_p g(A), T_p g(B))$  pro každé  $A, B \in T_p S$ . Je-li g bijektivní, pak hovoříme o **isometrii** ploch  $S$  a  $\overline{S}$ .

**11.9.** Bijektivní zobrazení  $g: S \rightarrow \overline{S}$ můžeme realizovat tak, že vezmeme společnou oblast parametrů  $D$  a odpovídající si body jsou  $\overline{f}(u_1, u_2) \in S$  a  $\overline{f}(u_1, u_2) \in$  $\overline{S}$ . V tomto případě říkáme, že zobrazení g **je da´no rovnostı´ parametru˚**. S

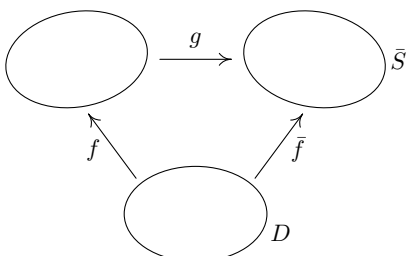

**Věta.** Bijekce  $g: S \to \overline{S}$  daná rovností parametrů je isometrie, právě když první základní formy  $\Phi_1$  a  $\bar{\Phi}_1$  ploch  $S$  a  $\bar{S}$  jsou stejné.

*Důkaz.* Báze v  $T_pS$  je dána vektory  $f_1, f_2$ , báze v  $T_{g(p)}\bar{S}$  je dána vektory  $\bar{f_1}, \bar{f_2}$ a  $T_p g$  má tvar  $du_1 = du_1, du_2 = du_2$ . Podle 6.1 skalární součiny tečných vektorů k  $S$  i  $\overline{S}$  jsou dány první základní formou.  $\Box$ 

Podmínka  $\Phi_1 = \bar{\Phi}_1$  explicitně znamená  $g_{11} = \bar{g}_{11}$ ,  $g_{12} = \bar{g}_{12}$ ,  $g_{22} = \bar{g}_{22}$ , kde pruhované veličiny jsou spočteny na ploše  $\overline{S}$  v týchž parametrech  $(u_1, u_2)$ .

11.10. Následující tvrzení zdůvodňuje název isometrie.

**Věta.** Bijekce  $g: S \to \overline{S}$  je isometrie, právě když zachovává délky křivek.

 $D\mathring{u}$ kaz. Bijekci  $g$  můžeme zadat rovností parametrů. Protože délka křivky  $\big(u_1(t),$  $u_2(t)$ ),  $t \in [a, b]$  je

(4) 
$$
s = \int_{a}^{b} \sqrt{g_{11} \left(\frac{du_1}{dt}\right)^2 + 2g_{12} \frac{du_1}{dt} \frac{du_2}{dt} + g_{22} \left(\frac{du_2}{dt}\right)^2} dt,
$$

z věty 9 plyne, že při isometrii jsou délky odpovídajících si křivek stejné. Obráceně, jsou-li délky křivek s týmž parametrickým vyjádřením stejné, pak i délky jejich tečných vektorů jsou stejné podle (4). Tedy lineární zobrazení  $T_p$ g pro každé  $p \in S$  zachovává velikosti vektorů. Z lineární algebry víme, že takové zobrazení zachovává i skalární součin. □ zachovává i skalární součin.

**11.11.** Geometricky je evidentní, že rotační válcová plocha  $f(u)$  =  $(r \cos u_1, r \sin u_1, u_2), u_1 \in (0, 2\pi), u_2 \in \mathbb{R}$  je isometrická rovinnému pruhu  $(0, 2\pi) \times \mathbb{R}$ . Fyzikálně tato isometrie vzniká rozvinutím válcové plochy do roviny. Ověříme to i početně užitím věty 9. Pro válcovou plochu máme  $f_1 =$  $(-r\sin u_1, r\cos u_1, 0), f_2 = (0, 0, 1)$ , takže  $g_{11} = r^2$ ,  $g_{12} = 0$ ,  $g_{22} = 1$ . Rovinu  $z = 0$  lze parametricky vyjádřit ve tvaru  $\bar{f}(u) = (ru_1, u_2, 0)$ . Tedy  $\bar{f}_1 = (r, 0, 0)$ ,  $\bar{f}_2 = (0, 1, 0)$  a  $\bar{g}_{11} = r^2$ ,  $\bar{g}_{12} = 0$ ,  $\bar{g}_{22} = 1$  stejně jako u válcové plochy.

**11.12 Definice. Vnitřní geometrií plochy** S rozumíme ty její vlastnosti, které se zachovávají při isometriích.

Podle věty 9 patří tedy do vnitřní geometrie plochy ty její vlastnosti, které lze odvodit z první základní formy. O těch vlastnostech plochy  $S$ , které podstatně závisejí na druhé základní formě, se také říká, že patří do **vnější geometrie plochy**.

**11.13.** Pojem vnitřní geometrie plochy vznikl nad Gaussovými pracemi. On odvodil její nejvýznamnější tvrzení. Je to hluboký výsledek, který dokážeme v následující kapitole ve 12.14. Gauss sám si ho latinsky nazval Theorema egregium (v překladu: znamenitá věta). Nechť  $K_S$  značí totální křivost plochy S a  $K_{\bar{S}}$  totální křivost plochy  $S$ .

**Teoréma egregium (Gauss).** Je-li  $g: S \to \overline{S}$  isometrie, pak  $K_S(p) = K_{\overline{S}}(g(p))$ pro všechna  $p \in S$ .

Je třeba zdůraznit, že obě hlavní křivosti nepatří do vnitřní geometrie plochy (při jejich výpočtu se podstatně užívá druhá základní forma), jejich součin však ano.

**11.14 Příklad.** Otevřená množina v rovině nemůže být isometrická otevřené množině na sféře. Opravdu, totální křivost roviny je nulová a totální křivost sféry o poloměru  $r$  je  $\frac{1}{r^2}$ .

**11.15.** Připomínáme, že okolím na ploše S bodu  $p \in S$  rozumíme průnik okolí bodu  $p \vee E_3$  s plochou  $S$ .

**Definice.** Plocha S se nazývá **rozvinutelná**, jestliže každý bod  $p \in S$  má okolí, které je isometrické otevřené množině v rovině.

Tato isometrie se chápe jako rozvinutí příslušné části plochy do roviny, viz příklad 11, což zdůvodňuje použitý název. Na druhé straně, v 10.8 jsem zavedli pojem rozvinutelná přímková plocha. Shoda názvů je založena na tom, že oba pojmy téměř splývají, jak nyní ukážeme. Při potřebě rozlišení budeme v případě právě zavedené definice hovořit o rozvinutelnosti v metrickém smyslu.

**11.16.** Uvažujme obecný válec. Osu z zvolme rovnoběžně s tvořícími přímkami válce, za křivku g vezměme řez válce rovinou  $z = 0$  a parametrizujme ji obloukem. Parametrické vyjádření našeho válce je

$$
f(s, v) = (g_1(s), g_2(s), v).
$$

Tedy  $f_1 = (g'_1, g'_2, 0), f_2 = (0, 0, 1), g_{11} = 1, g_{12} = 0, g_{22} = 1$ . Při parametrizaci roviny  $\bar{f}(s, v) = (s, v, 0)$  dostáváme stejně  $\bar{g}_{11} = 1, \bar{g}_{12} = 0, \bar{g}_{22} = 1$ . Rovnost parametrů tedy dává lokální isometrii obou ploch.

**11.17.** Uvažujme obecný kužel s vrcholem v počátku, takže  $f(t, v) = g(t)v$ . Přitom můžeme ještě předpokládat, že křivka  $g$  je parametrizována obloukem  $s$ a  $||g(s)|| = 1$  pro všechna s. Tedy  $f_1 = g'(s)v$ ,  $f_2 = g(s)$ , takže  $g_{11} = v^2$ ,  $g_{22} = 1$  a  $g_{12} = 0$ , neboť vektory  $g(s)$  a  $g'(s)$  jsou kolmé.

Jestliže v rovině zvolíme za g jednotkovou kružnici  $k(s)$ , můžeme rovinu lokálně parametrizovat ve tvaru  $\bar{f}(s,v) =$  $k(s) v$ . Tedy  $\bar{g}_{11} = v^2$ ,  $\bar{g}_{12} = 0$ ,  $\bar{g}_{22} = 1$ , což dokazuje lokální isometrii obecného kužele a roviny.

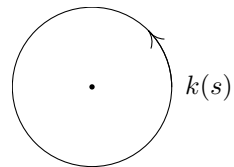

**11.18.** Uvažujme plochu tečen  $g(t) + v g'(t)$  křivky C. Jako parametr na C vezmeme oblouk. Z hlediska Frenetových rovnic můžeme psát parametrické vyjádření naší plochy ve tvaru

$$
f(s,v) = g(s) + v e_1(s).
$$

Tedy  $f_1 = e_1(s) + v \varkappa(s) e_2(s)$ ,  $f_2 = e_1(s)$ , takže  $g_{11} = 1 + v^2 \varkappa^2(s)$ ,  $g_{12} = 1$ ,  $g_{22} = 1$ . V rovině uvažujme křivku  $\bar{g}(s)$ , která lokálně má stejnou křivost jako prostorová křivka C, a zaved'me lokální parametrizaci roviny  $\bar{f}(s,v) = \bar{g}(s) +$  $v\,\bar{g}'(s)$ . To lze také psát ve tvaru

$$
\bar{f}(s,v) = \bar{g}(s) + v \,\bar{e}_1(s).
$$

Máme  $\bar{f}_1 = \bar{e}_1(s) + v \times (s) \bar{e}_2(s), \bar{f}_2 = \bar{e}_1(s)$ . I zde platí  $\bar{g}_{11} = 1 + v^2 \times^2(s)$ ,  $\bar{g}_{12} = 1$ ,  $\bar{g}_{22} = 1$ . Sestrojili jsme tedy lokální isometrii plochy tečen s rovinou.

11.19. V 10.11 jsme dokázali, že plocha s nulovou Gaussovou křivostí, na níž nejsou planární body, je lokálně rozvinutelná plocha přímková. Z 10.15 víme, že rozvinutelná plocha přímková obecně je plocha tečen nebo obecný válec nebo obecný kužel. O těchto plochách jsme nyní dokázali, že jsou rozvinutelné v metrickém smyslu. Při jiném přístupu, kterým se zde již nebudeme zabývat, se dá dokázat následující tvrzení (viz též větu 14.6).

Věta. Plocha S je lokálně isometrická rovině, právě když má nulovou Gaussovu křivost.

## 12 Paralelní přenášení vektorů po ploše

**12.1.** Uvažujme plochu  $S \subset E_3$  a dráhu  $\gamma: I \to S$  na ní. Zaměření prostoru  $E_3$ značíme V.

**Definice.** Zobrazení  $A: I \rightarrow V$  nazýváme **tečné vektorové pole plochy** S **podél dráhy**  $\gamma$ , jestliže  $A(t) \in T_{\gamma(t)}S$  pro všechna  $t \in I$ .

Nulové tečné vektory podél  $\gamma$  tvoří pole, které značíme 0<sub>γ</sub>. Je-li A tečné vektorové pole podél  $\gamma$  a  $g : I \to \mathbb{R}$  je funkce, pak  $g(t)A(t)$ je opět tečné vektorové pole podél  $\gamma$ . Jsou-li  $A_1$  a  $A_2$  dvě tečná vektorová pole podél  $\gamma$ , pak i  $A_1(t)+A_2(t)$ je tečné vektorové pole podél  $\gamma$ .

**12.2.** Připomínáme, že  $N_pS$  značí normálu plochy S v bodě  $p$ . Následující definice má pro diferenciální geometrii ploch zásadní význam.

**Definice.** Řekneme, že **tečné vektorové pole** A **podél dráhy** γ **je tvořeno vektory paralelními na** S, jestliže  $\frac{dA}{dt} \in N_{\gamma(t)}S$  pro všechna  $t \in I$ .

**12.3.** Vektor  $\frac{dA}{dt}$  se v každém bodě dráhy  $\gamma(t)$  rozkládá do směru tečné roviny  $T_{\gamma(t)}S$  a normály  $N_{\gamma(t)}S$ . Tečné složky představují opět tečné vektorové pole plochy S podél  $\gamma$ .

**Definice.** Tečné vektorové pole  $\frac{\nabla A}{dt}$  plochy S podél dráhy  $\gamma$ , které je tvořeno tečnými složkami vektorů  $\frac{dA}{dt}$ , nazýváme **kovariantní derivací tečného vektorového pole** A **plochy** S **podél dráhy**  $\gamma$ .

Pole A je tedy tvořeno vektory paralelními na S, právě když  $\frac{\nabla A}{dt}$  je nulové pole podél  $\gamma$ .

**12.4.** Nalezneme souřadné vyjádření pro  $\frac{\nabla A}{dt}$ . Protože vektory  $f_1, f_2, n$  jsou v každém bodě plochy lineárně nezávislé, platí pro druhé parciální derivace rozklady

(1)  
\n
$$
f_{11} = \Gamma_{11}^1(u_1, u_2) f_1 + \Gamma_{11}^2(u_1, u_2) f_2 + h_{11}(u_1, u_2) n,
$$
\n
$$
f_{12} = \Gamma_{12}^1(u_1, u_2) f_1 + \Gamma_{12}^2(u_1, u_2) f_2 + h_{12}(u_1, u_2) n,
$$
\n
$$
f_{22} = \Gamma_{22}^1(u_1, u_2) f_1 + \Gamma_{22}^2(u_1, u_2) f_2 + h_{22}(u_1, u_2) n.
$$

Skalární násobení každé z rovnic jednotkovým vektorem n kolmým na  $f_1$  a  $f_2$ ukazuje, že koeficienty při  $n$  jsou opravdu koeficienty druhé základní formy, jak označení napovídá.

**Definice.** Funkce  $\Gamma^i_{jk}$ ,  $i, j, k = 1, 2, \Gamma^i_{21} = \Gamma^i_{12}$ , nazýváme **Christoffelovy symboly plochy** S příslušné parametrizaci  $f(u_1, u_2)$ .

**12.5.** Necht' dráha  $\gamma(t)$  je dána parametricky  $(u_1(t), u_2(t))$  a necht'  $A(t)$  =  $(U_1(t), U_2(t))$ . Tedy

(2) 
$$
A(t) = U_1(t) f_1(u_1(t), u_2(t)) + U_2(t) f_2(u_1(t), u_2(t)).
$$

Odtud přímo spočteme a upravíme užitím (1)

$$
\frac{dA}{dt} = \frac{dU_1}{dt} f_1 + U_1 \left( f_{11} \frac{du_1}{dt} + f_{12} \frac{du_2}{dt} \right) + \frac{dU_2}{dt} f_2 + U_2 \left( f_{12} \frac{du_1}{dt} + f_{22} \frac{du_2}{dt} \right)
$$
\n
$$
= \left[ \frac{dU_1}{dt} + \Gamma_{11}^1 U_1 \frac{du_1}{dt} + \Gamma_{12}^1 \left( U_1 \frac{du_2}{dt} + U_2 \frac{du_1}{dt} \right) + \Gamma_{22}^1 U_2 \frac{du_2}{dt} \right] f_1
$$
\n
$$
+ \left[ \frac{dU_2}{dt} + \Gamma_{11}^2 U_1 \frac{du_1}{dt} + \Gamma_{12}^2 \left( U_1 \frac{du_2}{dt} + U_2 \frac{du_1}{dt} \right) + \Gamma_{22}^2 U_2 \frac{du_2}{dt} \right] f_2 + (\dots) n \, .
$$

kde výraz u *n* nás nezajímá. Označíme-li  $\frac{\nabla U_1}{dt}$ ,  $\frac{\nabla U_2}{dt}$  souřadnice tečného vektorového pole  $\frac{\nabla A}{dt}$  podél  $\gamma$ , máme

$$
\frac{\nabla U_1}{dt} = \frac{dU_1}{dt} + \sum_{i,j=1}^2 \Gamma_{ij}^1(u(t)) U_i \frac{du_j}{dt},
$$

$$
\frac{\nabla U_2}{dt} = \frac{dU_2}{dt} + \sum_{i,j=1}^2 \Gamma_{ij}^2(u(t)) U_i \frac{du_j}{dt}.
$$

(3)

12.6. Pro první seznámení se s vzorci (3) odvodíme

\n12.7. 
$$
i, j = 1
$$

**Větu.** Pro tečná vektorová pole A, B plochy S podél dráhy  $\gamma$  a funkci  $g: I \to \mathbb{R}$ platı´

(4) 
$$
\frac{\nabla (A+B)}{dt} = \frac{\nabla A}{dt} + \frac{\nabla B}{dt}, \quad \frac{\nabla (gA)}{dt} = \frac{dg}{dt}A + g\frac{\nabla A}{dt}.
$$

*Důkaz.* To přímo plyne z (3).

**12.7.** Následující tvrzení ukazuje, že paralelní přenášení podél zadané dráhy má podobné vlastnosti jako paralelní přenášení vektorů v rovině.

**Věta.** Pro každou dráhu  $\gamma: I \to S$ , každé  $t_0 \in I$  a každý vektor  $A_0 \in T_{\gamma(t_0)}S$ existuje právě jedno tečné vektorové pole podél  $\gamma$  splňující  $A(t_0) = A_0$ , které je tvořeno vektory paralelními na  $S$ .

*Důkaz.* Při dané dráze  $\gamma$  podmínka anulování rovnic (3) tvoří soustavu dvou obyčejných diferenciálních rovnic. Hodnota  $A_0$  představuje počáteční podmínku pro tuto soustavu. Ta řešení jednoznačně určuje.  $\Box$ 

 $\Box$ 

**12.8 Definice.** Říkáme, že tečné vektorové pole A z věty 7 představuje **paralelní přenášení vektoru** A **podél dráhy**  $\gamma$  **na ploše** S.

Předpokládejme, že dráha  $\gamma(t)$  je parametrizací jednoduché křivky C na S. Při reparametrizaci  $t = \varphi(\tau)$  křivky C dostáváme jinou dráhu  $\gamma \circ \varphi$ . Když tuto změnu parametrizace dosadíme do (3), derivace podle t se násobí  $\frac{d\varphi}{d\tau}$ . Protože výrazy (3) jsou lineární v  $\frac{dU_i}{dt}$  a  $\frac{du_i}{dt}$ ,  $i = 1, 2$ , diferenciální rovnice  $\frac{\nabla U_i}{dt} = 0$ ,  $i = 1, 2$ , pro paralelní přenášení jsou rovnocenné s  $\frac{\nabla (U_i \circ \varphi)}{d\tau} = 0$ . Geometricky to znamená, že při různých parametrizacích téže křivky  $C$  na  $S$  dostáváme totéž paralelní přenášení vektorů. Hovoříme tedy nejen o paralelním přenášení vektorů podél dráhy na S, ale také o **paralelním přenášení vektorů podél křivky na** S.

**12.9 Věta.** Jestliže tečné vektorové pole A resp. B podél dráhy  $\gamma$  představuje paralelní přenášení vektoru  $A_0 \in T_{\gamma(t_0)}S$  resp.  $B_0 \in T_{\gamma(t_0)}S$ , pak pole  $k_1A + k_2B$ představuje paralelní přenášení vektoru  $k_1A_0 + k_2B_0$ ,  $k_1, k_2 \in \mathbb{R}$ .

 $D\mathring{u}$ kaz. Věta 6 pro konstantní  $g = k$  dává  $\frac{\nabla(kA)}{dt} = k \frac{\nabla A}{dt}$ . Tedy  $\frac{\nabla(k_1A + k_2B)}{dt} =$  $k_1 \frac{\nabla A}{dt} + k_2 \frac{\nabla B}{dt}$ . Z anulování pravé strany plyne anulování strany levé.

Geometricky řečeno, paralelní přenášení zachovává lineární kombinace vektorů.

**12.10 Příklad.** Uvažujeme-li rovinu  $\varrho$  jako plochu v  $E_3$ , pak pro každé tečné vektorové pole  $A(t) = \big(U_1(t),U_2(t)\big)$  podél libovolné dráhy  $\gamma(t)$  v  $\varrho$  je normálová složka vektoru  $\frac{dA}{dt}$  nulová, takže  $A(t)$  se paralelně přenáší podle  $\gamma$ , právě když  $\frac{dA}{dt} = 0$ , tedy  $U_1(t)$  a  $U_2(t)$  jsou konstanty. To je klasické paralelní přenášení v rovině. Toto přenášení nezávisí na dráze.

Ukážeme však, že již na sféře  $S$  paralelní přenášení vektorů na dráze závisí. Uvažujme osminu sféry podle obrázku. Hlavní kružnice v rovině  $z =$ 

0 má parametrické vyjádření  $f(t) = (r \cos t, r \sin t)$ . Její tečný vektor je  $v(t) = \frac{df}{dt} = (-r \sin t, r \cos t)$ . Tedy  $\frac{dv}{dt} =$  $(-r \cos t, -r \sin t)$ . Vektor normály sfér<del>y v bodě  $f(t)$  je</del>  $(\cos t, \sin t)$ , takže  $\frac{dv}{dt} \in N_{f(t)}S$ . Tečné vektory k hlavní kružnici se tedy podél ní paralelně přenášejí. Označme  $a$  bod s parametrem  $t = 0$  a b bod s parametrem  $t = \frac{\pi}{2}$  $\frac{\pi}{2}$ .

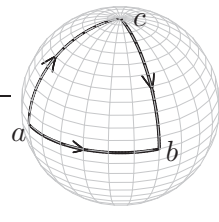

Přenášejme tentýž vektor  $v = v(0)$  podél hlavní kružnice v rovině kolmé na  $v$  do bodu  $c$  o parametru  $\frac{\pi}{2}$ . Podél této křivky máme konstantní vektor  $v$ , takže  $\frac{dv}{dt} = o$ . Pokračujme v přenášení podle menšího oblouku hlavní kružnice z bodu  $c$ do b. Zde přenášíme opět tečné vektory podél hlavní kružnice, takže jde o paralelní přenášení. — Výsledkem přenesení vektoru  $v$  do bodu  $b$  po dvou různých dráhách I a II jsou tedy dva různé vektory, které dokonce jsou na sebe kolmé. Druhá dráha je sice jen po částech diferencovatelná, ale její "zlom" v bodě c není příčinou různých výsledků paralelního přenosu vektoru  $v$  po dráhách I a II.

12.11. Rozklady (1) lze použít i k výpočtu Christoffelových symbolů. Velmi jednoduchou proceduru dostáváme v případě, že parametrická síť je ortogonální, tedy  $g_{12} = (f_1, f_2) = 0$ . Probereme případ sféry

$$
f(u_1, u_2) = r(\cos u_1 \cos u_2, \sin u_1 \cos u_2, \sin u_2)
$$

z 6.4. Tam jsme nalezli

(5) 
$$
f_1 = r(-\sin u_1 \cos u_2, \cos u_1 \cos u_2, 0),
$$

$$
f_2 = r(-\cos u_1 \sin u_2, -\sin u_1 \sin u_2, \cos u_2),
$$

$$
g_{11} = (f_1, f_1) = r^2 \cos^2 u_2
$$
,  $g_{12} = (f_1, f_2) = 0$ ,  $g_{22} = (f_2, f_2) = r^2$ .

Dalším derivováním dostáváme

(6) 
$$
f_{11} = r(-\cos u_1 \cos u_2, -\sin u_1 \cos u_2, 0),
$$

$$
f_{12} = r(\sin u_1 \sin u_2, -\cos u_1 \sin u_2, 0),
$$

$$
f_{22} = r(-\cos u_1 \cos u_2, -\sin u_1 \cos u_2, -\sin u_2).
$$

Rovnice (1) skalárně násobíme postupně vektory  $f_1$  a  $f_2$ , přičemž skalární součiny na levé straně musíme vyčíslit. Takto dostáváme

$$
0 = \Gamma_{11}^1 r^2 \cos^2 u_2, r^2 \sin u_2 \cos u_2 = \Gamma_{11}^2 r^2, -r^2 \sin u_2 \cos u_2 = \Gamma_{12}^1 r^2 \cos^2 u_2,
$$
  
\n
$$
0 = \Gamma_{12}^2 r^2, \quad 0 = \Gamma_{22}^1 r^2 \cos u_2, \quad 0 = \Gamma_{22}^2 r^2.
$$

Tedy

$$
\Gamma_{11}^1 = 0
$$
,  $\Gamma_{11}^2 = \sin u_2 \cos u_2$ ,  $\Gamma_{12}^1 = -\text{tg } u_2$ ,  $\Gamma_{12}^2 = 0$ ,  $\Gamma_{22}^1 = 0$ ,  $\Gamma_{22}^2 = 0$ .

12.12. Následující věta je především zásadní teoretický výsledek. Rovnice (7) ukazují, že Christoffelovy symboly lze vyjádřit pomocí koeficientů první základní formy. Paralelní přenášení vektorů po ploše patří tedy do vnitřní geometrie **plochy**.

Protože  $g_{11}g_{22}-g_{12}^2>0$ , čtvercová (2×2)-matice  $(g_{ij})$  je regulární. Označme  $(\tilde{g}_{kl})$  matici k ní inverzní.

Věta. Platí

(7) 
$$
\Gamma_{ij}^k = \frac{1}{2} \sum_{l=1}^2 \tilde{g}_{kl} \left( \frac{\partial g_{jl}}{\partial u_i} + \frac{\partial g_{li}}{\partial u_j} - \frac{\partial g_{ij}}{\partial u_l} \right).
$$

 $Dukaz$ . Derivováním vztahu  $(f_i, f_j) = g_{ij}$  podle  $u_l$  dostáváme

(8) 
$$
\frac{\partial g_{ij}}{\partial u_l} = (f_{il}, f_j) + (f_i, f_{jl}).
$$

Podle (1) máme  $f_{ij} = \sum^2$  $m=1$  $\Gamma_{ij}^{m} f_m + h_{ij} n$ . Dosazením dostáváme

$$
(f_{il}, f_j) = \sum_{m=1}^2 \Gamma_{il}^m g_{mj}.
$$

Tedy (8) můžeme přepsat jako

(9) 
$$
\frac{\partial g_{ij}}{\partial u_l} = \sum_{m=1}^2 \left( \Gamma_{il}^m g_{mj} + \Gamma_{jl}^m g_{mi} \right).
$$

Další dvě rovnice získáme záměnou indexů

(10) 
$$
\frac{\partial g_{il}}{\partial u_j} = \sum_{m=1}^2 \left( \Gamma_{ij}^m g_{ml} + \Gamma_{lj}^m g_{mi} \right),
$$

(11) 
$$
\frac{\partial g_{lj}}{\partial u_i} = \sum_{m=1}^2 \left( \Gamma_{ji}^m g_{ml} + \Gamma_{li}^m g_{mj} \right).
$$

Sečtením  $(10) + (11) - (9)$  s přihlédnutím k symetrii  $g_{ij}$  a  $\Gamma_{ij}^k$  v dolních indexech dostáváme

(12) 
$$
\frac{\partial g_{il}}{\partial u_j} + \frac{\partial g_{lj}}{\partial u_i} - \frac{\partial g_{ij}}{\partial u_l} = 2 \sum_{m=1}^2 \Gamma_{ij}^m g_{ml}.
$$

Vydělíme číslem 2 a pro pevné *i*, *j* uvažujeme  $(\Gamma^m_{ij})$  jako dvourozměrný řádkový vektor. Pak maticový tvar pravé strany (12) je  $(\Gamma^m_{ij})(g_{ml})$ . Neznámé  $\Gamma^m_{ij}$  spočteme násobením inverzní maticí  $(\tilde{g}_{kl})$ . To dává (7).

12.13. Samozřejmě, (7) může sloužit i jako vzorec pro výpočet Christoffelových symbolů. Jednoduchým příkladem je obecný válec z 11.16. Tam jsme nalezli  $g_{11} = 1$ ,  $g_{12} = 0$ ,  $g_{22} = 1$ . Všechny parciální derivace ve vzorci (7) jsou tedy nulové, protože jde o derivace konstant. Všechny Christoffelovy symboly obecného válce jsou tedy nulové.

12.14. Nyní dokážeme Gaussovu teorému egregium. Vyjdeme z rovnic (1), které budeme psát ve tvaru

(13) 
$$
f_{ij} = \sum_{l=1}^{2} \Gamma_{ij}^{l} f_l + h_{ij} n.
$$

Označíme  $f_{ijk} = \frac{\partial^3 f}{\partial u_i \partial u_j}$  $\frac{\partial^3 f}{\partial u_i \partial u_j \partial u_k}, \; \Gamma^l_{ij,k} = \frac{\partial \Gamma^l_{ij}}{\partial u_k}, n_i = \frac{\partial n}{\partial u_i}$  $\frac{\partial n}{\partial u_i}$ ,  $h_{ij,k} = \frac{\partial h_{ij}}{\partial u_k}$  $\frac{\partial n_{ij}}{\partial u_k}$ . Rovnice 7.(8) zapíšeme ve tvaru

$$
(14) \qquad (n_i, f_j) = -h_{ij} \, .
$$

Derivováním (13) podle  $u_k$  dostáváme

(15) 
$$
f_{ijk} = \sum_{m=1}^{2} \Gamma_{ij,k}^{m} f_m + \sum_{n=1}^{2} \Gamma_{ij}^{n} f_{nk} + h_{ij,k} n + h_{ij} n_k.
$$

Podle (13) pro druhý člen na pravé straně platí

(16) 
$$
\sum_{n=1}^{2} \Gamma_{ij}^{n} f_{nk} = \sum_{m,n=1}^{2} \Gamma_{ij}^{n} (\Gamma_{nk}^{m} f_m + h_{nk} n).
$$

Skalárním násobením (15) vektorem  $f_l$  dostáváme, s užitím (14),

(17) 
$$
(f_{ijk}, f_l) = \sum_{m=1}^2 \Gamma_{ij,k}^m g_{ml} + \sum_{m,n=1}^2 \Gamma_{ij}^n \Gamma_{nk}^m g_{ml} - h_{ij} h_{kl}.
$$

Protože ze symetrie třetích parciálních derivací plyne  $f_{ikj} = f_{ijk}$ , musí (17) platit i při výměně  $j$  a  $k$ . Odečtením obou vztahů získáváme

(18) 
$$
h_{ij}h_{kl} - h_{ik}h_{jl} = \sum_{m=1}^{2} g_{ml} \Big[ \Gamma_{ij,k}^m - \Gamma_{ik,j}^m + \sum_{n=1}^{2} (\Gamma_{ij}^n \Gamma_{nk}^m - \Gamma_{ik}^n \Gamma_{nj}^m) \Big].
$$

Pro  $i = 1$ ,  $j = 1$ ,  $k = 2$ ,  $l = 2$  dostáváme

Větu (Gaussova rovnice). Platí

(19) 
$$
h_{11}h_{22} - h_{12}^2 = \sum_{m=1}^2 g_{m2} \Big[ \Gamma_{11,2}^m - \Gamma_{12,1}^m + \sum_{n=1}^2 (\Gamma_{11}^n \Gamma_{n2}^m - \Gamma_{12}^n \Gamma_{n1}^m) \Big].
$$

Podle věty 12 pravá strana závisí jen na koeficientech  $g_{ij}$  první základní formy a jejích parciálních derivacích prvního a druhého řádu. V 8.9 jsme nalezli  $K = (h_{11}h_{22} - h_{12}^2)/(g_{11}g_{22} - g_{12}^2)$ . Tedy Gaussova křivost K patří do vnitřní geometrie plochy, jak tvrdí teoréma egregium.

Poznamenáváme, že při dosazení jiných indexů i, j, k, l do (18) dostáváme bud'stejnou rovnici (19) nebo identitu.

**12.15. Informace.** Jestliže podobně rozložíme vektory  $n_i$ ,  $i = 1, 2$  do repéru  $f_1$ ,  $f_2$ , *n* a vyčíslíme vztah  $\frac{\partial n_i}{\partial u_j} = \frac{\partial n_j}{\partial u_i}$  $\frac{\partial n_j}{\partial u_i}$   $\big( = \frac{\partial^2 n}{\partial u_i \partial v_j}$  $\frac{\partial^2 n}{\partial u_i \partial u_j}$ ), dostáváme tzv. **Codazziho rovnice** (podstatné jsou dvě)

(20) 
$$
h_{ij,k} - h_{ik,j} + \sum_{l=1}^{2} (\Gamma_{ij}^{l} h_{lk} - \Gamma_{ik}^{l} h_{lj}) = 0.
$$

Užitím základní techniky pro soustavy parciálních diferenciálních rovnic (kterou je věta 7.8 ve skriptu [5]) se dokáží tato dvě tvrzení o existenci a jednoznačnosti, která se někdy nazývají Základní věta teorie ploch.

I. Jsou-li S resp.  $\overline{S}$  dvě jednoduché plochy s parametrizací  $f: D \to E_3$  resp.  $\bar{f}: D \to E_3$  na stejné oblasti D, které mají stejnou první a druhou základní formu, pak existuje shodnost  $\varphi: E_3 \to E_3$  taková, že  $\varphi \circ f = \overline{f}$ .

Stručně řečeno: Plochy, které mají stejnou první a druhou základní formu, jsou shodné.

II. Uvažujme dvě kvadratické formy  $\Phi_1$  a  $\Phi_2$  na  $D \subset \mathbb{R}^2$ , přičemž $\Phi_1$  je pozitivně definitní ve všech bodech. Jestliže  $\Phi_1$  a  $\Phi_2$  splňují Gaussovu a Codazziho rovnice, pak lokálně existuje plocha s parametrizací  $f: D \to E_3$  taková, že  $\Phi_1$ a  $\Phi_2$  jsou její první a druhá základní forma.

## 13 Geodetické křivky

**13.1.** Na ploše S můžeme podél každé dráhy  $\gamma: I \rightarrow S$  uvažovat pole jejích tečných vektorů, které označíme  $\dot{\gamma}$ .

**Definice.** Dráhu  $\gamma: U \to S$  nazýváme **geodetická dráha**, jestliže pole  $\dot{\gamma}$  jejích tečných vektorů se podél ní paralelně přenáší.

V rovině  $\varrho$  to znamená, že tečný vektor  $\dot{\gamma} = a$  je konstantní, takže jde o rovnoměrný pohyb  $p + ta$  po přímce,  $p \in \varrho$ .

**13.2.** Podmínka, aby dráha  $\gamma$  byla geodetická, tedy zní  $\frac{\nabla \dot{\gamma}}{dt} = o$ . Necht'  $\gamma(t) =$  $(u_1(t), u_2(t))$ . Do vzorců 12.(4) tedy musíme dosadit  $U_i = \frac{du_i}{dt}$ ,  $i = 1, 2$  a anulovat je. Geodetická dráha je tedy řešením soustavy dvou diferenciálních rovnic 2. řádu

(1) 
$$
\frac{d^2u_i}{dt^2} + \sum_{j,k=1}^2 \Gamma^i_{jk}(u(t)) \frac{du_j}{dt} \frac{du_k}{dt} = 0, \quad i = 1, 2.
$$

Takováto soustava se v mnoha směrech chová podobně jako jedna diferenciální rovnice 2. řádu.

**13.3.** Je známo, že řešení diferenciální rovnice 2. řádu je určeno počáteční hodnotou a počáteční rychlostí (tj. hodnotou derivace). Analogicky v případě soustavy  $(1)$  platí

**Věta.** Pro každý bod  $p \in S$  a každý vektor  $A \in T_pS$  existuje interval  $0 \in I_A \subset \mathbb{R}$ a jediná geodetická dráha  $\gamma_A: I_A \to S$  taková, že  $\gamma(0) = p$  a  $\dot{\gamma}(0) = A$ .

Interval  $I_A$  se obecně mění v závislosti na A.

13.4. Je užitečné si uvědomit tuto jednoduchou skutečnost.

**Lemma.** Je-li  $\gamma(t)$  geodetická dráha, pak i dráha  $\gamma(at+b)$  je geodetická pro každá  $a, b \in \mathbb{R}$ .

*Důkaz.* Označme  $\tilde{\gamma}(t) = \gamma(at + b)$ . Máme  $\frac{d\tilde{\gamma}}{dt} = \frac{d\gamma}{dt}a$ ,  $\frac{d^2\tilde{\gamma}(t)}{dt^2} = \frac{d^2\gamma}{dt^2}a^2$ . Vynásobíme-li rovnice (1) výrazem  $a^2$ , pak pro  $\tilde{\gamma}(t) = (\tilde{u}_1(\tilde{t}), \tilde{u}_2(t))$ rovněž platí

$$
\frac{d^2\tilde{u}_i}{dt^2} + \sum_{j,k=1}^2 \Gamma^i_{jk}(\tilde{u}(t)) \frac{d\tilde{u}_j}{dt} \frac{d\tilde{u}_k}{dt} = 0, \quad i = 1, 2.
$$

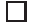

Toto lemma má v rovině přirozenou kinematickou interpretaci: Jestliže u rovnoměrného přímočarého pohybu lineárně změníme parametrizaci, dostáváme opět rovnoměrný přímočarý pohyb.

**13.5 Definice.** Křivka  $C \subset S$  se nazývá **geodetická křivka**, jestliže existuje taková její parametrizace  $\gamma(t)$ , že  $\gamma$  je geodetická dráha.

Stručně se hovoří o **geodetice**. — Geodetické křivky v rovině jsou přímky. Z bodů 3 a 4 ihned plyne

**Věta.** Pro každý bod  $p \in S$  a každý směr v  $T_pS$  existuje jediná geodetika na S, která se v bodě  $p$  tohoto směru dotýká.

**13.6.** Z vlastností řešení soustav diferenciálních rovnic 2. řádu, které zde podrobněji nebudeme uvádět, dále plyne

**Věta.** Pro každý bod  $p \in S$  existuje takové jeho okolí  $Z \subset S$ , že pro každé dva body  $q_1 \neq q_2$  v Z existuje jediná geodetika v Z, která prochází body  $q_1$  a  $q_2$ .

Tato vlastnost je analogická tomu, že každé dva různé body v rovině lze spojit jedinou přímkou. Jednoduchý příklad však ukazuje, že na ploše je požadavek lokálnosti v tomto tvrzení podstatný. Hned v následujícím bodě dokážeme, že geodetiky na sféře S jsou hlavní kružnice. Každým bodem  $q_1 \in S$  a každým bodem  $q_2$  různým od "opačného pólu" prochází jediná hlavní kružnice. Jestliže však za  $q_2$  vezmeme bod souměrný s  $q_1$  vzhledem ke středu sféry, pak body  $q_1$ a  $q_2$  prochází nekonečně mnoho hlavních kružnic.

**13.7.** Připomínáme, že oskulační rovina křivky není definována v inflexních bodech. Následující věta podává "vnější" charakteristiku geodetik.

**Věta.** Křivka  $C \subset S$  je geodetická, právě když její oskulační rovina v každém bodě obsahuje normálu plochy nebo oskulační rovina není definována.

 $D\mathbf{u}$ kaz. Podmínka  $\frac{\nabla \dot{\gamma}}{dt} = o$  znamená, že vektor  $\frac{d\dot{\gamma}}{dt}$  leží v zaměření normály. Je-li  $\frac{d\dot{\gamma}}{dt} \neq o$ , vektory  $\dot{\gamma}$  a  $\frac{d\dot{\gamma}}{dt}$  určují oskulační rovinu, která tedy obsahuje normálu plochy. Je-li  $\frac{d\dot{\gamma}}{dt} = o$ , jde o inflexní bod. Obráceně, uvažujme křivku C parametrizovanou obloukem  $\gamma(s)$ . Pak  $(\dot{\gamma}(s), \dot{\gamma}(s)) = 1$ . Derivováním dostáváme  $(\dot{\gamma}, \frac{d\dot{\gamma}}{ds}) = 0$ . Je-li  $\frac{d\dot{\gamma}}{ds} \neq o$ , vektory  $\dot{\gamma}$  a  $\frac{d\dot{\gamma}}{ds}$  určují oskulační rovinu, o níž předpokládáme, že obsahuje normálu plochy. Protože vektor  $\frac{d\gamma}{ds}$  je kolmý na vektor  $\dot{\gamma}(s)$ , je rovnoběžný s normálou. Tedy  $\frac{\nabla \dot{\gamma}}{ds} = o$ . Je-li  $\frac{d\dot{\gamma}}{ds} = o$ , pak také  $\frac{\nabla \dot{\gamma}}{ds} = o$ .

**Příklad.** Hlavní kružnice C na sféře S je kružnice, jejíž střed splývá se středem sféry. Její oskulační rovina v každém bodě splývá s rovinou, v níž tato kružnice leží, a v této rovině také leží normály sféry podél C. Každá hlavní kružnice je tedy geodetika. Na druhé straně, každým bodem  $p \in S$  v každém směru v  $T_pS$ prochází jediná hlavní kružnice. Podle věty 5 jiné geodetiky na  $S$  neexistují.

**13.8 Důsledek.** Je-li C geodetická křivka a  $\gamma(s)$  je její parametrizace obloukem, pak  $\gamma(s)$  je geodetická dráha.

*Důkaz.* Podle věty 7 prochází oskulační rovina křivky C normálou plochy. Podle druhé části důkazu této věty je  $\frac{\nabla \dot{\gamma}}{ds} = o$ .  $\Box$ 

**13.9.** Nechť  $Z \subset S$  je nějaké okolí bodu  $p \in S$  s vlastností věty 6.

**Věta.** Pro každé  $q \in \mathbb{Z}$ ,  $q \neq p$ , geodetika procházející body p a q je nejkratší křivka v  $Z$ , která spojuje body  $p$  a  $q$ .

*Du˚kaz.*

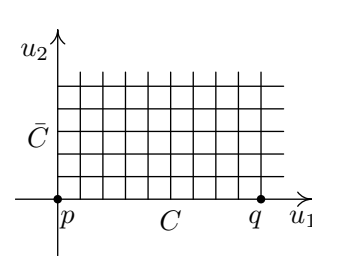

Označme  $C$  geodetiku spojující body  $p$  a  $q$ . Bodem  $p$  ved'me nějakou křivku  $C$  kolmou na  $C$ . Každým bodem křivky  $C$  ved'me geodetiku kolmou na ni. To dává jednu vrstvu parametrických křivek. Jako druhou vrstvu zvolme ortogonální trajektorie. Vezmemeli na  $C$  nějaký parametr  $u_1$  a na  $C$  nějaký parametr  $u_2$ , dostáváme tak souřadnou soustavu na jistém okolí U geodetiky C. Můžeme volit  $p = (0, 0), q = (a, 0),$  $a > 0$ .

Parametrizujeme-li křivku  $u_2 = c$  obloukem  $s$ , tedy  $u_1 = s$ , je to geodetická dráha. Splňuje tedy rovnice (1). Máme  $\frac{du_2}{ds} = 0$ ,  $\frac{d^2u_2}{ds^2} = 0$ , neboť  $u_2 = c$ , a dále  $\frac{du_1}{ds} = 1$  (parametr je oblouk) a  $\frac{d^2u_1}{ds^2} = 0$ . Když to dosadíme do (1), dostáváme

$$
\Gamma_{11}^1 = 0 \,, \quad \Gamma_{11}^2 = 0 \,.
$$

Protože parametrická síť je ortogonální, máme  $g_{12} = (f_1, f_2) = 0$ . Užitím rozkladů  $12.(1)$  dostáváme

$$
\frac{dg_{11}}{du_1} = \frac{\partial(f_1, f_1)}{\partial u_1} = 2(f_1, f_{11}) = 2\Gamma_{11}^1(f_1, f_1) = 0.
$$

Derivování  $(f_1,f_2) = 0$  dává pomocný vztah

$$
0 = \frac{\partial(f_1, f_2)}{\partial u_1} = (f_{11}, f_2) + (f_1, f_{12}) = \Gamma_{11}^2(f_2, f_2) + (f_1, f_{12}) = 0,
$$

takže  $(f_1, f_{12}) = 0$ . Nyní dostáváme

$$
\frac{\partial g_{11}}{\partial u_2} = \frac{\partial (f_1, f_1)}{\partial u_2} = 2(f_1, f_{12}) = 0.
$$

Tedy  $g_{11}$  je konstanta  $k > 0$ .

Vezměme křivku z p do q danou parametricky  $u_1 = t$ ,  $u_2 = f(t)$ ,  $f(0) = 0$ ,  $f(a) = 0$ . Její délka je rovna

(2) 
$$
\int_0^a \sqrt{k + g_{22}(t, f(t)) \left(\frac{df}{dt}\right)^2} dt.
$$

Délka geodetiky  $C$  je  $\int_0^a$  $\sqrt{k} dt = a\sqrt{k}$ . Protože  $g_{22} > 0$ , integrál (2) je větší nebo roven  $a\sqrt{k}$  a rovnost platí jedině pro  $\frac{df}{dt} = 0$ . Spolu s  $f(0) = 0$  to znamená  $f(t) = 0$  pro všechna t.

**13.10 Poznámka.** Nejstarší přístup k pojmu geodetika vycházel právě z toho, že jde o nejkratší spojnici dvou bodů na ploše. Diferenciální rovnice geodetik se tehdy odvozovaly metodami variačního počtu.

**13.11.** Křivost  $\varkappa$  rovinné křivky  $f(s)$  splňuje  $\varkappa = \left\|\frac{de_1}{ds}\right\|, e_1 = \frac{df}{ds}$ . Analogie této vlastnosti se bere jako definice geodetické křivosti křivky  $C \subset S$ . Předpokládejme, že C je parametrizována obloukem  $\gamma(s)$ . Pak  $\dot{\gamma} = \frac{d\gamma}{ds}$  je jednotkový vektor.

**Definice. Geodetickou křivost**  $\varkappa_q$  **křivky**  $\gamma(s)$  **na ploše** S definujeme vztahem  $\varkappa_g = \left\|\frac{\nabla \dot{\gamma}}{ds}\right\|$  $\frac{\nabla \dot{\gamma}}{ds}$ ||.

Geodetická křivost tedy patří do vnitřní geometrie plochy.

**Poznámka.** Existuje i pojem **geodetická torze křivky na ploše**, ale ten již nepatří do vnitřní geometrie plochy.

**13.12.** Podáme srovnání obyčejné křivosti  $\varkappa$  a geodetické křivosti  $\varkappa_q$  křivky C na ploše  $S$ .

**Věta.** Nechť  $\alpha$  je úhel, který svírá normála plochy s oskulační rovinou křivky  $C \subset S$ . Pak  $\varkappa_g = \varkappa \sin \alpha$ . V inflexním bodě křivky C je  $\varkappa_g = 0$ .

*Du˚kaz.*

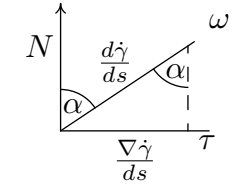

ω V neinflexním bodě vektor  $\frac{d\dot{\gamma}}{ds}$  leží v oskulační rovině. Z obrázku, na němž je nakreslen řez rovinou kolmou na oskulační rovinu  $\omega$  křivky  $C$ , plyne  $\left\| \frac{\nabla \dot{\gamma}}{ds} \right\|$  $\frac{\nabla \dot{\gamma}}{ds}$   $\left\| = \frac{d\dot{\gamma}}{ds} \right\|$ plyne  $\left\| \frac{\nabla \dot{\gamma}}{ds} \right\| = \left\| \frac{d\dot{\gamma}}{ds} \right\| \sin \alpha$ . V inflexním bodě je  $\frac{d\dot{\gamma}}{ds} = o$ , takže také  $\frac{\nabla \dot{\gamma}}{ds} = o$ .

 $\Box$ 

**13.13 Důsledek.** Křivka C na ploše S je geodetická, právě když  $\varkappa_q = 0$  ve všech jejích bodech.

*Důkaz.* To přímo plyne z vět 7 a 12.

 $\Box$ 

V rovině jsou přímky charakterizovány vlastností  $\varkappa = 0$ . I toto ukazuje analogii některých vlastností přímek v rovině a geodetik na ploše.

13.14. Pomocí geodetik můžeme na plochu přenášet některé konstrukce z rovinné euklidovské geometrie. Nejjednodušší je pojem geodetické kružnice na ploše S.

Z vlastností řešení soustavy diferenciálních rovnic 2. řádu plyne, že ke každému bodu  $p \in S$  existuje takové číslo  $r_p > 0$ , že pro každé  $0 < r < r_p$  na každé geodetice bodem  $p$  existují právě dva body  $q_1$  a  $q_2$ , v každém směru jeden, takové, že délka oblouku geodetiky mezi body  $p$  a  $q_1$  stejně jako mezi body  $p$  a  $q_2$  je rovna r a množina  $K(p, r)$  všech těchto bodů je křivka na S.

**Definice.** Křivku  $K(p, r)$  nazýváme **geodetická kružnice** o poloměru r a středu  $p$  na ploše  $S$ .

Na příkladě sféry S o poloměru  $\rho$  ukážeme, že uvažovaná konstrukce má obecně jen lokální charakter. Je-li  $r < \pi \rho$ , pak  $K(p, r)$  je obyčejná kružnice na S, což je křivka. Pro  $r = \pi \rho$  se po geodetikách ve všech směrech dostáváme do bodu protilehlého k p na S. V jistém smyslu lze říci, že pro  $r = \pi \varrho$  kružnice  $K(p,r)$ "kolabuje" v jediný bod.

**13.15.** V rovině mají kružnice konstantní křivost a právě jsme viděli, že i na sféře mají geodetické kružnice konstantní geodetickou křivost. Obecně to však neplatí. Již na trojosém elipsoidu (tj. elipsoidu s různými délkami os) geodetické kružnice nemají konstantní geodetickou křivost. — Jedno obecné tvrzení v tomto směru uvedeme ještě v 14.7.

## 14 Plochy s konstantní Gaussovou křivostí

V této kapitole chceme především ukázat souvislosti vnitřní geometrie ploch s neeuklidovskou geometrií. Tyto poznatky jsou nejen geometricky krásné, ale hrály i významnou roli v historii matematiky. Byly to hlavně nové výsledky z vnitřní geometrie ploch, které začátkem druhé poloviny 19. století vedly přední geometry té doby k přesvědčení, že neeuklidovská geometrie tvoří matematickou teorii ve stejném smyslu jako geometrie euklidovská. — Důkazy některých tvrzení v této kapitole vyžadují buď příliš rozsáhlé výpočty nebo použití jiných prostředků, než máme k dispozici. Tyto důkazy budeme vypouštět — jde nám více o celkový pohled než o detailní zvládnutí technických záležitostí.

**14.1.** Nejprve budeme zkoumat lokální isometrie plochy S do sebe. V případě libovolné plochy je předpoklad lokálnosti isometrie natolik přirozený, že přívlastek "lokální" budeme dále vynechávat. Uvažujme rotační plochu  $S$  z bodu 8.15, parametr t však přejmenujeme na  $u$ . Parametrické vyjádření plochy  $S$  tedy je

(1) 
$$
f(u, v) = (g(u)\cos v, g(u)\sin v, h(u)).
$$

V 8.15 jsme nalezli  $g_{11} = g'^2 + h'^2$ ,  $g_{12} = 0$ ,  $g_{22} = g^2$ . Rotační plocha zřejmě má jednoparametrickou soustavu isometrií, která je určena rotacemi. To vidíme i na 1. základní formě

(2) 
$$
\Phi_1 = g_{11}(u) \, du^2 + g_{22}(u) \, dv^2 \,, \quad g_{11} = g'^2 + h'^2, \ g_{22} = g^2 \,.
$$

Zobrazení  $u = \bar{u}$ ,  $v = \bar{v} + c$  tuto formu zachovává, neboť  $du = d\bar{u}$ ,  $dv = d\bar{v}$ .

14.2. Předpokládejme obráceně, že plocha S má jednoparametrickou soustavu isometrií takovou, že její trajektorie tvoří vrstvu  $L$  křivek. Uvažujme ortogonální trajektorie  $\mathscr{L}'$  této vrstvy. Křivky vrstvy  $\mathscr{L}'$  přecházejí při isometriích jedna na druhou, protože isometrie zachovává úhly. Zvolme  $L$  za souřadné křivky  $u =$  konst. a  $\mathscr{L}'$  za souřadné křivky  $v =$  konst. Naše isometrie pak mají tvar  $\bar{u} = u, \bar{v} = v + c$ . Forma  $\Phi_1$  se při nich zachovává a máme  $g_{12} = 0$  podle ortogonálnosti souřadné sítě, takže

(3) 
$$
\Phi_1 = A_1(u) du^2 + A_2(u) dv^2, \quad A_1 > 0, A_2 > 0.
$$

Změníme parametr u na  $\bar{u}$  tak, že platí  $d\bar{u} = \sqrt{A_1} du$ , tedy  $\bar{u} = \int \sqrt{A_1} du$ , přičemž ponecháváme  $\bar{v} = v$ . Pak máme

$$
\Phi_1 = d\bar{u}^2 + B(\bar{u}) d\bar{v}^2, \quad B > 0.
$$

To je 1. základní forma rotační plochy vytvořené grafem funkce  $x = \sqrt{B(z)}$ , přičemž tuto křivku parametrizujeme obloukem. Dokázali jsme tedy

**Větu.** Pokud plocha S má jednoparametrickou soustavu isometrií, pak je lokálně isometrická rotační ploše.

**14.3.** Víme, že Gaussova křivost se zachovává při isometriích. Pokud tedy plocha  $S$  má více než jednoparametrickou soustavu isometrií, musí mít konstantní Gaussovu křivost. Z 11.19 víme, že plocha je lokálně isometrická rovině, právě když má nulovou Gaussovu křivost. Platí však i obecněji, že každé dvě plochy s touž konstantní Gaussovou křivostí  $K$  jsou lokálně isometrické, viz bod 14.6 dále.

Základní příklad plochy s nulovým  $K$  je rovina. Základní příklad plochy s konstantní kladnou křivostí  $K = \frac{1}{r^2}$  $\frac{1}{r^2}$  je sféra o poloměru *r*, viz 8.11. S příkladem plochy o konstantní záporné křivosti  $K = -\frac{1}{a^2}$  se nyní seznámíme.

**14.4.** Budeme potřebovat vzorec pro Gaussovu křivost rotační plochy (1). Koeficienty 1. a 2. základní formy jsme spočetli v 8.15. Tedy

(4) 
$$
K = \frac{h_{11}h_{22} - h_{12}^2}{g_{11}g_{22} - g_{12}^2} = \frac{h'(g'h'' - h'g'')}{g(g'^2 + h'^2)^2}.
$$

Protože rotace jsou isometriemi,  $K$  nezávisí na rotačním parametru  $v$ .

14.5. Rovinná křivka s parametrickým vyjádřením

(5) 
$$
x = a \sin u = g(u), \ z = a \left[ \ln \left( \text{tg} \frac{u}{2} \right) + \cos u \right] = h(u),
$$
  
 $u \in (0, \pi), u \neq \frac{\pi}{2}$ 

se nazývá **traktrix** s parametrem  $a > 0$ , viz obrázek. (Pro  $u = \frac{\pi}{2}$  je  $x = a$  a  $\lim_{u \to \frac{\pi}{2}}$  $h(u) = 0.$ Bod  $(a, 0)$  však na křivce neleží, zde jde o jistý druh singularity.) Rotací kolem osy z vzniká plocha trubkovitého tvaru, která se nazývá pseudosféra. Její Gaussovu křivost spočteme podle (4). Máme  $g' = a \cos u, g'' = -a \sin u$ , z  $\overrightarrow{x}$  $h' = a \left( \frac{1}{1 - u} \right)$  $tg\frac{u}{2}$  $rac{u}{2}$   $\cos^2 \frac{u}{2}$ . 1  $\frac{1}{2} - \sin u$  =  $a \left( \frac{1}{\sin u} \right)$  $\frac{1}{\sin u} - \sin u$ ,  $h'' = a$   $\left($ −  $\cos u$  $\frac{\cos u}{\sin^2 u} - \cos u$ .

Dosazení do (4) dává  $K = -\frac{1}{a^2}$ .

Pseudosféra s parametrem  $a$  má tedy zápornou konstantní Gaussovu křivost  $-\frac{1}{a^2}$  $\frac{1}{a^2}$ . V tomto směru je protipólem sféry, pro niž $K = \frac{1}{r^2}$  $\frac{1}{r^2}$ . Odtud také pochází název plochy.

14.6. O rovině, jejíž isometrie jsou klasická shodná zobrazení, dobře víme, že má trojparametrickou soustavu isometrií. Isometrie sféry  $S$  vznikají zúžením těch shodných zobrazení v  $E_3$ , která S zachovávají. Geometricky snadno nahlédneme, že pro každé dva body  $p, \bar{p} \in S$  a každé dvě dvojice jednotkových kolmých vektorů  $e_1, e_2 \in T_pS$  a  $\bar{e}_1, \bar{e}_2 \in T_{\bar{p}}S$  existuje jediná isometrie  $g: S \to S$  taková, že  $g(p) = \bar{p}, T_p g(e_1) = \bar{e}_1, T_p g(e_2) = \bar{e}_2$ . Podobné tvrzení platí i pro libovolné plochy s konstantní Gaussovou křivostí. Uvádíme je bez důkazu.

**Věta** (**Mindingova**). Nechť S a  $\overline{S}$  jsou plochy s touž konstantní Gaussovou křivostí. Pak pro každé body  $p \in S$ a  $\bar p \in \bar S$ a každé dvojice jednotkových kolmých vektorů  $e_1, e_2 \in T_pS$  a  $\bar{e}_1, \bar{e}_2 \in T_{\bar{p}}\bar{S}$  existuje jediná lokální isometrie g z S do  $\bar{S}$ <br>taková, že  $q(p) = \bar{p}, T_n q(e_1) = \bar{e}_1, T_n q(e_2) = \bar{e}_2$ . taková, že  $g(p) = \bar{p}, T_p g(e_1) = \bar{e}_1, T_p g(e_2) = \bar{e}_2.$ 

Lokální isometrie každé plochy s konstantní Gaussovou křivostí tvoří tedy trojparametrickou soustavu, stejně jako shodnosti v rovině.

**14.7.** Uvažujme geodetickou kružnici  $K(p, r)$  na ploše S s konstantní Gaussovou křívostí. Z věty 6 plyne, že na  $S$  existuje jednoparametrická soustava lokálních isometrií, která zachovává bod  $p$  (v jistém smyslu jde o rotace kolem bodu  $p$ ). Pro malá r odtud plyne, že geodetická křivost geodetické kružnice je ve všech bodech stejná. Případ sféry byl již zmíněn v 13.15. Dá se ukázat, že toto tvrzení platí i globálně, jak říká

Věta. Na ploše s konstantní Gaussovou křivostí mají geodetické kružnice konstantní geodetickou křivost.

**14.8.** Dalším naším nástrojem bude Gaussova-Bonnetova věta. Vyložíme nejprve potřebné pojmy.

Necht'C je křivka s parametrizací  $f(t)$ ,  $t \in I$ .

**Definice.** Úsekem *U* křivky C odpovídajícím uzavřenému intervalu  $[a, b] \subset I$ rozumíme množinu  $f(t)$ ,  $t \in [a, b]$ .

**14.9.** Nechť  $D \subset \mathbb{R}^2$  je otevřená množina. **Jednoduchou oblastí**  $\Omega \subset D$  rozumíme takovou otevřenou, konvexní a ohraničenou podmnožinu, že i její uzávěr  $\overline{\Omega}$  leží v D a její hranice  $\partial\Omega$  je tvořena konečným počtem úseků křivek.

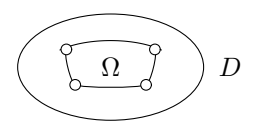

**Definice.** Podmnožinu  $W \subset S$  nazýváme **jednoduchá oblast na ploše**  $S$ , existujeli taková parametrizace  $f : D \to E_3$  plochy S, že  $W = f(\Omega)$ , kde  $\Omega$  je jednoduchá oblast v D.

Uvědomněme si, že je třeba jasně rozlišovat mezi jednoduchou plochou a jednoduchou oblastí na ploše.

**14.10.** Necht' h je funkce definovaná na křivce C. Při dané parametrizaci  $f: I \rightarrow$  $E_3$  křivky C jde o funkci  $h(t): I \to \mathbb{R}$ . Uvažujme úsek U křivky C, který odpovídá intervalu  $[a, b] \subset I$ . Pak **integrál**  $\iint_U$  $h ds$  definujeme výrazem

(6) 
$$
\int\limits_{U} h ds = \int\limits_{a}^{b} h(t) \sqrt{(f'_1)^2 + (f'_2)^2 + (f'_3)^2} dt.
$$

Tato definice nezávisí na volbě parametrizace křivky.

**Integrál**  $\mathcal{C}_{0}^{(n)}$  $h ds$  se definuje pomocí rozkladu křivky  $C$  na úseky.

**14.11.** Necht'h je funkce definovaná na ploše S. Při dané parametrizaci  $f: D \rightarrow$  $E_3$  jde o funkci  $h(u_1, u_2): D \to \mathbb{R}$ . Necht' $\Omega \subset D$  je ohraničená oblast taková, že Ω ⊂ D. Pišme  $W = f(\Omega)$ . Připomínáme, že v 6.12 jsme zavedli objemový element plochy  $dV = \sqrt{g_{11}g_{22} - g_{12}^2} du_1 du_2$ . **Integrál**  $\iint_W$  $h dV$  definujeme výrazem

(7) 
$$
\iint\limits_W h \, dV = \iint\limits_\Omega h(u_1, u_2) \sqrt{g_{11}g_{22} - g_{12}^2} \, du_1 \, du_2 \, .
$$

Také tato definice nezávisí na volbě parametrizace plochy.

**14.12.** Bez důkazu uvádíme jeden z nejzajímavějších výsledků vnitřní geometrie ploch.

**Věta** (Gaussova-Bonnetova). Nechť W je jednoduchá oblast na ploše S, jejíž hranicí je křivka  $C$  třídy  $C^2$ . Nechť  $\varkappa_g$  je geodetická křivost křivky  $C$  a  $K$  je Gaussova křivost plochy S. Pak platí

(8) 
$$
\iint\limits_W K dV = 2\pi - \int\limits_C \varkappa_g ds.
$$

Příklad. Pro první seznámení se s touto větou probereme případ jednoduché oblasti  $\Omega$  v rovině, jejíž hranicí je křivka  $C$  třídy  $C^2$ . Její geodetická křivost je obyčejná křivost a pro rovinu máme  $K = 0$ . Tedy (8) dává

(9) 
$$
\int_C \varkappa ds = 2\pi.
$$

Na případě kružnice  $f(t) = (r \cos t, r \sin t), t \in [0, 2\pi)$  si to ověříme i výpočtem. Máme  $\varkappa = \frac{1}{r}$ ,  $ds = \sqrt{r^2 \cos^2 t + r^2 \sin^2 t} dt = rdt$ . Tedy

$$
\int_C \varkappa ds = \int_{0}^{2\pi} \frac{1}{r} r dt = 2\pi.
$$

Všimněme si ještě, že v tomto případě platí  $\int_0^{t_2}$  $\int\limits_{t_1}^{\tilde{}} \varkappa\,ds=t_2-t_1.$ 

14.13. Gaussovu-Bonnetovu větu lze rozšířit i na některé jednoduché oblasti, jejichž hranice není diferencovatelná, ale jsou na ní "zlomy". Budeme se zabývat pouze případem křivočarého trojúhelníka na ploše S. V následující definici chápeme trojúhelník v  $\mathbb{R}^2$  jako uzavřenou množinu, do níž se počítá i celý jeho vnitřek.

**Definice.** Množinu  $W \subset S$  nazveme **křivočarý trojúhelník na ploše** S, jestliže existuje taková lokální parametrizace  $f : D \to E_3$  plochy S a takový trojúhelník  $\Delta \subset D$ , že  $W = f(\Delta)$ .

Křivočarý trojúhelník je tedy jednoduchá oblast na S. Jeho strany jsou úseky  $U_1$ ,  $U_2$ ,  $U_3$  křivek na S. Označme  $\beta_1$ ,  $\beta_2$ ,  $\beta_3$  vnější úhly jejich tečen ve vrcholech  $p_1$ ,  $p_2$ ,  $p_3$  podle obrázku.

**Věta** (**Zobecněná Gaussova-Bonnetova**). Platí

(10) 
$$
\iint\limits_W K dV = 2\pi - \sum_{i=1}^3 \beta_i - \sum_{i=1}^3 \int\limits_{U_i} \varkappa_g ds.
$$

*Idea důkazu:* V okolí vrcholu  $p_i$  "vyhladíme" hranici W pomocí geodetické kružnice  $C_i$  o malém poloměru r podle obrázku. Pak lze dokázat, že  $\lim_{r\to 0}$ R  $C_i$  $\varkappa_g ds = \beta_i.$ 

To můžeme říci i tak, že v limitě máme situaci podobnou rovině, o níž jsme se zmínili na konci příkladu 12. Podle (8) v limitě dostáváme formuli (10).

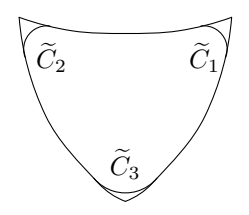

**14.14 Definice.** Křivočarý trojúhelník W nazýváme geodetický trojúhelník na **ploše** S, jestliže všechny jeho strany jsou úseky geodetických křivek.

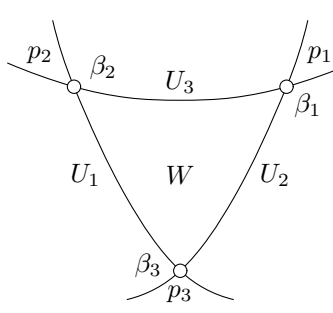

Tento pojem je tedy přímým přenesením pojmu trojúhelníka do vnitřní geometrie ploch.

V tomto případě v (10) máme  $\varkappa_q = 0$ . To dokazuje

**Důsledek.** Pro geodetický trojúhelník W na ploše S platí

(11) 
$$
\iint\limits_W K \, dV = 2\pi - \beta_1 - \beta_2 - \beta_3 \, .
$$

**14.15.** Z (11) přímo plyne toto geometricky velmi zajímavé tvrzení.

**Věta** (Speciální Gaussova-Bonnetova). Je-li W geodetický trojúhelník na ploše s konstantní Gaussovou křivostí K o obsahu V a  $\alpha_1, \alpha_2, \alpha_3$  jsou jeho vnitřní úhly, pak platı´

(12) 
$$
\alpha_1 + \alpha_2 + \alpha_3 = \pi + KV.
$$

 $D\mathring{u}$ kaz. Pro konstantní K je integrál v (11) roven KV a vnitřní úhly jsou s vnějšími svázány vztahem  $\beta_i = \pi - \alpha_i$ ,  $i = 1, 2, 3$ . □

**14.16. Příklady.** a) Na rozvinutelné ploše máme stejně jako v rovině $K = 0$ . Pak (12) dává dobře známou větu o součtu úhlů v trojúhelníku  $\alpha_1 + \alpha_2 + \alpha_3 = \pi$ . b) Na sféře  $S$  o poloměru  $r$  máme  $K=\frac{1}{r^2}$  $\frac{1}{r^2}$ . Součet úhlů v geodetickém trojúhelníku je tedy větší než $\pi$ . Z (12) dokonce plyne, že součet úhlů zmenšený o  $\pi$  je úměrný obsahu geodetického trojúhelníka. Je zábavné si uvědomit, že z (12) lze spočítat plošný obsah sféry. Protože geodetické křivky na  $S$  jsou hlavní kružnice, osmina koule je geodetický trojúhelník, jehož všechny úhly jsou pravé. Označme V jeho obsah. Protože Gaussova křivost sféry o poloměru  $r$  je  $\frac{1}{r^2}$ , z (12) plyne  $\frac{3\pi}{2} = \pi + \frac{1}{r^2}$  $\frac{1}{r^2}V$ , tedy  $V=\frac{1}{2}$  $\frac{1}{2}\pi r^2$ .

**14.17.** Obsahem Euklidova 5. postulátu je tvrzení, že k přímce p v rovině lze každým bodem  $A \notin p$  vést jedinou přímku, která p neprotíná. Z dnešního pohledu hovoříme o Euklidově axiomu o rovnoběžkách. Toto tvrzení je tak zásadně odlišné od ostatních Euklidových axiomů, že po řadu staletí se mnoho matematiků snažilo ukázat, že 5. postulát je důsledkem ostatních Euklidových axiomů. Nepodařilo se však dokázat, přes mnoho chybných pokusů, že z negace Euklidova axiomu o rovnoběžkách plyne spor.

Jedním z důsledků negace 5. postulátu, tedy předpokladu o existenci alespoň dvou přímek bodem A neprotínajích p, je tvrzení, že součet  $\Sigma$  úhlů v trojúhelníku je menší než  $\pi$  a rozdíl  $\pi - \Sigma$ , tzv. **úhlový defekt uvažovaného trojúhelníka**, je úměrný velikosti plochy trojúhelníka. Mnoha matematikům se toto tvrzení zdálo být absurdní. Speciální Gaussova-Bonnetova věta však jasně ukazuje, že tato situace nastává ve vnitřní geometrii plochy se zápornou konstantní Gaussovou křivostí. Rovněž naše věta 6 o trojparametrické soustavě lokálních isometrií na ploše s konstantní Gaussovou křivostí odpovídá shodnostem v klasické geometrii roviny, ať s platností Euklidova axiomu o rovnoběžkách, nebo při jeho negaci. — Přesné konstrukce neeuklidovských geometrií byly pak podány v 2. polovině 19. století v podstatě prostředky projektivní geometrie.

14.18. Negace 5. postulátu vede pouze k jednomu druhu neeuklidovských geometrií, který se nazývá **geometrie Lobačevského** či hyperbolická. Jí odpovídají plochy se zápornou konstantní Gaussovou křivostí. Přitom D. Hilbert v r. 1901 dokázal, že Lobačevského rovinu nelze globálně realizovat na ploše v  $E_3$ . (To je zásadní vysvětlení k tomu, že v bodě 5 máme na traktrix, jejíž rotací pseudosféra vzniká, singulární bod.)

Významné analogie mezi vlastnostmi ploch s kladnou a zápornou konstantní Gaussovou křivostí, uvedené zejména ve větách 6 a 15, vedly k tomu, že se mezi neeuklidovské geometrie začaly řadit i tzv. eliptické geometrie, někdy spojované se jménem B. Riemanna. Jejich geometrie odpovídá vnitřní geometrii ploch s kladnou konstantní Gaussovou křivostí. (Upozorňujeme, že název Riemannova geometrie se běžně užívá v jiném významu než pro eliptické geometrie. Označuje se tak mnohem významnější teorie, jejímž otcem také B. Riemann byl a která je jednou z nejdůležitějších částí dnešní diferenciální geometrie, viz např. skriptum [5] pro první informaci.)

# **Reference k části I.**

- [1] J. Bureš, K. Hrubčík, Diferenciální geometrie křivek a ploch, Skriptum, UK Praha, 1998.
- [2] M. P. Do Carmo, Differential Geometry of Curves and Surfaces, Prentice-Hall, New Jersey, 1976.
- [3] M. Doupovec, Diferenciální geometrie a tenzorový počet, Skriptum, VUT Brno, 1999.
- [4] W. Klingenberg, A Course in Differential Geometry, Springer-Verlag, 1978.
- [5] I. Kolář, Úvod do globální analýzy, Skriptum, MU Brno, 2003.
- [6] A. Vanžurová, Diferenciální geometrie křivek a ploch, Skriptum, UP Olomouc, 1996.

 $\check{\text{C}}$ ást **II** Cvičení

#### Předmluva k druhé části

Druhá část skripta obsahuje řešené příklady z diferenciální geometrie křivek a ploch. Kromě samotného vzorového řešení je většina příkladů doplněna výpočty pomocí systému počítačové algebry (CAS) Maple. Toto počítačové řešení není nezbytné k prostudování jednotlivých úloh, ale v mnohém případě dané téma objasňuje a rozšiřuje, obzvláště pak v souvislosti s uvedenými vizualizacemi.

Všechny uvedené programové kódy jsou optimalizovány pro Maple verze 9.5. Tyto kódy jsou dostupné ke stažení na stejné webové adrese jako samotný text skripta. Autorka předpokládá alespoň nejzákladnější znalost softwaru Maplu, případně některého z dalších softwarů CAS. Ale i bez těchto znalostí lze programové kódy a hlavně jejich výstupy zkoumat pouhým spuštěním příslušného souboru \*.mws. Příslušné výsledky lze nejsnázeji získat vyhodnocením celého zápisníku pomocí posloupnosti příkazů Edit->Execute->Worksheet v hlavním menu.

Názvy veškerých uživatelských procedur a proměnných jsou odvozovány z výrazů anglického jazyka. Pro větší přehlednost jsou proměnné označující grafické PLOT struktury psány velkými písmeny. Pokud potřebujeme zjistit bližší informace o některém z příkazů, použijeme syntaxi

> ?prˇı´kaz

U složitějších programových kódů není v textu uváděn komentář, protože problematika přesahuje rámec skripta. Pokud je výstupem trojrozměrný obrázek, lze pomocí myši zobrazovaným objektem otáčet. V případě animací je nutné na obrázek kliknout a poté animaci spustit. Většina obrázků odpovídajících animaci není ze zřejmých důvodů v textu vyobrazena.

# **1** Rovinné křivky

### **1.1 Prˇı´klad.**

Parametrické vyjádření kružnice  $x^2 + y^2 = r^2$  je  $x = r \cos t$ ,  $y = r \sin t$ . Napište parametrické vyjádření elipsy  $\frac{x^2}{2}$  $rac{x^2}{a^2} + \frac{y^2}{b^2}$  $\frac{9}{b^2} = 1.$ 

### *Rˇesˇenı´.*

Srovnáním s parametrickými rovnicemi kružnice a ze vztahů mezi goniometrickými funkcemi dostáváme parametrické vyjádření elipsy

$$
x = a\cos t, y = b\sin t.
$$

Tato parametrizace neodpovídá vyjádření pomocí polárních souřadnic!

**Maple**. Vykreslení konkrétní elipsy (např. pro velikosti poloos  $a = 7, b = 3$ ) lze provést více způsoby<sup>[1](#page-104-0)</sup>:

```
> restart:with(plots):setoptions(scaling=constrained):
> plot([7*cos(t),3*sin(t),t=0..2*Pi]);
```
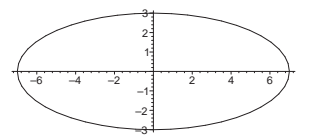

Robustnější řešení dostaneme, pokud si nejdříve příslušnou elipsu nadefinujeme jako parametrickou funkci:

```
> ellipse1:=t->[7*cos(t),3*sin(t)]:
> plot([ellipse1(t)[1],ellipse1(t)[2],t=0..2*Pi]);
```
Z hlediska dalšího využití je asi nejvýhodnější následující postup:

```
> ellipse:=t->[a*cos(t),b*sin(t)]:
```

```
> E:=plot(subs(a=7,b=3,[ellipse(t)[1],ellipse(t)[2],t=0..2*Pi])):
```

```
> display(E);
```
Uvažujme nyní bod elipsy  $(7 \cos t, 3 \sin t)$  pro  $t = \frac{\pi}{4}$  $\frac{\pi}{4}$ . Bod zakreslíme na elipsu pomocí příkazů:

```
> P:=pointplot([ellipse1(Pi/4)[1],ellipse1(Pi/4)[2]],
     symbol=cross,symbolsize=30):
> display(E,P);
```
<span id="page-104-0"></span> $1$ V uvedeném programovém kódu jsou kvůli přehlednosti jména všech PLOT struktur označena velkým písmenem.

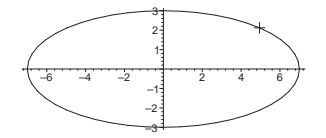

Daný bod  $t = \frac{\pi}{4}$  $\frac{\pi}{4}$  zcela evidentně neleží na ose prvního kvadrantu. Úhel bodu v polární parametrizaci spočítáme pomocí funkce arctan. Výsledek vyjádříme ve stupních příkazem convert(%, degrees):

```
> arctan(ellipse(Pi/4)[2]/ellipse(Pi/4)[1]):
> evalf(convert(%,degrees));
```
23.19859051degrees

#### **1.2 Prˇı´klad.**

Pro hyperbolické funkce platí cosh  $x = \frac{e^x + e^{-x}}{2}$  $\frac{e^{-e^{-x}}}{2}$ , sinh  $x = \frac{e^{x} - e^{-x}}{2}$  $\frac{c}{2}$ .

- a) Dokažte, že  $(\cosh x)^2 (\sinh x)^2 = 1$ .
- b) Napište parametrické vyjádření hyperboly  $\frac{x^2}{2}$  $\overline{a^2}$  –  $y^2$  $\frac{9}{b^2} = 1.$

*Rˇesˇenı´.*

a) Dosadíme příslušné výrazy za cosh  $x$  a sinh  $x$ :

$$
\left(\frac{e^x + e^{-x}}{2}\right)^2 - \left(\frac{e^x - e^{-x}}{2}\right)^2 = \frac{e^{2x} + 2 + e^{-2x}}{4} - \frac{e^{2x} - 2 + e^{-2x}}{4} = 1
$$

b) Srovnáním s parametrickými rovnicemi kružnice a ze vztahů mezi hyperbolickými funkcemi dostáváme parametrické vyjádření hyperboly

$$
x = a \cosh t, y = b \sinh t.
$$

Tato parametrizace neodpovídá oběma větvím hyperboly, ale pouze jedné z nich:

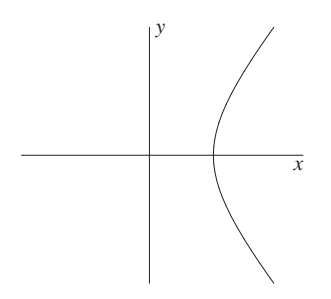

Druhá větev má parametrizaci

 $x = -a \cosh t, y = b \sinh t.$ 

**Maple**. Nejdříve si zobrazíme průběh hyperbolických funkcí cosh  $x$ , sinh  $x$ . V případě funkce  $\cosh x$  Maple nedává zcela přesný výsledek, pokud nepoužijeme volbu view= $[x1..x2,y1..y2]$ :

```
> restart:with(plots):setoptions(scaling=constrained):
> plot(cosh(x), x=-2..2, view=[-2..2,0..4]);> plot(sinh(x), x=-2..2);
```
V Maplu můžeme zobrazit implicitně zadané funkce příkazem implicitplot, tento příkaz však často vykreslí nevyhovující obrázky (viz Příklad [1.3\)](#page-106-0). Vykreslení hyperboly příkazem implicitplot:

```
> implicitplot(xˆ2/49-yˆ2/36=1,x=-10..10,y=-7..7);
```
Ověříme parametrické vyjádření hyperboly dosazením do její implicitní rovnice:

```
\n
$$
\text{subs}(x = a * \cosh(t), y = b * \sinh(t), x^2 / a^2 - y^2 / b^2 = 1) \, \text{simply(*)};
$$
\n
```
\n $\cosh^2(t) - \sinh^2(t) = 1$ \n $1 = 1$ \n

Protože parametrické vyjádření  $x = a \cosh t, y = \sinh t$  odpovídá pouze jedné větvi hyperboly, vykreslíme celou hyperbolu použitím příkazu display:

```
> H1:=plot([7*cosh(t),6*sinh(t),t=-1..1]):
> H2:=plot([-7*cosh(t),6*sinh(t),t=-1..1]):
> display(H1,H2,view=[-10..10,-6..6]);
                                    4
                                    6
```
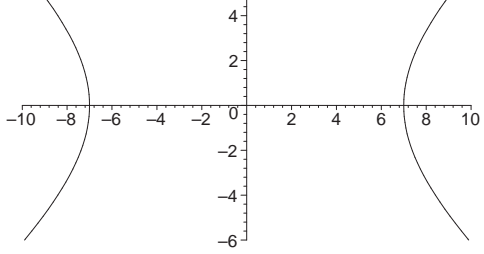

#### <span id="page-106-0"></span>**1.3 Prˇı´klad.**

Užitím polárních souřadnic napište parametrické vyjádření lemniskáty

$$
(x^2 + y^2)^2 = a^2(x^2 - y^2).
$$

*Rˇesˇenı´.*

Polární souřadnice  $x = \rho \cos \varphi$ ,  $y = \rho \sin \varphi$  dosadíme do rovnice lemniskáty:

$$
\rho^4 = a^2 \rho^2 (\cos^2 \varphi - \sin^2 \varphi) \Rightarrow \rho^2 = a^2 \cos 2\varphi
$$

$$
\rho = a \sqrt{\cos 2\varphi}
$$

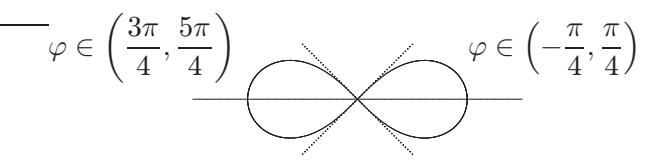

**Maple**. Lemniskátu (pro  $a = 2$ ) vykreslíme příkazem implicit plot, vykreslení je velice nepřesné:

> restart:with(plots):setoptions(scaling=constrained):

- > lem\_impl:=(xˆ2+yˆ2)ˆ2=aˆ2\*(xˆ2-yˆ2):
- > implicitplot(subs(a=2,lem\_impl),x=-2..2,y=-1..1);

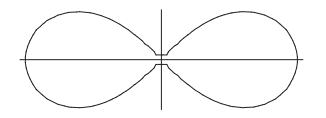

Výsledek se dá sice vylepšit volbou numpoints, přesto bude pořád málo kvalitní:

> implicitplot(subs(a=2,lem\_impl),x=-2..2,y=-1..1,numpoints=5000);

Odvodíme vyjádření v polárních souřadnicích:

> subs(x=rho\*cos(phi),y=rho\*sin(phi),lem\_impl);

$$
(\rho^2 \cos(\phi)^2 + \rho^2 \sin(\phi)^2)^2 = a^2 (\rho^2 \cos(\phi)^2 - \rho^2 \sin(\phi)^2)
$$

> combine(%,trig);

$$
\rho^4 = a^2 \rho^2 \cos(2\phi)
$$

> solve(%,rho);

$$
0, 0, \sqrt{\cos(2\phi)}a, -\sqrt{\cos(2\phi)}a
$$

Jediné řešení vyhovující pro polární souřadnici  $\rho$  je  $\rho = a\sqrt{\cos 2\varphi}$ .

V Maplu používáme pro vykreslování křivek v polárních souřadnicích volbu coords=polar. Kvalita vykreslení bývá mnohem vyšší než v případě implicitního vyjádření. Uvažujme lemniskátu pro  $a = 2$  a pro  $\varphi \in (-\frac{\pi}{4})$  $\frac{\pi}{4}, \frac{\pi}{4}$  $\left(\frac{\pi}{4}\right)$ . Dostaneme pouze jednu část lemniskáty, druhou část bychom dostali pro  $\varphi \in (\frac{3\pi}{4})$  $\frac{3\pi}{4}, \frac{5\pi}{4}$  $(\frac{5\pi}{4})$ :<sup>[2](#page-107-0)</sup>

 $2$ Srovnejte výsledný obrázek s obrázkem odpovídajícím kódu

<span id="page-107-0"></span><sup>&</sup>gt; plot([2\*sqrt(cos(2\*phi)),phi,phi=-Pi/4..Pi/4],coords=polar);
> plot(2\*sqrt(cos(2\*phi)),phi=-Pi/4..Pi/4,coords=polar);

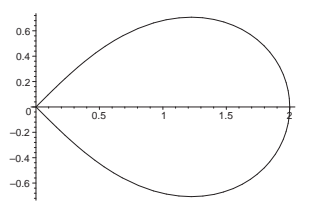

### **1.4 Prˇı´klad.**

Cykloida je opisována bodem  $P$  ležícím na kružnici, která se kotálí (valí) po přímce. Napište parametrické vyjádření tohoto pohybu. Ve kterých bodech není křivka regulární?

#### *Rˇesˇenı´.*

Parametrizaci lze odvodit přímo z obrázku:

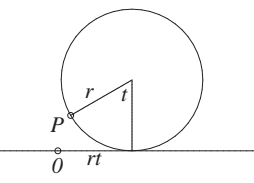

Bod  $P$  má pro daný parametr  $t$  souřadnice:

$$
x = rt - r \sin t = r(t - \sin t),
$$
  

$$
y = r - r \cos t = r(1 - \cos t).
$$

Takto parametrizovaná křivka opisuje trajektorii

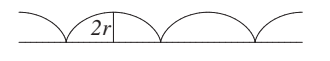

Křivka  $f$  není regulární, pokud platí  $\frac{\mathrm{d}f}{\mathrm{d}t} = \vec{o}$ . V našem případě

$$
\frac{\mathrm{d}f}{\mathrm{d}t} = \left(\frac{\mathrm{d}x}{\mathrm{d}t}, \frac{\mathrm{d}y}{\mathrm{d}t}\right) = \left(r(1 - \cos t), r \sin t\right) = \vec{o},
$$

$$
\cos t = 1 \quad \wedge \quad \sin t = 0,
$$

neboli cykloida není regulární v bodech  $t = 2k\pi, k \in \mathbb{Z}$ . To je patrné i z její trajektorie.

**Maple**. Vytvoříme animaci: A značí animaci samotné cykloidy, B značí poloměr kotálející kružnice procházející bodem  $P$  a c značí kotálející se kružnici. V tomto případě můžeme v Maplu použít proceduru pro animace křivek animatecurve. Samotné sladění všech objektů animace zajistí volba frames=číslo.

```
> restart:with(plots):setoptions(scaling=constrained):
> A:=animatecurve([t-sin(t), 1-cos(t),t=0..4*Pi],frames=50):
> B:=animate([s-t*sin(s),1-t*cos(s),t=0..1],s=0..4*Pi,
                                      color=blue,frames=50):
> C:=animate([s+cos(t), 1+sin(t),t=0..2*Pi],s=0..4*Pi,
                                     color=blue,frames=50):
> display(A,B,C);
```
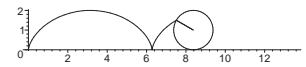

Spočítáme, ve kterých bodech není cykloida regulární. Použijeme příkaz solve pro řešení rovnic a příkaz diff pro výpočet derivací. Předtím si ještě nastavením proměnné \_EnvAllSolutions na hodnotu true zajistíme výpis celé množiny řešení trigonometrických rovnic:

```
> _EnvAllSolutions := true:
> solve({diff(r*(t-sin(t)),t)=0,diff(r*(1-cos(t)),t)=0},t);
                             {t = 2\pi . Z1 \sim }
```
#### **1.5 Prˇı´klad.**

Necht' bod  $P$  je pevně spojen s kružnicí kotálející se po přímce, ale neleží na ní. Označme d jeho vzdálenost od středu kružnice. Pro  $d < r$ , resp.  $d > r$  daný bod P opisuje zkrácenou, resp. prodlouženou cykloidu. Napište jejich rovnice. Ve kterých bodech jsou tyto křivky regulární?

#### *Rˇesˇenı´.*

Parametrizaci zjistíme stejně jako v předchozím příkladu z obrázku.

```
Zkrácená cykloida (d < r):
```
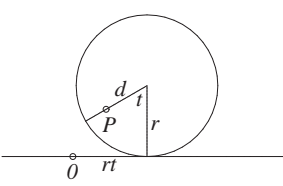

Bod  $P$  má pro daný parametr  $t$  souradnice:

$$
x = rt - d\sin t, y = r - d\cos t.
$$

Takto parametrizovaná křivka opisuje trajektorii

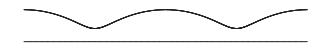

Prodloužená cykloida  $(d > r)$ :

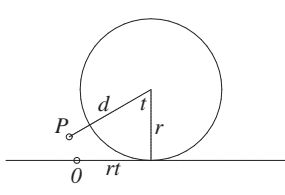

Bod  $P$  má pro daný parametr  $t$  souradnice:

$$
x = rt - d\sin t, y = r - d\cos t.
$$

Takto parametrizovaná křivka opisuje trajektorii

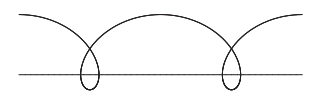

Obě křivky jsou ve všech bodech regulární, neboť vztah

$$
\frac{\mathrm{d}f}{\mathrm{d}t} = \left(\frac{\mathrm{d}x}{\mathrm{d}t}, \frac{\mathrm{d}y}{\mathrm{d}t}\right) = \left(r - d\cos t, d\sin t\right) = \vec{o}, \quad \text{tj. } \cos t = \frac{r}{d} \quad \wedge \quad \sin t = 0,
$$

je splněn pouze pro  $d = r > 0$  (prostá cykloida).

**Maple**. Vytvoříme animaci: A1(A2) značí animaci samotné cykloidy, B1(B2) značí úsečku spojující střed kotálející kružnice a bod  $P$ , c značí kotálející se kružnici. Stejně jako v předchozím příkladu použijeme proceduru animatecurve. Samotné sladění všech objektů animace zajistí volba frames=*číslo*.

Zkrácená cykloida ( $r = 1, d = \frac{2}{3}$  $\frac{2}{3}$ :

```
> restart:with(plots):setoptions(scaling=constrained):
> A1:=animatecurve([t-2/3*sin(t), 1-2/3*cos(t),
                                            t=0..4*Pi],frames=50):
> B1:=animate([s-t*sin(s),1-t*cos(s),t=0..2/3],
                                  s=0..4*Pi,color=blue,frames=50):
> C:=animate([s+cos(t),1+sin(t), t=0..2*Pi],s=0..4*Pi,
                                            color=blue,frames=50):
> display(A1,B1,C);
```
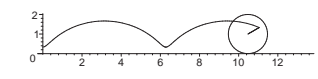

Prodloužená cykloida ( $r = 1, d = 2$ ):

- > A2:=animatecurve([t-2\*sin(t), 1-2\*cos(t),t=0..4\*Pi],frames=50):
- > B2:=animate([s-t\*sin(s),1-t\*cos(s),t=0..2],

s=0..4\*Pi,color=blue,frames=50):

> display(A2,B2,C);

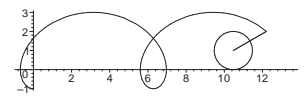

Obdobně jako u prosté cykloidy ověříme regulárnost bodů křivek:

>  $solve({diff(r*t-d*sin(t),t)=0,diff(r-d*cos(t),t)=0},t);$ 

Maple nevypíše žádný výsledek, což znamená, že daná soustava rovnic nemá řešení. Neboli všechny body prodloužené (zkrácené) cykloidy jsou regulární.

#### **1.6 Prˇı´klad.**

Po pevné kružnici se zvenku kotálí další kružnice. Pevný bod na ní opisuje tzv. epicykloidu. Napište její parametrické vyjádření.

# *Rˇesˇenı´.*

Graficky znázorníme situaci, kde  $t$  bude parametrem hledané křivky:

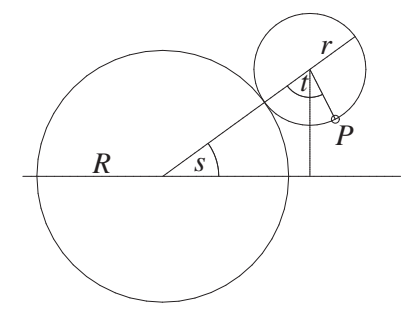

Zřejmě pak platí  $rt = Rs \Rightarrow s = \frac{r}{k}$  $\frac{R}{R}$ t. Nyní uvažujme úhel  $\alpha$  podle následujícího obrázku:

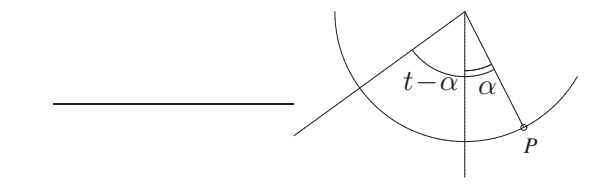

Platí:

$$
t - \alpha + s = \frac{\pi}{2},
$$
  
\n
$$
\alpha = t + \frac{r}{R}t - \frac{\pi}{2}.
$$

Hledané souřadnice bodu  $P$  jsou:

$$
x = (R+r)\cos\frac{r}{R}t + r\sin\left(t + \frac{r}{R}t - \frac{\pi}{2}\right),
$$
  

$$
y = (R+r)\sin\frac{r}{R}t - r\cos\left(t + \frac{r}{R}t - \frac{\pi}{2}\right).
$$

S využitím vztahů  $\sin(\beta - \frac{\pi}{2})$  $\frac{\pi}{2}) = -\cos\beta$ ,  $\cos(\beta - \frac{\pi}{2})$  $\frac{\pi}{2}) = \sin \beta$  můžeme psát:

<span id="page-112-0"></span>(1)  

$$
x = (R+r)\cos\frac{r}{R}t - r\cos\left(t + \frac{r}{R}t\right),
$$

$$
y = (R+r)\sin\frac{r}{R}t - r\sin\left(t + \frac{r}{R}t\right).
$$

Maple. Následující animace epicykloidy je složitější: A značí animaci samotné epicykloidy, B značí poloměr kotálející kružnice procházející bodem P opisujícím epicykloidu, c kotálející se kružnici o poloměru r a E značí pevnou kružnici o polomeˇru R. Navı´c se tu objevuje u animace epicykloidy volba numpoints=*cˇı´slo*, která vyhladí "kostrbatý" obrázek. Proměnná interval udává, kolikrát se bude kružnice kotálet.

```
> restart:with(plots):setoptions(scaling=constrained):
\Rightarrow epicycloid:=t->[(R+r)*cos((r/R)*t)-r*cos(t+(r/R)*t),
                  (R+r)*sin((r/R)*t)-r*sin(t+((r/R)*t))]:
> R:=5:r:=2:interval:=5:
> A:=animatecurve([epicycloid(t)[1],epicycloid(t)[2],
                     t=0..interval*2*Pi],frames=50,numpoints=200):
> B:=animate([(R+r)*cos(s)+t*(epicycloid(s*R/r)[1]-(R+r)*cos(s)),
              (R+r)*sin(s)+t*(epicycloid(s*R/r)[2]-(R+r)*sin(s)),t=0..1],s=0..(r/R)*interval*2*Pi,frames=50,color=blue):
> C:=animate([(R+r)*cos(s)+r*cos(t),(R+r)*sin(s)+ r*sin(t),
        t=0..2*Pi],s=0..(r/R)*interval*2*Pi,frames=50,color=blue):
> E:=plot([R*cos(t),R*sin(t),t=0..2*Pi],color=black):
> display(A,B,C,E);
```
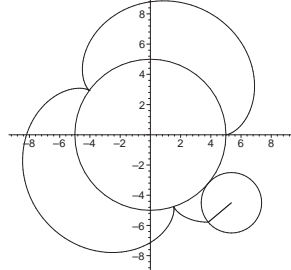

# <span id="page-113-2"></span>1.7 Příklad.

Uvažujme epicykloidu [\(1\)](#page-112-0), pro kterou  $R = r$ . Taková křivka se pak nazývá kardioida (ve starší češtině srdcovka). Ve kterém bodě není regulární?

# *Rˇesˇenı´.*

Dosazením  $R = r$  do parametrických rovnic [\(1\)](#page-112-0) dostáváme rovnice kardioidy:

$$
x = 2r \cos t - r \cos 2t,
$$
  

$$
y = 2r \sin t - r \sin 2t.
$$

Tedy pro body, ve kterých je případně porušena regulárnost, platí:

<span id="page-113-0"></span>(2) 
$$
\frac{\mathrm{d}x}{\mathrm{d}t} = -2r\sin t + 2r\sin 2t = 0,
$$

<span id="page-113-1"></span>(3) 
$$
\frac{\mathrm{d}y}{\mathrm{d}t} = 2r\cos t - 2r\cos 2t = 0.
$$

Ú pravou rovnice [\(2\)](#page-113-0) dostáváme

$$
0 = -\sin t + \sin 2t = -\sin t + 2\sin t \cos t = \sin t (-1 + 2\cos t)
$$

neboli

$$
\sin t = 0 \quad \vee \quad \cos t = \frac{1}{2}
$$

Řešením je

$$
t = k\pi, t = \pm \frac{\pi}{3} + 2k\pi, k \in \mathbb{Z}.
$$

Druhé rovnici [\(3\)](#page-113-1) z uvedeného řešení vyhovuje pouze  $t = 2k\pi, k \in \mathbb{Z}$ . Ve kterých bodech není kardioida regulární, je patrno také z jejího obrázku:

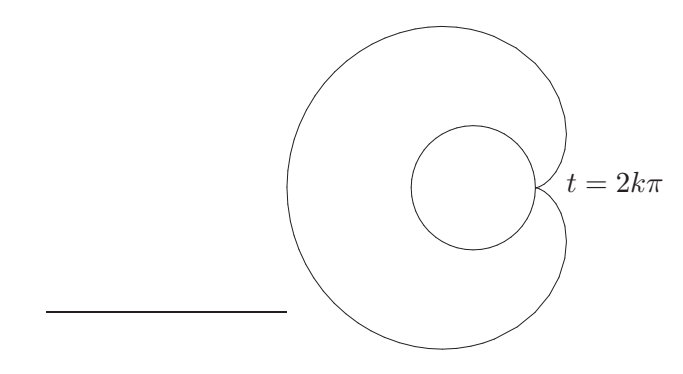

Maple. Programový kód v předchozím příkladu byl napsán pro vykreslení obecné epicykloidy. V případě kardioidy stačí pouze zvolit vhodné r, R a interval:

```
> R:=1:r:=1:interval:=1:
```
Další část kódu už stačí vložit přes schránku nebo jen znovu spustit původní kód. Výsledný obrázek bude odpovídat kardioidě. Zjistíme, ve kterém bodě není kardioida regulární:

```
> r:=r':R:=r:> _EnvAllSolutions:=true:
> solve({diff(epicycloid(t)[1],t)=0,
           diff(epicycloid(t)[2],t)=0},t);
                                  {t = 2\pi \mathbf{Z} \cdot Z \cdot \mathbf{Z}}
```
# 1.8 Příklad.

Po pevné kružnici se zvnitřku kotálí další kružnice. Pevný bod na ní opisuje tzv. hypocykloidu. Napište její parametrické vyjádření.

# *Rˇesˇenı´.*

Graficky znázorníme situaci, kde  $t$  bude parametrem hledané křivky:

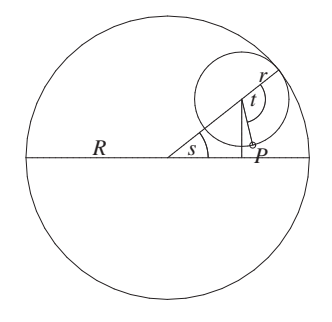

Zřejmě pak platí  $rt = Rs \Rightarrow s = \frac{r}{k}$  $\frac{R}{R}$ t. Nyní uvažujme úhel  $\alpha$  podle následujícího obrázku:

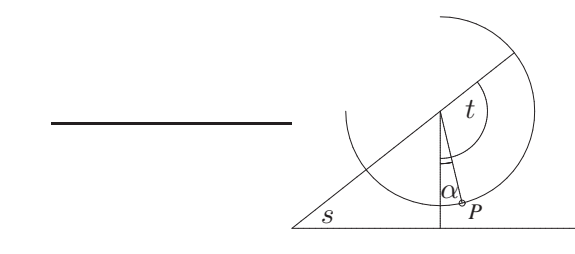

Platí:

$$
\frac{\pi}{2} - s + \alpha + t = \pi,
$$
  

$$
\alpha = \frac{\pi}{2} - t + \frac{r}{R}t.
$$

Hledané souřadnice bodu  $P$  jsou:

$$
x = (R - r)\cos\frac{r}{R}t + r\sin\left(\frac{\pi}{2} - t + \frac{r}{R}t\right),
$$
  

$$
y = (R - r)\sin\frac{r}{R}t - r\cos\left(\frac{\pi}{2} - t + \frac{r}{R}t\right).
$$

S využitím vztahů  $\sin(\frac{\pi}{2} - \beta) = \cos \beta$ ,  $\cos(\frac{\pi}{2} - \beta) = \sin \beta$  můžeme psát:

$$
x = (R - r)\cos\frac{r}{R}t + r\cos\left(t - \frac{r}{R}t\right),
$$
  

$$
y = (R - r)\sin\frac{r}{R}t - r\sin\left(t - \frac{r}{R}t\right).
$$

Pro  $r = \frac{1}{3}R$  dostáváme tzv. Steinerovu křivku:

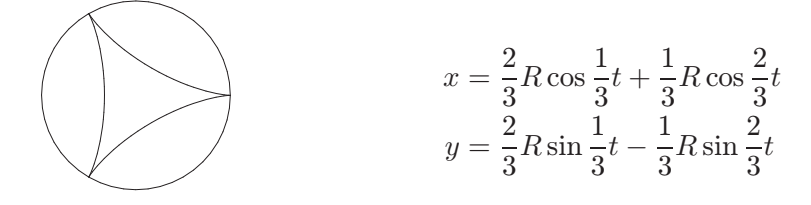

Pro  $r = \frac{1}{4}R$  dostáváme tzv. asteroidu:

<span id="page-115-0"></span>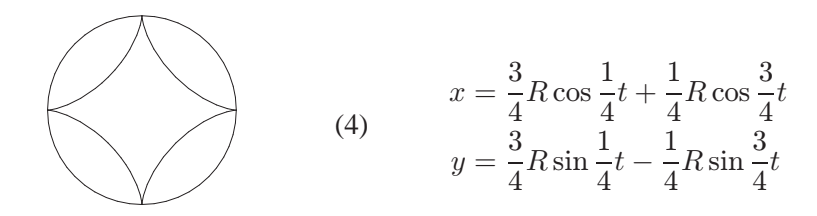

**Maple**. Animaci vytvoříme podobně jako u epicykloidy. Zvolíme poloměr pevné kružnice  $R = 9$  a poloměr kotálející kružnice  $r = 2$ :

```
> restart:with(plots):setoptions(scaling=constrained):
> hypocycloid:=t->[(R-r)*cos((r/R)*t)+r*cos(t-(r/R)*t),
                   (R-r)*sin((r/R)*t)-r*sin(t-(r/R)*t):
```

```
> R:=9:r:=2:interval:=9:
> A:=animatecurve([hypocycloid(t)[1],hypocycloid(t)[2],
                     t=0..interval*2*Pi],frames=50,numpoints=200):
> B:=animate([(R-r)*cos(s)+t*(hypocycloid(s*R/r)[1]-(R-r)*cos(s)),
              (R-r)*sin(s)+t*(hypocycloid(s*R/r)[2]-(R-r)*sin(s)),t=0..1],s=0..(r/R)*interval*2*Pi,frames=50,color=blue):
> C:=animate([(R-r)*cos(s)+r*cos(t),(R-r)*sin(s)+r*sin(t),
        t=0..2*Pi],s=0..(r/R)*interval*2*Pi,frames=50,color=blue):
> E:=plot([R*cos(t),R*sin(t),t=0..2*Pi],color=black):
> display(A,B,C,E);
```
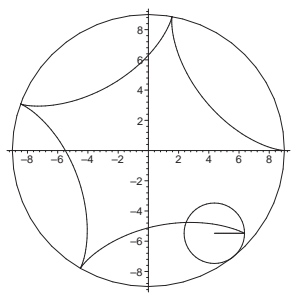

Při všech animacích musíme při změně poloměru kružnic znovu několikrát spustit příkazové řádky, aniž bychom je měnili. Nabízí se tedy vytvoření procedury, kde vstupním parametrem budou příslušné poloměry a interval animace. Např. pro hypocykloidu uvažujme následující uživatelskou proceduru:

```
> hypocycloid_anim:=proc(r,R,interval)
   local hyp,A,B,C,E;
   hyp:=t->[(R-r)*cos((r/R)*t)+r*cos(t-(r/R)*t),(R-r)*sin((r/R)*t) - r*sin(t-(r/R)*t)]:
   A:=animatecurve([hyp(t)[1],hyp(t)[2],
                       t=0..interval*2*Pi],frames=50,numpoints=200):
   B:=animate([(R-r)*cos(s)+t*(hyp(s*x/r)[1]-(R-r)*cos(s)),(R-r)*sin(s)+t*(hyp(s*R/r)[2]-(R-r)*sin(s)),t=0..1],s=0..(r/R)*interval*2*Pi,frames=50,color=blue):
   C:=animate([(R-r)*cos(s)+r}*cos(t),(R-r)*sin(s)+r*sin(t),t=0..2*Pi],s=0..(r/R)*interval*2*Pi,frames=50,color=blue):
   E\colon\texttt{=plot}(\,[\texttt{R*cos(t)},\texttt{R*sin(t)},\texttt{t=0..2*Pi}],\texttt{color=black})\colondisplay(A,B,C,E);
> end:
```
Pro Steinerovu křivku ( $r = \frac{1}{3}R$ ) a asteroidu ( $r = \frac{1}{4}R$ ) vystačíme s příkazy:

```
> hypocycloid_anim(1,3,3);
> hypocycloid_anim(1,4,4);
```
# <span id="page-116-0"></span>**1.9 Prˇı´klad.**

Najděte parametrické vyjádření asteroidy [\(4\)](#page-115-0) pro parametr  $\tau = \frac{1}{4}$  $\frac{1}{4}t$ . *Rˇesˇenı´.* Uvažujme vzorec

$$
\cos 3\alpha + i \sin 3\alpha = (\cos \alpha + i \sin \alpha)^3 =
$$

$$
\cos^3 \alpha + i3 \cos^2 \alpha \sin \alpha - 3 \cos \alpha \sin^2 \alpha - i \sin^3 \alpha
$$

**Tedy** 

$$
x = \frac{3}{4}R\cos\tau + \frac{1}{4}R(\cos^3\tau - 3\cos\tau\sin^2\tau)
$$
  
\n
$$
= \frac{3}{4}R\cos\tau + \frac{1}{4}R\cos\tau(\cos^2\tau - 3\sin^2\tau)
$$
  
\n
$$
= \frac{3}{4}R\cos\tau + \frac{1}{4}R\cos\tau(\cos^2\tau - 3(1 - \cos^2\tau))
$$
  
\n
$$
= \frac{3}{4}R\cos\tau + \frac{1}{4}R\cos\tau(4\cos^2\tau - 3) = R\cos^3\tau
$$
  
\n
$$
y = \frac{3}{4}R\sin\tau - \frac{1}{4}R(3\cos^2\tau\sin\tau - \sin^3\tau)
$$
  
\n
$$
= \frac{3}{4}R\sin\tau - \frac{1}{4}R\sin\tau(3\cos^2\tau - \sin^2\tau)
$$

$$
= \frac{3}{4}R\sin\tau - \frac{1}{4}R\sin\tau(3(1-\sin^2\tau) - \sin^2\tau))
$$

$$
= \frac{3}{4}R\sin\tau - \frac{1}{4}R\sin\tau(3 - 4\sin^2\tau) = R\sin^3\tau
$$

**Maple**. Dosadíme  $\frac{1}{4}t = \tau$  pomocí příkazu subs:

```
> restart:
> \texttt{asteroid} := [(3/4)*R*\cos((1/4)*t)+(1/4)*R*\cos((3/4)*t),> (3/4)*R*sin((1/4)*t)-(1/4)*R*sin((3/4)*t)]:
> subs(t=4*tau,asteroid);
                     \lceil 3 \rceil\frac{3}{4}R\cos(\tau) + \frac{1}{4}R\cos(3\tau), \frac{3}{4}\frac{3}{4}R\sin(\tau) - \frac{1}{4}\frac{1}{4}R\sin(3\tau)> simplify(%);
                                       [R\cos(\tau)^3,\sin(\tau)^3R]
```
# **1.10 Prˇı´klad.**

Spirály vznikají tak, že bod se pohybuje po přímce procházející počátkem, která se současně rovnoměrně otáčí kolem počátku. V polárních souřadnicích dostáváme vztah  $\rho = f(\varphi)$ , v pravoúhlých souřadnicích dostáváme rovnice  $x = f(\varphi) \cos \varphi$ ,  $y = f(\varphi) \sin \varphi$ . Určete rovnice Archimedovy spirály, která vzniká rovnoměrným pohybem po přímce začínajícím v počátku.

# *Rˇesˇenı´.*

Archimedova spirála je nejjednodušším případem spirály, rovnoměrný pohyb vyjadřuje vztah  $\rho = a\varphi$ , neboli  $x = a\varphi \cos \varphi$ ,  $y = a\varphi \sin \varphi$ .

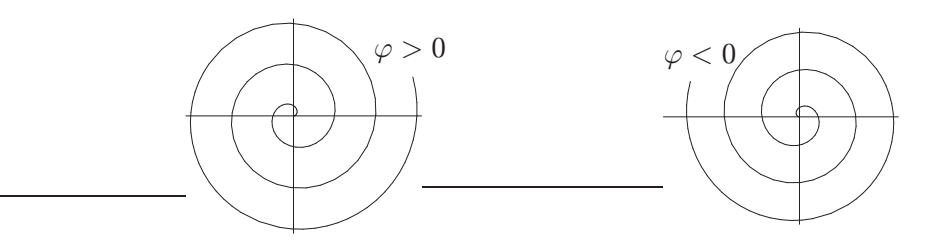

**Maple**. Archimedovu spirálu vyjádřenou v polárních souřadnicích  $\rho = a\varphi$  vykreslíme podobně jako v případě lemniskáty s použitím volby coords=polar. V tomto pr̃ípadě budeme mít  $\rho = 2\varphi$ :

- > restart:with(plots):setoptions(scaling=constrained):
- > plot([2\*phi,phi,phi=-6\*Pi..6\*Pi],coords=polar,numpoints=300,

axes=frame);

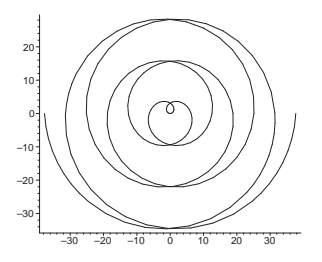

V animaci znázorňující vznik spirály  $\rho = 2\varphi$  značí proměnná a spirálu, B značí úsek na otáčející se přímce c ohraničený rovnoměrně se pohybujícím bodem a počátkem souřadné soustavy:

```
> A:=animatecurve([2*phi,phi,phi=0..8*Pi],frames=80,coords=polar,
                                       color=green,numpoints=200):
> B:=animate([2*phi*t,phi,t=0..1],phi=0..8*Pi,frames=80,
                            coords=polar,color=black,thickness=3):
> C:=animate([80*t,phi,t=0..1],phi=0..8*Pi,frames=80,coords=polar,
                                          color=grey,thickness=1):
> display(A,B,C,axes=none);
```
#### **1.11 Prˇı´klad.**

Další zajímavou spirálou je logaritmická spirála  $\rho = a^{\varphi}$ , neboli  $x = a^{\varphi} \cos \varphi$ ,

 $y = a^{\varphi} \sin \varphi$ . Dokažte, že tečný vektor k logaritmické spirále svírá s průvodičem konstantní úhel.

# *Rˇesˇenı´.*

Obrázek logaritmické spirály  $f(\varphi) = (a^{\varphi} \cos \varphi, a^{\varphi} \sin \varphi)$  potvrzuje vlastnost plynoucí z rovnice této křivky, a to, že tato spirála má pro  $a > 1, \varphi \rightarrow -\infty$  nebo pro  $0 < a < 1, \varphi \rightarrow \infty$  nekonečně mnoho závitů směřujících k počátku souřadné soustavy.

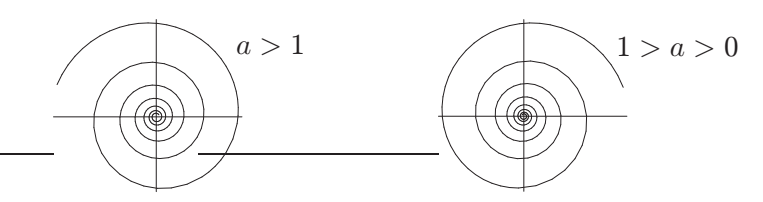

Tečný vektor:

$$
\frac{\mathrm{d}f}{\mathrm{d}\varphi} = (a^{\varphi} \ln a \cos \varphi - a^{\varphi} \sin \varphi, a^{\varphi} \ln a \sin \varphi + a^{\varphi} \cos \varphi)
$$

Vezměme násobek vektoru  $\frac{\mathrm{d}f}{\mathrm{d}\varphi}$ 

$$
u = (\ln a \cos \varphi - \sin \varphi, \ln a \sin \varphi + \cos \varphi)
$$

a násobek vektoru  $f$ 

$$
v = (\cos \varphi, \sin \varphi).
$$

Pro odchylku  $\alpha$  vektorů u a v platí: cos  $\alpha = \frac{(u,v)}{||u|| ||}$  $||u|| \cdot ||v||$ 

$$
||u||2 = (u, u) = \ln2 a \cos2 \varphi - 2 \ln a \cos \varphi \sin \varphi + \sin2 \varphi ++ \ln2 a \sin2 \varphi + 2 \ln a \cos \varphi \sin \varphi + \cos2 \varphi = \ln2 a + 1||v||2 = (v, v) = \cos2 \varphi + \sin2 \varphi = 1(u, v) = \ln a \cos2 \varphi - \sin \varphi \cos \varphi + \ln a \sin2 \varphi + \sin \varphi \cos \varphi = \ln a
$$

 $\cos \alpha = \frac{\ln a}{\sqrt{2}}$  $\sqrt{\ln^2 a + 1}$ , tudíž tečný vektor a průvodič svírají konstantní úhel.

Maple. Animaci vzniku logaritmické spirály vytvoříme analogicky k animaci Archimedovy spirály. Proměnná a značí spirálu  $\rho = 1.08^\circ$ , B značí úsek na otáčející se přímce c ohraničený pohybujícím se bodem a počátkem souřadné soustavy:

```
> restart:with(plots):setoptions(scaling=constrained):
> A:=animatecurve([1.08ˆphi,phi,phi=0..10*Pi],coords=polar,
                             frames=80,color=green,numpoints=200):
> B:=animate([1.08ˆphi*t,phi,t=0..1],phi=0..10*Pi,coords=polar,
                               frames=80,color=black,thickness=3):
> C:=animate([8*t,phi,t=0..1],phi=0..10*Pi,coords=polar,frames=80,
                                          color=grey,thickness=1):
> display(A,B,C,axes=none);
```
Animací si znázorníme průvodiče a tečny na spirále  $\rho = 1.08^\circ$ . Do proměnné tg uložíme tečný vektor a do proměnné E množinu tečen. Protože tečny neprocházejí počátkem souřadné soustavy, zvolíme pro ně raději nepolární reprezentaci:

```
> tg:=phi->diff([1.08ˆphi*cos(phi),1.08ˆphi*sin(phi)],phi):
> E:=animate([1.08ˆphi*cos(phi)+tg(phi)[1]*t,
             1.08ˆphi*sin(phi)+tg(phi)[2]*t,t=-1..1],
                   phi=0..10*Pi,frames=80,color=gray,thickness=2):
```
> display(A,B,E,axes=none);

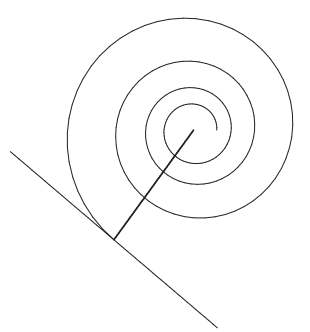

Ověříme výpočtem v Maplu, že úhel mezi průvodičem a tečnou je na celé logaritmické spirále konstantní. K výpočtu využijeme příkaz angle z knihovny linalg, který počítá odchylku vektorů.

- > logspir:=phi->[aˆphi\*cos(phi),aˆphi\*sin(phi)]:
- > tangent:=diff(logspir(phi),phi):
- > cos(linalg[angle](logspir(phi),tangent));

 $a^{\phi}\cos(\phi)(a^{\phi}\ln(a)\cos(\phi) - a^{\phi}\sin(\phi)) + a^{\phi}\sin(\phi)(a^{\phi}\ln(a)\sin(\phi) + a^{\phi}\cos(\phi))$ 

 $\sqrt{(a^{\phi})^2 \cos(\phi)^2 + (a^{\phi})^2 \sin(\phi)^2} \sqrt{(a^{\phi} \ln(a) \cos(\phi) - a^{\phi} \sin(\phi))^2 + (a^{\phi} \ln(a) \sin(\phi) + a^{\phi} \cos(\phi))^2}$ 

> simplify(%);

$$
\frac{\sqrt{a^{(2\phi)}}\ln(a)}{\sqrt{a^{(2\phi)}(1+\ln(a)^2)}}
$$

> simplify(%,sqrt,symbolic);

$$
\frac{\ln(a)}{\sqrt{1 + \ln(a)^2}}
$$

# 2 Délka křivky

#### **2.1 Prˇı´klad.**

Spočtěte délku oblouku (celé) asteroidy  $f(t) = (r \cos^3 t, r \sin^3 t), t \in [0, 2\pi]$ ,  $r > 0$  (obr. str. 116).

*Rˇesˇenı´.*

Délku s oblouku křivky  $f(t) = (f_1(t), f_2(t))$  pro  $t \in [a, b]$  vypočítáme ze vztahu

<span id="page-121-0"></span>(5) 
$$
s = \int_{a}^{b} ||f'(t)|| dt = \int_{a}^{b} \sqrt{f_1'^2(t) + f_2'^2(t)} dt
$$

V našem případě máme

$$
f'(t) = (-3r\cos^2 t \sin t, 3r\sin^2 t \cos t)
$$

Tedy

$$
ds = 3r\sqrt{\cos^4 t \sin^2 t + \sin^4 t \cos^2 t} dt = 3r |\sin t \cos t| dt
$$
  

$$
s = 3r \int_0^{2\pi} |\sin t \cos t| dt = 12r \int_0^{\frac{\pi}{2}} \sin t \cos t dt = \left| \frac{\sin t}{\cos t} \right|_0^{\frac{\pi}{2}} = 12r \int_0^1 u du = 6r
$$

Maple. Výpočet délky křivky se v Maplu dá snadno realizovat procedurou ArcLength z knihovny VectorCalculus. Příkazy této knihovny potřebují jako vstup vektor zapsaný do závorek  $\langle \ldots \rangle$ . Nebudeme ale načítat všechny příkazy knihovny, ale pouze příkaz ArcLength. Pro co nejjednodušší výsledky bude nutné užití příkazu assume, resp. assuming, který přiřazuje proměnným vlastnosti, případně nastavuje závislost mezi těmito proměnnými. Použitím tohoto příkazu se proměnné zobrazují spolu se znakem ∼. V našem případě bude lepší toto zobrazování potlačit příkazem interface(showassumed=0). V následujícím kódu je definováno  $r > 0$ .

```
> restart:with(VectorCalculus,ArcLength):
> interface(showassumed=0):assume(r>0):
> asteroid:=t-><r*cos(t)ˆ3,r*sin(t)ˆ3>:
> 4*ArcLength(asteroid,t=0..Pi/2);
```

```
6r
```
Abychom se vyhnuli singulárním bodům, uvažovali jsme křivku pouze na intervalu  $(0, 2\pi)$ . Výslednou délku jsme pak získali díky souměrnosti křivky vynásobením čtyřmi.

#### **2.2 Prˇı´klad.**

Spočtěte délku oblouku cykloidy  $f(t) = (r(t - \sin t), r(1 - \cos t)), t \in [0, 2\pi]$ ,  $r > 0$ .

*Rˇesˇenı´.*

$$
f'(t) = (r(1 - \cos t), r \sin t)
$$

Podle vztahu [\(5\)](#page-121-0) platí:

$$
s = r \int_0^{2\pi} \sqrt{(1 - \cos t)^2 + \sin^2 t} \, dt = \sqrt{2}r \int_0^{2\pi} \sqrt{1 - \cos t} \, dt
$$

Platí

<span id="page-122-0"></span>(6) 
$$
\left|\sin\frac{\alpha}{2}\right| = \sqrt{\frac{1-\cos\alpha}{2}}
$$

Můžeme tedy psát:

$$
s = 2r \int_0^{2\pi} \sin \frac{t}{2} dt = 4r \left[ -\cos \frac{t}{2} \right]_0^{2\pi} = 8r
$$

Maple. Budeme postupovat obdobně jako v předchozím příkladu:

```
> restart:with(VectorCalculus,ArcLength):
> interface(showassumed=0):assume(r>0):
> cycloid:=t-><r*(t-sin(t)),r*(1-cos(t))>:
> ArcLength(cycloid,t=0..2*Pi);
```
8r

#### **2.3 Prˇı´klad.**

Spočtěte délku oblouku (celé) kardioidy (viz Příklad [1.7\)](#page-113-2).

*Rˇesˇenı´.*

Odvodili jsme parametrizaci

$$
f = (2r\cos t - r\cos 2t, 2r\sin t - r\sin 2t), t \in [0, 2\pi].
$$

Tudíž

$$
f'(t) = 2r(-\sin t + \sin 2t, \cos t - \cos 2t).
$$

S použitím [\(5\)](#page-121-0), [\(6\)](#page-122-0) a vztahu  $\cos(\alpha - \beta) = \cos \alpha \cos \beta + \sin \alpha \sin \beta$  dostáváme

$$
s = 2r \int_0^{2\pi} \sqrt{(-\sin t + \sin 2t)^2 + (\cos t - \cos 2t)^2} dt =
$$
  
=  $2r \int_0^{2\pi} \sqrt{2 - 2(\sin t \sin 2t + \cos t \cos 2t)} dt =$   
=  $2r\sqrt{2} \int_0^{2\pi} \sqrt{1 - \cos t} dt = 4r \int_0^{2\pi} \sin \frac{t}{2} dt =$   
=  $8r \left[ -\cos \frac{t}{2} \right]_0^{2\pi} = 16r$ 

#### **Maple***.*

> restart:with(VectorCalculus,ArcLength):

- > interface(showassumed=0):assume(r>0):
- > cardioid:=t-><2\*r\*cos(t)-r\*cos(2\*t),2\*r\*sin(t)-r\*sin(2\*t)>:
- > ArcLength(cardioid,t=0..2\*Pi);

16r

#### **2.4 Prˇı´klad.**

Spočtěte délku elipsy  $f(t) = (a \cos t, b \sin t)$ .

*Rˇesˇenı´.*

$$
f'(t) = (-a\sin t, b\cos t)
$$

$$
s = \int_0^{2\pi} \sqrt{a^2 \sin^2 t + b^2 \cos^2 t} dt = a \int_0^{2\pi} \sqrt{\sin^2 t + \frac{b^2}{a^2} \cos^2 t} dt =
$$
  
=  $4a \int_0^{\frac{\pi}{2}} \sqrt{1 - \frac{a^2 - b^2}{a^2} \cos^2 t} dt$ 

Pro  $a = b$  dostáváme délku  $2\pi a$  kružnice o poloměru a. Pro  $a \neq b$  se ale jedná o eliptický integrál, pro který nelze elementárně stanovit primitivní funkci a jehož hodnoty jsou tabelovány.

#### **Maple***.*

- > restart:with(VectorCalculus,ArcLength):
- > interface(showassumed=0):assume(a>0,b>0):

<sup>&</sup>gt; ellipse:=t-><a\*cos(t),b\*sin(t)>:

> ArcLength(ellipse, t=0..2\*Pi);

4  
Elliptic  
E
$$
\left(\frac{\sqrt{a^2-b^2}}{a}\right)a
$$

Výsledkem je eliptický integrál reprezentovaný systémem jako EllipticE. Více se lze o tomto příkazu dozvědět v nápovědě, stačí do příkazového řádku napsat ?EllipticE. Maple nám umožní určit přibližnou hodnotu délky elipsy pro konkrétní a, b:

> subs(a=5,b=3,ArcLength(ellipse,t=0..2\*Pi):simplify(%); 20EllipticE  $\left(\frac{4}{5}\right)$ 5  $\setminus$ 

> evalf(%);

$$
25.52699886\\
$$

#### <span id="page-124-0"></span>**2.5 Prˇı´klad.**

Spočtěte délku oblouku logaritmické spirály  $f(\varphi) = (a^{\varphi} \cos \varphi, a^{\varphi} \sin \varphi), a > 1$ mezi body  $\varphi_1, \varphi_2$ .

*Rˇesˇenı´.*

$$
f'(\varphi) = a^{\varphi} (\ln a \cos \varphi - \sin \varphi, \ln a \sin \varphi + \cos \varphi)
$$

$$
ds = a^{\varphi} \sqrt{(\ln a \cos \varphi - \sin \varphi)^2 + (\ln a \sin \varphi + \cos \varphi)^2} d\varphi = a^{\varphi} \sqrt{1 + \ln^2 a} d\varphi
$$

$$
\int_{\varphi_1}^{\varphi_2} ds = \frac{\sqrt{1 + \ln^2 a}}{\ln a} [a^{\varphi_2} - a^{\varphi_1}]
$$

V limitě pro  $\varphi_1 \rightarrow -\infty$  dostáváme

$$
\int_{-\infty}^{\varphi} ds = \frac{a^{\varphi} \sqrt{1 + \ln^2 a}}{\ln a}.
$$

Jde tedy o konstantní násobek průvodiče.

#### **Maple***.*

- > restart:with(VectorCalculus,ArcLength):
- > interface(showassumed=0):assume(a>1):
- > logspiral:=phi-><aˆphi\*cos(phi),aˆphi\*sin(phi)>:
- > ArcLength(logspiral,phi=phi[1],phi[2]);

$$
\frac{-\sqrt{a^{(2\phi_1)}(\ln(a)^2+1)(\cos(\phi_1)^2+\sin(\phi_1)^2)}}{\ln(a)}+\frac{\sqrt{a^{(2\phi_2)}(\ln(a)^2+1)(\cos(\phi_2)^2+\sin(\phi_2)^2)}}{\ln(a)}
$$

Protože Maple počítá nad komplexními čísly, nezjednodušil výrazy  $\sqrt{a^{2\varphi_1}}, \sqrt{a^{2\varphi_2}}.$ Proto je nutné příkazem assume Maplu sdělit, že proměnné  $\varphi_1, \varphi_2$  jsou reálná čísla:

> assume(phi[1]::real,phi[2]::real); > ArcLength(logspiral,phi=phi[1]..phi[2]):simplify(%); p ln(a) <sup>2</sup> + 1(−a <sup>φ</sup><sup>1</sup> + a <sup>φ</sup><sup>2</sup> ) ln(a)

Jak vidíme, procedura ArcLength vypočítala délku i na obecném intervalu. V limitním případě  $\varphi_1 \rightarrow -\infty$  dostáváme:

> limit(%,phi[1]=-infinity);

$$
\frac{a^{\phi_2}\sqrt{\ln(a)^2+1}}{\ln(a)}
$$

#### **2.6 Prˇı´klad.**

Určete délku oblouku hyperbolické spirály  $f(t) = (a \cosh t, a \sinh t, at), a > 0$ mezi body  $t = 0$  a  $t = 1$ .

*Rˇesˇenı´.*

Délka oblouku prostorové křivky  $f(t) = (f_1(t), f_2(t), f_3(t))$  je určena obdobně jako u rovinných křivek:

<span id="page-125-0"></span>(7) 
$$
s = \int_{a}^{b} ||f'(t)||dt = \int_{a}^{b} \sqrt{f_1'^2(t) + f_2'^2(t) + f_3'^2(t)} dt
$$

V případě hyperbolické spirály máme

$$
f'(t) = (a\sinh t, a\cosh t, a)
$$

Tedy

$$
ds = a\sqrt{\cosh^2 t + (\sinh^2 t + 1)} dt = a\sqrt{\cosh^2 t + \cosh^2 t} dt = a\sqrt{2} \cosh t dt
$$
  

$$
s = a\sqrt{2} \int_0^1 \cosh t dt = a\sqrt{2} (\sinh 1 - \sinh 0) = a\sqrt{2} \left( \frac{e^1 - e^{-1}}{2} - 0 \right) =
$$
  

$$
= a\frac{\sqrt{2}}{2} (e - e^{-1})
$$

Maple. Pro výpočet délky prostorové křivky můžeme využít stejně jako u rovinných křivek proceduru ArcLength z knihovny VectorCalculus.

> restart:with(VectorCalculus,ArcLength):

- > interface(showassumed=0):assume(a>0):
- > hypspiral:=t-><a\*cosh(t),a\*sinh(t),a\*t>:
- > ArcLength(hypspiral,t=0..1):simplify(%);

$$
\frac{1}{2}\sqrt{2}ae^{(-1)}(-1+e^2)
$$

# **2.7 Prˇı´klad.**

Určete délku oblouku křivky  $f(t) = (a(t - \sin t), a(1 - \cos t), 4a \cos \frac{t}{2})$  mezi dvěma následnými průsečíky s rovinou  $(x, z)$ .

#### *Rˇesˇenı´.*

Pro průsečík s rovinou  $(x, z)$  musí platit  $y = 0$ , neboli

$$
a(1 - \cos t) = 0
$$
  

$$
\cos t = 1
$$
  

$$
t = 2k\pi, \quad k \in \mathbb{Z}
$$

Budeme uvažovat průsečíky  $t_1 = 0$  a  $t_2 = 2\pi$ . Délku křivky na intervalu  $[0, 2\pi]$ spočítáme podle vzorce [\(7\)](#page-125-0):

$$
f'(t) = a\left(1 - \cos t, \sin t, -2\sin\frac{t}{2}\right)
$$

$$
s = a \int_0^{2\pi} \sqrt{1 - 2\cos t + \cos^2 t + \sin^2 t + 4\sin^2 \frac{t}{2}} dt
$$
  
=  $a \int_0^{2\pi} \sqrt{2 - 2\left(\cos^2 \frac{t}{2} - \sin^2 \frac{t}{2}\right) + 4\sin^2 \frac{t}{2}} dt$   
=  $a \int_0^{2\pi} \sqrt{2\left(1 - \cos^2 \frac{t}{2}\right) + 2\sin^2 \frac{t}{2} + 4\sin^2 \frac{t}{2}} dt$   
=  $a \int_0^{2\pi} \sqrt{8\sin^2 \frac{t}{2}} dt = 2\sqrt{2} a \int_0^{2\pi} \sin \frac{t}{2} dt = 2\sqrt{2} a (2 + 2) = 8\sqrt{2} a$ 

**Maple**. Nejdříve určíme interval, na kterém budeme délku zjišťovat. Před řešením příslušné rovnice  $y = 0$  nastavíme proměnnou \_EnvAllSolutions na hodnotu true pro vypsání všech kořenů.

```
> restart:with(VectorCalculus,Arclength):_EnvAllSolutions:=true:
> interface(showassumed=0):assume(a>0):
> f:=t-><a*(t-sin(t)),a*(1-cos(t)),4*a*cos(t/2)>:
> solve(f(t)[2]=0,t);
```
 ${2\pi . Z1}$ 

Zvolíme interval  $[0, 2\pi]$  a na takto zvoleném intervalu spočítáme s použitím procedury ArcLength délku zadané křivky:

```
> ArcLength(f,t=0..2*Pi);
```

```
8a\sqrt{2}
```
# 3 Oskulační kružnice a křivost rovinné křivky

# <span id="page-128-1"></span>**3.1 Prˇı´klad.**

Určete poloměr oskulační kružnice logaritmické spirály

$$
f(\varphi) = (a^{\varphi} \cos \varphi, a^{\varphi} \sin \varphi).
$$

*Rˇesˇenı´.*

Pro poloměr  $r$  oskulační kružnice křivky  $(f_1, f_2)$  platí:

(8) 
$$
r^{2} = \frac{(f_1'^{2} + f_2'^{2})^{3}}{\begin{vmatrix} f_1' & f_2' \\ f_1'' & f_2'' \end{vmatrix}^{2}}
$$

Pro dané parametrické vyjádření logaritmické spirály máme

<span id="page-128-0"></span>
$$
f'(\varphi) = a^{\varphi} (\ln a \cos \varphi - \sin \varphi, \ln a \sin \varphi + \cos \varphi)
$$
  

$$
f''(\varphi) = a^{\varphi} (\ln^2 a \cos \varphi - 2 \ln a \sin \varphi - \cos \varphi,
$$
  

$$
\ln^2 a \sin \varphi + 2 \ln a \cos \varphi - \sin \varphi)
$$

V příkladu [2.5](#page-124-0) jsme spočítali, že

$$
f_1'^2(\varphi) + f_2'^2(\varphi) = a^{2\varphi} (1 + \ln^2 a)
$$

$$
\begin{aligned}\n\left| \begin{matrix} f_1'(\varphi) & f_2'(\varphi) \\ f_1''(\varphi) & f_2''(\varphi) \end{matrix} \right| &= \\
a^{2\varphi} \left| \begin{matrix} \ln a \cos \varphi - \sin \varphi, & \ln a \sin \varphi + \cos \varphi \\ \ln^2 a \cos \varphi - 2 \ln a \sin \varphi - \cos \varphi, & \ln^2 a \sin \varphi + 2 \ln a \cos \varphi - \sin \varphi \end{matrix} \right| \\
&= a^{2\varphi} \left| \begin{matrix} \ln a \cos \varphi - \sin \varphi, & \ln a \sin \varphi + \cos \varphi \\ -\ln a \sin \varphi - \cos \varphi, & \ln a \cos \varphi - \sin \varphi \end{matrix} \right| \\
&= a^{2\varphi} \left( \ln^2 a \left| \begin{matrix} \cos \varphi & \sin \varphi \\ -\sin \varphi & \cos \varphi \end{matrix} \right| + \ln a \left| \begin{matrix} \cos \varphi & \cos \varphi \\ -\sin \varphi & -\sin \varphi \end{matrix} \right| + \ln a \left| \begin{matrix} -\sin \varphi & \sin \varphi \\ -\cos \varphi & \cos \varphi \end{matrix} \right| + \left| -\frac{\sin \varphi}{\cos \varphi} - \sin \varphi \right| \right) \\
&= a^{2\varphi} \left( 1 + \ln^2 a \right)\n\end{aligned}
$$

Dosazením do vzorce [\(8\)](#page-128-0) dostáváme

$$
r^{2}(\varphi) = \frac{a^{6\varphi} (1 + \ln^{2} a)^{3}}{a^{4\varphi} (1 + \ln^{2} a)^{2}} = a^{2\varphi} (1 + \ln^{2} a)
$$

$$
r(\varphi) = a^{\varphi} \sqrt{1 + \ln^{2} a}
$$

Z výsledku vidíme, že poloměr oskulační kružnice je úměrný průvodiči.

**Maple**. V knihovně vectorCalculus existuje příkaz pro výpočet poloměru oskulační kružnice RadiusOfCurvature. Protože tento příkaz někdy nedává uspokojující výsledky a protože výpočet středu oskulační kružnice také není přímo v knihovně zahrnut, sestavíme si vlastní procedury, jejichž chování bude pro nás snadněji předvídatelné.

Pomocí mezivýpočtů spočítáme poloměr oskulační kružnice podle vzorce [\(8\)](#page-128-0). Pro-

měnné df, ddf, dfdf, dfddf představují po řadě $f'(t)$ ,  $f''(t)$ ,  $f'^2_1 + f'^2_2$ ,  $\begin{array}{|c|c|} \hline \multicolumn{1}{|c|}{3} & \multicolumn{1}{|c|}{4} \multicolumn{1}{|c|}{5} \multicolumn{1}{|c|}{6} \multicolumn{1}{|c|}{6} \multicolumn{1}{|c|}{6} \multicolumn{1}{|c|}{6} \multicolumn{1}{|c|}{6} \multicolumn{1}{|c|}{6} \multicolumn{1}{|c|}{6} \multicolumn{1}{|c|}{6} \multicolumn{1}{|c|}{6} \multicolumn{1}{|c|}{6} \multicolumn{1}{|c|}{6} \multicolumn{1}{|c|}{6} \multicolumn{1}{|c|$  $f'_1$   $f'_2$  $f_1''$   $f_2''$  $\begin{array}{|c|c|} \hline \multicolumn{1}{|c|}{3} & \multicolumn{1}{|c|}{4} \multicolumn{1}{|c|}{5} \multicolumn{1}{|c|}{6} \multicolumn{1}{|c|}{6} \multicolumn{1}{|c|}{6} \multicolumn{1}{|c|}{6} \multicolumn{1}{|c|}{6} \multicolumn{1}{|c|}{6} \multicolumn{1}{|c|}{6} \multicolumn{1}{|c|}{6} \multicolumn{1}{|c|}{6} \multicolumn{1}{|c|}{6} \multicolumn{1}{|c|}{6} \multicolumn{1}{|c|}{6} \multicolumn{1}{|c|$ :

```
> restart:
> interface(showassumed=0):
> logspir:=t->[aˆt*cos(t),aˆt*sin(t)]:
> df:=diff(logspir(t),t):
> ddf:=diff(logspir(t),t$2):
> dfdf:=df[1]ˆ2+df[2]ˆ2:
> dfddf:=df[1]*ddf[2]-df[2]*ddf[1]:
> sqrt(dfdfˆ3/dfddfˆ2):simplify(%) assuming a>0,t::real;
                             a^t\sqrt{1 + \ln(a)^2}
```
Uvedený výpočet poloměru r oskulační kružnice "zapouzdříme" do jediné procedury, kterou navíc obohatíme o výpočet středu oskulační kružnice S. Výstupem procedury osc je uspořádaná dvojice [S, r]:

```
> osc:=proc(f,t)
  local tt,df,ddf,dfddf,dfdf,r,S;
  assume(tt::real);
  df:=diff(f(tt),tt);ddf:=diff(f(tt),tt\{52};
  dfdf:=df[1]*df[1]+df[2]*df[2];
  dfddf:=df[1]*ddf[2]-df[2]*ddf[1];r:=simplify(sqrt(dfdfˆ3/dfddfˆ2));
  S:=simplify(
        [f(t_t)[1]-df[2]*dfdf/dfddf,f(t_t)[2]+df[1]*dfdf/dfddf]);simplify(subs(tt=t,[S,r]));
end:
```
Odzkoušíme proceduru pro zadanou logaritmickou spirálu. Spočítáme střed a pak poloměr oskulační kružnice:

```
> osc(logspir,t)[1];
                            [-a^t \ln(a) \sin(t), a^t \ln(a) \cos(t)]> osc(logspir,t)[2]:simplify(%) assuming a>0,t::real;
                                   a^t\sqrt{1 + \ln(a)^2}
```
Následující kód vede k vykreslení posloupnosti oskulačních kružnic logaritmické spirály a k animaci. Detailní prozkoumání příkazů je ponecháno na čtenáři.

- > with(plots):setoptions(scaling=constrained):
- > logspir2:=t->[1.8ˆt\*cos(t),1.8ˆt\*sin(t)]:
- > LOGSPIR2:=plot([logspir2(t)[1],logspir2(t)[2],t=0..Pi],

```
color=black,thickness=2):
```
- > S2:=osc(logspir2,t)[1]:r2:=osc(logspir2,t)[2]:
- > OSC2:=seq(plot([S2[1]+r2\*cos(s),S2[2]+r2\*sin(s),s=0..2\*Pi]),
	- $t = seq(i * Pi/24, i = 0..18)$ :
- > display(LOGSPIR2,OSC2,axes=none);

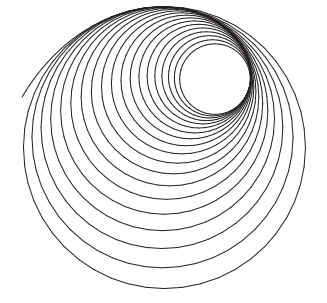

```
> logspir3:=t->[1.08ˆt*cos(t),1.08ˆt*sin(t)]:
> LOGSPIR3:=plot([logspir3(t)[1],logspir3(t)[2],t=0..8*Pi],
```

```
color=black,thickness=3):
```

```
> S3:=osc(logspir3,t)[1]:r3:=osc(logspir3,t)[2]:
```

```
> OSC3:=display(seq(plot([S3[1]+r3*cos(s),S3[2]+r3*sin(s),
```

```
s=0..2*Pi]), t=seq(i*Pi/12, i=0..96)), insequence=true):
```

```
> R3:=display(seq(plot([S3[1]+s*(logspir3(t)-S3)[1],
```

```
S3[2]+s*(logspir3(t)-S3)[2],s=0..1]),
t=seq(i*Pi/12,i=0..96)),insequence=true):
```

```
> display(LOGSPIR3,OSC3,R3,axes=none);
```
#### **3.2 Prˇı´klad.**

Určete množinu středů oskulačních kružnic elipsy  $f(t) = (a \cos t, b \sin t)$ .

#### *Rˇesˇenı´.*

Střed oskulační kružnice křivky  $(f_1, f_2)$  leží na přímce dané bodem  $(f_1, f_2)$  a jednotkovým směrovým vektorem  $\frac{1}{\sqrt{f_1'^2 + f_2'^2}}$  $(-f'_2, f'_1)$ . Ze vzorce pro poloměr kružnice [\(8\)](#page-128-0) dostáváme vztah pro souřadnice středu oskulační kružnice:

$$
x = f_1 - \frac{f'_2 (f_1'^2 + f_2'^2)}{f'_1 f''_2 - f'_2 f''_1}
$$

$$
y = f_2 + \frac{f'_1 (f_1'^2 + f_2'^2)}{f'_1 f''_2 - f'_2 f''_1}
$$

V případě elipsy máme:

$$
f'(t) = (-a\sin t, b\cos t)
$$

$$
f''(t) = (-a\cos t, -b\sin t)
$$

$$
f'_1(t)f''_2(t) - f'_2(t)f''_1(t) = (-a)(-b)\sin t \sin t - (-a)b\cos t \cos t = ab
$$

Protože  $f'(t)$  a  $f''(t)$  nejsou kolineární, nemá elipsa inflexní body a tedy v každém jejím bodě existuje (právě jedna) oskulační kružnice.

$$
x = a \cos t - \frac{b \cos t (a^2 \sin^2 t + b^2 \cos^2 t)}{ab}
$$
  
=  $a \cos t - a \cos t \sin^2 t - \frac{b^2}{a} \cos^3 t = \frac{a^2 - b^2}{a} \cos^3 t$   

$$
y = b \sin t + \frac{-a \sin t (a^2 \sin^2 t + b^2 \cos^2 t)}{ab}
$$
  
=  $b \sin t - b \sin t \cos^2 t - \frac{a^2}{b} \sin^3 t = \frac{b^2 - a^2}{b} \sin^3 t$ 

Množinou středů oskulačních kružnic elipsy je asteroida po afinní transformaci (viz srovnání s parametrizací asteroidy v příkladě [1.9\)](#page-116-0):

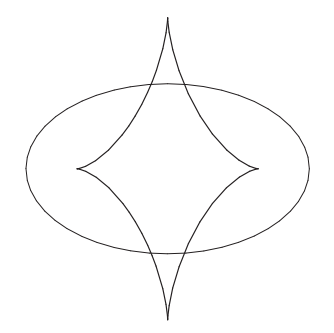

Maple. Využijeme procedury osc ze strany 130 a spočítáme střed oskulační kružnice:

> interface(showassumed=0):assume(a>0,b>0):

> ellipse:=t->[a\*cos(t),b\*sin(t)]:

> osc(ellipse,t)[1];

$$
\left[\frac{\cos(t)^3(a^2-b^2)}{a}, -\frac{\sin(t)^3(a^2-b^2)}{b}\right]
$$

Nyní uvažujme elipsu pro  $a = 3$ ,  $b = 2$  a vykresleme několik jejích oskulačních kružnic včetně středů:

```
> with(plots):setoptions(scaling=constrained):
> ellipse2:=t->[3*cos(t),2*sin(t)]:
> ELLIPSE2:=plot([ellipse2(t)[1],ellipse2(t)[2],t=0..Pi],
                                         color=black,thickness=2):
> S2:=osc(ellipse2,t)[1]:r2:=osc(ellipse2,t)[2]:
> OSC2:=seq(plot([S2[1]+r2*cos(s),S2[2]+r2*sin(s),s=0..2*Pi]),
                                            t = seq(i * Pi / 9, i = 0..5):
> CENTERS2:=pointplot({seq(S2,t=seq(i*Pi/9,i=0..5))},
                           color=black,symbol=cross,thickness=2):
```

```
> display(ELLIPSE2,OSC2,CENTERS2,axes=none);
```
Středy oskulačních kružnic podél celé elipsy:

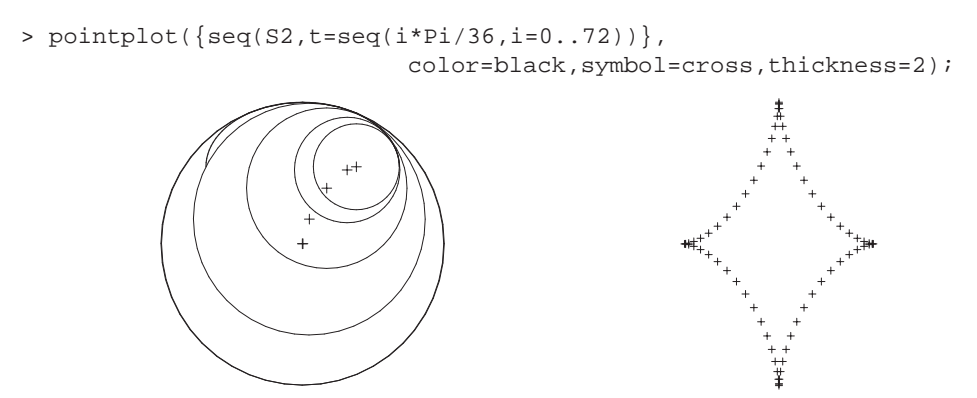

Kód pro animaci:

```
> ELLIPSE2b:=plot([ellipse2(t)[1],ellipse2(t)[2],t=0..2*Pi],
                                        thickness=3,color=black):
> OSC2b:=display(seq(plot([S2[1]+r2*cos(s),S2[2]+r2*sin(s),
            s=0..2*Pi]), t=seq(i*Pi/36, i=0..72)), insequence=true):
> R2:=display(seq(plot([S2[1]+s*(ellipse2(t)-S2)[1],
                        S2[2]+s*(ellipse2(t)-S2)[2],s=0..1]),
                        t=seq(i*Pi/36,i=0..72)),insequence=true):
> display(ELLIPSE2b,OSC2b,R2,axes=none);
```
#### **3.3 Prˇı´klad.**

Spočtěte křivost elipsy  $f(t) = (a \cos t, b \sin t)$  a dokažte, že ve vrcholech je tato křivost maximální, resp. minimální.

*Rˇesˇenı´.*

Křivost  $\varkappa$  křivky  $f = (f_1, f_2)$  je dána vztahem

$$
\varkappa = \frac{1}{r},
$$

kde  $r$  je poloměr oskulační kružnice (viz  $(8)$ ).Tudíž platí:

<span id="page-133-0"></span>(9) 
$$
\varkappa = \frac{|f'_1 f''_2 - f'_2 f''_1|}{(f'^2_1 + f'^2_2)^{\frac{3}{2}}}
$$

Využijme dílčích výsledků předchozího příkladu [3.2](#page-130-0) a okamžitě dostáváme

$$
\varkappa(t) = \frac{ab}{\left(a^2 \sin^2 t + b^2 \cos^2 t\right)^{\frac{3}{2}}}
$$

Křivost ve vrcholech elipsy:

$$
\varkappa(0) = \varkappa(\pi) = \frac{ab}{b^3} = \frac{a}{b^2}, \qquad \varkappa\left(\frac{\pi}{2}\right) = \varkappa\left(\frac{3\pi}{2}\right) = \frac{ab}{a^3} = \frac{b}{a^2}
$$

Označme  $g(t) = a^2 \sin^2 t + b^2 \cos^2 t$ . Pak platí  $\varkappa'(t) = 0$ , právě když  $g'(t) = 0$ . Přitom

$$
g'(t) = 2a^2 \sin t \cos t - 2b^2 \sin t \cos t = 2(a^2 - b^2) \sin t \cos t.
$$

Protože  $a \neq b$ , tak musí platit sin  $t = 0$  nebo cos  $t = 0$ . Neboli stacionární body funkce  $g(t)$  dostáváme pro  $t = 0, t = \pi, t = \frac{\pi}{2}$  $\frac{\pi}{2}$  a  $t = \frac{3\pi}{2}$  $\frac{3\pi}{2}$ . V těchto bodech mění derivace  $\varkappa'(t)$  znaménko, jedná se tedy o lokální extrémy.

**Maple**. Proceduru Curvature pro výpočet křivosti dané křivky najdeme v knihovně VectorCalculus.

```
> restart:with(VectorCalculus,Curvature):
> interface(showassumed=0):assume(b>0,a>b,t::real):
> ellipse:=<a*cos(t),b*sin(t)>:
> simplify(Curvature(ellipse,t));kappa:=unapply(%,t):
                                       ab
                         (a^2 \sin(t))^2 + a^2 - a^2 \cos(t)^2)\sqrt{2}\overline{1}3
                                                    2
                                                     1
                                                     A
```
Ve kterých bodech je křivost elipsy maximální či minimální zjístíme pomocí příkazu ExtremePoints z knihovny Student [Calculus1]:

- > with(Student[Calculus1],ExtremePoints):
- > ExtremePoints(kappa(t),t=0..2\*Pi);

$$
\left[0, \frac{\pi}{2}, \pi, \frac{3\pi}{2}, 2\pi\right]
$$

Tudíž křivost elipsy má lokální extrémy ve vrcholech elipsy. Spočítejme v nich hodnotu křivosti:

> simplify([kappa(0),kappa(Pi/2),kappa(Pi),kappa(3\*Pi/2)]);

$$
\left[\frac{a}{b^2},\frac{b}{a^2},\frac{a}{b^2},\frac{b}{a^2}\right]
$$

Je tedy zřejmé, že v protějších vrcholech jsou křivosti stejné, v případě hlavního vrcholu maximální, v případě vedlejších vrcholů minimální. Podívejme se ještě na průběh křivosti elipsy v konkrétním případě:

> simplify(Curvature(ellipse,t)):subs(a=3,b=2,%);

$$
\frac{6}{(9-5\cos(t)^2)}\left(\frac{3}{2}\right)
$$

> plot(%,t=0..2\*Pi);

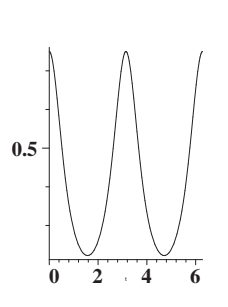

#### **3.4 Prˇı´klad.**

Spočtěte křivost hyperboly  $f(t) = (a \cosh t, b \sinh t)$ .

*Rˇesˇenı´.*

K výpočtu opět použijeme vzorec [\(9\)](#page-133-0):

$$
f'(t) = (a\sinh t, b\cosh t)
$$

$$
f''(t) = (a\cosh t, b\sinh t)
$$

$$
f'_1(t)f''_2(t) - f'_2(t)f''_1(t) = ab\sinh^2 t - ab\cosh^2 t = -ab
$$

$$
\varkappa(t) = \frac{ab}{\left(a^2 \sinh^2 t + b^2 \cosh^2 t\right)^{\frac{3}{2}}}
$$

Ve vrcholu hyperboly je  $\varkappa(0) = \frac{ab}{b^3} = \frac{a}{b^2}$  $\frac{a}{b^2}$ .

#### **Maple***.*

- > restart:with(VectorCalculus,Curvature):
- > interface(showassumed=0):assume(a>0,b>0,t::real):
- > hyperbola:=<a\*cosh(t),b\*sinh(t)>:
- > simplify(Curvature(hyperbola,t));

$$
\frac{ab}{(b^2\cosh(t)^2 - a^2 + a^2\cosh(t)^2)}\left(\frac{3}{2}\right)
$$

Křivost ve vrcholu  $t = 0$ :

> simplify(eval(%,t=0));

$$
\frac{a}{b^2}
$$

#### <span id="page-135-1"></span>**3.5 Prˇı´klad.**

Spočtěte křivost paraboly  $y = \frac{1}{2}$  $\frac{1}{2p}x^2.$ 

# *Rˇesˇenı´.*

Nejprve vyjádříme vzorec pro výpočet křivosti [\(9\)](#page-133-0) pro obecnou křivku danou explicitně  $y = f(x)$ , tedy s parametrickým vyjádřením  $\gamma(x) = (x, f(x))$ .

<span id="page-135-0"></span>(10) 
$$
\gamma' = (1, f'), \gamma'' = (0, f''), \gamma'_1 \gamma''_2 - \gamma'_2 \gamma''_1 = f''
$$

$$
\varkappa = \frac{|f''|}{(1 + f'^2)^{\frac{3}{2}}}
$$

Pro 
$$
f(x) = \frac{1}{2p}x^2
$$
 máme  $f'(x) = \frac{1}{p}x$ ,  $f''(x) = \frac{1}{p}$ , tedy

$$
\varkappa(x) = \frac{\overline{p}}{\left(1 + \frac{x^2}{p^2}\right)^{\frac{3}{2}}}.
$$

Ve vrcholu paraboly je  $\varkappa(0) = \frac{1}{p}$ .

Maple. V případě explicitního vyjádření křivky použijeme jednoduchý převod na vyjádření parametrické, se kterým umí pracovat procedura Curvature:

<sup>&</sup>gt; restart:with(VectorCalculus,Curvature):

<sup>&</sup>gt; interface(showassumed=0):assume(p>0,x::real):

<sup>&</sup>gt; parabola:=<x,xˆ2/(2\*p)>:

<sup>&</sup>gt; simplify(Curvature(parabola,x));

$$
\frac{p^2}{\left(p^2 + x^2\right)\left(\frac{3}{2}\right)}
$$

Křivost ve vrcholu paraboly:

> simplify(eval(%,x=0));

$$
-\frac{1}{p}
$$

#### **3.6 Prˇı´klad.**

Stanovte poloměr r oskulační kružnice křivky  $y = \sin x$  pro  $x = \frac{\pi}{2}$  $\frac{1}{2}$ .

# *Rˇesˇenı´.*

Podle vzorce [\(10\)](#page-135-0) v předchozím příkladu [3.5](#page-135-1) máme

$$
\varkappa(\frac{\pi}{2}) = \frac{|-\sin \frac{\pi}{2}|}{\left(1 + \cos^2 \frac{\pi}{2}\right)^{\frac{3}{2}}} = 1.
$$

Tedy  $r = \frac{1}{\sqrt{3}}$  $\varkappa(\frac{\pi}{2})$  $\frac{\overline{\pi}}{2}$  = 1.

**Maple**. Využijeme již definované procedury osc ze strany 130:

> sinusoid:=t->[t,sin(t)]: > S:=osc(sinusoid,Pi/2)[1]:  $S := \left[\frac{\pi}{2}\right]$  $\left[\frac{\pi}{2},0\right]$ > r:=osc(sinusoid,Pi/2)[2];  $r := 1$ 

Obrázek oskulační kružnice sinusoidy  $y = \sin x$  pro  $x = \frac{\pi}{2}$ :

```
> with(plots):setoptions(scaling=constrained):
> SINUSOID:=plot([sinusoid(t)[1],sinusoid(t)[2],t=0..2*Pi]):
> OSC:=plot([S[1]+r*cos(s),S[2]+r*sin(s),s=0..2*Pi]):
> display(SINUSOID,OSC);
                         1
```
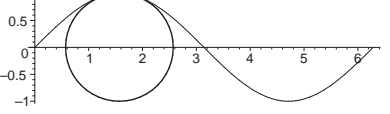

Lze vytvořit animaci obdobně jako v příkladech [3.1](#page-128-1) a [3.2.](#page-130-0) Musíme ji však omezit pouze na interval neinflexních bodů!

# **4 Oba´lka soustavy rovinny´ch krˇivek**

#### **4.1 Prˇı´klad.**

Stanovte obálku soustavy kružnic  $F(x, y, t) = (x - t)^2 + y^2 - \frac{t^2}{4} = 0$ , přičemž  $t \in (-\infty, 0) \cup (0, \infty).$ 

*Rˇesˇenı´.*

$$
\frac{\partial F}{\partial t} = -2(x - t) - \frac{t}{2} = -2x + \frac{3}{2}t = 0 \quad \Rightarrow \quad t = \frac{4}{3}x
$$

$$
F(x, y, t) = \left(x - \frac{4}{3}x\right)^2 + y^2 - \frac{\left(\frac{4}{3}x\right)^2}{4} = \left(-\frac{x}{3}\right)^2 + y^2 - \frac{4}{9}x^2
$$

$$
= -\frac{1}{3}x^2 + y^2 = 0
$$

Obálkou dané soustavy jsou přímky  $y = \pm$  $\sqrt{3}$  $\frac{1}{3}x$ .

**Maple**. Rovnice soustavy kružnic, její parciální derivace podle parametru soustavy a charakteristická množina:

```
> restart:
> F:=(x-t)^2+y^2-t^2/4=0:
> dF := diff(F,t):> sol:=allvalues(solve({F,dF},{x,y}));
                            sol := \left\{ x = \frac{3t}{4} \right\}\frac{\pi}{4}, y =\sqrt{3}t4
                                                               \left\{\right\}, \left\{x=\frac{3t}{4}\right\}\frac{\pi}{4}, y = -\sqrt{3}t4
                                                                                                 \mathcal{L}
```
Máme dvě řešení, která přiřadíme pomocí příkazu assign do proměnných e1 a e2. Vždy je následně nutné použít příkaz unassign pro uvolnění přiřazených proměnných! Vykreslení obálky zahrnuje proměnná ENV:

```
> with(plots):setoptions(scaling=constrained):
> assign(sol[1]):env1:=unapply([x,y],t):
> unassign('x','y'):
> assign(sol[2]):env2:=unapply([x,y],t):
> unassign('x','y'):
> ENV:=plot({[env1(t)[1],env1(t)[2],t=-9..9],
         [env2(t)[1],env2(t)[2],t=-9..9],thickness=3,color=red):
```
Vykreslíme obálku společně s několika kružnicemi zadané soustavy. V Maplu je příhodnější zobrazovat křivky určené parametrickými rovnicemi a ne implicitně. Proto v jednodušších případech převedeme implicitní zadání na parametrické a pak teprve objekt vykreslíme.

Soustava kružnic parametricky:

```
> f:=(s,t)->[t+t/2*cos(s),t/2*sin(s)]:
> SYS:=seq(plot([f(s,t/6)[1],f(s,t/6)[2],s=0..2*Pi],color=grey),
                                                        t=-30..30):
> display(SYS,ENV);
                                    2
                                    4
```
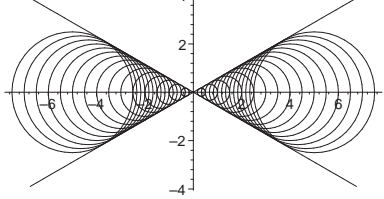

#### **4.2 Prˇı´klad.**

Nalezněte obálku soustavy přímek, které vzniknou pohybem dané úsečky délky  $k$ , jejíž krajní body se pohybují po souřadných osách.

*Rˇesˇenı´.*

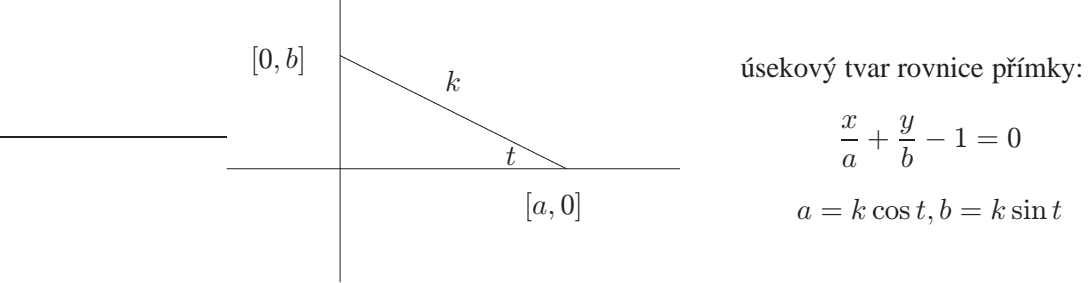

Uvažujeme jednoparametrickou soustavu přímek:  $F(x, y, t) = \frac{x}{k \cos t} + \frac{y}{k \sin t}$  $\frac{9}{k \sin t} - 1 = 0$ 

Nyní už můžeme určit charakteristickou množinu:

$$
F(x, y, t) = x \sin t + y \cos t - k \cos t \sin t = 0
$$

$$
\frac{\partial F}{\partial t} = x \cos t - y \sin t + k \sin^2 t - k \cos^2 t = 0
$$

$$
x\sin t + y\cos t = k\cos t \sin t
$$

$$
x\cos t - y\sin t = k(\cos^2 t - \sin^2 t)
$$

Soustavu o neznámých  $x, y$  bude výhodné řešit pomocí Cramerova pravidla:

$$
D = \begin{vmatrix} \sin t & \cos t \\ \cos t & -\sin t \end{vmatrix} = -\sin^2 t - \cos^2 t = -1
$$
  

$$
D_x = k \begin{vmatrix} \cos t \sin t & \cos t \\ \cos^2 t - \sin^2 t & -\sin t \end{vmatrix} = -k \cos^3 t
$$
  

$$
D_y = k \begin{vmatrix} \sin t & \cos t \sin t \\ \cos t & \cos^2 t - \sin^2 t \end{vmatrix} = -k \sin^3 t
$$

Vypočítané hodnoty  $x = \frac{D_x}{D_x}$  $\frac{D_x}{D} = k \cos^3 t, y = \frac{D_y}{D}$  $\frac{dy}{D} = k \sin^3 t$  odpovídají parametrizaci asteroidy (Příklad  $1.\overline{9}$ ).

**Maple** Rovnice soustavy přímek, její parciální derivace podle parametru soustavy a charakteristická množina:

```
> restart:
> F:=x/(k*cos(t))+y/(k*sin(t))-1 = 0:
> dF:=diff(F,t):> sol:=simplify(solve({F,dF},{x,y}));
                       sol := \{x = k \cos(t)^3, y = k \sin(t)^3\}
```
Uvažujme velikost úsečky  $k = 1$ :

 $> k := 1:$ 

Rešení přiřadíme pomocí příkazu assign do proměnné env a následně příkazem unassign přiřazení zrušíme. Vykreslení obálky uložíme do proměnné ENV:

```
> with(plots):setoptions(scaling=constrained):
> assign(sol):env:=unapply([x,y],t):unassign('x','y'):
> ENV : =plot([env(t)[1],env(t)[2],t=0..Pi/2],thickness=3,color=red):
```
Vykreslíme obálku společně s několika přímkami zadané soustavy. Stejně jako v předchozím příkladu si přímky soustavy vyjádříme parametricky:

```
> f := (s,t) - \sum [s * k * cos(t), k * sin(t) - s * k * sin(t)]:> SYS:=seq(plot([f(s,t*Pi/36)[1],f(s,t*Pi/36)[2],s=0..1],
                                                  color=grey),t=0..18):
> display(SYS,ENV);
```
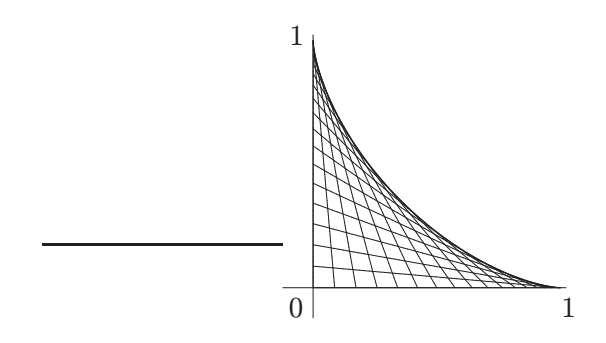

#### **4.3 Prˇı´klad.**

Nalezněte obálku přímek v 1. kvadrantu, které na osách vytínají trojúhelník s konstantní plochou S.

*Rˇesˇenı´.*

Využijeme úsekový tvar rovnice přímky:

b  

$$
\frac{x}{a} + \frac{y}{b} - 1 = 0
$$
  

$$
S = \frac{ab}{2}, \quad a, b > 0
$$
  

$$
ab = k = konst. \Rightarrow b = \frac{k}{a}
$$

<span id="page-140-0"></span>(11) 
$$
F(x, y, a) = \frac{x}{a} + \frac{ay}{k} - 1 = 0
$$

<span id="page-140-1"></span>(12) 
$$
\frac{\partial F}{\partial a} = -\frac{x}{a^2} + \frac{y}{k} = 0 \Rightarrow \frac{x}{a} = \frac{ay}{k}
$$

(11') 
$$
F(x, y, a) = \frac{ay}{k} + \frac{ay}{k} - 1 = 0 \implies y = \frac{k}{2a}
$$

Dosazením za y do rovnice [\(12\)](#page-140-1) obdržíme  $x = \frac{a}{2}$  $\frac{\alpha}{2}$ . Obálku vyjádříme ve tvaru součinu  $xy = \frac{a}{2}$ 2 k  $\frac{k}{2a} = \frac{k}{4}$  $\frac{\pi}{4}$ . Jedná se o jednu větev hyperboly.

**Maple**. Uvažujme obsah trojúhelníku  $S = \frac{ab}{2}$  $\frac{ab}{2} = \frac{k}{2}$  $\frac{\pi}{2}$ , neboli  $k = ab$ . Rovnice soustavy přímek, její parciální derivace podle parametru soustavy a charakteristická množina:

> restart: > F:=x/a+a\*y/k-1=0:  $> dF:=diff(F,a):$  $>$  sol:=solve( ${F,dF}, {x,y}$ );

$$
sol := \{ y = \frac{k}{2a}, x = \frac{a}{2} \}
$$

Uvažujme soustavu, kde

 $> k := 5:$ 

Rešení přiřadíme pomocí příkazu assign do proměnné env a následně příkazem unassign přiřazení zrušíme. Vykreslení obálky uložíme do proměnné ENV:

```
> with(plots):
> assign(sol):env:=unapply([x,y],a):unassign('x','y'):
> ENV : =plot([env(t)[1],env(t)[2],t=0.05..2],thickness=3,color=red):
```
Vykreslíme obálku společně s několika přímkami zadané soustavy. Stejně jako v předchozím příkladu si přímky soustavy vyjádříme parametricky:

```
> f := (s, t) - \frac{1}{t - t * s, k / t * s}:
> SYS:=seq(plot([f(s,t/10)[1],f(s,t/10)[2],s=0..1],
                                                    color=grey),t=1..10):
> display(SYS,ENV);
```
#### **4.4 Prˇı´klad.**

Vnitřní strana kružnice je osvětlena svazkem rovnoběžných paprsků. Nalezněte obálku odražených paprsků.

*Rˇesˇenı´.*

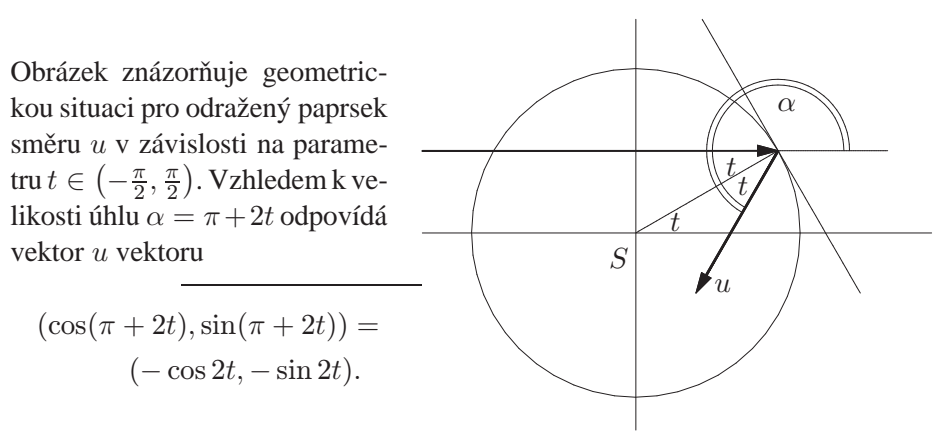

Normálovým směrem přímky odpovídající odraženému paprsku je tudíž směr

$$
(\sin 2t, -\cos 2t).
$$

Uvažujeme-li jednotkovou kružnici, pak místo bodu odrazu je určeno souřadnicemi  $(\cos t, \sin t)$  a přímka je dána vztahem

$$
\sin 2t(x - \cos t) - \cos 2t(y - \sin t) = 0
$$

Charakteristická množina odražených paprsků:

$$
F(x, y, t) = x \sin 2t - y \cos 2t - (\sin 2t \cos t - \cos 2t \sin t)
$$
  
=  $x \sin 2t - y \cos 2t - \sin t = 0$   

$$
\frac{\partial F}{\partial t} = 2x \cos 2t + 2y \sin 2t - \cos t = 0
$$

 $x \sin 2t - y \cos 2t = \sin t$  $2x\cos 2t + 2y\sin 2t = \cos t$ 

Soustavu o neznámých  $x$ ,  $y$  budeme řešit pomocí Cramerova pravidla:

$$
D = \begin{vmatrix} \sin 2t & -\cos 2t \\ 2\cos 2t & 2\sin 2t \end{vmatrix} = 2\sin^2 2t + 2\cos^2 2t = 2
$$
  

$$
D_x = \begin{vmatrix} \sin t & -\cos 2t \\ \cos t & 2\sin 2t \end{vmatrix} = 2\sin t \sin 2t + \cos t \cos 2t
$$
  

$$
D_y = \begin{vmatrix} \sin 2t & \sin t \\ 2\cos 2t & \cos t \end{vmatrix} = \sin 2t \cos t - 2\sin t \cos 2t
$$

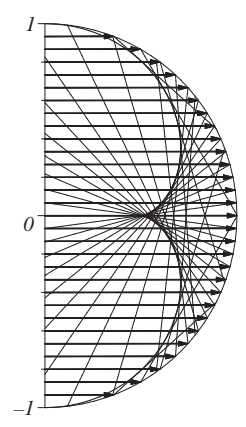

Obálka odražených paprsků má parametrizaci

$$
x = \frac{D_x}{D} = \sin t \sin 2t + \frac{1}{2} \cos t \cos 2t,
$$
  

$$
y = \frac{D_y}{D} = \frac{1}{2} \sin 2t \cos t - \sin t \cos 2t,
$$
  

$$
t \in \left(-\frac{\pi}{2}, \frac{\pi}{2}\right).
$$

Pro  $t = 0$  dostáváme bod vratu; stačí ověřit, že

$$
x'(0) = y'(0) = 0.
$$

Maple. Rovnice soustavy odražených paprsků, její parciální derivace podle parametru soustavy a charakteristická množina:

```
> restart:
> F:=x * sin(2 * t) - y * cos(2 * t) - sin(t) = 0:> dF:=diff(F,t):> sol:=simplify(solve({F, dF}, {x, y}));
                     sol := \{y = \sin(t)^3, x = -\frac{1}{2}\}\frac{1}{2}(2\cos(t)^2-3)\cos(t)\}
```
Řešení přiřadíme pomocí příkazu assign do proměnné env a následně příkazem unassign přiřazení zrušíme. Vykreslení obálky uložíme do proměnné ENV:

```
> with(plots):setoptions(scaling=constrained):
> assign(sol):env:=unapply([x,y],t):unassign('x','y'):
> ENV:=plot
     ([env(t)[1], env(t)[2], t=-Pi/2..Pi/2], thickness=3, color=red):
```
Do jednoho obrázku vykreslíme soustavu odražených paprsků společně s paprsky původními, obálku i osvětlovanou část kružnice. Kvůli hledání příhodné délky zobrazovaných parametrů bude tentokrát výhodnější pracovat s implicitním vyjádřením paprsků:

```
> CIRCLE_PLOT:=plot([cos(s),sin(s),s=-Pi/2..Pi/2],
                                        color=black,thickness=2):
> RAYS:=seq(implicitplot(y=sin(t),x=0..1,y=-1.2..1.2,
                           color=grey), t=seq(i*Pi/40, i=-19..19)):
> SYS:=seq(implicitplot(F,x=0..1,y=-1.2..1.2,
                           color=grey), t=seq(i*Pi/40, i=-19..19)):
> display(CIRCLE_PLOT,RAYS,SYS,ENV,view=[0..1,-1.2..1.2]);
```
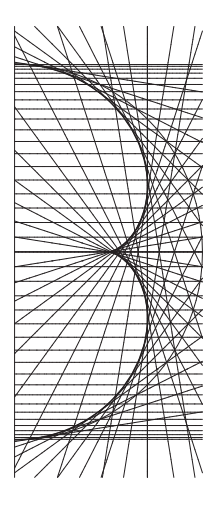

#### <span id="page-144-0"></span>**4.5 Prˇı´klad.**

Určete evolutu cykloidy  $f(t) = (r(t - \sin t), r(1 - \cos t)).$ 

*Rˇesˇenı´.*

Evolutu cykloidy spočítáme jako obálku soustavy jejích normál.

$$
f'(t) = (r(1 - \cos t), r \sin t)
$$

Protože je důležitý pouze směr  $f'(t)$ , v dalších výpočtech r vykrátíme. Normála v bodě  $f(t)$  je dána rovnicí  $(z - f(t), \frac{1}{r})$  $\frac{1}{r}f'(t) = 0$ , kde  $z = (x, y)$ . Vyjádříme soustavu normál:

$$
F(x, y, t) = (x - rt + r \sin t)(1 - \cos t) + (y - r + r \cos t) \sin t
$$

$$
= x(1 - \cos t) + y \sin t + rt(\cos t - 1) = 0
$$

$$
\frac{\partial F}{\partial t} = x \sin t + y \cos t + r(\cos t - 1) - rt \sin t = 0
$$

$$
x(1 - \cos t) + y \sin t = rt(1 - \cos t)
$$
  

$$
x \sin t + y \cos t = r(1 - \cos t) + rt \sin t
$$

Soustavu o neznámých  $x, y$  vyřešíme Cramerovým pravidlem:

$$
D = \begin{vmatrix} 1 - \cos t & \sin t \\ \sin t & \cos t \end{vmatrix} = \cos t - \cos^2 t - \sin^2 t = \cos t - 1
$$
  

$$
D_x = \begin{vmatrix} rt(1 - \cos t) & \sin t \\ r(1 - \cos t) + rt \sin t & \cos t \end{vmatrix} = r(\cos t - 1)(t + \sin t)
$$
  

$$
D_y = \begin{vmatrix} 1 - \cos t & rt(1 - \cos t) \\ \sin t & r(1 - \cos t) + rt \sin t \end{vmatrix} = r(1 - \cos t)^2
$$

Obálka normál má parametrizaci

$$
x = \frac{D_x}{D} = r(\sin t + t),
$$
  

$$
y = \frac{D_y}{D} = r(\cos t - 1).
$$

Proved'me reparametrizaci  $t = \tau + \pi$ :

$$
x = r(\sin(\tau + \pi) + \tau + \pi) = r(\tau - \sin \tau) + \pi r,
$$
  
\n
$$
y = r(\cos(\tau + \pi) - 1) = r(1 - 1 - \cos \tau - 1) = r(1 - \cos \tau) - 2r.
$$

Evolutou cykloidy je tedy cykloida posunutá o vektor  $(\pi r, -2r)$ . Na obrázku je evoluta vykreslena čárou větší tloušťky:

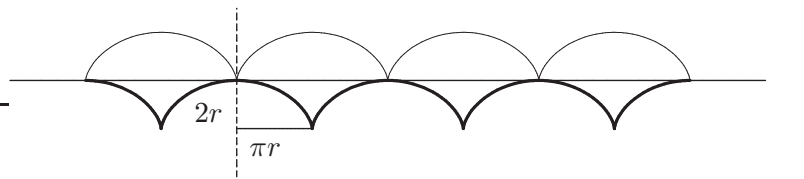

Maple. Výpočet evoluty v Maplu nebudeme implementovat jakožto hledání obálky normál, ale jako určení množiny středů oskulačních kružnic. Následující procedura evolute má za vstupní parametr křivku. Lokální proměnná r\_osc reprezentuje spojnici středu oskulační kružnice s bodem dotyku, lokální proměnné df, ddf, dfdf, dfddf mají stejný význam jako v proceduře osc (str. 130):

```
> restart:
> evolute:=proc(f)
  local df,ddf,dfdf,dfddf,r_osc;
   df:=diff(f(t),t);ddf:=diff(f(t),t$2);dfdf:=df[1]*df[1]+df[2]*df[2];
   dfddf:=df[1]*ddf[2]-df[2]*ddf[1];
   <code>r_osc:=t->[-df[2]*dfdf/dfddf,df[1]*dfdf/dfddf];</code>
   simplify(evalm(f(t)+r_osc(t)));
  end:
```
Evoluta cykloidy:

```
> cycloid:=t->[r*(t-sin(t)),r*(1-cos(t))]:
> evolute(cycloid);
```
 $[(\sin(t) + t)r, r(-1 + \cos(t))]$ 

Následující kód implementuje proceduru plot\_evolute zobrazující normály křivky. Obálkou těchto normál je hledaná evoluta, která je patrná i bez jejího vlastního znázornění. Procedura má za vstupní parametry křivku  $f$ , interval vykreslení (t1,t2) a číslo k udávající počet vykreslovaných normál n\_plot:

```
> with(plots):setoptions(scaling=constrained):
> plot_evolute:=proc(f,t1,t2,k)
  local df,ddf,dfdf,dfddf,r_osc,n_par,N_PLOT,F_PLOT;
  df:=diff(f(t),t);ddf:=diff(f(t),t$2);dfdf:=df[1]*df[1]+df[2]*df[2];
  dfddf:=df[1]*ddf[2]-df[2]*ddf[1];
  r_osc:=t->[-df[2]*dfdf/dfddf,df[1]*dfdf/dfddf];
  n_par:=evalm(f(t)+s*r_osc(t));
  N_PLOT:=seq(plot([n_par[1],n_par[2],s=-1..1],color=blue),
                                    t = seq(t1+(t2-t1)*i/k, i=0..k):
  F_PLOT:=plot([f(t)[1],f(t)[2],t=t1..t2],thickness=3,color=red):
  display(N_PLOT,F_PLOT);
 end:
```
Obálka normál cykloidy:

#### $> r:=1$ :

```
> plot_evolute(cycloid,0.1,8*Pi,60);
```
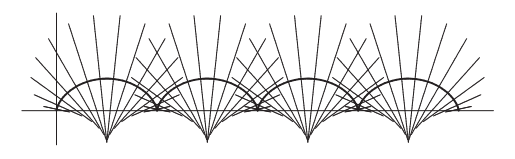

#### **4.6 Prˇı´klad.**

Nalezněte obálku normál elipsy  $f(t) = (a \cos t, b \sin t)$ .

*Rˇesˇenı´.*

Budeme postupovat obdobným způsobem jako v předchozím příkladu [4.5.](#page-144-0)

$$
f'(t) = (-a\sin t, b\cos t)
$$

Normála v bodě  $f(t)$  je dána rovnicí  $(z - f(t), f'(t)) = 0$ , kde  $z = (x, y)$ .

Vyjádříme soustavu normál:

$$
F(x, y, t) = (x - a \cos t)(-a \sin t) + (y - b \sin t) b \cos t
$$
  
= - xa sin t + yb cos t + a<sup>2</sup> sin t cos t - b<sup>2</sup> sin t cos t  
= - xa sin t + yb cos t + (a<sup>2</sup> – b<sup>2</sup>) sin t cos t = 0  

$$
\frac{\partial F}{\partial t} = -xa \cos t - yb \sin t + (a2 – b2) (\cos2 t - \sin2 t) = 0
$$

$$
xa\sin t - yb\cos t = (a^2 - b^2)\sin t\cos t
$$
  

$$
xa\cos t + yb\sin t = (a^2 - b^2)(\cos^2 t - \sin^2 t)
$$

Soustavu o neznámých  $x$ ,  $y$  vyřešíme Cramerovým pravidlem:

$$
D = \begin{vmatrix} a\sin t & -b\cos t \\ a\cos t & b\sin t \end{vmatrix} = ab\sin^2 t + ab\cos^2 t = ab
$$
  
\n
$$
D_x = b(a^2 - b^2) \begin{vmatrix} \sin t\cos t & -\cos t \\ \cos^2 t - \sin^2 t & \sin t \end{vmatrix}
$$
  
\n
$$
= b(a^2 - b^2) (\sin^2 t\cos t + \cos^3 t - \sin^2 t\cos t) = b(a^2 - b^2)\cos^3 t
$$
  
\n
$$
D_y = a(a^2 - b^2) \begin{vmatrix} \sin t & \sin t\cos t \\ \cos t & \cos^2 t - \sin^2 t \end{vmatrix}
$$
  
\n
$$
= a(a^2 - b^2) (\sin t\cos^2 t - \sin^3 t - \sin t\cos^2 t) = a(b^2 - a^2)\sin^3 t
$$

Obálka normál má parametrizaci

$$
x = \frac{D_x}{D} = \frac{a^2 - b^2}{a} \cos^3 t,
$$
  

$$
y = \frac{D_y}{D} = \frac{b^2 - a^2}{b} \sin^3 t.
$$

Dostáváme asteroidu po afinní transformaci. Tento výsledek odpovídá výsledku při hledání středů oskulačních kružnic (viz Příklad [3.2\)](#page-130-0).

Maple. Použijeme stejných procedur jako v předešlém příkladě:

> ellipse:=t->[a\*cos(t),b\*sin(t)]:  
> evolute(ellipse);  

$$
\left[\frac{\cos(t)^3(-b^2+a^2)}{a}, -\frac{\sin(t)^3(-b^2+a^2)}{b}\right]
$$

> a:=5:b:=3:plot\_evolute(ellipse,0,2\*Pi,32);

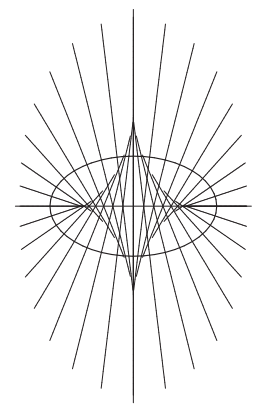

Uvedené procedury můžeme vyzkoušet např. také při hledání obálky normál paraboly, traktrix, srdcovky nebo logaritmické spirály:

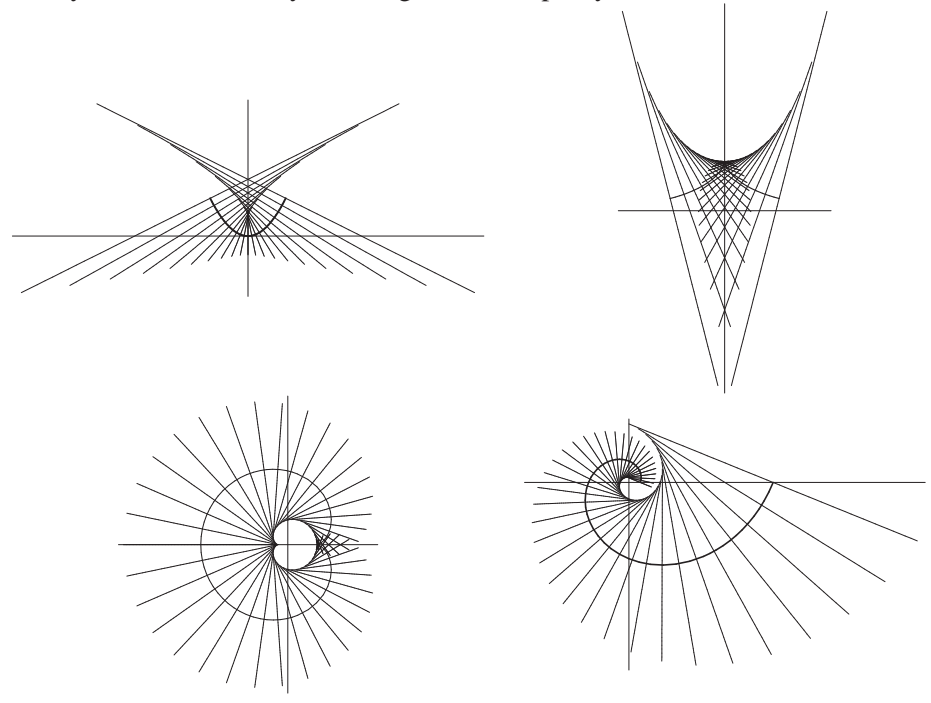

#### **4.7 Prˇı´klad.**

Evolventu  $E(p)$  orientované křivky C určenou bodem  $p \in C$  dostaneme tak, že na tečnu v bodě  $q \in C$  naneseme (orientovanou) délku oblouku mezi p a q. Z mechanického hlediska jde tedy jako by o odvíjení nitě namotané na dané křivce (vždy ve směru tečny). Dokažte, že křivka  $C$  je evolutou každé své evolventy  $E(p)$ .

## *Rˇesˇenı´.*

Na následujících obrázcích je znázorněn mechanický popis evolventy kružnice:

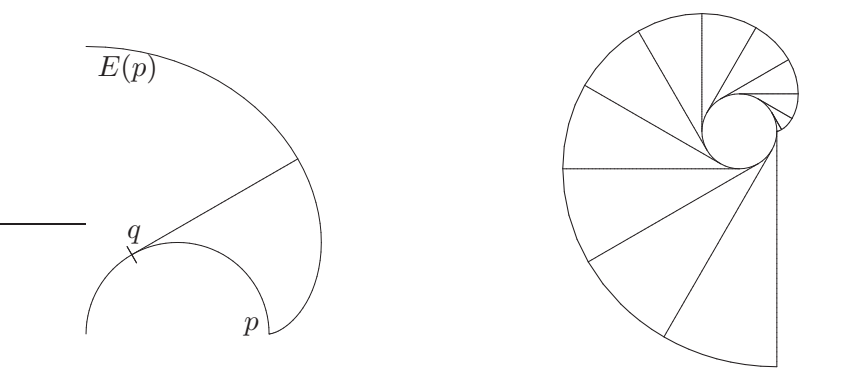

Uvažujme křivku danou parametrizací obloukem  $f(s)$  a příslušné jednotkové vektory  $e_1(s) = \frac{df}{ds}$  a  $e_2(s)$  ||  $\frac{de_1}{ds}$ . Potom pro parametrické vyjádření  $g(s)$  evolventy  $E(p)$  v bodě p platí:

$$
g(s) = f(s) - se1(s)
$$

Hledáme evolutu křivky  $E(p)$ , proto si nejdříve najdeme rovnici soustavy normál  $E(p)$  a potom určíme jejich obálku:

$$
\frac{dg}{ds} = e_1(s) - e_1(s) - s\kappa(s)e_2(s) \quad \Rightarrow \quad \frac{dg}{ds} \parallel e_2(s)
$$

Charakteristická množina normál evolventy (pro  $z = (x, y)$ ):

$$
F(x, y, s) = (e_2(s), z - f(s) + se_1(s)) = (e_2(s), z - f(s)) + (e_2(s), se_1(s))
$$
  
=  $(e_2(s), z - f(s)) = 0$ 

$$
\frac{\partial F}{\partial s} = (-\kappa(s)e_1(s), z - f(s)) + (e_2(s), -e_1(s)) = (-\kappa(s)e_1(s), z - f(s)) = 0
$$

Odtud plyne, že  $z - f(s)$  musí být kolmé na  $e_1(s)$  i  $e_2(s)$ . Tudíž  $z - f(s) = o$ , neboli  $z = f(s)$ . Obálkou normál (evolutou) evolventy dané křivky je tedy křivka sama.

Maple. Pro jednoduchost uvažujme pouze křivky parametrizované obloukem. Procedura pro výpočet evolventy křivky  $f(s)$  v bodě $f(c)$ :

```
> restart:
> involute:=proc(f,c)
   local s,df;
   df:=s-\text{diff}(f(s),s);s->evalm(f(s)+(c-s)*df(s));
  end:
```
Mějme kružnici parametrizovanou obloukem a vykresleme několik jejích evolvent:

```
> circle:=s->[r*cos(s/r),r*sin(s/r)]:
> inv:=involute(circle,c):inv(s);
                  \left[ r \cos \left( \frac{s}{r} \right) \right]\Big) - (c - s) \sin \Big( \frac{s}{r} \Big)\Big), r \sin\Big(\frac{s}{r}\Big)+ (c - s) \cos \left( \frac{s}{r} \right)"i
> with(plots):setoptions(scaling=constrained):
> r := 2:> CIRCLE_PLOT:=plot([circle(s)[1],circle(s)[2],s=0..2*Pi*r],
                                                                 thickness=2,color=red):
```
- > INVOLUTE:=seq(plot([involute(circle,c)(s)[1], involute(circle,c)(s)[2],s=c..c+5\*r], color=blue),  $c=seq(j*Pi*r/3,j=0..6)$  :
- > display(CIRCLE\_PLOT,INVOLUTE);

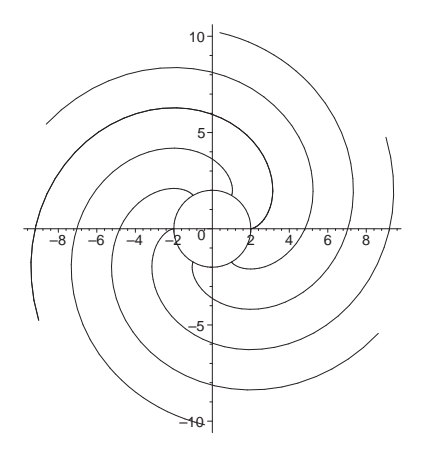

# **5** Prostorové křivky

## <span id="page-151-0"></span>**5.1 Prˇı´klad.**

Napište parametrické vyjádření trajektorie bodu  $P$ , který se pohybuje rovnoměrným otáčivým pohybem kolem osy rotační válcové plochy a zároveň

- a) konstantní rychlostí,
- b) rychlostí úměrnou proběhnuté dráze,

po tvořící přímce této rotační válcové plochy.

### *Rˇesˇenı´.*

Uvažujme rotační válcovou plochu, jejíž podstavou je kružnice se středem v počátku souřadné soustavy a poloměrem a. Tudíž pro souřadnice  $(x, y, z)$  hledané křivky platí, že  $x = a \cos t$  a  $y = a \sin t$ .

a) Vztah pro souřadnici  $z$ :

$$
\frac{dz}{dt} = b, \quad \text{kde } b = konst.
$$
  

$$
dz = bdt
$$
  

$$
z = bt + c
$$

Výsledná parametrizace má tedy tvar

$$
f(t) = (a\cos t, a\sin t, bt).
$$

Tato křivka se nazývá šroubovice.

b) Vztah pro souřadnici  $z$ :

$$
\frac{dz}{dt} = kz, \quad \text{kde } k = konst.
$$
  

$$
\frac{dz}{z} = kdt
$$
  

$$
\ln z = kt + \ln b
$$
  

$$
z = be^{kt}
$$

Výsledná parametrizace má tedy tvar

$$
f(t) = \left(a\cos t, a\sin t, be^{kt}\right).
$$

Tato křivka se nazývá válcová spirála.

**Maple**. Podívejme se, jak parametr b ovlivňuje tvar šroubovice

$$
f(t) = (a\cos t, a\sin t, bt).
$$

Nejdříve si vykreslovanou křivku nadefinujeme:

```
> restart:with(plots):setoptions3d(scaling=constrained):
> helix:=t->[a*cos(t),a*sin(t),b*t]:
```
V Maplu slouží pro znázorňování prostorových křivek příkaz spacecurve z knihovny plots. Zobrazíme jednu ze šroubovic samostatně a poté obě do jediného obrázku. Proměnné H1, H2 představují křivky, přesněji jejich vykreslení, pro různé hodnoty  $a$  a  $b$ . Volba numpoints v příkazu spacecurve zjemňuje znázornění křivek:

```
> H1:=spacecurve(subs(a=7,b=1,helix(t)),t=0..4*Pi,thickness=2,
                                        color=blue,numpoints=500):
> H2:=spacecurve(subs(a=5,b=2,helix(t)),t=0..4*Pi,thickness=2,
                                         color=red,numpoints=500):
> display(H1,axes=frame);
```

```
> display(H1,H2,axes=frame);
```
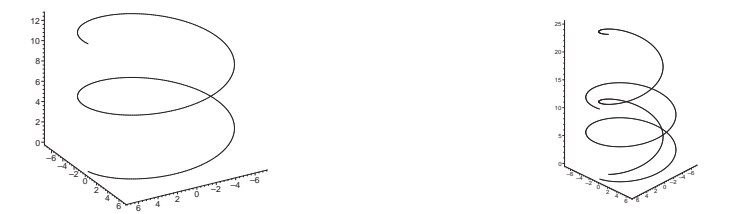

Slabší čárou je zobrazena křivka pro  $a = 7$ ,  $b = 1$  a silnější čárou je zobrazena křivka pro  $a = 5$ ,  $b = 2$ . Význam hodnoty a jakožto poloměru podstavy válce šroubovice je evidentní. Hodnota  $b$  udává, jakou rychlostí se bod křivky pohybuje podél tvořící přímky válce, tj. "jak rychle se otáčí" kolem jeho osy. V případě válcové spirály

$$
f(t) = \left(a\cos t, a\sin t, be^{kt}\right)
$$

už není "rychlost otáčení" konstantní, ale s rostoucím  $t$  se zmenšuje. Vykreslíme si příklad válcové spirály pro  $a = 15$ ,  $b = 1$  a  $k = 0.1$ :

```
> cylindrical_spiral:=t->[a*cos(t),a*sin(t),b*exp(k*t)]:
> spacecurve(subs(a=15,b=1,k=0.1,cylindrical_spiral(t)),
     t=0..12*Pi,thickness=2,color=blue,numpoints=500,axes=normal);
```
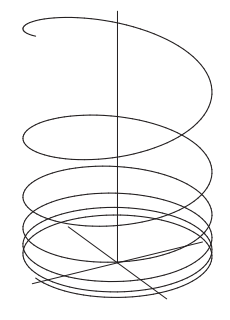

#### **5.2 Prˇı´klad.**

Napište parametrické vyjádření trajektorie bodu  $P$ , který se pohybuje rovnoměrným otáčivým pohybem kolem osy rotační kuželové plochy a zároveň

- a) konstantní rychlostí,
- b) rychlostí úměrnou proběhnuté dráze,

po tvořící přímce této rotační kuželové plochy.

#### *Rˇesˇenı´.*

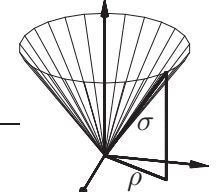

Uvažujme rotační kuželovou plochu s vrcholem v počátku souřadné soustavy. Velikost  $\sigma$  můžeme odvodit stejně, jako jsme v předchozím příkladě [5.1](#page-151-0) odvodili vztah pro souřadnici z. Z podobnosti trojúhelníků můžeme tedy psát:

a)  $\sigma = ct, \rho = at, z = bt$ , přičemž  $b^2 = c^2 - a^2$ . Křivka má tedy parametrizaci

$$
f(t) = (at \cos t, at \sin t, bt).
$$

Nazývá se kuželová šroubovice.

b)  $\sigma = ce^{kt}, \rho = ae^{kt}, z = be^{kt}$ , přičemž  $b^2 = c^2 - a^2$ . Křivka má tedy parametrizaci

$$
f(t) = \left( a e^{kt} \cos t, a e^{kt} \sin t, b e^{kt} \right).
$$

Nazývá se kuželová spirála.

**Maple**. Znázorníme si obě kuželové křivky obdobně jako v příkladu [5.1:](#page-151-0)

- > restart:with(plots):setoptions3d(scaling=constrained):
- > conic\_helix:=t->[a\*t\*cos(t),a\*t\*sin(t),b\*t]:
- > conic\_spiral:=t->

```
[a*exp(k*t)*cos(t),a*exp(k*t)*sin(t),b*exp(k*t)];
> CH:=spacecurve(subs(a=1,b=1.5,conic_helix(t)),
```

```
t=-4*Pi..8*Pi,numpoints=500,thickness=2,color=blue):
> CS:=spacecurve(subs(a=1,b=1.5,k=0.1,conic_spiral(t)),
```

```
t=-4*Pi..8*Pi,numpoints=500,thickness=2,color=blue):
```

```
> display(CH,axes=normal);
```

```
> display(CS,axes=normal);
```
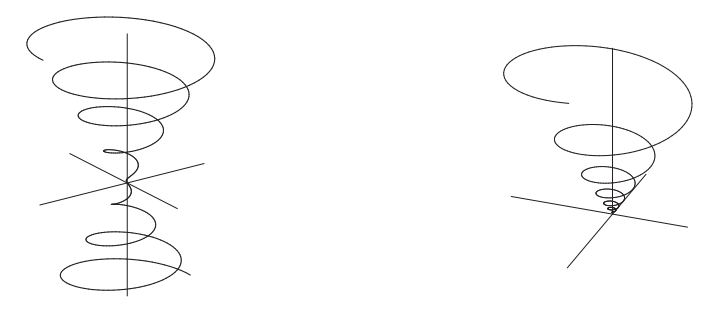

Projekcí těchto prostorových křivek do roviny  $(x, y)$  dostáváme Archimedovu a logaritmickou spirálu. Znázornění projekce v Maplu realizujeme procedurou project z balíku plottools. Tato procedura má jako vstupní parametr zobrazovaný objekt a dalším parametrem je seznam bodů projekční přímky nebo roviny:

- > with(plottools,project):
- > PROJ\_CH:=project(CH,[[0,0,0],[1,0,0],[0,1,0]]):
- > PROJ\_CS:=project(CS,[[0,0,0],[1,0,0],[0,1,0]]):
- > display(CH,PROJ\_CH,axes=normal);
- > display(CS,PROJ\_CS,axes=normal);

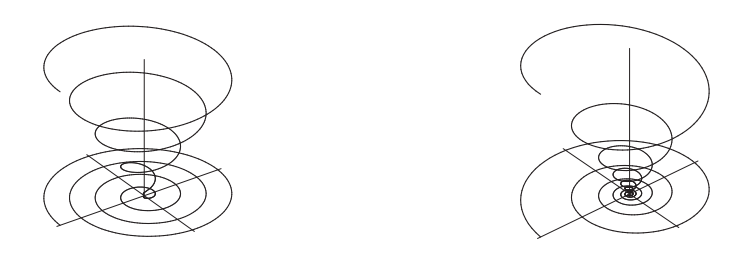

#### <span id="page-154-0"></span>**5.3 Prˇı´klad.**

Bicylindrická křivka je průnikem dvou rotačních válcových ploch o různých poloměrech  $a$  a  $b$ , jejichž osy se kolmo protínají. Napište parametrické vyjádření této křivky.

## *Rˇesˇenı´.*

Zvolme válcové plochy tak, že jejich osami jsou souřadnicové osy  $x$  a  $y$  a mějme  $a < b$ . Tudíž válcové plochy jsou určeny rovnicemi

<span id="page-155-1"></span>(13) 
$$
y^2 + z^2 = b^2
$$

<span id="page-155-0"></span>(14) 
$$
x^2 + z^2 = a^2
$$

Válcovou plochu [\(14\)](#page-155-0) o menším poloměru a promítneme do roviny  $(x, z)$ . Výsledná kružnice má parametrické rovnice  $x = a \cos t, z = a \sin t$ , které dosadíme do rovnice válcové plochy  $(13)$ :

$$
y2 + a2 sin2 t = b2
$$

$$
y = \pm \sqrt{b2 - a2 sin2 t}
$$

Výsledná parametrizace zahrnuje obě části bicylindrické křivky:

$$
f(t) = \left(a\cos t, \pm\sqrt{b^2 - a^2\sin^2 t}, a\sin t\right)
$$

**Maple**. Bicylindrická křivka vzniká jako průnik dvou rotačních válcových ploch jistých vlastností:

```
> restart:with(plots):setoptions3d(scaling=constrained):
```
- > cylinder1:=[x=a\*cos(t),y=y,z=a\*sin(t)]:
- > cylinder2:=yˆ2+zˆ2=bˆ2:
- > subs(cylinder1,cylinder2):

> solve(%,y);

$$
\sqrt{-a^2\sin(t)^2 + b^2}, -\sqrt{-a^2\sin(t)^2 + b^2}
$$

Nyní už můžeme zapsat parametrické vyjádření bicylindrické křivky. Křivka je rozdělena na dvě části, které parametrizujeme zvlášť. Množinové závorky nám umožní nadefinovat obě části do jedné proměnné bicylinder. Křivku vykreslíme spolu s válcovými plochami CYLINDER1a, CYLINDER1b, jejichž průnikem je křivka definována. Pro zobrazení válcových ploch daných parametricky použijeme příkaz plot3d spolu s volbou style=wireframe a grid=[50,2]. První volba umožní zobrazit válcové plochy jako síť parametrických křivek, druhá volba udává hustotu této sítě.

```
> bicylinder:=t->{[a*cos(t),sqrt(bˆ2-aˆ2*sin(t)ˆ2),a*sin(t)],
                  [a * cos(t), -sqrt(b^2-a^2 * sin(t)^2), a * sin(t)]:
> CYLINDER1a:=plot3d(subs(a=2,[a*cos(u),v,a*sin(u)]),u=0..2*Pi,
                v=-7..7,style=wireframe,grid=[50,2],color=green):
> CYLINDER1b:=plot3d(subs(b=3,[v,b*cos(u),b*sin(u)]),u=0..2*Pi,
                 v=-6..6,style=wireframe,grid=[50,2],color=gray):
> BICYLINDER1:=spacecurve(subs(a=2,b=3,bicylinder(t)),t=0..2*Pi,
                                        thickness=3,color=brown):
> display(CYLINDER1a,CYLINDER1b,BICYLINDER1);
```
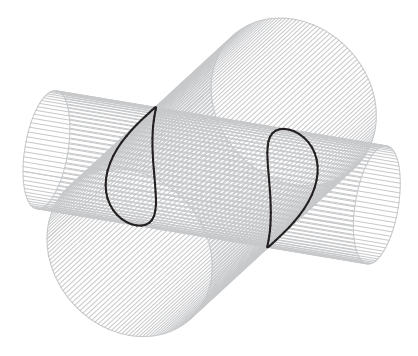

V případě $a = b$  se křivka mění v protínající se elipsy ležící v rovinách  $x = y$  a  $x = -y$ :

- > CYLINDER2a:=plot3d(subs(a=2,[a\*cos(u),v,a\*sin(u)]),u=0..2\*Pi, v=-6..6,grid=[75,2],style=wireframe,color=green):
- > CYLINDER2b:=plot3d(subs(b=2,[v,b\*cos(u),b\*sin(u)]),u=0..2\*Pi, v=-6..6,grid=[75,2],style=wireframe,color=gray):
- > BICYLINDER2:=spacecurve(subs(a=2,b=2,bicylinder(t)),t=0..2\*Pi, thickness=3,color=brown):
- > display(CYLINDER2a,CYLINDER2b,BICYLINDER2);

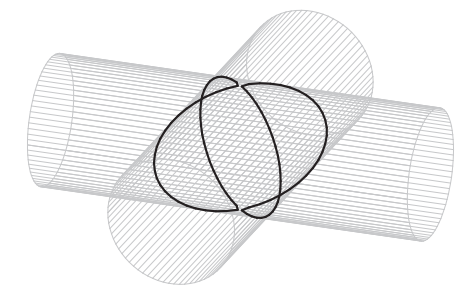

#### **5.4 Prˇı´klad.**

Vivianiho křivka (viz str. [32\)](#page-31-0) je průnikem sféry a rotační válcové plochy o polovičním poloměru, přičemž jedna z tvořících přímek válcové plochy prochází středem sféry. Napište parametrické vyjádření této křivky.

## *Rˇesˇenı´.*

Uvažujme válcovou plochu o rovnici

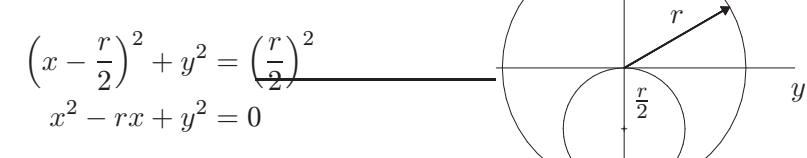

 $\boldsymbol{r}$ 

Obrázek pak znázorňuje řez rovinou  $(x, y)$ .

Dále uvažujme parametrizaci sféry (viz sférické souřadnice)

 $x = r \cos u \cos v, y = r \cos u \sin v, z = r \sin u,$ 

kde  $u \in$ − π  $\frac{\pi}{2}, \frac{\pi}{2}$ 2  $], v \in [0, 2\pi].$ 

Teď už stačí dosadit parametrické rovnice sféry do rovnice válcové plochy:

$$
r^{2} \left(\cos^{2} u \cos^{2} v - \cos u \cos v + \cos^{2} u \sin^{2} v\right) = 0
$$

$$
\cos u(\cos u - \cos v) = 0
$$

Pokud cos  $u \neq 0$ , pak musí platit cos  $u = \cos v \Rightarrow u = \pm v$ . Tedy parametrické rovnice Vivianiho křivky jsou

$$
f(v) = (r \cos^2 v, r \cos v \sin v, \pm r \sin v), v \in \left[-\frac{\pi}{2}, \frac{\pi}{2}\right].
$$

Vzhledem k průběhu funkcí sin a cos lze Vivianiho křivku vyjádřit jednoduššeji:

$$
f(v) = (r \cos^2 v, r \cos v \sin v, r \sin v), v \in [0, 2\pi].
$$

Maple. Budeme postupovat obdobně jako v případě bicylindrické křivky. Vyjádříme si v parametrických souřadnicích sféru a implicitní rovnicí válcovou plochu tak, aby situace odpovídala předchozímu popisu Vivianiho křivky.

```
> restart:with(plots):setoptions3d(scaling=constrained):
> sphere:=[x=r*cos(u)*cos(v),y=r*cos(u)*sin(v),z=r*sin(u)]:
> cylinder:=(x-r/2)ˆ2+yˆ2=(r/2)ˆ2:
> subs(sphere,cylinder):
> solve(%,u);
                                π
```

```
\frac{\pi}{2}, v
```
Nyní už můžeme zapsat parametrické vyjádření Vivianiho křivky a stejně jako v předchozím příkladu [5.3](#page-154-0) ji znázornit jako průnik dvou ploch:

```
> viviani:=v->[r*cos(v)ˆ2,r*sin(v)*cos(v),r*sin(v)]:
> SPHERE:=plot3d([cos(u)*cos(v),cos(u)*sin(v),sin(u)],
           u=-Pi/2..Pi/2,v=0..2*Pi,style=patchnogrid,color=gray):
> CYLINDER:=plot3d([1/2+1/2*cos(v),1/2*sin(v),u],
             u=-5/4..5/4,v=0..2*Pi,style=wireframe,color=green):
> VIVIANI:=spacecurve(subs(r=1,viviani(t)),t=0..2*Pi,
                                         thickness=3,color=brown):
> display(SPHERE,CYLINDER,VIVIANI);
```
Projekcí Vivianiho křivky do souřadných rovin dostáváme kružnici, část para-boly a "osmičku"<sup>[3](#page-158-0)</sup>. Následující kód vykreslí projekci Vivianiho křivky do všech souřadných rovin:

```
> with(plottools,project):
> PROJ1:=project(VIVIANI,[[0,0,0],[1,0,0],[0,1,0]]):
> display(VIVIANI,PROJ1,axes=frame);
> PROJ2:=project(VIVIANI,[[0,0,0],[1,0,0],[0,0,1]]):
```
> display(VIVIANI,PROJ2,axes=frame);

```
> PROJ3:=project(VIVIANI,[[0,0,0],[0,1,0],[0,0,1]]):
```

```
> display(VIVIANI,PROJ3,axes=frame);
```
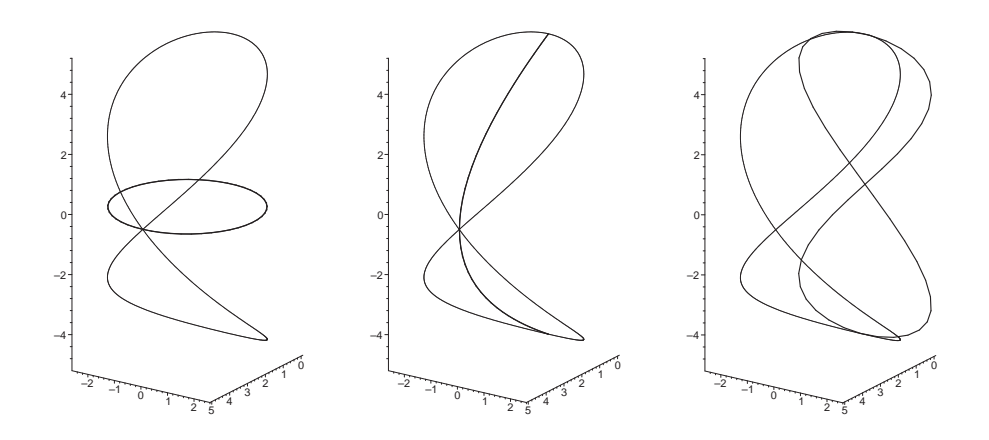

<span id="page-158-0"></span><sup>&</sup>lt;sup>3</sup>Křivka má v rovině parametrizaci  $[\sin t, \sin t \cos t]$  a tvarem připomíná číslici 8. Její český název není ustálen, ale v angličtině se často používá označení figure eight.

# <span id="page-159-0"></span>**6** Frenetův repér prostorové křivky

## **6.1 Prˇı´klad.**

Popište Frenetův repér šroubovice  $f(t) = (a \cos t, a \sin t, bt)$ .

*Rˇesˇenı´.*

$$
f'(t) = (-a\sin t, a\cos t, b)
$$

$$
f''(t) = (-a\cos t, -a\sin t, 0)
$$

$$
f'(t) \times f''(t) = a(b\sin t, -b\cos t, a)
$$

$$
(f'(t) \times f''(t)) \times f'(t) = a(a^2 + b^2)(-\cos t, -\sin t, 0)
$$

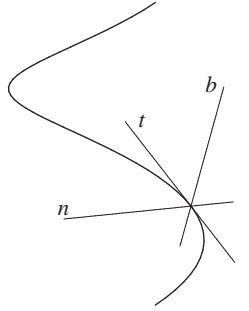

Pro tečný vektor t, binormálový vektor b a vektor hlavní normály n tedy platí:

$$
\mathbf{t} = \frac{f'(t)}{\|f'(t)\|} = \frac{1}{\sqrt{a^2 + b^2}} (-a\sin t, a\cos t, b)
$$

$$
\mathbf{b} = \frac{f'(t) \times f''(t)}{\|f'(t) \times f''(t)\|} = \frac{1}{\sqrt{a^2 + b^2}} (b\sin t, -b\cos t, a)
$$

$$
\mathbf{n} = \frac{(f'(t) \times f''(t)) \times f'(t)}{\|(f'(t) \times f''(t)) \times f'(t)\|} = (-\cos t, -\sin t, 0)
$$

Tečny křivky tedy svírají s každou rovinou kolmou k ose šroubovice konstantní úhel (tzv. úhel stoupání šroubovice), konstantní úhel s touto rovinou svírají i binormály. Hlavní normály jsou kolmé na osu šroubovice.

Normálová rovina  $\nu$  prostorové křivky je určena hlavní normálou a binormálou, tj. je kolmá na tečnu. Pro body  $X = (x, y, z)$  normálové roviny šroubovice tedy platí

$$
\nu : (X - f(t), \mathbf{t}) = -a \sin t (x - a \cos t) + a \cos t (y - a \sin t) + b(z - bt) = 0
$$
  
-ax sin t + ay cos t + bz - b<sup>2</sup> t = 0.

Oskulační rovina  $\omega$  prostorové křivky je určena tečnou a hlavní normálou, tj. je kolmá na binormálu, pro body  $X = (x, y, z)$  oskulační roviny šroubovice tedy platí

$$
\omega : (X - f(t), \mathbf{b}) = b \sin t (x - a \cos t) - b \cos t (y - a \sin t) + a(z - bt) = 0
$$
  

$$
bx \sin t - by \cos t + az - abt = 0.
$$

Rektifikační rovina  $\rho$  prostorové křivky je určena tečnou a binormálou, tj. je kolmá na hlavní normálu, pro body  $X = (x, y, z)$  rektifikační roviny šroubovice tedy platí

$$
\rho : (X - f(t), \mathbf{n}) = -\cos t(x - a\cos t) - \sin t(y - a\sin t) + 0(z - bt) = 0
$$
  
-x \cos t - y \sin t + a = 0.

Rektifikační rovina je tečnou rovinou válcové plochy, na které šroubovice leží.

**Maple**. Nadefinujeme šroubovici, přičemž pro konstanty a, b musí platit určitá omezení, která vymezíme příkazem assume (další podrobnosti na straně [122\)](#page-121-0).

```
> restart:with(VectorCalculus):
> with(plots):setoptions3d(scaling=constrained):
> interface(showassumed=0):assume(a>0,b::real):
> helix:=<a*cos(t),a*sin(t),b*t>:
```
Vypočítáme Frenetův repér (tečný vektor, vektor hlavní normály, binormálový vektor) pomocí procedury TNBFrame z knihovny VectorCalculus. Tato procedura vrací jednotkové vektory v uvedeném pořadí. Zápis pomocí bázových vektorů není moc přehledný, proto si ještě výsledek upravíme pomocí příkazu evalm:

```
> evalm(TNBFrame(helix,t)[1]);
```

```
> evalm(TNBFrame(helix,t)[2]);
```
> evalm(TNBFrame(helix,t)[3]):simplify(%);

$$
\left[ -\frac{a \sin(t)}{\sqrt{b^2 + a^2}}, \frac{a \cos(t)}{\sqrt{b^2 + a^2}}, \frac{b}{\sqrt{b^2 + a^2}} \right] \n\left[ -\cos(t), -\sin(t), 0 \right] \n\left[ \frac{b \sin(t)}{\sqrt{b^2 + a^2}}, -\frac{b \cos(t)}{\sqrt{b^2 + a^2}}, \frac{a}{\sqrt{b^2 + a^2}} \right]
$$

Vektor binormály šroubovice pro  $t = \pi$ :

> subs(t=Pi,simplify(evalm(TNBFrame(helix,t)[3]))):

> simplify(%);

$$
\left[0, \frac{b}{\sqrt{b^2 + a^2}}, \frac{a}{\sqrt{b^2 + a^2}}\right]
$$

Znázornění vektorů Frenetova repéru pro konkrétní šroubovici  $HELIX$  ( $a = 5$ ,  $b = 1$ ) na intervalu [0,  $6\pi$ ]:

```
> hel:=subs(a=5,b=1,helix):
> HELIX:=spacecurve(evalm(hel),t=0..6*Pi,
                           thickness=3,color=black,numpoints=200):
> tangent_line:=evalm(
              evalm(hel)+u*(TNBFrame(hel,t) assuming t::real)[1]):
```

```
> principal_normal_line:=evalm(
               evalm(hel)+u*(TNBFrame(hel,t) assuming t::real)[2]):
> binormal_line:=evalm(
               evalm(hel)+u*(TNBFrame(hel,t) assuming t::real)[3]):
> frames:=64:t1:=0:t2:=6*Pi:
> T:=seq(spacecurve(tangent_line,u=-7..7,color=blue),
                        t=seq(t1+(t2-t1)*i/(frames+1), i=1..frames)):
> PN:=seq(spacecurve(principal_normal_line,u=-3..3,color=green),
                        t=seq(t1+(t2-t1)*i/(frames+1), i=1..frames)):
> B:=seq(spacecurve(binormal_line,u=-2..2,color=red),
                        t = \text{seq}(\text{tl} + (\text{tl} - \text{tl}) * i / (\text{frames} + 1), i = 1.. frames)):
```
T, PN, B představují posloupnosti tečen, hlavních normál a binormál. Proměnná frames určuje, kolik takových přímek se v daném intervalu vykreslí. Čím vyšší číslo, tím pomalejší bude výpočet (v závislosti na výkonu počítače).

- > display(T,HELIX); > display(PN,HELIX);
- > display(B,HELIX);

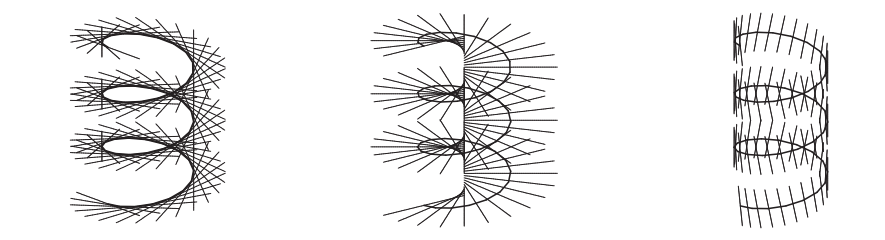

Spuštěním následujícího kódu dostáváme animaci pro tečny, hlavní normály, binormály i kompletní Frenetův repér:

- > T\_ANIM:=display(T,insequence=true):
- > display(HELIX,T\_ANIM);
- > PN\_ANIM:=display(PN,insequence=true):
- > display(HELIX,PN\_ANIM);
- > B\_ANIM:=display(B,insequence=true):
- > display(HELIX,B\_ANIM);
- > display(HELIX,T\_ANIM,PN\_ANIM,B\_ANIM);

#### **6.2 Prˇı´klad.**

Určete směrové vektory tečny, hlavní normály a binormály v libovolném bodě křivky  $f(t) = (t, t^2, t + 1)$ .

## *Rˇesˇenı´.*

Použijeme stejný postup jako v příkladu [6.1,](#page-159-0) jen už nemusíme vektory normovat, zjišťujeme pouze směr.

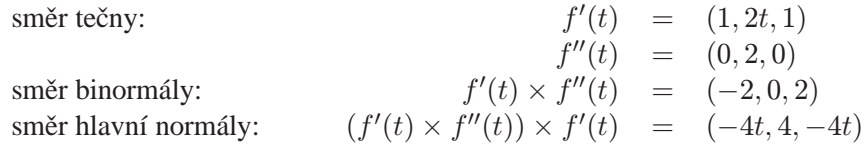

Směr binormály je konstantní, křivka tudíž leží v rovině. Normálový vektor této roviny má směr  $f' \times f''$ . V obecné rovnici roviny  $-x + z + c = 0$  dopočítáme c tak, že dosadíme do rovnice bod křivky  $f(t)$ :

$$
-t + (t+1) + c = 0
$$

$$
c = -1
$$

Křivka  $f(t)$  leží v rovině  $x - z + 1 = 0$ .

Maple. Pro zjednodušení výpočtů nám v mnohém případě stačí uvažovat pouze směry vektorů Frenetova repéru, které získáme pomocí procedur knihovny VectorCalculus:

```
> restart:with(VectorCalculus):
```

```
> f := < t, t^2, t^2
```
> evalm(simplify(TangentVector(f,t)));

- > evalm(simplify(PrincipalNormal(f,t)));
- > evalm(simplify(Binormal(f,t)));

$$
[-\frac{2t}{(1+2t^2)\sqrt{2+4t^2}}, \frac{2}{(1+2t^2)\sqrt{2+4t^2}}, \frac{2t}{(1+2t^2)\sqrt{2+4t^2}}] - \frac{1}{1+2t^2}, 0, \frac{1}{1+2t^2}
$$

Jedná se opravdu o rovinnou křivku ležící v rovině  $x - z + 1 = 0$ :

- > with(plots):setoptions3d(scaling=constrained):
- > F:=spacecurve(evalm(f),t=-2..2,color=black,thickness=2):
- > PLANE:=implicitplot3d(x-z+1=0,x=-2..2,y=0..4,z=-1..3,

style=wireframe):

> display(F,PLANE,axes=frame);

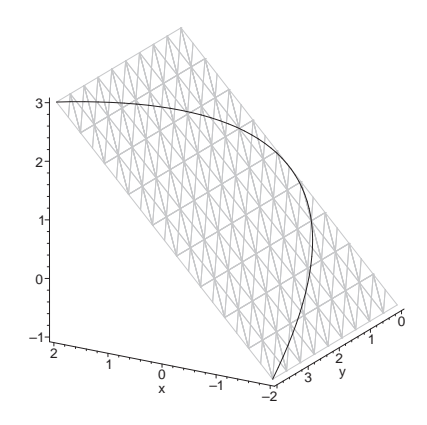

#### **6.3 Prˇı´klad.**

Najděte tečnu ke křivce  $f(t) = (t^2, t, e^t)$  rovnoběžnou s rovinou  $x - 2y - 5 = 0$ .

#### *Rˇesˇenı´.*

Směr tečného vektoru křivky je  $f'(t) = (2t, 1, e^t)$ , normálový směr zadané roviny odpovídá  $n = (1, -2, 0)$ . Má-li tečný vektor ležet v zaměření dané roviny, musí platit  $(f'(t), n) = 2t - 2 = 0$ , tj.  $t = 1$ . V bodě  $f(1) = (1, 1, e)$  má tedy tečný vektor směr  $f'(1) = (2, 1, e)$  a tečna má parametrické vyjádření

$$
(1+2s, 1+s, e+es).
$$

Maple. Skalární součin určíme příkazem DotProduct z knihovny VectorCalculus. Smer tečného vektoru vypočítáme voláním procedury TangentVector a příkazem solve zjistíme, kdy je tento vektor kolmý na normálový vektor  $(1, -2, 0)$  zadané roviny:

```
> restart:with(VectorCalculus):
> f:=<tˆ2,t,exp(t)>:
> solve(DotProduct(TangentVector(f,t),<1,-2,0>)=0,t);
                                 1
```
Daný předpoklad je splněn pouze pro  $t = 1$ . Tudíž parametrické vyjádření (pro parametr  $u$ ) hledané tečny má tvar:

```
> subs(t=1,evalm(f+u*TangentVector(f,t)));
                           [1 + 2u, 1 + u, e + ue]
```
## **6.4 Prˇı´klad.**

Dokažte: Jestliže na binormály šroubovice  $f(t) = (a \cos t, a \sin t, bt)$  nanášíme úsečku konstantní délky  $l$ , dostaneme opět šroubovici.

*Rˇesˇenı´.*

Spočítáme směrový vektor binormály  $f'(t) \times f''(t)$ :

$$
f'(t) = (-a\sin t, a\cos t, b)
$$

$$
f''(t) = (-a\cos t, -a\sin t, 0)
$$

$$
f'(t) \times f''(t) = a(b\sin t, -b\cos t, a)
$$

Potom pro hledanou křivku platí

<span id="page-164-0"></span>(15) 
$$
g(t) = (a \cos t + kb \sin t, a \sin t - kb \cos t, bt + ka),
$$
  
\n
$$
\text{kde } k = \frac{a}{\|f'(t) \times f''(t)\|} l.
$$

Pro libovolné přípustné A, B a cos  $w = \frac{A}{\sqrt{10}}$  $\sqrt{A^2+B^2}$ , tj.  $\sin w = \frac{B}{\sqrt{12}}$  $\sqrt{A^2+B^2}$ , lze psát:

$$
A\sin t + B\cos t = \sqrt{A^2 + B^2} \left(\frac{A}{\sqrt{A^2 + B^2}}\sin t + \frac{B}{\sqrt{A^2 + B^2}}\cos t\right)
$$
  

$$
= \sqrt{A^2 + B^2}(\cos w \sin t + \sin w \cos t)
$$
  

$$
= \sqrt{A^2 + B^2}\sin(t + w)
$$
  

$$
A\cos t - B\sin t = \sqrt{A^2 + B^2} \left(\frac{A}{\sqrt{A^2 + B^2}}\cos t - \frac{B}{\sqrt{A^2 + B^2}}\sin t\right)
$$
  

$$
= \sqrt{A^2 + B^2}(\cos w \cos t - \sin w \sin t)
$$
  

$$
= \sqrt{A^2 + B^2}\cos(t + w)
$$

Dosadíme  $A = a$  a  $B = -kb$  do parametrického vyjádření [\(15\)](#page-164-0) hledané křivky:

$$
g(t) = (\sqrt{a^2 + k^2 b^2} \cos(t + w), \sqrt{a^2 + k^2 b^2} \sin(t + w), bt + ka)
$$

Provedeme reparametrizaci  $t + w = \tau$ . Pak  $bt + ka = b\tau - bw + ka$ . Výsledná parametrizace hledané křivky

$$
g(t) = (\sqrt{a^2 + k^2 b^2} \cos \tau, \sqrt{a^2 + k^2 b^2} \sin \tau, b\tau + konst.)
$$

je opět šroubovice (viz obrázek na str. 162).

## **6.5 Prˇı´klad.**

Dokažte, že všechny normálové roviny křivky  $f(t) = (a \sin^2 t, a \sin t \cos t, a \cos t)$ procházejí počátkem souřadnic.

*Rˇesˇenı´.*

$$
f'(t) = (2a\sin t \cos t, a(\cos^2 t - \sin^2 t), -a\sin t)
$$

Normálovou rovinu křivky vypočítáme stejně jako v příkladu [6.1.](#page-159-0) Pro body normálové roviny  $X = (x, y, z)$  platí, že  $(X - f(t), f'(t)) = 0$ . Po dosazení:

$$
2a\sin t \cos t(x - a\sin^2 t) + a(\cos^2 t - \sin^2 t)(y - a\sin t \cos t) - a\sin t(z - a\cos t)
$$
  
= 
$$
2ax\sin t \cos t + a(\cos^2 t - \sin^2 t)y - az\sin t
$$
  
+ 
$$
(-2a^2\sin^3 t \cos t - a^2\sin t \cos^3 t + a^2\sin^3 t \cos t + a^2\sin t \cos t)
$$
  
= 
$$
2ax\sin t \cos t + a(\cos^2 t - \sin^2 t)y - az\sin t + a^2(-\sin^2 t - \cos^2 t + 1)\sin t \cos t
$$
  
= 
$$
2ax\sin t \cos t + a(\cos^2 t - \sin^2 t)y - az\sin t = 0
$$

Absolutní člen rovnice je nulový, tudíž každá normálová rovina prochází počátkem souřadnic.

Maple. V následujícím kódu budeme potřebovat příkaz collect, který uspořádá sčítance prvního vstupního parametru tak, jak předepisuje druhý vstupní parametr. Zadaná křivka a rovnice její normálové roviny (kolmé na tečný směr):

```
> restart:with(VectorCalculus):
> viviani:=<a*sin(t)ˆ2,a*sin(t)*cos(t),a*cos(t)>;
> evalm(DotProduct(<x,y,z>-viviani,TangentVector(viviani,t)));
> normal_plane:=unapply(collect(%,[x,y,z])=0,t):
> normal_plane(t);
```

```
2a\sin(t)\cos(t)x + a(2\cos(t)^{2} - 1)y - a\sin(t)z-2a^2\sin(t)^3\cos(t) - a^2\sin(t)\cos(t)(2\cos(t)^2 - 1) + a^2\sin(t)\cos(t) = 0
```
Ověříme, že každá taková rovina prochází bodem  $[0, 0, 0]$ :

> subs(x=0, y=0, z=0, %) isimplify(%);  
\n
$$
-2a^2 \sin(t)^3 \cos(t) - a^2 \sin(t) \cos(t) (2 \cos(t)^2 - 1) + a^2 \sin(t) \cos(t) = 0
$$
\n
$$
0 = 0
$$

Následující kód, který znázorňuje animaci normálových rovin, je ponechán čtenáři k samostatnému prozkoumání:

```
> with(plots):setoptions3d(scaling=constrained):
> a := 2:> VIVIANI:=spacecurve(evalm(viviani),t=0..2*Pi,
                          color=black,thickness=3,numpoints=200):
> frames:=72:tt:=i->i*2*Pi/frames:
> NORMAL_PLANE:=seq(implicitplot3d(normal_plane(tt(i)),x=-1..3,
        y=-2..2,z=-3..3,style=wireframe,color=grey),i=0..frames):
> NORMAL_PLANE_ANIM:=display(NORMAL_PLANE,insequence=true):
> P:=seq(pointplot3d(subs(t=tt(i),viviani),color=red,
                        symbol=circle,symbolsize=25),i=0..frames):
> P_ANIM:=display(P,insequence=true):
> display(VIVIANI,NORMAL_PLANE_ANIM,P_ANIM,axes=normal);
```
## <span id="page-166-0"></span>**6.6 Prˇı´klad.**

Dokažte, že oskulační rovina křivky  $f(t) = (t, t^2, t^3)$  obsahuje přímku, která prochází bodem křivky, je rovnoběžná s rovinou  $(x, y)$  a protíná osu z.

# *Rˇesˇenı´.*

Oskulační rovinu  $\omega$  křivky  $f(t)$  můžeme spočítat obdobně jako v příkladu [6.1](#page-159-0) tak, že nejdříve zjistíme směr binormály. Pokud ovšem není součástí příkladu určit směr binormály, je jednodušší výpočet bodů  $X = (x, y, z)$  oskulační roviny provést přímo:

$$
[X - f(t), f'(t), f''(t)] = 0
$$

Protože  $f'(t) = (1, 2t, 3t^2)$  a  $f''(t) = (0, 2, 6t)$ , dostáváme rovnici

$$
\begin{vmatrix} x-t & y-t^2 & z-t^3 \\ 1 & 2t & 3t^2 \\ 0 & 2 & 6t \end{vmatrix} = 0,
$$

neboli  $\omega: 3t^2x - 3ty + z - t^3 = 0.$ 

Spočítáme průnik oskulační roviny  $\omega$  a osy  $z$  ( $x = 0, y = 0$ ):

$$
3t^2 \cdot 0 - 3t \cdot 0 + z - t^3 = 0.
$$

Bodem hledané přímky tedy musí být bod  $(0,0,t^3)$ . Protože přímka obsahuje také příslušný bod křivky, je určena bodem  $(t, t^2, t^3)$ . Směrový vektor přímky je tedy  $(t, t^2, t^3) - (0, 0, t^3) = t(1, t, 0)$ , což je směr patřící do zaměření roviny  $(x, y)$ .

Maple. Pomocí procedury Binormal vypočítáme binormálový vektor, z něhož určíme rovnici oskulační roviny. Obdobně jsme v předchozím příkladu počítali rovnici normálové roviny.

> restart:with(VectorCalculus):

>  $f:=;$ 

> simplify(evalm(DotProduct(<x,y,z>-f,Binormal(f,t)))):

> oscul\_plane:=unapply(collect(%,[x,y,z]),t)=0:

> oscul\_plane(t);

$$
\frac{6t^2x}{1+4t^2+9t^4} - \frac{6ty}{1+4t^2+9t^4} + \frac{2z}{1+4t^2+9t^4} - \frac{2t^3}{1+4t^2+9t^4} = 0
$$

Průsečík s osou z:

> subs(x=0,y=0,oscul\_plane(t));solve(%,z);

$$
\frac{2z}{1+4t^2+9t^4} - \frac{2t^3}{1+4t^2+9t^4} = 0
$$

Hledaná přímka je tedy určena body  $f(t)$  a  $[0, 0, t^3]$ . Ještě ověříme, že je kolmá na směr  $(0, 0, 1)$ :

> evalm(DotProduct(f-[0,0,tˆ3],<0,0,1>));

#### 0

#### **6.7 Prˇı´klad.**

Dokažte, že křivka  $f(t) = (e^t \cos t, e^t \sin t, 2t)$  leží na ploše  $F : x^2 + y^2 - e^z = 0$ a že její oskulační rovina v každém bodě splývá s tečnou rovinou plochy.

*Rˇesˇenı´.*

Dosadíme parametrické rovnice křivky  $x = e^t \cos t, y = e^t \sin t, z = 2t$  do rovnice plochy F:

$$
(et cos t)2 + (et sin t)2 - e2t = e2t(cos2 t + sin2 t - 1) = 0.
$$

Křivka teda opravdu leží na zadané ploše.

Další část úlohy bude výpočetně nejsnažší řešit tak, že určíme zaměření oskulační roviny, tj. spočítáme  $f'(t)$ ,  $f''(t)$ , a ověříme, že se jedná o směry kolmé na normálový vektor plochy ∂F ∘ f:

$$
\partial F\colon (2x,2y,-\mathrm{e}^z),\ \partial F\circ f\colon (2\mathrm{e}^t\cos t,2\mathrm{e}^t\sin t,-\mathrm{e}^{2t})
$$

$$
f'(t) = (e^t(\cos t - \sin t), e^t(\sin t + \cos t), 2)
$$
  
\n
$$
f''(t) = (e^t(-2\sin t), e^t(2\cos t), 0)
$$
  
\n
$$
(\partial F, f'(t)) = 2e^{2t}\cos t(\cos t - \sin t) + 2e^{2t}\sin t(\sin t + \cos t) - 2e^{2t} = 0
$$
  
\n
$$
(\partial F, f''(t)) = -4e^{2t}\sin t \cos t + 4e^{2t}\sin t \cos t + 0 = 0
$$

**Maple**. Spočítáme rovnici oskulační roviny zcela analogicky příkladu [6.6:](#page-166-0)

> restart:with(VectorCalculus):  $> f:=\exp(t)*cos(t), exp(t)*sin(t), 2*t$ > simplify(evalm(DotProduct(<x,y,z>-f,Binormal(f,t)))): > oscul\_plane:=unapply(collect(%,[x,y,z]),t)=0: > oscul\_plane(t); −  $2e^t \cos(t)x$  $\frac{1}{2+e^{(2t)}}$  –  $\frac{2e^t \sin(t)y}{2 + e^{(2t)}} + \frac{(e^t)^2 z}{2 + e^{(2t)}} + \frac{e^t (2e^t - 2e^t t)}{2 + e^{(2t)}} = 0$ 

Nyní ověříme, že křivka leží na zadané ploše  $F$  a spočítáme směr normálového vektoru n plochy podél křivky  $f(t)$ :

```
> F:=xˆ2+yˆ2-exp(z):
> subs(x=f[1], y=f[2], z=f[3], F); simplify(%);
                         (e^t)^2 \cos(t)^2 + (e^t)^2 \sin(t)^2 - e^{(2t)}0
> n:=subs(x=f[1], y=f[2], z=f[3], [diff(F,x), diff(F,y), diff(F,z)]):
```
Teď už jen ověříme, že směr n je kolmý na zaměření oskulační roviny:

```
> simplify(evalm(DotProduct(n,TangentVector(f,t))));
```
 $\Omega$ 

> simplify(evalm(DotProduct(n,PrincipalNormal(f,t))));

0

# <span id="page-169-2"></span>**7** Křivost a torze prostorové křivky

## **7.1 Prˇı´klad.**

Určete křivost a torzi křivky  $f(t) = (t, t^2, t^3)$ .

*Rˇesˇenı´.* Pro křivost  $\varkappa$  a torzi  $\tau$  křivky f platí:

<span id="page-169-0"></span>(16) 
$$
\varkappa = \frac{\|f' \times f''\|}{\|f'\|^3}
$$

<span id="page-169-1"></span>(17) 
$$
\tau = \frac{[f', f'', f'']}{\|f' \times f''\|^2}
$$

V našem případě máme:

$$
f'(t) = (1, 2t, 3t2) , f''(t) = (0, 2, 6t), f'''(t) = (0, 0, 6)
$$
  

$$
||f'(t)|| = \sqrt{1 + 4t2 + 9t4}, f' \times f'' = (6t2, -6t, 2)
$$
  

$$
[f'(t), f''(t), f'''(t)] = \begin{vmatrix} 1 & 2t & 3t2 \\ 0 & 2 & 6t \\ 0 & 0 & 6 \end{vmatrix} = 12
$$

Tedy

$$
\begin{aligned} \varkappa(t) &= \frac{2\sqrt{9t^4 + 9t^2 + 1}}{\left(9t^4 + 4t^2 + 1\right)^{\frac{3}{2}}}, \\ \tau(t) &= \frac{12}{4\left(9t^4 + 9t^2 + 1\right)} = \frac{3}{9t^4 + 9t^2 + 1} \end{aligned}
$$

Protože je křivost, resp. torze nenulová, nemůže na křivce existovat inflexní, resp. planární bod.

Maple. V knihovně vectorCalculus se nachází procedura Torsion pro výpočet torze, ale je definována jakožto kladná hodnota, což je pro naše účely nevýhodné. Ukážeme si, že si lze vytvořit vlastní proceduru přesně dle naší definice. V rámci jednotnosti vytvoříme i proceduru pro výpočet křivosti prostorové křivky kappa. Procedury pro výpočet křivosti kappa a torze tau vytvoříme podle vzorců [\(16\)](#page-169-0) a [\(17\)](#page-169-1). V proceduře tau použijeme příkaz det z knihovny linalg počítající determinant.

> restart:with(linalg):

```
> kappa:=proc(f,t)
  local df,ddf,dfdf,dfddf,cross_dfddf;
  df:=diff(f(t),t);ddf:=diff(f(t),t$2);dfdf:=simplify(sqrt(dotprod(df,df,orthogonal)));
  cross_dfddf:=simplify([df[2]*ddf[3]-df[3]*ddf[2],
                          df[3]*ddf[1]-df[1]*ddf[3],
                          df[1]*ddf[2]-df[2]*ddf[1]]);
  dfddf:=simplify(
              sqrt(dotprod(cross_dfddf,cross_dfddf,orthogonal)));
  unapply(simplify(dfddf/dfdf^3),t);
  end:
> tau:=proc(f,t)
  local df,ddf,dddf,dfddf,dfdddf,cross_dfddf;
  df:=diff(f(t),t);ddf:=diff(f(t),t\2);
  dddf:=diff(f(t),t$3);
  dfdddf:=simplify(det([df,ddf,dddf]));
  cross_dfddf:=simplify([df[2]*ddf[3]-df[3]*ddf[2],
                          df[3]*ddf[1]-df[1]*ddf[3],
                          df[1]*ddf[2]-df[2]*ddf[1]]);
   dfddf:=simplify(
              sqrt(dotprod(cross_dfddf,cross_dfddf,orthogonal)));
   unapply(simplify(dfdddf/dfddf^2),t);
  end:
```

$$
> f:=t->[t,t^2,t^3]:
$$
  

$$
> \text{kappa}:=\text{kappa}(f,t);
$$

$$
\kappa 1 := t \to \frac{2\sqrt{9t^4 + 9t^2 + 1}}{\left(1 + 4t^2 + 9t^4\right)\left(\frac{3}{2}\right)}
$$

 $>$  taul:=tau(f,t);

$$
\tau 1 := t \to \frac{3}{9t^4 + 9t^2 + 1}
$$

Zadanou prostorovou křivku a její křivost a torzi si vykreslíme:

```
> with(plots):
```
- > setoptions(scaling=constrained):
- > setoptions3d(scaling=constrained):
- > tubeplot(f(t),t=-1.2..1.2,radius=0.2,axes=boxed):
- > plot([kappa1(t),tau1(t)],t=-1.2..1.2,

```
color=black,thickness=[3,2]);
```
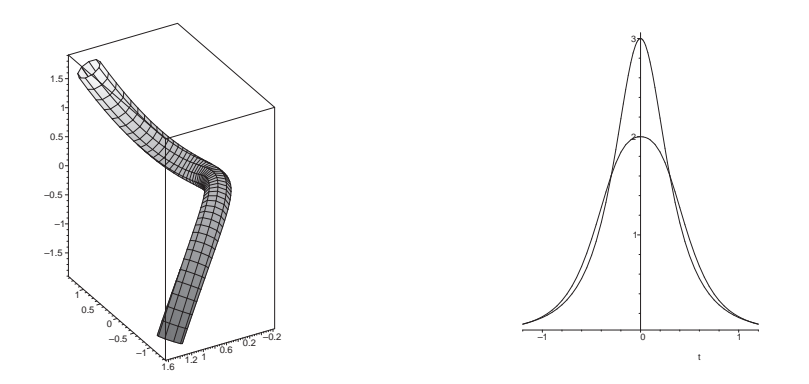

Pokud při vykreslování více objektů do jednoho obrázku použijeme místo složených závorek závorky hranaté, potom můžeme pomocí těchto závorek přesně určit např. barvu jednotlivých objektů nebo tloušťku vykreslované čáry.

# **7.2 Prˇı´klad.**

Určete křivost a torzi křivky  $f(t) = (a \cosh t, a \sinh t, at)$ , kde  $a > 0$ . *Rˇesˇenı´.*

$$
f'(t) = (a \sinh t, a \cosh t, a)
$$
  

$$
f''(t) = (a \cosh t, a \sinh t, 0)
$$
  

$$
f'''(t) = (a \sinh t, a \cosh t, 0)
$$

$$
||f'(t)|| = a\sqrt{\sinh^2 t + \cosh^2 t + 1} = a\sqrt{2\cosh^2 t} = a\sqrt{2}\cosh t
$$
  

$$
f'(t) \times f''(t) = a^2(-\sinh t, \cosh t, -1)
$$
  

$$
||f'(t) \times f''(t)|| = a^2\sqrt{\sinh^2 t + \cosh^2 t + 1} = a^2\sqrt{2}\cosh t
$$
  

$$
[f'(t), f''(t), f'''(t)] = a^3 \begin{vmatrix} \sinh t & \cosh t & 1 \\ \cosh t & \sinh t & 0 \\ \sinh t & \cosh t & 0 \\ \sinh t & \cosh t & 0 \end{vmatrix} = a^3
$$

Tedy podle [\(16\)](#page-169-0) a [\(17\)](#page-169-1)

$$
\varkappa(t) = \frac{a^2 \sqrt{2} \cosh t}{a^3 2 \sqrt{2} \cosh^3 t} = \frac{1}{2a \cosh^2 t}
$$

$$
\tau(t) = \frac{a^3}{2a^4 \cosh^2 t} = \frac{1}{2a \cosh^2 t}
$$

Vidíme, že platí  $\varkappa = \tau$ .

Maple. Ověříme naše výpočty užitím procedur kappa a tau definovaných v předchozím příkladu:

> interface(showassumed=0):assume(a>0):

 $> f:=t->[a * \cosh(t)$  ,  $a * \sinh(t)$  ,  $a * t$  ]:

$$
> \texttt{kappa}(f, t) \texttt{;} \texttt{tau}(f, t);
$$

$$
t \to \frac{1}{2} \frac{1}{a \cosh(t)^2}
$$

$$
t \to \frac{1}{2} \frac{1}{a \cosh(t)^2}
$$

## **7.3 Prˇı´klad.**

Určete křivost a torzi křivky  $f(t) = (r \cos t, r \sin t, t^2)$ , kde  $r > 0$ .

*Rˇesˇenı´.*

$$
f'(t) = (-r\sin t, r\cos t, 2t)
$$
  

$$
f''(t) = (-r\cos t, -r\sin t, 2)
$$
  

$$
f'''(t) = (r\sin t, -r\cos t, 0)
$$

$$
||f'(t)|| = \sqrt{r^2 \sin^2 t + r^2 \cos^2 t + 4t^2} = \sqrt{r^2 + 4t^2}
$$
  

$$
f'(t) \times f''(t) = r (2(\cos t + t \sin t), 2(\sin t - t \cos t), r)
$$
  

$$
||f'(t) \times f''(t)|| = r\sqrt{4 + 4t^2 + r^2}
$$
  

$$
[f'(t), f''(t), f'''(t)] = r^2 \begin{vmatrix} -\sin t & \cos t & 2t \\ -\cos t & -\sin t & 2 \\ \sin t & -\cos t & 0 \end{vmatrix} = 2tr^2
$$

Tedy podle [\(16\)](#page-169-0) a [\(17\)](#page-169-1)

$$
\kappa(t) = \frac{r\sqrt{4+4t^2+r^2}}{(r^2+4t^2)^{\frac{3}{2}}}
$$

$$
\tau(t) = \frac{2tr^2}{r^2(4+4t^2+r^2)} = \frac{2t}{4+4t^2+r^2}
$$

**Maple**. Využijeme procedur kappa a tau (str. 171):

- > interface(showassumed=0):assume(r>0):
- $> f:=t->[r*cos(t),r*sin(t),t^2]:$
- > kappa $(f,t)$ ;tau $(f,t)$ ;

$$
t \to \frac{r\sqrt{4t^2 + 4 + r^2}}{(r^2 + 4t^2)(\frac{3}{2})}
$$

$$
t \to \frac{2t}{4t^2 + 4 + r^2}
$$

Křivost je na intervalu kladných čísel klesající, na intervalu záporných čísel ros-toucí (její průběh můžeme vykreslit podobně jako v příkladu [7.1\)](#page-169-2), čemuž odpovídá i tvar křivky:

> with(plots):setoptions3d(scaling=constrained):

```
> tubeplot(subs(r=16,f(t)),t=-10..10,radius=3,axes=frame,
```
thickness=2,numpoints=100);

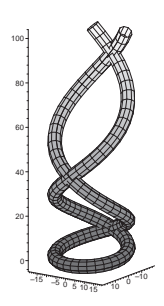

### 7.4 Příklad.

Určete křivost a torzi křivky  $f(t) = (\cos^3 t, \sin^3 t, \cos 2t)$ .

*Rˇesˇenı´.*

$$
f'(t) = (-3\cos^2 t \sin t, 3\sin^2 t \cos t, -2\sin 2t) = \sin 2t \left( -\frac{3}{2} \cos t, \frac{3}{2} \sin t, -2 \right)
$$
  

$$
f''(t) = \sin 2t \left( \frac{3}{2} \sin t, \frac{3}{2} \cos t, 0 \right) + 2\cos 2t \left( -\frac{3}{2} \cos t, \frac{3}{2} \sin t, -2 \right)
$$
  

$$
f'''(t) = 2\cos 2t \left( \frac{3}{2} \sin t, \frac{3}{2} \cos t, 0 \right) + \sin 2t \left( \frac{3}{2} \cos t, -\frac{3}{2} \sin t, 0 \right) +
$$
  

$$
+2\cos 2t \left( \frac{3}{2} \sin t, \frac{3}{2} \cos t, 0 \right) - 4\sin 2t \left( -\frac{3}{2} \cos t, \frac{3}{2} \sin t, -2 \right) =
$$
  

$$
= 4\cos 2t \left( \frac{3}{2} \sin t, \frac{3}{2} \cos t, 0 \right) + \sin 2t \left( \frac{15}{2} \cos t, -\frac{15}{2} \sin t, 8 \right)
$$

$$
||f'(t)|| = |\sin 2t| \sqrt{\frac{9}{4} \cos^2 t + \frac{9}{4} \sin^2 t + 4} = \frac{5}{2} |\sin 2t|
$$
  

$$
f'(t) \times f''(t) = \sin^2 2t \left(3 \cos t, -3 \sin t, -\frac{9}{4}\right)
$$
  

$$
||f'(t) \times f''(t)|| = 3 \sin^2 2t \sqrt{\cos^2 t + \sin^2 t + \frac{9}{16}} = \frac{15}{4} \sin^2 2t
$$

$$
[f'(t), f''(t), f'''(t)] =
$$
\n
$$
\begin{vmatrix}\n\sin 2t \left(-\frac{3}{2} \cos t, \frac{3}{2} \sin t, -2\right) \\
2 \cos 2t \left(-\frac{3}{2} \cos t, \frac{3}{2} \sin t, -2\right) + \sin 2t \left(\frac{3}{2} \sin t, \frac{3}{2} \cos t, 0\right) \\
4 \cos 2t \left(\frac{3}{2} \sin t, \frac{3}{2} \cos t, 0\right) + \sin 2t \left(\frac{15}{2} \cos t, -\frac{15}{2} \sin t, 8\right)\n\end{vmatrix} =
$$
\n
$$
= \begin{vmatrix}\n\sin 2t \left(-\frac{3}{2} \cos t, \frac{3}{2} \sin t, -2\right) \\
2 \cos 2t \left(-\frac{3}{2} \cos t, \frac{3}{2} \sin t, -2\right) \\
4 \cos 2t \left(\frac{3}{2} \sin t, \frac{3}{2} \cos t, 0\right)\n\end{vmatrix} + \begin{vmatrix}\n\sin 2t \left(-\frac{3}{2} \cos t, \frac{3}{2} \sin t, -2\right) \\
2 \cos 2t \left(-\frac{3}{2} \cos t, \frac{3}{2} \sin t, -2\right) \\
\sin 2t \left(\frac{15}{2} \cos t, -\frac{15}{2} \sin t, 8\right)\n\end{vmatrix} +
$$

$$
+\begin{vmatrix} \sin 2t \left(-\frac{3}{2}\cos t, \frac{3}{2}\sin t, -2\right) \\ \sin 2t \left(\frac{3}{2}\sin t, \frac{3}{2}\cos t, 0\right) \\ 4\cos 2t \left(\frac{3}{2}\sin t, \frac{3}{2}\cos t, 0\right) \end{vmatrix} + \begin{vmatrix} \sin 2t \left(-\frac{3}{2}\cos t, \frac{3}{2}\sin t, -2\right) \\ \sin 2t \left(\frac{3}{2}\sin t, \frac{3}{2}\cos t, 0\right) \\ \sin 2t \left(\frac{15}{2}\cos t, -\frac{15}{2}\sin t, 8\right) \end{vmatrix} =
$$

$$
= \frac{9}{2}\sin^3 2t \begin{vmatrix} -\cos t & \sin t & -1 \\ \sin t & \cos t & 0 \\ \cos t & -\sin t & 0 \end{vmatrix} = \frac{9}{2}\sin^3 t
$$

Tedy podle  $(16)$  a  $(17)$ 

$$
\varkappa(t) = \frac{\frac{15}{4}\sin^2 2t}{\frac{125}{8}|\sin 2t|^3} = \frac{6}{25|\sin 2t|} \qquad \tau(t) = \frac{\frac{9}{2}\sin^3 2t}{\frac{225}{16}\sin^4 2t} = \frac{8}{25\sin 2t}
$$

**Maple**. Pomocí námi nadefinovaných procedur kappa a tau (str. 171) jednoduše určíme křivost a torzi.

- > f:=t->[cos(t)ˆ3,sin(t)ˆ3,cos(2\*t)]:
- > kappa1:=kappa(f,t);tau1:=tau(f,t);

$$
\kappa 1 := \rightarrow \frac{3}{25} \frac{\sqrt{\sin(t)^4 \cos(t)^4}}{\sin(t)^2 \cos(t)^2 \sqrt{\sin(t)^2 \cos(t)^2}}
$$

$$
\tau 1 := t \rightarrow \frac{4}{25} \frac{1}{\cos(t) \sin(t)}
$$

Výsledný tvar funkce «1 není ideální. Ovšem hledat vhodnou transformaci je zbytečně komplikované, základní znalost trigonometrických funkcí postačí k ověření, že výsledky jsou identické s předchozím výpočtem. Projekcí křivky do roviny  $(x, y)$  dostáváme asteroidu, což bude patrné i po vykreslení křivky. Stejně tak můžeme z obrázku nebo také výpočtem najít singulární body (pro  $t = k\frac{\pi}{2}$  $\frac{\pi}{2}, k \in \mathbb{Z}$ ). V těchto bodech není křivost ani torze definována:

```
> with(plots):
```
> setoptions(scaling=constrained):

- > setoptions3d(scaling=constrained):
- > spacecurve(f(t),t=0..2\*Pi,color=black,axes=boxed);
- > plot(kappa1(t),t=0..2\*Pi,y=-2..2,discont=true);
- $> plot(taul(t),t=0..2*Pi,y=-2..2,discont=true);$

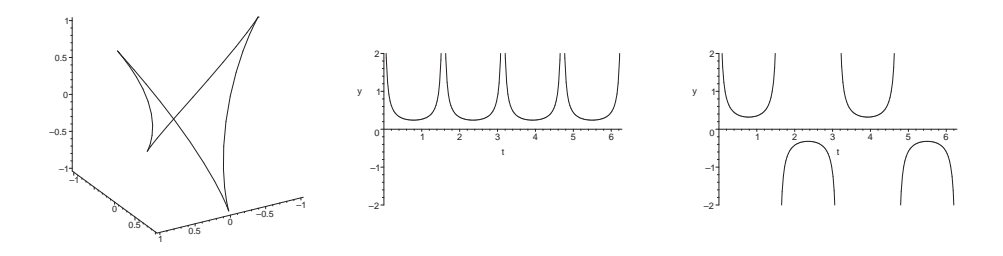

Pro správné vykreslení průběhu křivosti a torze jsme v příkazu plot uvedli volbu discont=true, která umožňuje zobrazení nespojitých funkcí. Je ovšem třeba omezit hodnoty na ose  $y$ , aby nedocházelo ke zkreslení.

#### **7.5 Prˇı´klad.**

Nalezněte funkci  $g(t)$  tak, aby křivka  $f(t) = (a \cos t, a \sin t, g(t))$ , kde  $a > 0$ , byla rovinná.

## *Rˇesˇenı´.*

Na rovinné křivce je každý bod planární, tj. torze křivky je v každém bodě nulová. Vzhledem ke vzorci [\(17\)](#page-169-1) musí tedy platit  $[f', f'', f'''] = 0$ .

$$
f'(t) = (-a\sin t, a\cos t, g'(t))
$$
  

$$
f''(t) = (-a\cos t, -a\sin t, g''(t))
$$
  

$$
f'''(t) = (a\sin t, -a\cos t, g'''(t))
$$

$$
0 = [f'(t), f''(t), f'''(t)] = \begin{vmatrix} -a\sin t & a\cos t & g'(t) \\ -a\cos t & -a\sin t & g''(t) \\ a\sin t & -a\cos t & g'''(t) \end{vmatrix} = a^2 (g'''(t) + g'(t))
$$

Dostáváme diferenciální rovnici třetího řádu, konkrétně homogenní lineární rovnici s konstantními koeficienty:

$$
g'''(t) + g'(t) = 0
$$

Příslušná charakteristická rovnice má tvar  $\lambda^3 + \lambda = \lambda(\lambda - i)(\lambda + i) = 0$ , tedy fundamentální systém rovnice je dán funkcemi

$$
g_1 = e^0 = 1, g_2 = e^{0 \cdot t} \cos(1 \cdot t) = \cos t, g_3 = e^{0 \cdot t} \sin(1 \cdot t) = \sin t.
$$

Obecným řešením je tedy funkce  $g(t) = c_1 + c_2 \cos t + c_3 \sin t$ .

**Maple**. Torzi křivky snadno spočítáme voláním procedury tau (str. 171):

```
> f:=t->[a * cos(t), a * sin(t), g(t)]:> torsion:=tau(f,t):torsion(t);
```

$$
\frac{\left(\frac{d^3}{dt^3}g(t)\right) + \left(\frac{d}{dt}g(t)\right)}{\left(\frac{d}{dt}g(t)\right)^2 + \left(\frac{d^2}{dt^2}g(t)\right)^2 + a^2}
$$

Výslednou diferenciální rovnici  $\tau = 0$  vyřešíme příkazem dsolve, který právě k řešení diferenciálních rovnic slouží:

 $> dsolve(torsion(t)=0, g(t));$ 

$$
g(t) = .C1 + .C2\sin(t) + .C3\cos(t)
$$

# **8 Parametrické vyjádření plochy**

#### **8.1 Prˇı´klad.**

*Helikoid*<sup>[4](#page-177-0)</sup> může být definován jakožto plocha hlavních normál šroubovice

$$
g(u) = (\cos u, \sin u, u), \quad u \in (-\infty, \infty).
$$

Určete parametrické vyjádření této přímkové plochy a ukažte, že tečná rovina plochy se podél tvořící přímky mění.

*Rˇesˇenı´.*

$$
g'(u) = (-\sin u, \cos u, 1)
$$

$$
g''(u) = (-\cos u, -\sin u, 0)
$$

$$
g' \times (g' \times g'') = (2\cos u, 2\sin u, 0)
$$

Hlavní normála šroubovice má tedy směrový vektor  $(\cos u, \sin u, 0)$  a pro  $t \in \mathbb{R}$ jsou její parametrické rovnice

$$
n_g(u) = g(u) + t \cdot (\cos u, \sin u, 0) = (\cos u + t \cos u, \sin u + t \sin u, u)
$$
  
= ((1 + t) cos u, (1 + t) sin u, u)

Použijeme-li transformaci  $(1 + t) \leftrightarrow v$ , dostáváme obvyklou parametrizaci helikoidu

$$
f(u, v) = (v \cos u, v \sin u, u),
$$

kde  $u, v \in (-\infty, \infty)$ .

Z předchozího je zřejmé, že parametrickými křivkami je pro  $u_0 =$  konst. přímka a pro  $v_0 =$  konst. šroubovice. Vypočítáme normálový vektor plochy:

$$
f_1 = \frac{\partial f}{\partial u} = (-v \sin u, v \cos u, 1), \quad f_2 = \frac{\partial f}{\partial v} = (\cos u, \sin u, 0)
$$

$$
f_1 \times f_2 = (-\sin u, \cos u, -v), \quad ||f_1 \times f_2|| = \sqrt{1 + v^2}
$$

$$
n_f = \frac{1}{\sqrt{1 + v^2}} (-\sin u, \cos u, -v)
$$

Normálový vektor

$$
n_f(u_0) = \frac{1}{\sqrt{1+v^2}} (-\sin u_0, \cos u_0, -v)
$$

podél tvořící přímky  $u = u_0$  mění svůj směr v závislosti na v, tudíž se tečná rovina podél tvořící přímky mění.

<span id="page-177-0"></span><sup>&</sup>lt;sup>4</sup>Kinematicky tato plocha vzniká šroubovým pohybem přímky, která kolmo protíná osu šroubového pohybu.

**Maple**. Nakresleme si nejdříve danou plochu (viz také obrázek na str. 162):

> restart:with(plots):with(linalg): > setoptions3d(scaling=constrained,axes=frame):  $>$  helicoid:=(u,v)->[v\*cos(u),v\*sin(u),u]: > plot3d(helicoid(u,v),u=-5..5,v=-3..3, grid=[50,10]);

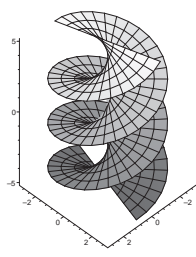

Volba grid nám určuje počet zobrazovaných parametrických  $v$ -křivek a  $u$ -křivek.

Pro  $v =$  konst. máme šroubovici a pro  $u =$  konst. dostáváme přímku (odpovídající právě směru hlavní normály šroubovice:

- > HELICOID:=plot3d(helicoid(u,v), u=-5..5, v=-3..3,, style=wireframe, grid=[50,10],color=grey): > U\_CURVE:=spacecurve(helicoid(u,2),u=-5..5,thickness=3, numpoints=100,color=blue):
- > V\_CURVE:=spacecurve(helicoid(2,v),v=-3..3,thickness=3,

```
color=red):
```
- > display(HELICOID,U\_CURVE);
- > display(HELICOID,V\_CURVE);

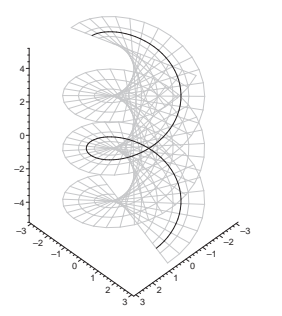

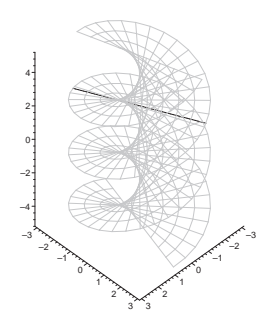

Lze si vyzkoušet také příslušné animace:

```
> for i from -30 to 30 do
    U_CUR[i]:=spacecurve(helicoid(u,i/10),u=-5..5,,numpoints=100
                                          thickness=3,color=blue):
  end do:
> ANIM1:=display([seq(U_CUR[i], i=-30..30)],insequence=true):
> display(HELICOID,ANIM1);
> for i from -50 to 50 do
    V_CUR[i]:=spacecurve(helicoid(i/10,v),v=-3..3,thickness=3,
                                                       color=red):
  end do:
> ANIM2:=display([seq(V_CUR[i], i=-50..50)],insequence=true):
> display(HELICOID,ANIM2);
```
Spočítáme ještě jednotkový vektor normály n a určíme rovnici tečné roviny:

> f1:=diff(helicoid(u,v),u): > f2:=diff(helicoid(u,v),u): > f1f2:=simplify(crossprod(f1,f2)): > n:=evalm(f1f2/simplify(sqrt(dotprod(f1f2,f1f2,orthogonal))));  $n := \boxed{-}$  $\sin(u)$  $\frac{\sin(u)}{\sqrt{v^2+1}}, \frac{\cos(u)}{\sqrt{v^2+1}}$  $\frac{\cos(u)}{\sqrt{v^2+1}}, -\frac{v}{\sqrt{v^2+1}}\right]$ > simplify(dotprod([x,y,z]-helicoid(u,v),f1f2,orthogonal))=0;  $-\sin(u)x + \cos(u)y + uv - vz = 0$ 

# **8.2 Prˇı´klad.**

*Obecná kuželová plocha* je dána pevným bodem a proměnným vektorem. Určete její parametrické vyjádření a dokažte, že tečná rovina se podél tvořící přímky nemění.

### *Rˇesˇenı´.*

Uvažujme pevný bod P a proměnný vektor  $b(u)$ . Potom parametrické vyjádření přímky se směrovým vektorem  $b(u)$  a procházející bodem P je vzhledem k parametru v tvaru

$$
f(u, v) = P + v \cdot b(u).
$$

Tím jsme také obdrželi dvouparametrické vyjádření obecné kuželové plochy. Vypočítáme směrový vektor normály této plochy:

$$
f_1(u, v) = v \cdot b'(u), \quad f_2(u, v) = b(u), \quad (f_1 \times f_2)(u, v) = v \cdot b'(u) \times b(u)
$$

Směrové vektory normál

$$
v \cdot b'(u_0) \times b(u_0)
$$

jsou podél tvořící přímky  $u = u_0$  kolineární v závislosti na v, tudíž se tečná rovina podél tvořící přímky nemění.

**Maple**. Zvolme si jako pevný bod  $[0, 0, 0]$  a proměnný vektor  $(u \cos u, u \sin u, 25)$ :

```
> restart:with(plots):with(linalg):
> setoptions3d(scaling=constrained,axes=frame):
> cone := (u,v) - \frac{v * u * cos(u), v * u * sin(u), v * 25}:
> plot3d(cone(u,v),u=0..6*Pi,v=-0.7..1,
                                 grid=[90,20]);
```
Pro  $v =$  konst. dostáváme Archimedovu spirálu a pro  $u =$  konst. dostáváme přímku (tzv. tvořící přímku obecné kuželové plochy).

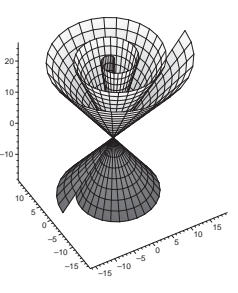
Zobrazme si takovou tvořící přímku pro  $u = 5\pi$  a také její animaci:

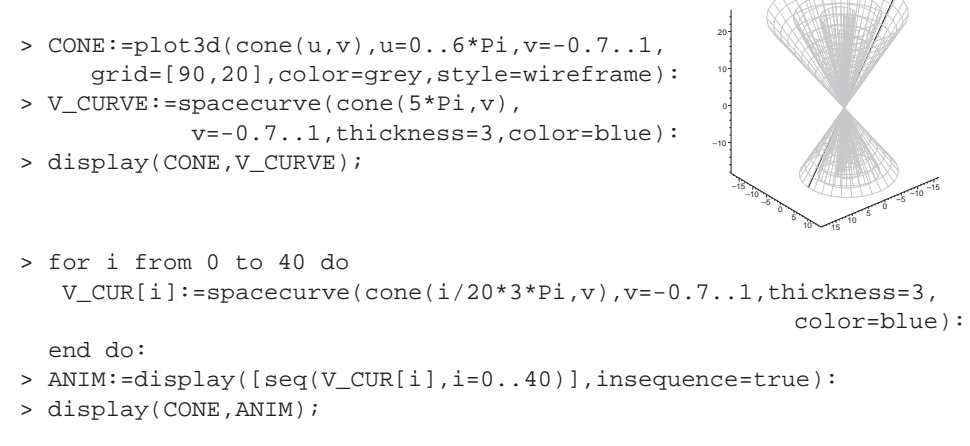

Další zajímavou animací může být

> animate3d(cone(u\*t/100,v),u=0..6\*Pi,v=-0.7..1,t=0..100, frames=25,grid=[90,20],style=wireframe,thickness=2);

Spočítáme ještě směr normály dané kuželové plochy

```
> f1:=diff(cone(u,v),u):f2:=diff(cone(u,v),v):
> simplify(crossprod(f1,f2));
              [25v(\sin(u) + u\cos(u)), 25v(-\cos(u) + u\sin(u)), -u^2v]
```
Pro pevné  $u$  a libovolné  $v$  se směr normály nemění.

### **8.3 Prˇı´klad.**

*Obecná válcová plocha* je určena křivkou a pevným směrem. Určete její parametrické vyjádření a ukažte, že tečná rovina se podél tvořící přímky nemění.

*Rˇesˇenı´.*

Uvažujme pevný směr q a rovnici křivky  $\gamma(u)$ . Potom parametrické vyjádření přímky se směrovým vektorem q a procházející bodem křivky  $\gamma(u)$  je vzhledem k parametru v tvaru

$$
f(u, v) = \gamma(u) + v \cdot q.
$$

Tím jsme také obdrželi dvouparametrické vyjádření obecné válcové plochy. Vypočítáme směrový vektor normály této plochy:

 $f_1(u, v) = \gamma'(u), \quad f_2(u, v) = q, \quad (f_1 \times f_2)(u, v) = \gamma'(u) \times q$ 

Směrové vektory normály

$$
\gamma'(u_0)\times q
$$

podél tvořící přímky  $u = u_0$  nezávisí na v, tudíž se tečná rovina podél tvořící přímky nemění.

**Maple**. Zvolme si jako pevnou křivku Archimedovu spirálu  $(u \cos u, u \sin u, 0)$ a pevný vektor  $\left(\frac{1}{2}\right)$  $\frac{1}{2}, -\frac{1}{2}$  $\frac{1}{2}, \tilde{1}$ :

```
> restart:with(plots):with(linalg):
> setoptions3d(scaling=constrained,axes=frame):
> cylinder:=
       (u,v)->[u*cos(u)+v/2,u*sin(u)-v/2,v]:
> plot3d(cylinder(u,v),u=0..6*Pi,v=-10..20,
                              grid=[80,10]);
```
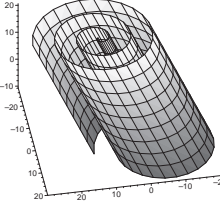

Pro  $v =$  konst. dostáváme Archimedovu spirálu a pro  $u =$  konst. dostáváme přímku (tzv. tvořící přímku obecné válcové plochy).

Zobrazme si na dané válcové ploše tvořící přímku pro  $u = 5\pi$ :

```
> CYLINDER:=plot3d(cylinder(u,v),u=0..6*Pi,v=-10..20,grid=[80,10],
                                      style=wireframe,color=grey):
> V_CURVE:=spacecurve(cylinder(5*Pi,v),v=-10..20,thickness=3,
                                                      color=blue):
```
> display(CYLINDER,V\_CURVE);

Animace tvořících přímek:

```
> for i from 0 to 40 do
  V_CUR[i]:=spacecurve(cylinder(i/20*3*Pi,v),v=-10..20,
                                          thickness=3,color=blue):
 end do:
> ANIM:=display([seq(V_CUR[i],i=0..40)],insequence=true):
```
> display(CYLINDER,ANIM);

Další zajímavou animací může být

```
> animate3d(cylinder(u*t/200,v),u=0..6*Pi,v=-10..20,t=0..200,
              frames=25,grid=[80,10],style=wireframe,thickness=2);
```
Spočítáme ještě směr normály dané válcové plochy

```
> f1:=diff(cylinder(u,v),u):f2:=diff(cylinder(u,v),v):
> crossprod(f1,f2);
 \sin(u) + u \cos(u) - \cos(u) + u \sin(u) - \frac{1}{2}\frac{1}{2}\cos(u) + \frac{1}{2}u\sin(u) - \frac{1}{2}\frac{1}{2}\sin(u) - \frac{1}{2}\frac{1}{2}u\cos(u)
```
Je zřejmé, že směr normály je pro pevné  $u$  zcela nezávislý na parametru  $v$ . Tečná rovina se podél tvořící přímky nemění.

## <span id="page-182-2"></span>**8.4 Prˇı´klad.**

a) Určete parametrické vyjádření *rotační plochy*, která je dána rotací křivky  $x =$  $g(u) > 0, y = 0, z = h(u), u \in I$  kolem osy z. Kdy rotací dané křivky dostáváme opravdu plochu?

b) Co vznikne rotací polokružnice  $x = r \cos u, y = 0, z = r \sin u, u \in ($ − π  $\frac{\pi}{2}, \frac{\pi}{2}$ 2  $\overline{ }$ kolem osy z?

c) Napište rovnici plochy určené rotací křivky  $A(\bar{x}, \bar{z}) = 0$  kolem osy  $\bar{z}$ . Křivka A leží v polorovině $(\bar{x}, \bar{z}), \bar{x} > 0$ .

*Rˇesˇenı´.*

a)

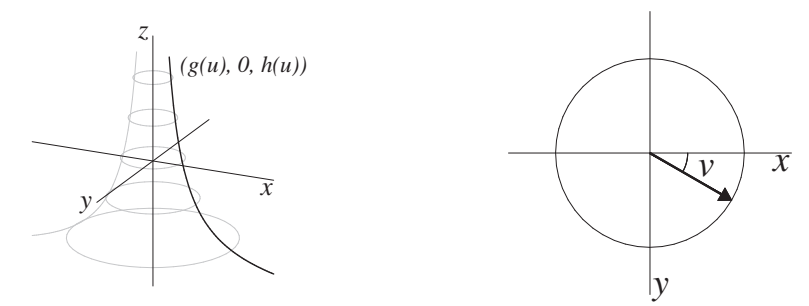

Uvažujme parametr  $v \in (0, 2\pi)$ . Potom rotační plocha je dána dvouparametrickým vyjádřením:

<span id="page-182-1"></span>(18) 
$$
f(u,v) = (g(u)\cos v, g(u)\sin v, h(u))
$$

Aby uvedená parametrizace odpovídala parametrizaci plochy, musí platit

$$
f_1 \times f_2 \neq \vec{o}
$$

$$
f_1 = (g'(u) \cdot \cos v, g'(u) \cdot \sin v, h'(u))
$$
  
\n
$$
f_2 = (-g(u) \cdot \sin v, g(u) \cdot \cos v, 0)
$$
  
\n
$$
f_1 \times f_2 = g(u)(-h'(u) \cdot \cos v, -h'(u) \cdot \sin v, g'(u))
$$

Protože  $g(u) > 0$ , je pro existenci rotační plochy postačující podmínka:

<span id="page-182-0"></span>(19) 
$$
\left(-h'(u)\cos v, -h'(u)\sin v, g'(u)\right) \neq \vec{o}
$$

Velikost tohoto vektoru je rovna  $\sqrt{h^2(u) + g^2(u)} \neq 0$ , neboť  $(g(u), h(u))$  je parametrizací rovinné křivky. Proto se pro každé přípustné $u \in I$  jedná o parametrizaci plochy.

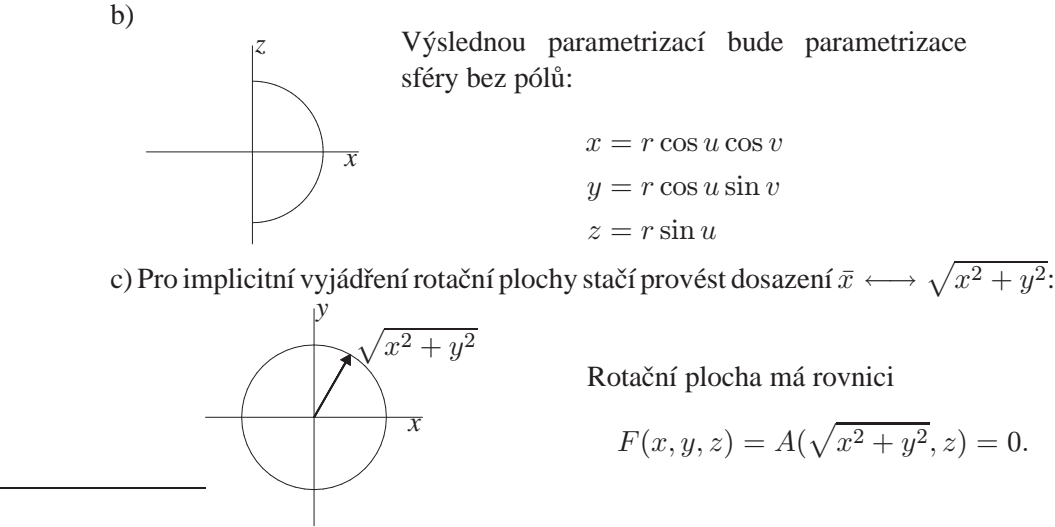

Určitě se jedná o implicitní vyjádření plochy, neboť platí:

$$
\partial F = \left(\frac{\partial A}{\partial \bar{x}} \frac{\partial \bar{x}}{\partial x} \sqrt{x^2 + y^2}, \frac{\partial A}{\partial \bar{x}} \frac{\partial \bar{x}}{\partial y} \sqrt{x^2 + y^2}, \frac{\partial A}{\partial \bar{z}}\right)
$$

$$
\partial F = \left(\frac{\partial A}{\partial \bar{x}} \frac{x}{\sqrt{x^2 + y^2}}, \frac{\partial A}{\partial \bar{x}} \frac{y}{\sqrt{x^2 + y^2}}, \frac{\partial A}{\partial \bar{z}}\right)
$$

$$
\|\partial F\| = \left(\frac{\partial A}{\partial \bar{x}}\right)^2 + \left(\frac{\partial A}{\partial \bar{z}}\right)^2 > 0
$$

Maple. Zavedeme si proceduru surfrev pro parametrizaci rotační plochy určené křivkou  $\alpha(u) = (g(u), 0, h(u)), g(u) > 0$ :

```
> restart:with(plots):with(linalg):
> setoptions3d(scaling=constrained):
> surfrev:=proc(alpha,u,v)
   [cos(v)*alpha(u)[1], sin(v)*alpha(u)[1], alpha(u)[3]]end:
> alpha:=u->[g(u),0,h(u)]:
```

```
> surfrev(alpha,u,v);
```
 $[\cos(v)g(u), \sin(v)g(u), h(u)]$ 

184

Existence plochy závisí na vektoru  $f_1 \times f_2$ :

```
> f1:=diff(surfrev(alpha1,u,v),u):
> f2:=diff(surfrev(alpha1,u,v),v):
> simplify(crossprod(f1,f2));
```

$$
\left[ -\left(\frac{\mathrm{d}}{\mathrm{d}u} h(u)\right) \cos(v) g(u), -\left(\frac{\mathrm{d}}{\mathrm{d}u} h(u)\right) \sin(v) g(u), \left(\frac{\mathrm{d}}{\mathrm{d}u} g(u)\right) g(u) \right]
$$

Protože  $g(u) \neq 0$ , dostáváme podmínku [\(19\)](#page-182-0).

### Sféra vzniká rotací půlkružnice:

```
> circle:=u->[cos(u),0,sin(u)]:
> sphere:=(u,v)->surfrev(circle,u,v):
> SPHERE:=plot3d(sphere(u,v),u=-Pi/2..Pi/2,v=0..2*Pi,grid=[20,40],
                                      style=wireframe,color=grey):
> U_CURVE:=spacecurve(sphere(u,0),u=-Pi/2..Pi/2,thickness=3,
                                                      color=blue):
> display(SPHERE,U_CURVE,axes=frame);
> plot3d(sphere(u,v),u=-Pi/2..Pi/2,v=0..2*Pi,grid=[20,40],
                                                      axes=frame);
```
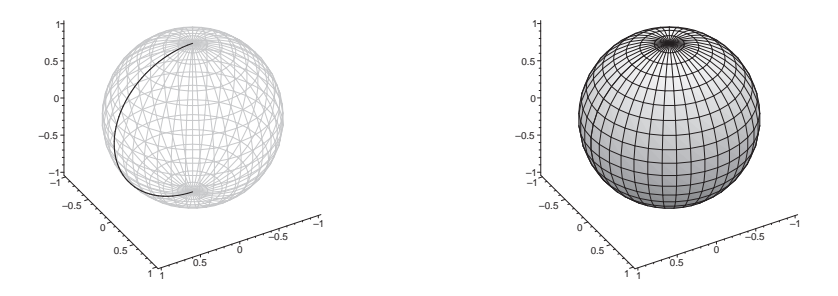

#### Animace k vyzkoušení:

```
> for i from 0 to 40 do
   U_CUR[i]:=spacecurve(sphere(u,i*Pi/20),u=-Pi/2..Pi/2,
                                          thickness=3,color=blue):
  end do:
> ANIM:=display([seq(U_CUR[i],i=0..40)],insequence=true):
> display(SPHERE,ANIM,axes=normal,view=[-2..2,-2..2,-2..2]);
> animate3d(sphere(u,v*t/100),u=-Pi/2..Pi/2,v=0..2*Pi,t=0..100,
   frames=50,grid=[20,40],axes=frame,style=wireframe,thickness=2);
```
## **8.5 Prˇı´klad.**

Určete parametrické vyjádření a rovnici *anuloidu*, který vznikne rotací kružnice  $x = a + b \cos u, y = 0, z = b \sin u, u \in [0, 2\pi), a > b$  kolem osy z.

*Rˇesˇenı´.*

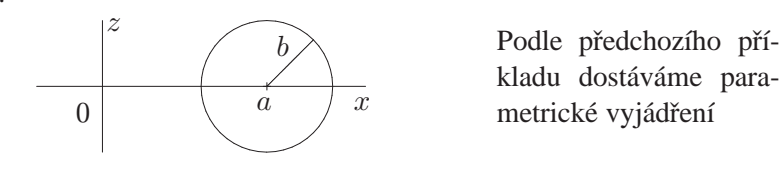

<span id="page-185-0"></span>(20) 
$$
f(u, v) = ((a + b \cos u) \cos v, (a + b \cos u) \sin v, b \sin u)
$$

Implicitní vyjádření kružnice v rovině  $(x, z)$  je dáno rovnicí  $(x - a)^2 + z^2 = b^2$ . Tento tvar ještě upravíme:

$$
x^{2} + z^{2} + a^{2} - b^{2} = 2ax
$$

$$
(x^{2} + z^{2} + a^{2} - b^{2})^{2} = 4a^{2}x^{2}
$$

Ted už můžeme použít dosazení  $x \longleftrightarrow \sqrt{x^2 + y^2}$ :

$$
(x2 + y2 + z2 + a2 – b2)2 = 4a2 (x2 + y2)
$$

Výsledná rovnice plochy 4. stupně je rovnicí anuloidu.

Maple. Použijeme proceduru surfrev z předchozího příkladu:

- > circle:=u->[5+2\*cos(u),0,2\*sin(u)]:
- > torus:=(u,v)->surfrev(circle,u,v):
- > TORUS:=plot3d(torus(u,v),u=0..2\*Pi,v=0..2\*Pi,,grid=[20,40],

style=wireframe,color=grey): > U\_CURVE:=spacecurve(torus(u,0),u=0..2\*Pi,thickness=3,

color=blue):

- > display(TORUS,U\_CURVE,axes=frame);
- > plot3d(torus(u,v),u=0..2\*Pi,v=0..2\*Pi,grid=[20,40],axes=frame);

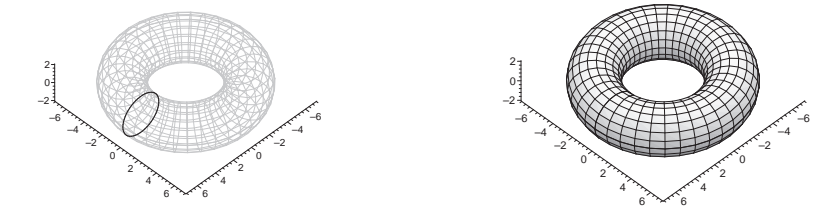

#### Animace k vyzkoušení:

```
> for i from 0 to 40 do
  U_CUR[i]:=spacecurve(torus(u,i*Pi/20),u=0..2*Pi,thickness=3,
                                                      color=blue):
 end do:
> anim:=display([seq(U_CUR[i],i=0..40)],insequence=true):
> display(TORUS,ANIM,axes=normal,view=[-8..8,-8..8,-5..5]);
```
> animate3d(torus(u,v\*t/100),u=0..2\*Pi,v=0..2\*Pi,t=0..100, frames=50,grid=[20,40],axes=frame,style=wireframe,thickness=2);

### **8.6 Prˇı´klad.**

Rotací řetězovky  $x = a \cosh \frac{u}{a}, y = 0, z = u$  kolem osy z vzniká plocha nazývaná *katenoid* ( $a > 0$ ). Napište parametrické vyjádření této plochy.

<span id="page-186-0"></span>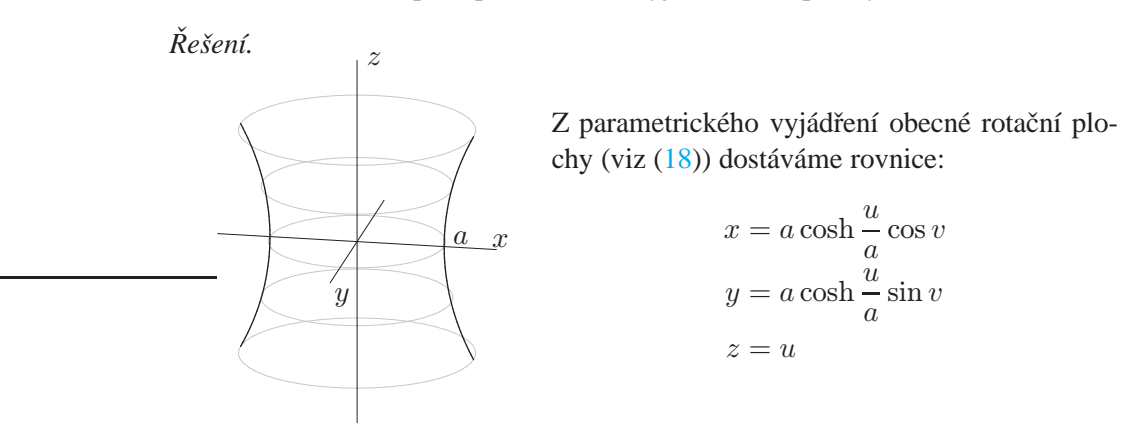

Tečnou rovinou katenoidu v bodě  $[a, 0, 0]$  je rovina  $x = a$  rovnoběžná s rovinou yz.

**Maple**. Použijeme proceduru surfrev z příkladu [8.4:](#page-182-2)

```
> catenary:=u->[cosh(u),0,u];
> catenoid:=(u,v)->surfrev(catenary,u,v):
> CATENOID:=plot3d(catenoid(u,v),u=-2..2,v=0..2*Pi,grid=[30,30],
                                      style=wireframe,color=grey):
> U_CURVE:=spacecurve(catenoid(u,0),u=-2..2,thickness=3,
                                                       color=blue):
> display(CATENOID,U_CURVE,axes=frame);
> plot3d(catenoid(u,v),u=-2..2,v=0..2*pi,grid=[30,30],axes=frame);2
                                         0
                                         2
```
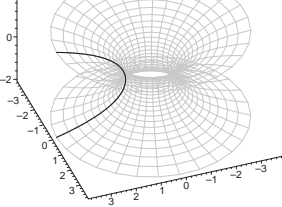

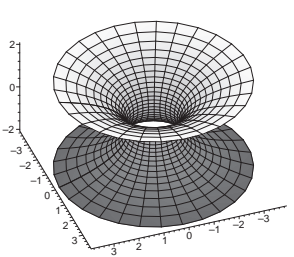

Animace k vyzkoušení:

```
> for i from 0 to 40 do
   U_CUR[i]:=spacecurve(catenoid(u,i/20*Pi),u=-2..2,thickness=3,
                                                       color=blue):
 end do:
> ANIM:=display([seq(U_CUR[i],i=0..40)],insequence=true):
> display(CATENOID,ANIM,axes=normal);
```
> animate3d(catenoid(u,v\*t/100),u=-2..2,v=0..2\*Pi,t=0..100, frames=50,grid=[30,30],axes=frame,style=wireframe,thickness=2);

#### <span id="page-187-1"></span>8.7 Příklad.

Křivka  $x = a \sin u, y = 0, z = a \left[ \ln \left( \frac{u}{g} \right) \right]$ 2  $\Big\} + \cos u \Big\}, u \in (0, \frac{\pi}{2})$  $\frac{\pi}{2}) \cup \left(\frac{\pi}{2}\right)$  $\frac{\pi}{2}, \pi$ ),  $a > 0$  se nazývá traktrix $^5$  $^5$ . Její rotací kolem osy  $z$  vzniká plocha zvaná  $pseudos f\acute{e}ra.$ Napište její parametrické vyjádření.

## *Rˇesˇenı´.*

<span id="page-187-0"></span><sup>5</sup>Pro  $u = \frac{\pi}{2}$  $\frac{\pi}{2}$  platí  $x = a$ ,  $z = 0$ ,  $\left(\frac{dx}{du}\right)$  $\frac{\mathrm{d}x}{\mathrm{d}u}, \frac{\mathrm{d}z}{\mathrm{d}u}$ du  $\Big) = \vec{o}.$ Osa z je pro  $u \rightarrow 0+$  asymptotou, neboť

$$
\lim_{u \to 0+} x = 0, \quad \lim_{u \to 0+} z = -\infty
$$

Uvažujme interval  $\left(0, \frac{\pi}{2}\right)$ 2 ). Funkce  $x = a \sin u$  je evidentně rostoucí funkce. Pro  $z(u)$  platí:

$$
z'(u) = a\left(\frac{1}{\lg \frac{u}{2}} \cdot \frac{1}{\cos^2 \frac{u}{2}} \cdot \frac{1}{2} - \sin u\right) = a\left(\frac{1}{\sin u} - \sin u\right) = a\frac{\cos^2 u}{\sin u} > 0
$$

Funkce z je tedy na  $\left(0, \frac{\pi}{2}\right)$ 2  $\big)$  také rostoucí. Křivka traktrix je symetrická podle osy  $x$ :

$$
x = g(u) = a \sin u
$$
  
\n
$$
g(\pi - u) = a \sin(\pi - u) = a \sin(u) = g(u)
$$
  
\n
$$
z = h(u) = a \left[ \ln \left( \frac{u}{g(u)} \right) + \cos u \right]
$$
  
\n
$$
h(\pi - u) = a \left[ \ln \left( \frac{\sin \left( \frac{\pi}{2} - \frac{u}{2} \right)}{\cos \left( \frac{\pi}{2} - \frac{u}{2} \right)} \right) + \cos(\pi - u) \right] = a \left[ \ln \left( \frac{\cos \frac{u}{2}}{\sin \frac{u}{2}} \right) - \cos u \right] =
$$
  
\n
$$
= a \left[ \ln \left( \frac{1}{\tan \frac{u}{2}} \right) - \cos u \right] = -a \left[ \ln \left( \frac{u}{2} \right) + \cos u \right] = -h(u)
$$

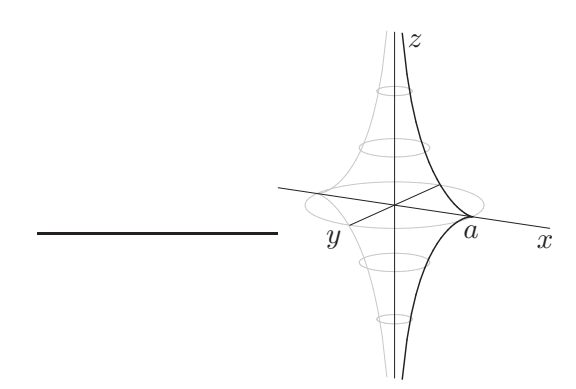

Z parametrického vyjádření obecné rotační plochy (viz  $(18)$ ) dostáváme rovnice:

$$
x = a \sin u \cos v
$$
  

$$
y = a \sin u \sin v
$$
  

$$
z = a \left[ \ln \left( \text{tg } \frac{u}{2} \right) + \cos u \right]
$$

**Maple**. Použijeme proceduru surfrev z příkladu [8.4:](#page-182-2)

> traktrix:=u->[sin(u),0,log(tan(u/2))+cos(u)]:

```
> pseudosphere:=(u,v)->surfrev(traktrix,u,v):
```
- > PSEUDOSPHERE:=plot3d(pseudosphere(u,v),u=Pi/18..17\*Pi/18,
	- v=0..2\*Pi,style=wireframe,color=grey):
- > U\_CURVE:=spacecurve(pseudosphere(u,0),u=Pi/18..17\*Pi/18, thickness=3,color=blue):
- > display(PSEUDOSPHERE,U\_CURVE,axes=frame);
- > plot3d(pseudosphere(u,v),u=0..Pi,v=0..3\*Pi/2,axes=frame);

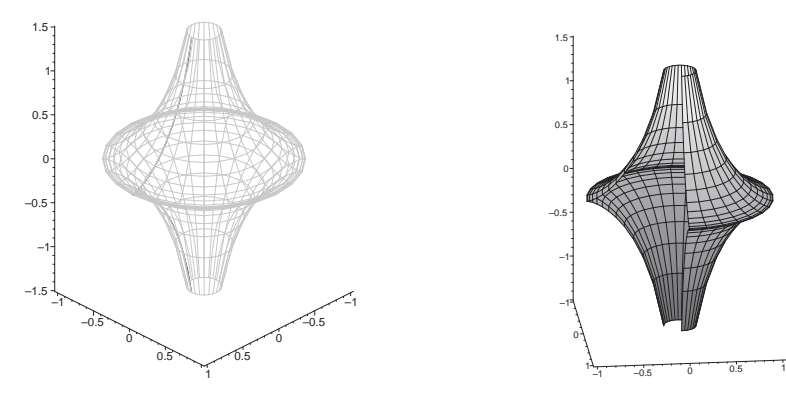

Animace k vyzkoušení:

```
> for i from 0 to 40 do
  U_CUR[i]:=spacecurve(pseudosphere(u,i/20*Pi),u=Pi/18..17*Pi/18,
                                          thickness=3,color=blue):
```
end do:

- > ANIM:=display([seq(U\_CUR[i],i=0..40)],insequence=true):
- > display(PSEUDOSPHERE,ANIM,axes=normal);

```
> animate3d(pseudosphere(u,v*t/100),u=Pi/18..17*Pi/18,v=0..2*Pi,
                  t=0..100,frames=50,style=wireframe,axes=normal,
                                               tickmarks=[0,0,0]);
```
#### **8.8 Prˇı´klad.**

Napište rovnici plochy dané parametricky

$$
x = x_0 + a\cos u \cos v, \quad y = y_0 + b\cos u \sin v, \quad z = z_0 + c\sin u
$$

*Rˇesˇenı´.*

$$
\frac{x - x_0}{a} = \cos u \cos v, \qquad \frac{y - y_0}{b} = \cos u \sin v, \qquad \frac{z - z_0}{c} = \sin u
$$

$$
\frac{(x - x_0)^2}{a^2} + \frac{(y - y_0)^2}{b^2} + \frac{(z - z_0)^2}{c^2} =
$$

$$
= \cos^2 u \cos^2 v + \cos^2 u \sin^2 v + \sin^2 u =
$$

$$
= \cos^2 u(\cos^2 v + \sin^2 v) + \sin^2 u = 1
$$

Jedná se o elipsoid se středem  $[x_0, y_0, z_0]$ , jehož poloosy mají velikosti a, b a c.

**Maple**. Při grafickém znázorňování ploch v Maplu téměř vždy upřednostňujeme parametrické vyjádření před implicitním. Nakreslíme si elipsoid se středem v počátku soustavy souřadné a s velikostmi poloos  $a = 5$ ,  $b = 4$  a  $c = 3$ .

```
> restart:with(plots):
> setoptions3d(scaling=constrained,axes=frame):
> plot3d([5*cos(u)*cos(v),4*sin(u)*cos(v),3*sin(v)],u=0..2*Pi,v=-Pi/2..Pi/2,grid=[40,20]);
```
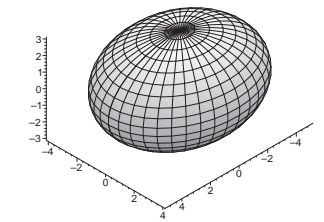

Můžeme si zobrazit i další kvadriky:

Jednodílný hyperboloid  $(a \cos u \cosh v, b \sin u \cosh v, c \sinh v)$ :

```
> plot3d([5*cos(u)*cosh(v),4*sin(u)*cosh(v),3*sinh(v)],
                                                u=0...2*Pi, v=-2...2);
```
Dvoudílný hyperboloid  $(\pm a \cosh u \cosh v, b \sinh u \cosh v, c \sinh v)$ :

```
> plot3d({[3*cosh(u)*cosh(v),4*sinh(u)*cosh(v),5*sinh(v)],
          [-3 * \cosh(u) * \cosh(v), 4 * \sinh(u) * \cosh(v), 5 * \sinh(v)],
                                                        u=-1...1, v=-1...1;
```
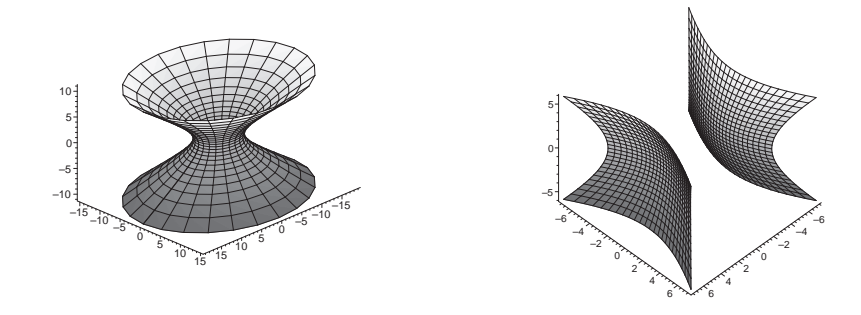

Eliptický paraboloid  $(u, v, \frac{u^2}{a^2})$  $rac{u^2}{a^2} + \frac{v^2}{b^2}$  $\frac{v^2}{b^2}$ ): > plot3d([u,v,uˆ2/5ˆ2+vˆ2/4ˆ2],u=-30..30,v=-30..30); Hyperbolický paraboloid  $(u, v, \frac{u^2}{\sigma^2})$  $rac{u^2}{a^2} - \frac{v^2}{b^2}$  $\frac{v^2}{b^2}$ ): > plot3d([u,v,uˆ2/5ˆ2-vˆ2/4ˆ2],u=-30..30,v=-30..30);

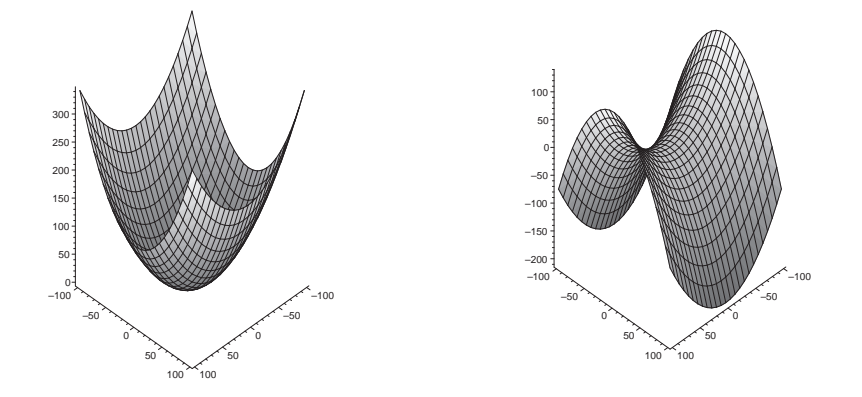

Kuželová plocha  $(av cos u, bv sin u, cv)$ :

> plot3d([5\*v\*cos(u),4\*v\*sin(u),3\*v],u=0..2\*Pi,v=-3..3);

Eliptická válcová plocha  $(a \cos u, b \sin u, v)$ :

> plot3d([5\*cos(u),5\*sin(u),v],u=0..2\*Pi,v=-3..3);

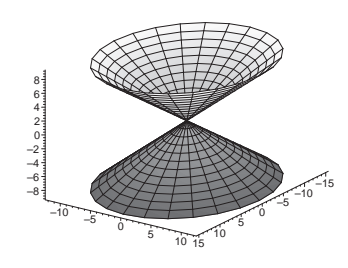

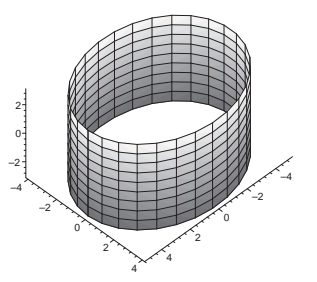

191

Hyperbolická válcová plocha  $(\pm a \cosh u, b \sinh u, v)$ :  $>\texttt{plot3d}(\{[\texttt{3*cosh(u)},\texttt{4*sinh(u)},\texttt{v}], [-\texttt{3*cosh(u)},\texttt{4*sinh(u)},\texttt{v}]\},$ u=-1..1, $v=-3.3$ ;

Parabolická válcová plocha  $(2au,au^2, v)$ :

> plot3d([u,1/2\*uˆ2,v],u=-3..3,v=-2..2);

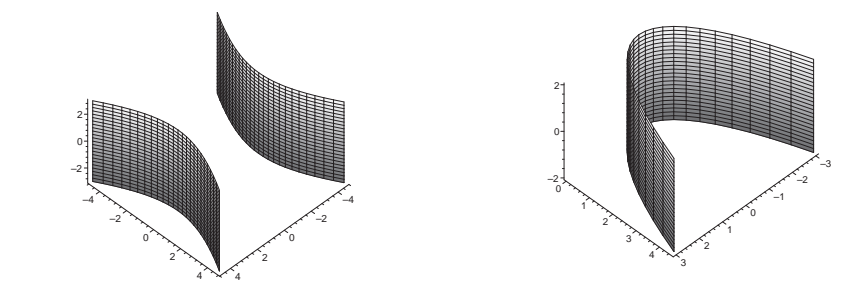

# <span id="page-192-0"></span>**9 Prvnı´ za´kladnı´ forma plochy**

### **9.1 Prˇı´klad.**

Ukažte, že při vhodné volbě parametru  $u$  má první základní forma rotační plo-chy [\(18\)](#page-182-1) tvar  $du^{2} + g^{2}(u)dv^{2}$ .

*Rˇesˇenı´.*

$$
f_1 = (g'(u)\cos v, g'(u)\sin v, h'(u)), \quad f_2 = (-g(u)\sin v, g(u)\cos v, 0)
$$

$$
g_{11} = (f_1, f_1) = g'^2(u) + h'^2(u)
$$

$$
g_{12} = (f_1, f_2) = 0
$$

$$
g_{22} = (f_2, f_2) = g^2(u)
$$

Pro rotační plochu vždy platí  $g_{12} = 0$ , můžeme tedy pro první kvadratickou formu plochy psát:

$$
\Phi_1: g_{11} \mathrm{d}u^2 + 2g_{12} \mathrm{d}u \mathrm{d}v + g_{22} \mathrm{d}v^2 = g_{11} \mathrm{d}u^2 + g_{22} \mathrm{d}v^2.
$$

 $g_{11} = 1$  pro křivku C parametrizovanou obloukem.

**Maple**. Napíšeme si proceduru G pro výpočet koeficientů první základní formy plochy, která vrací jejich uspořádanou trojici. Prvním vstupním parametrem procedury je samotná plocha, druhým a třetím vstupním parametrem jsou jména parametrů plochy nebo jejich konkrétní hodnoty:

```
> restart: with(linalg):
> G:=proc(surf,u,v)
  local f1,f2,g11,g12,g22;
  f1:=(u,v)->subs(uu=u,diff(surf(uu,v),uu));
  f2:=(u,v)->subs(vv=v,diff(surf(u,vv),vv));
  g11:=simplify(dotprod(f1(u,v),f1(u,v),orthogonal));
  g12:=simplify(dotprod(f1(u,v),f2(u,v),orthogonal));
  g22:=simplify(dotprod(f2(u,v),f2(u,v),orthogonal));
  [g11,g12,g22];
 end:
```
Vypočítáme koeficienty první základní formy plochy:

```
> rev:=(u,v)->[g(u)*cos(v),g(u)*sin(v),h(u)]:> G(rev,u,v);
```

$$
\left[ \left( \frac{d}{du} g(u) \right)^2 + \left( \frac{d}{du} h(u) \right)^2, 0, g(u)^2 \right]
$$

Z výsledku je zřejmé, že první koeficient  $g_{11} = 1$ , pokud křivka  $(g(u), 0, h(u))$ je parametrizována obloukem.

## **9.2 Prˇı´klad.**

Určete délku křivky  $u(t) = t$ ,  $v(t) = 2t$ ,  $t \in [0, \frac{\pi}{2}]$  $\frac{\pi}{2}$ ] na ploše, která má první základní formu plochy

$$
\Phi_1: \mathrm{d}u^2 + \frac{1}{4}\cos v \mathrm{d}v^2.
$$

*Rˇesˇenı´.*

Pro délku s oblouku křivky na ploše mezi body o parametrech  $t_1$ ,  $t_2$  platí

$$
s = \int_{t_1}^{t_2} \sqrt{g_{11} \left(\frac{\mathrm{d}u}{\mathrm{d}t}\right)^2 + 2g_{12} \frac{\mathrm{d}u}{\mathrm{d}t} \frac{\mathrm{d}v}{\mathrm{d}t} + g_{22} \left(\frac{\mathrm{d}v}{\mathrm{d}t}\right)^2} \mathrm{d}t.
$$

V našem případě tedy dostáváme

$$
s = \int_{0}^{\frac{\pi}{2}} \sqrt{1 + \cos 2t} \, dt = \sqrt{2} \int_{0}^{\frac{\pi}{2}} \cos t \, dt = \sqrt{2} \left[ \sin t \right]_{0}^{\frac{\pi}{2}} = \sqrt{2}
$$

**Maple**. Sestavíme proceduru curve\_length pro výpočet délky křivky curve na ploše pro interval  $[t_1,t_2]$ . Prvním vstupním parametrem \_G je uspořádaný seznam koeficientů první základní formy plochy.<sup>[6](#page-193-0)</sup>

```
> restart:
> curve_length:=proc(_G,curve,t1,t2)
> local c1,c2,G;
> c1:=diff(curve(t)[1],t);c2:=diff(curve(t)[2],t);
> G:=subs(u=curve(t)[1],v=curve(t)[2],_G):
> int(sqrt(G[1]*c1ˆ2+2*G[2]*c1*c2+G[3]*c2ˆ2),t=t1..t2);
> end:
```
Pro zadanou křivku a plochu dostáváme

```
> G:=[1,0,1/4*cos(v)]:curve:=t->[t,2*t]:
> curve_length(G,curve,0,Pi/2);
```
 $\sqrt{2}$ 

<span id="page-193-0"></span> $6$ Tento seznam můžeme získat také voláním procedury G nadefinované v předchozím příkladu.

## **9.3 Prˇı´klad.**

Najděte ve společných bodech odchylku křivek $\mathcal{C}_1$ a $\mathcal{C}_2$ na ploše

$$
f(u, v) = (\cosh u \cos v, \cosh u \sin v, u), u \in [-2, 2], v \in [0, 2\pi],
$$

přičemž  $C_1: u + v = 0, C_2: u^2 - v = 0.$ 

## *Rˇesˇenı´.*

Určíme nejdříve koeficienty první základní formy plochy:

$$
f_1 = (\sinh u \cos v, \sinh u \sin v, 1), \quad f_2 = (-\cosh u \sin v, \cosh u \cos v, 0)
$$

$$
g_{11} = (f_1, f_1) = \sinh^2 u + 1 = \cosh^2 u
$$
  
\n
$$
g_{12} = (f_1, f_2) = 0
$$
  
\n
$$
g_{22} = (f_2, f_2) = \cosh^2 u
$$

Pro průsečíky křivek musí platit  $u^2 = -u$ , neboli  $u_1 = 0$ ,  $u_2 = -1$ . Společné body tedy mají souřadnice  $(0, 0)$  a  $(-1, 1)$ . Uvažujme následující parametrické vyjádření křivek:

$$
C_1: g(t) = (t, -t), g'(t) = (1, -1)
$$
  

$$
C_2: h(t) = (t, t^2), h'(t) = (1, 2t)
$$

Pro odchylku  $\alpha$  platí, že

<span id="page-194-0"></span>(21) 
$$
\cos \alpha = \frac{\left| g'(t) \begin{pmatrix} g_{11} & g_{12} \\ g_{12} & g_{22} \end{pmatrix} (h'(t))^T \right|}{\sqrt{g'(t) \begin{pmatrix} g_{11} & g_{12} \\ g_{12} & g_{22} \end{pmatrix} (g'(t))^T} \sqrt{h'(t) \begin{pmatrix} g_{11} & g_{12} \\ g_{12} & g_{22} \end{pmatrix} (h'(t))^T}
$$

$$
\cos \alpha = \frac{\left| (1 - 2t) \cosh^2 u \right|}{\sqrt{2 \cosh^2 u} \sqrt{(1 + 4t^2) \cosh^2 u}} = \frac{|1 - 2t|}{\sqrt{2 + 8t^2}}
$$

V bodě  $(0,0)$  dostáváme odchylku  $\alpha = \arccos \frac{1}{\sqrt{2\pi}}$  $\sqrt{2}$  $=$  arccos  $\sqrt{2}$  $\frac{\sqrt{2}}{2} = \frac{\pi}{4}$  $\frac{1}{4}$ . V bodě  $(-1, 1)$  dostáváme odchylku  $\alpha = \arccos \frac{3}{\sqrt{1}}$  $\sqrt{10}$  $=\arccos \frac{3\sqrt{10}}{10}$  $\frac{10}{10}$ . **Maple**. Sestavíme proceduru curves\_angle pro výpočet odchylky křivek curve1 a curve2 na ploše v bodě point. Prvním vstupním parametrem \_G je uspořádaný seznam koeficientů první základní formy plochy.<sup>[7](#page-195-0)</sup> Druhým vstupním parametrem point jsou souřadnice bodu na ploše v oblasti parametrů.

```
> restart:with(linalg):
> curves_angle:=proc(_G,point,curve1,curve2)
> local f1,f2,G,t1,t2,dc1,dc2,aa,ab,bb;
\Rightarrow fl:=(u,v)-\text{diff}(\text{surf}(u,v),u);f2:=(u,v)-\text{diff}(\text{surf}(u,v),v);> G:=subs(u=point[1],v=point[2],_G);
> solve({point[1]=curve1(t1)[1],point[2]=curve1(t1)[2]},t1);
> assign(%);
> solve({point[1]=curve2(t2)[1],point[2]=curve2(t2)[2]},t2);
> assign(%);
> dc1:=subs(t=t1,diff(curve1(t),t));
> dc2:=subs(t=t2,diff(curve2(t),t)):
> ab:=evalm(dc1&*[[G[1],G[2]],[G[2],G[3]]]&*transpose([dc2]))[1]:
> aa:=evalm(dc1&*[[G[1],G[2]],[G[2],G[3]]]&*transpose([dc1]))[1]:
> bb:=evalm(dc2&*[[G[1],G[2]],[G[2],G[3]]]&*transpose([dc2]))[1]:
> arccos(evalm(abs(ab)/(sqrt(aa)*sqrt(bb))));
> end:
```
Pro zadanou plochu a křivky dostáváme

```
> catenoid:=(u,v)->[cosh(u)*cos(v),cosh(u)*sin(v),u]:
> _G:=G(catenoid,u,v):
> curve1:=t->[t,-t]:curve2:=t->[t,tˆ2]:
> solve(
     {curvel(t)[1]=curve2(s)[1],curvel(t)[2]=curve2(s)[2]}, {t,s}:> point1:=curve1(0);point2:=curve1(-1);
```

```
point1 := [0, 0]point2 := [-1, 1]
```
Ve vypočítaných průsečících najdeme odchylku křivek:

```
> curves_angle(_G,point1,curve1,curve2);
                                             π
                                             4
> curves_angle(_G,point2,curve1,curve2);
                                     \arccos\left(\frac{3\sqrt{2}\sqrt{5}}{10}\right)
```
<span id="page-195-0"></span>Křivky na ploše si zobrazíme:

<sup>&</sup>lt;sup>7</sup>Tento seznam můžeme získat voláním procedury G nadefinované v příkladu [9.1.](#page-192-0)

> with(plots):setoptions3d(scaling=constrained,axes=frame):

> CATENOID:=plot3d(catenoid(u,v),u=-1.5..1.5,v=0..2\*Pi,color=grey, style=wireframe):

- > CURVE1:=spacecurve(subs(u=t,v=-t,catenoid(u,v)),t=-1.5..1.5, color=blue, thickness=3):
- > CURVE2:=spacecurve(subs(u=t,v=tˆ2,catenoid(u,v)),t=-1.5..1.5, numpoints=200,color=red,thickness=3):
- > display(CATENOID,CURVE1,CURVE2);

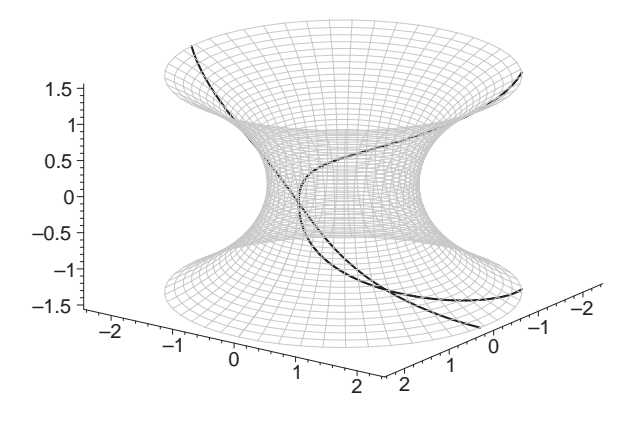

## **9.4 Prˇı´klad.**

Nalezněte ortogonální trajektorie vrstvy křivek  $u = ce^v$  na ploše

$$
f(u, v) = (u \cos v, u \sin v, u + v).
$$

*Rˇesˇenı´.*

Určíme nejdříve koeficienty první základní formy plochy:

$$
f_1 = (\cos v, \sin v, 1), \quad f_2 = (-u \sin v, u \cos v, 1)
$$

$$
g_{11} = (f_1, f_1) = \cos^2 v + \sin^2 v + 1 = 2
$$
  
\n
$$
g_{12} = (f_1, f_2) = -u \cos v \sin v + u \sin v \cos v + 1 = 1
$$
  
\n
$$
g_{22} = (f_2, f_2) = u^2 \sin^2 v + u^2 \cos^2 v + 1 = u^2 + 1
$$

Jako tečný vektor k uvažované vrstvě můžeme vzít např.  $(u, 1)$ , neboť platí:

$$
ce^v dv = du
$$
  $\Rightarrow$   $\frac{dv}{du} = \frac{1}{ce^v} = \frac{1}{u}$ 

Potom podle [\(21\)](#page-194-0) musí platit:

$$
(u,1)\begin{pmatrix} 2 & 1\\ 1 & u^2+1 \end{pmatrix} \begin{pmatrix} du\\ dv \end{pmatrix} = 0
$$

$$
(2u + 1)du + (u2 + u + 1)dv = 0
$$

$$
dv = -\frac{2u + 1}{u2 + u + 1}du
$$

$$
v = -\int \frac{2u + 1}{u2 + u + 1}du = -\ln|u2 + u + 1| + \text{konst.}
$$

Maple. Nalezení rovnic ortogonální trajektorie budeme realizovat dvěma pro-cedurami.<sup>[8](#page-197-0)</sup> V případě procedury orthogonal\_u(G,dcurve) bude hledanou funkcí první parametr plochy a v případě procedury orthogonal\_v(G,dcurve) bude hledanou funkcí druhý parametr plochy. Prvním vstupním parametrem G je uspořá-daný seznam koeficientů první základní formy plochy.<sup>[9](#page-197-1)</sup> Druhým vstupním parametrem dcurve je tečný vektor křivek v oblasti parametrů.

```
> restart:with(linalg):
> orthogonal_u:=proc(G,dcurve) local eq;
\ge eq:=diff(u(v),v)=subs(u=u(v),-(G[2]*dcurve[1]+G[3]*dcurve[2])
                                /(G[1]*dcurve[1]+G[2]*dcurve[2])):
> dsolve(eq,u(v));
> end:
> orthogonal_v:=proc(G,dcurve) local eq,dc;
> eq:=diff(v(u),u)=subs(v=v(u),-(G[1]*dcurve[1]+G[2]*dcurve[2])
                                /(G[2]*dcurve[1]+G[3]*dcurve[2])):
> dsolve(eq,v(u));
> end:
```
#### Pro zadanou plochu tedy dostáváme

 $> f := (u,v) - \frac{u * cos(v)}{u * sin(v)}, u + v$ :  $>$   $-G:=G(f, u, v):$ > orthogonal\_u(\_G,[u,1]);  $u(v) = -\frac{1}{2}$  $\frac{1}{2} + \frac{1}{2}$ 2  $\sqrt{-3 + \frac{4e^{(-v)}}{\sqrt{C_1}}}, u(v) = -\frac{1}{2}$  $\frac{1}{2}$ 1 2  $\sqrt{-3 + \frac{4e^{(-v)}}{C_1}}$ > orthogonal\_v(\_G,[u,1]);

$$
v(u) = -\ln(u + 1 + u^2) + C1
$$

<span id="page-197-0"></span>Vykreslíme si několik vypočítaných křivek  $v(u)$ :

<span id="page-197-1"></span> ${}^{8}$ Při tvorbě procedury byl využit vztah (12) ze strany 45.

 $9$ Tento seznam můžeme získat voláním procedury G nadefinované v příkladu  $9.1$ .

```
> with(plots):setoptions3d(scaling=constrained,axes=frame):
> SURFACE:=plot3d([f(u,v)],u=-3..3,v=-5*Pi/12..5*Pi/12,
                                      style=wireframe,color=grey):
> for i from -21 to 21 do
> if i<>0 then upper_limit:=min(5*Pi/12,ln(6/abs(i)))
           else upper_limit:=5*Pi/12
   fi;
> CURVE[i]:=spacecurve(subs(u=i/2*exp(t),v=t,f(u,v)),
                 t=-5*Pi/12..upper_limit,color=black,thickness=2):
> od:
> for i from -3 to 3 do
> ORTHOGONAL[i]:=spacecurve(subs(u=t,v=-ln(tˆ2+t+1)+i/3,f(u,v)),
    t=max(-3,solve(tˆ2+t+1-exp(5*Pi/12+i/3)=0,t)[2])..
             solve(tˆ2+t+1-exp(5*Pi/12+i/3)=0,t)[1],
                                            color=red,thickness=3):
  od:
> display(SURFACE,seq(CURVE[i],i=-21..21),
                  seq(ORTHOGONAL[i], i=-3..3));
                    –4
                    –2
                     0
                     2
                     4
```
#### **9.5 Prˇı´klad.**

Určete plošný obsah části obecné rotační plochy [\(18\)](#page-182-1). Na základě vypočítaného vzorce určete plošný obsah rotační válcové plochy, rotační kuželové plochy a anuloidu.

 $\frac{1}{2}$  1 0 –1 –2 –3

–2 0 2

3

### *Rˇesˇenı´.*

Plošný obsah je určen vzorcem

<span id="page-198-0"></span>(22) 
$$
\iint\limits_{D} \sqrt{g_{11}g_{22} - g_{12}^2} \, \mathrm{d}u \mathrm{d}v
$$

Z příkladu [9.1](#page-192-0) plyne, že  $g_{11}g_{22} - g_{12}^2 = g^2(u)(g'^2(u) + h'^2(u)).$ Obsah rotační plochy pro  $u \in [u_1, u_2], v \in [0, 2\pi]$ :

$$
P = \int_0^{2\pi} \left[ \int_{u_1}^{u_2} g(u) \sqrt{g'^2(u) + h'^2(u)} \, du \right] dv =
$$
  
=  $2\pi \int_{u_1}^{u_2} g(u) \sqrt{g'^2(u) + h'^2(u)} \, du$ 

**Rotační válcová plocha** (a je poloměr podstavy, b je výška):

$$
f(u, v) = (a \cos v, a \sin v, bu), g(u) = a, h(u) = bu, g'(u) = 0, h'(u) = b
$$

$$
P = 2\pi \int_0^1 a\sqrt{0 + b^2} du = 2\pi \int_0^1 ab du = 2\pi ab
$$

**Rotační kuželová plocha** (a je poloměr podstavy, b je výška):

$$
f(u, v) = (au \cos v, au \sin v, bu), g(u) = au, h(u) = bu, g'(u) = a, h'(u) = b
$$

$$
P = 2\pi \int_0^1 au\sqrt{a^2 + b^2} du = 2\pi a\sqrt{a^2 + b^2} \left[\frac{u^2}{2}\right]_0^1 = \pi a\sqrt{a^2 + b^2}
$$

**Anuloid** (uvažujme parametrické vyjádření [\(20\)](#page-185-0) ze strany 186):

$$
f(u, v) = ((a + b \cos u) \cos v, (a + b \cos u) \sin v, b \sin u)
$$

$$
g(u) = a + b \cos u, h(u) = b \sin u, g'(u) = -b \sin u, h'(u) = b \cos u
$$

$$
P = 2\pi \int_0^{2\pi} (a + b \cos u) \sqrt{b^2 \sin^2 u + b^2 \cos^2 u} du =
$$

$$
= 2\pi b [au + b \sin u]_0^{2\pi} = 2\pi b (2\pi a) = 4\pi^2 ab
$$

Maple. Sestavíme proceduru area pro výpočet plošného obsahu na dané množině parametrů  $[u_1, u_2] \times [v_1, v_2]$ . Prvním vstupním parametrem  $\sigma$  je uspořádaný seznam koeficientů první základní formy plochy.<sup>[10](#page-199-0)</sup>

```
> restart:with(linalg):
> area:=proc(G,u1,u2,v1,v2)
  int(int(sqrt(G[1]*G[3]-G[2]ˆ2),u=u1..u2),v=v1..v2);
  simplify(%);
 end:
```
<span id="page-199-0"></span> $10$ Tento seznam můžeme získat voláním procedury G nadefinované v příkladu [9.1.](#page-192-0)

Plošný obsah rotační plochy:

- > interface(showassumed=0):assume(g(u)>0):
- $> rev:=(u,v)->[g(u)*cos(v),g(u)*sin(v),h(u)]:$
- > G\_rev:=G(rev,u,v):
- > area(G\_rev,u1,u2,0,2\*Pi);

$$
2\int_{u_1}^{u_2} g(u) \sqrt{\left(\frac{d}{du}g(u)\right)^2 + \left(\frac{d}{du}h(u)\right)^2} \, \mathrm{d}u \; \pi
$$

Rotační válcová plocha:

```
> assume(a>0,b>0):
> cylinder:=(u,v)->[a*cos(v),a*sin(v),b*u]:
> G_cylinder:=G(cylinder,u,v)
> area(G_cylinder,0,1,0,2*Pi);
```
 $2ab\pi$ 

Rotační kuželová plocha:

```
\Rightarrow cone:=(u,v)->[a*u*cos(v),a*u*sin(v),b*u]:
> G_cone:=G(cone,u,v):
> area(G_cone,0,1,0,2*Pi);
```

$$
a\sqrt{b^2 + a^2}\pi
$$

Anuloid:

```
> torus:=(u,v)->
```

```
[(a+b*cos(u))*cos(v), (a+b*cos(u))*sin(v),b*sin(u)];> G_torus:=G(torus,u,v):
> area(G_torus,0,2*Pi,0,2*Pi);
```

```
4a\pi^2b
```
### **9.6 Prˇı´klad.**

Najděte obsah křivočarého čtyřúhelníka na ploše  $f(u, v) = (v \cos u, v \sin u, au)$ ohraničeného křivkami  $u = 0$ ,  $u = 1$ ,  $v = 0$ ,  $v = a$ .

*Rˇesˇenı´.*

Obsah budeme počítat pomocí vzorce

$$
\iint_{D} \sqrt{g_{11}g_{22} - g_{12}^2} \, du dv, \text{ kde } D = [0, 1] \times [0, a]
$$

$$
f_1 = (-v \sin u, v \cos u, a), \quad f_2 = (\cos u, \sin u, 0)
$$

$$
g_{11} = (f_1, f_1) = v^2 \sin^2 u + v^2 \cos^2 u + a^2 = v^2 + a^2
$$
  
\n
$$
g_{12} = (f_1, f_2) = -v \sin u \cos u + v \sin u \cos u + 0 = 0
$$
  
\n
$$
g_{22} = (f_2, f_2) = \cos^2 u + \sin^2 u = 1
$$

$$
\iint\limits_{D} \sqrt{v^2 + a^2} \, \mathrm{d}u \mathrm{d}v = \int_0^a \left[ \int_0^1 \sqrt{a^2 + v^2} \, \mathrm{d}u \right] \, \mathrm{d}v =
$$
\n
$$
= \left[ u \right]_0^1 \int_0^a \sqrt{a^2 + v^2} \, \mathrm{d}v = \frac{1}{2} \left[ v \sqrt{a^2 + v^2} + a^2 \ln|v + \sqrt{a^2 + v^2}| \right]_0^a =
$$
\n
$$
= \frac{1}{2} \left[ a \cdot a\sqrt{2} + a^2 \ln(a + a\sqrt{2}) - a^2 \ln a \right] = \frac{1}{2} a^2 \left[ \sqrt{2} + \ln(1 + \sqrt{2}) \right]
$$

**Maple**. S využitím procedury area ze strany 200 dostáváme:

```
> interface(showassumed=0):assume(a>0):
> helicoid:=(u,v)->[v*cos(u),v*sin(u),a*u]:
> G_helicoid:=G(helicoid,u,v):
> area(G_helicoid,0,1,0,a);
```

$$
\frac{1}{2}a^2(\sqrt{2} + \ln(\sqrt{2} + 1))
$$

4

Helikoid s vyznačenou částí, jejíž plošný obsah jsme počítali:

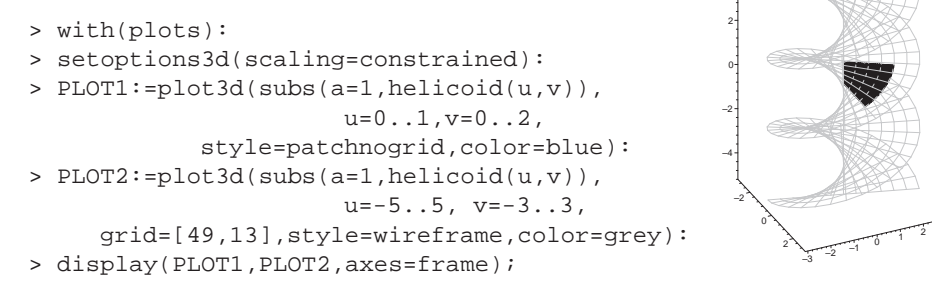

3

#### **9.7 Prˇı´klad.**

Určete obsah horní poloviny části sféry ohraničené Vivianiho křivkou.

### *Rˇesˇenı´.*

Podle zadání uvažujeme horní polosféru, tj.  $u \in [0, \frac{\pi}{2}]$  $\frac{\pi}{2}$ ,  $v \in [0, 2\pi]$ :

$$
f(u, v) = (r \cos u \cos v, r \cos u \sin v, r \sin u)
$$

 $f_1 = r(-\sin u \cos v, -\sin u \sin v, \cos u), \quad f_2 = r(-\cos u \sin v, \cos u \cos v, 0)$ 

$$
g_{11} = (f_1, f_1) = r^2 (\sin^2 u \cos^2 v + \sin^2 u \sin^2 v + \cos^2 u) = r^2
$$
  
\n
$$
g_{12} = (f_1, f_2) = r^2 (\sin u \cos u \sin v \cos v - \sin u \cos u \sin v \cos v + 0) = 0
$$
  
\n
$$
g_{22} = (f_2, f_2) = r^2 (\cos^2 u \sin^2 v + \cos^2 u \cos^2 v + 0) = r^2 \cos^2 u
$$

Vivianiho křivka je podle příkladu [5.4](#page-156-0) ze strany 157 určena vztahem:

$$
\cos u(\cos u - \cos v) = 0
$$

$$
\cos u - \cos v = 0
$$

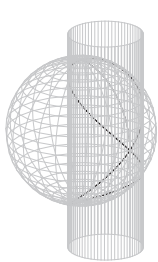

Při výpočtu využijeme toho, že stačí uvažovat jenom poloviční obsah plochy, a to pro  $v \in [0, \frac{\pi}{2}]$  $\frac{\pi}{2}$ . Podle vzorce [\(22\)](#page-198-0) platí

$$
P = 2 \iint_{D} \sqrt{r^4 \cos^2 u} \, du dv = 2r^2 \iint_{D} \cos u \, du dv =
$$
  
=  $2r^2 \int_{0}^{\frac{\pi}{2}} \left[ \int_{v}^{\frac{\pi}{2}} \cos u \, du \right] dv = 2r^2 \int_{0}^{\frac{\pi}{2}} \left[ \sin u \right]_{v}^{\frac{\pi}{2}} dv =$   
=  $2r^2 \int_{0}^{\frac{\pi}{2}} (1 - \sin v) \, dv = r^2 (\pi - 2)$ 

Maple. Výpočtem Vivianiho křivky a jejím zobrazením jsme se zabývali již v kapitole o prostorových křivkách. Co se pak týče daného plošného obsahu, využitím procedury area ze strany 200 dostáváme:

> interface(showassumed=0):assume(r>0):

$$
> sphere:=(u,v)-[r*cos(u)*cos(v),r*cos(u)*sin(v),r*sin(u)]:
$$

```
> G_sphere:=G(sphere,u,v):
```
> 2\*area(G\_sphere,v,Pi/2,0,Pi/2);

 $-2r^2 + r^2\pi$ 

# <span id="page-203-1"></span>10 Druhá základní forma plochy, asymptotické křivky

### 10.1 Příklad.

Nalezněte planární body na ploše  $z = x^3 + y^3$ .

*Rˇesˇenı´.*

Označme  $n = \frac{f_1 \times f_2}{\|\mathcal{F}_1\| \times \|\mathcal{F}_2\|}$  $\frac{f_1 \times f_2}{\|f_1 \times f_2\|}$  jednotkový vektor normály a  $h_{ij} = (n, f_{ij})$  koeficienty druhé základní formy plochy. Potom pro planární body platí:

$$
h_{11} = h_{12} = h_{22} = 0
$$

Parametrické vyjádření plochy dané explicitně  $z = x^3 + y^3$  má tvar

$$
f(u, v) = (u, v, u^3 + v^3)
$$

$$
f_1 = (1, 0, 3u^2)
$$
  $f_1 \times f_2 = (-3u^2, -3v^2, 1)$   
\n $f_2 = (0, 1, 3v^2)$   $||f_1 \times f_2|| = \sqrt{9u^4 + 9v^4 + 1}$ 

$$
f_{11} = (0, 0, 6u)
$$
  
\n
$$
f_{12} = (0, 0, 0)
$$
  
\n
$$
f_{22} = (0, 0, 6v)
$$
  
\n
$$
h_{11} = (n, f_{11}) = \frac{6u}{\sqrt{9u^4 + 9v^4 + 1}}
$$
  
\n
$$
h_{12} = (n, f_{12}) = 0
$$
  
\n
$$
n = \frac{1}{\sqrt{9u^4 + 9v^4 + 1}} (-3u^2, -3v^2, 1)
$$
  
\n
$$
h_{22} = (n, f_{22}) = \frac{6v}{\sqrt{9u^4 + 9v^4 + 1}}
$$

 $h_{11} = h_{12} = h_{22} = 0 \Leftrightarrow u = 0 \wedge v = 0$ 

Planárním bodem na dané ploše je tedy bod  $(0, 0)$ .<sup>[11](#page-203-0)</sup>

Maple. Sestavíme proceduru <sub>H</sub> pro výpočet koeficientů druhé základní formy plochy, která vrací jejich uspořádanou trojici. Prvním vstupním parametrem procedury je samotná plocha, druhým a třetím vstupním parametrem jsou jména parametrů plochy nebo jejich konkrétní hodnoty:

```
> restart:with(linalg):
> H:=proc(surf,u,v)
     local f1,f2,n,nn,f11,f12,f22,h11,h12,h22;
```
<span id="page-203-0"></span> $11$ Je zřejmé, že pro výpočet planárních bodů stačí pouze směrový vektor normály libovolné velikosti.

```
f1:=(u,v)->subs(uu=u,diff(surf(uu,v),uu));f2\!\mathbin{\raisebox{.3pt}{:}\!=} (u,v)\!\mathbin{\raisebox{.3pt}{\text{--}}}\!\mathop{\mathsf{subs}}(vv\mathop{\raisebox{.3pt}{\text{--}}\!\mathsf{v}},\text{diff}(\text{surf}(u,vv)\, ,vv)\,) ;
f11:=(u,v)->subs(uu=u,diff(f1(uu,v),uu));f12:=(u,v)->subs(vv=v,diff(f1(u,vv),vv));f22:=(u,v)-&subs(vv=v,diff(f2(u,vv),vv));
nn:=crossprod(f1(u,v),f2(u,v));
n:=nn/sqrt(dotprod(nn,nn,orthogonal));
h11:=simplify(dotprod(n,f11(u,v),orthogonal));
h12:=simplify(dotprod(n,f12(u,v),orthogonal));
h22:=simplify(dotprod(n,f22(u,v),orthogonal));
[h11,h12,h22];
```

```
> end:
```
Určíme koeficienty druhé základní formy plochy pro zadanou plochu vzhledem k jejímu parametrickému vyjádření:

>  $surt:=(u,v)-([u,v,u^3+v^3]):$ > H(surf,u,v);

$$
\left[\frac{6u}{\sqrt{1+9u^4+9v^4}}, 0, \frac{6v}{\sqrt{1+9u^4+9v^4}}\right]
$$

Planárním bodem je tedy bod  $(0, 0)$ :

```
> with(plots):
> setoptions3d(scaling=constrained):
> SURF:=plot3d(surf(u,v),u=-1..1,v=-1.2..1.2,
                 color=grey,style=wireframe):
> PLANAR_POINT:=pointplot3d(surf(0,0),
                  symbol=cross,symbolsize=10,
                      color=red,thickness=3):
> display(SURF,PLANAR_POINT,axes=frame);
```
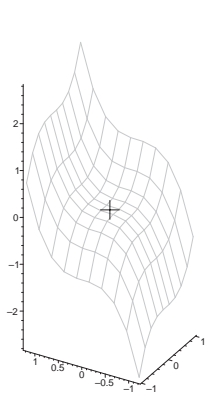

#### <span id="page-204-0"></span>**10.2 Prˇı´klad.**

Nalezněte planární body na ploše dané explicitně  $z = \varphi(x, y)$ .

## *Rˇesˇenı´.*

Budeme postupovat analogicky předchozímu příkladu:

$$
f(u, v) = (u, v, \varphi(u, v))
$$
  

$$
f_1 = (1, 0, \varphi_x), \quad f_2 = (0, 1, \varphi_y)
$$
  

$$
f_1 \times f_2 = (-\varphi_x, -\varphi_y, 1), \quad ||f_1 \times f_2|| = \sqrt{\varphi_x^2 + \varphi_y^2 + 1}
$$

$$
f_{11} = (0, 0, \varphi_{xx})
$$
  
\n
$$
f_{12} = (0, 0, \varphi_{xy})
$$
  
\n
$$
f_{22} = (0, 0, \varphi_{yy})
$$
  
\n
$$
n = \frac{1}{\sqrt{\varphi_x^2 + \varphi_y^2 + 1}} \cdot \varphi_{xy}
$$
  
\n
$$
h_{12} = (n, f_{12}) = \frac{1}{\sqrt{\varphi_x^2 + \varphi_y^2 + 1}} \cdot \varphi_{xy}
$$
  
\n
$$
h_{22} = (n, f_{22}) = \frac{1}{\sqrt{\varphi_x^2 + \varphi_y^2 + 1}} \cdot \varphi_{yy}
$$

$$
h_{11} = h_{12} = h_{22} = 0 \quad \Leftrightarrow \quad \varphi_{xx} = \varphi_{xy} = \varphi_{yy} = 0
$$

Planárním bodem na dané ploše je tedy bod, pro který platí  $\varphi_{xx} = \varphi_{xy} = \varphi_{yy} = 0$ .

Maple. Pomocí procedury H z předchozího příkladu spočítejme koeficienty druhé základní formy plochy pro plochu danou explicitně:

```
>\;\texttt{surf}:=(\mathtt{u},\mathtt{v})\,{\rightarrow}\,[\,\mathtt{u}\,,\mathtt{v}\,,\mathtt{g}(\mathtt{u}\,,\mathtt{v})\,]:> H(surf,u,v);
```

$$
\left[\frac{\frac{\partial^2}{\partial u^2} g(u,v)}{\sqrt{1 + \left(\frac{\partial}{\partial u} g(u,v)\right)^2 + \left(\frac{\partial}{\partial v} g(u,v)\right)^2}}, \frac{\frac{\partial^2}{\partial u \partial v} g(u,v)}{\sqrt{1 + \left(\frac{\partial}{\partial u} g(u,v)\right)^2 + \left(\frac{\partial}{\partial v} g(u,v)\right)^2}}, \frac{\frac{\partial^2}{\partial v^2} g(u,v)}{\sqrt{1 + \left(\frac{\partial}{\partial u} g(u,v)\right)^2 + \left(\frac{\partial}{\partial v} g(u,v)\right)^2}}\right]
$$

Z výsledku vidíme, že na explicitně zadané ploše planární body existují pouze v případě, že všechny druhé parciální derivace jsou nulové.

## 10.3 Příklad.

Nalezněte sférické body na ploše  $z = x^2 + y^2$ .

## *Rˇesˇenı´.*

Ve sférickém bodě je druhá základní forma plochy nenulovým konstantním násobkem první základní formy plochy. Vypočítejme nyní tyto kvadratické formy pro zadanou plochu, jejíž parametrické vyjádření má tvar<sup>[12](#page-206-0)</sup>

$$
f(u, v) = (u, v, u^2 + v^2)
$$

$$
f_1 = (1, 0, 2u)
$$
  
\n
$$
f_2 = (0, 1, 2v)
$$
  
\n
$$
f_1 \times f_2 = (-2u, -2v, 1)
$$
  
\n
$$
||f_1 \times f_2|| = \sqrt{4u^2 + 4v^2 + 1}
$$

$$
g_{11} = 1 + 4u^2
$$
  
\n
$$
g_{12} = 4uv
$$
  
\n
$$
g_{22} = 1 + 4v^2
$$
  
\n
$$
f_{11} = (0, 0, 2)
$$
  
\n
$$
f_{12} = (0, 0, 0)
$$
  
\n
$$
h_{12} = 0
$$
  
\n
$$
h_{13} = \frac{2}{\sqrt{4u^2 + 4v^2 + 1}}
$$
  
\n
$$
h_{12} = 0
$$
  
\n
$$
h_{12} = 0
$$
  
\n
$$
h_{13} = \frac{2}{\sqrt{4u^2 + 4v^2 + 1}}
$$
  
\n
$$
h_{14} = \frac{2}{\sqrt{4u^2 + 4v^2 + 1}}
$$

Ve sférickém bodě musí platit  $c \cdot g_{12} = c \cdot 4uv = h_{12} = 0$ , kde  $c \neq 0$ . Proto

<span id="page-206-1"></span>
$$
(23) \t\t u = 0 \t\t v = 0
$$

A protože musí také platit  $c \cdot g_{11} = h_{11}$  a  $c \cdot g_{22} = h_{22}$ , můžeme psát

$$
\frac{h_{11}}{h_{22}} = \frac{g_{11}}{g_{22}}
$$

$$
1 = \frac{1 + 4u^2}{1 + 4v^2}
$$

$$
u^2 = v^2
$$

$$
u = \pm v
$$

Vzhledem k  $(23)$  je jediným sférickým bodem na ploše bod  $(0, 0)$ .

Maple. Při hledání sférických bodů využijeme toho, že kolineárnost první a druhé základní formy plochy je ekvivalentní podmínce

$$
(g_{11}, g_{12}, g_{22}) \times (h_{11}, h_{12}, h_{22}) = \vec{o}.
$$

Koeficienty základních forem plochy vypočítáme pomocí dříve uvedené procedury  $G(str. 193)$  a procedury  $H(str. 204)$ :

<span id="page-206-0"></span><sup>&</sup>lt;sup>12</sup>Stejně jako v příkladech [10.1](#page-203-1) a [10.2](#page-204-0) by stačilo uvažovat normálový vektor libovolné velikosti.

>  $surt:=(u,v)-([u,v,u^2+v^2]):$ 

> c:=crossprod(G(surf,u,v),H(surf,u,v)):

> solve({c[1]=0,c[2]=0,c[3]=0},{u,v});

$$
{u = 0, v = 0}, {u = 0, v = 0}
$$

Plochou je rotační paraboloid:

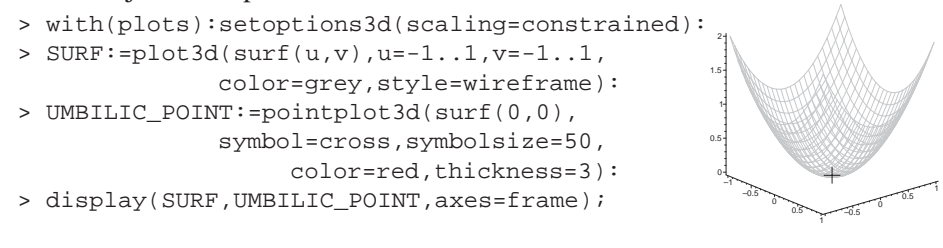

### <span id="page-207-0"></span>**10.4 Prˇı´klad.**

Nalezněte asymptotické křivky helikoidu  $f(u, v) = (v \cos u, v \sin u, au)$ .

*Rˇesˇenı´.*

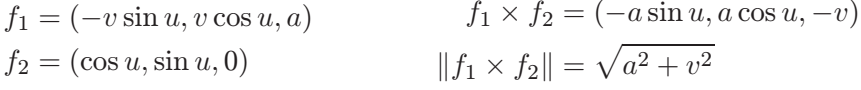

$$
f_{11} = (-v \cos u, -v \sin u, 0)
$$
  
\n
$$
f_{12} = (-\sin u, \cos u, 0)
$$
  
\n
$$
f_{22} = (0, 0, 0)
$$
  
\n
$$
h_{11} = (n, f_{11}) = 0
$$
  
\n
$$
h_{12} = (n, f_{12}) = \frac{a}{\sqrt{a^2 + v^2}}
$$
  
\n
$$
h_{22} = (n, f_{22}) = 0
$$
  
\n
$$
h_{22} = (n, f_{22}) = 0
$$

Pro body asymptotické křivky platí

$$
\Phi_2(u, v) = 2 \frac{a}{\sqrt{a^2 + v^2}} \quad \text{d}u \quad \text{d}v = 0 \quad \Leftrightarrow \quad \text{d}u \quad \text{d}v = 0
$$
\n
$$
\text{d}u = 0 \lor \text{d}v = 0
$$
\n
$$
u = c_1 \quad v = c_2
$$

Asymptotické křivky odpovídají parametrickým křivkám plochy  $u = c_1$  (přímka) a  $v = c_2$  (šroubovice).

Maple. Nalezení diferenciálních rovnic asymptotických křivek budeme realizovat dvěma procedurami. V případě procedury asymptotic\_eq1(surf,u,v) bude hledanou funkcí první parametr plochy (tj. druhý vstupní parametr procedury) a

v případě procedury asymptotic\_eq2(surf,u,v) bude hledanou funkcí druhý parametr plochy (tj. třetí vstupní parametr procedury). Koeficienty druhé základní formy plochy budeme nahrazovat novými koeficienty označenými jako a11, a12 a a22. Jejich výpočet nebude zatížen hledáním jednotkového vektoru normály, bude stačit pouhý směr (tj.  $f_1 \times f_2$ ).

```
> restart:with(linalg):
> asymptotic_eq1:=proc(surf,u,v)
     local f1,f2,f11,f12,f22,a11,a12,a22,sol;
      f1:=(u,v)->subs(uu=u,diff(surf(uu,v),uu));
      f2:=(u,v)->subs(vv=v,diff(surf(u,vv),vv));
     f11:=(u,v)->subs(uu=u,diff(f1(uu,v),uu));f12:=(u,v)->subs(vv=v,diff(f1(u,vv),vv));f22:=(u,v)->subs(vv=v,diff(f2(u,vv),vv));all:=simplify(det([f11(u,v),f1(u,v),f2(u,v)]));a12:=simplify(det([f12(u,v),f1(u,v),f2(u,v)]));a22:=simplify(det([f22(u,v),f1(u,v),f2(u,v)]));sol:=[solve(al1*x^2+2*a12*x+a22=0,x)];if nops(sol)=2 then
          diff(u(v),v)=subs(u=u(v),simplity(soll[1])),
         diff(u(v),v)=subs(u=u(v),simplify(sol[2]))elif nops(sol)=1 then
         diff(u(v),v)=subs( u=u(v), sol[1])fi:
  end:
```
V proceduře byla užita konstrukce i f-then-elif-fi, která rozlišuje počet řešení kvadratické rovnice

$$
a_{11}\left(\frac{du}{dv}\right)^{2} + 2a_{12}\frac{du}{dv} + a_{22} = 0
$$

hledající asymptotické směry. Pro dvě řešení dostáváme dvě diferenciální rovnice, pro jedno řešení jedinou diferenciální rovnici. Výstup procedury je uveden v takovém tvaru, že jej lze rovnou použít pro příkaz dsolve řešící diferenciální rovnice (neznámou je funkce  $u(v)$ ). Pro případ, že je nutné, příp. i výhodnější hledat vyjádření asymptotické křivky jakožto  $v(u)$ , budeme používat analogickou proceduru:

```
> asymptotic_eq2:=proc(surf,u,v)
     local f1,f2,f11,f12,f22,a11,a12,a22,sol;
     f1:=(u,v)->subs(uu=u,diff(surf(uu,v),uu));
     f2:=(u,v)->subs(vv=v,diff(surf(u,vv),vv));
     f11:=(u,v)-subs(uu=u,diff(f1(uu,v),uu));f12:=(u,v)->subs(vv=v,diff(f1(u,vv),vv));f22:=(u,v)-&subs(vv=v,diff(f2(u,vv),vv));
     all:=simplify(det([f11(u,v),f1(u,v),f2(u,v)]));a12:=simplify(det([f12(u,v),f1(u,v),f2(u,v)]));a22:=simplify(det([f22(u,v),f1(u,v),f2(u,v)]));
```

```
sol:=[solve(a22*xˆ2+2*a12*x+a11=0,x)];
   if nops(sol)=2 then
       diff(v(u),u)=subs(v=v(u),simplify(sol[1])),
       diff(v(u),u)=subs(v=v(u),simplify(sol[2]))elif nops(sol)=1 then
       diff(v(u),u)=subs(v=v(u),sol[1])fi:
end:
```
Uvažujme helikoid a hledejme jeho asymptotické křivky:

```
> helicoid:=(u,v)->[v*cos(u),v*sin(u),a*u]:
> a1:=asymptotic_eq1(helicoid,u,v);
```

$$
a1 := \frac{\mathrm{d}}{\mathrm{d}v}u(v) = 0
$$

> a2:=asymptotic\_eq2(helicoid,u,v);

$$
a2 := \frac{\mathrm{d}}{\mathrm{d}u}v(u) = 0
$$

Tyto jednoduché rovnice nám okamžitě dávají výsledek, jedná se o parametrické křivky (obr. na straně 179). V Maplu se dá výpočet realizovat procedurou dsolve:

> dsolve(a1);dsolve(a2);

$$
u(v) = \_C1
$$

$$
v(u) = \_C1
$$

## 10.5 Příklad.

Nalezněte asymptotické křivky katenoidu (viz příklad [8.6\)](#page-186-0).

*Rˇesˇenı´.*

$$
f(u, v) = \left(a \cosh \frac{u}{a} \cos v, a \cosh \frac{u}{a} \sin v, u\right)
$$

$$
f_1 = \left(\sinh \frac{u}{a} \cos v, \sinh \frac{u}{a} \sin v, 1\right), f_2 = \left(-a \cosh \frac{u}{a} \sin v, a \cosh \frac{u}{a} \cos v, 0\right)
$$

$$
f_1 \times f_2 = \left(-a \cosh \frac{u}{a} \cos v, -a \cosh \frac{u}{a} \sin v, a \cosh \frac{u}{a} \sinh \frac{u}{a}\right) =
$$
  
\n
$$
= a \cosh \frac{u}{a} \left(-\cos v, -\sin v, \sinh \frac{u}{a}\right)
$$
  
\n
$$
||f_1 \times f_2|| = \sqrt{a^2 \cosh^2 \frac{u}{a} \left(\cos^2 v + \sin^2 v + \sinh^2 \frac{u}{a}\right)} =
$$
  
\n
$$
= \sqrt{a^2 \cosh^2 \frac{u}{a} \left(1 + \sinh^2 \frac{u}{a}\right)} = \sqrt{a^2 \cosh^2 \frac{u}{a} \cosh^2 \frac{u}{a}} =
$$
  
\n
$$
= a \cosh^2 \frac{u}{a}
$$
  
\n
$$
n = k(u) \left(-\cos v, -\sin v, \sinh \frac{u}{a}\right), \text{kde } k(u) = \frac{1}{\cosh \frac{u}{a}}
$$

$$
f_{11} = \frac{1}{a} \left( \cosh \frac{u}{a} \cos v, \cosh \frac{u}{a} \sin v, 0 \right) \quad h_{11} = \frac{1}{a} k(u) \left( -\cosh \frac{u}{a} \right) = \frac{-1}{a}
$$
  
\n
$$
f_{12} = \left( -\sinh \frac{u}{a} \sin v, \sinh \frac{u}{a} \cos v, 0 \right) \quad h_{12} = k(u) \cdot 0 = 0
$$
  
\n
$$
f_{22} = -a \left( \cosh \frac{u}{a} \cos v, \cosh \frac{u}{a} \sin v, 0 \right) \quad h_{22} = -ak(u) \left( -\cosh \frac{u}{a} \right) = a
$$

Pro body asymptotické křivky platí

$$
\Phi_2(u, v) = -\frac{1}{a} (du)^2 + a (dv)^2 = 0 \quad \Leftrightarrow \quad \left(\frac{dv}{du}\right)^2 = \frac{1}{a^2}
$$

$$
\frac{dv}{du} = \pm \frac{1}{a}
$$

a) 
$$
\frac{dv}{du} = \frac{1}{a} \Rightarrow v = \frac{1}{a} \cdot u + c_1
$$
 (přímka),  
b)  $\frac{dv}{du} = -\frac{1}{a} \Rightarrow v = -\frac{1}{a} \cdot u + c_2$  (přímka).

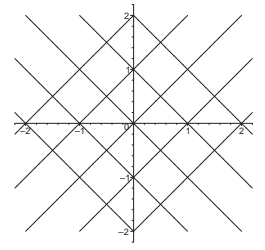

Asympt. křivky pro  $a = 1$ .

## Maple. Použijeme procedury z předchozího příkladu:

```
> catenoid:=(u,v)->[a*cosh(u/a)*cos(v),a*cosh(u/a)*sin(v),u]:
> a1:=asymptotic_eq1(catenoid,u,v);
```

$$
a1 := \frac{\mathrm{d}}{\mathrm{d}v}u(v) = -a, \frac{\mathrm{d}}{\mathrm{d}v}u(v) = a
$$

> a2:=asymptotic\_eq2(catenoid,u,v);

$$
a2 := \frac{d}{du}v(u) = -\frac{1}{a}, \frac{d}{du}v(u) = \frac{1}{a}
$$

Asymptotické křivky lze snadno ze získaných rovnic vyjádřit, stejně tak i v Maplu např. ze soustavy a 2:

> dsolve(a2[1]);dsolve(a2[2]);

$$
v(u) = -\frac{u}{a} + \_C1
$$

$$
v(u) = \frac{u}{a} + \_C1
$$

Na množině parametrů se tedy jedná o přímky. Asymptotické křivky na katenoidu vykreslíme:

```
> with(plots):setoptions3d(scaling=constrained):
> a := 1:> CATENOID:=plot3d(catenoid(u,v),u=-2..2,v=0..2*Pi,
                                      style=wireframe,color=grey):
> ASYMP1:=spacecurve(catenoid(u,-1/a*u),u=-2..2,thickness=3,
                                                      color=blue):
> ASYMP2:=spacecurve(catenoid(u,1/a*u),u=-2..2,thickness=3,
                                                      color=blue):
> display(CATENOID,ASYMP1,ASYMP2);
> for i from 0 to 20 do
  ASYMP_CURVE1[i]:=spacecurve(catenoid(u,1/a*u+2*Pi*i/20),
                                               u=-2..2,color=red);
  ASYMP_CURVE2[i]:=spacecurve(catenoid(u,-1/a*u+2*Pi*i/20),
                                              u=-2.2, color=red;
  end:
```
- > ASYMP\_CURVES1:=seq(ASYMP\_CURVE1[i],i=0..20):
- > ASYMP\_CURVES2:=seq(ASYMP\_CURVE2[i],i=0..20):
- > display(CATENOID,ASYMP\_CURVES1,ASYMP\_CURVES2);

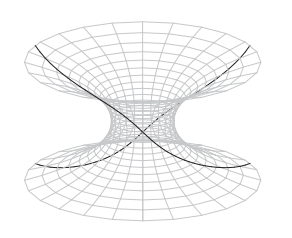

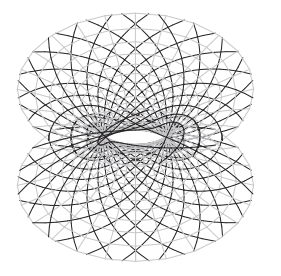

# **10.6 Prˇı´klad.**

Nalezněte asymptotické křivky pseudosféry (viz příklad [8.7\)](#page-187-1).

*Rˇesˇenı´.*

$$
f(u, v) = \left(a \sin u \cos v, a \sin u \sin v, a \left[\ln\left(\text{tg } \frac{u}{2}\right) + \cos u\right]\right),
$$
  

$$
u \in \left(0, \frac{\pi}{2}\right) \cup \left(\frac{\pi}{2}, \pi\right)
$$
  

$$
f_1 = \left(a \cos u \cos v, a \cos u \sin v, a \cdot \left(\frac{1}{1 - u} \cdot \frac{1}{2u} \cdot \frac{1}{2} - \sin u\right)\right) =
$$

$$
f_1 = \left( a \cos u \cos v, a \cos u \sin v, a \cdot \left( \frac{1}{\text{tg } \frac{u}{2}} \cdot \frac{1}{\cos^2 \frac{u}{2}} \cdot \frac{1}{2} - \sin u \right) \right) =
$$
  
=  $\left( a \cos u \cos v, a \cos u \sin v, \frac{a}{\sin u} - a \sin u \right) =$   
=  $\left( a \cos u \cos v, a \cos u \sin v, \frac{a \cos^2 u}{\sin u} \right)$   

$$
f_2 = \left( -a \sin u \sin v, a \sin u \cos v, 0 \right)
$$

Pro výpočet asymptotických křivek není orientace normály podstatná, proto můžeme absolutní hodnotu ve výrazu  $|\cos u|$  vynechat:

$$
f_1 \times f_2 = (-a^2 \cos^2 u \cos v, -a^2 \cos^2 u \sin v, a^2 \sin u \cos u)
$$
  

$$
||f_1 \times f_2|| = a^2 \sqrt{\cos^4 u + \sin^2 u \cos^2 u} = a^2 |\cos u|
$$
  

$$
n = (-\cos u \cos v, -\cos u \sin v, \sin u)
$$

$$
f_{11} = \left(-a \sin u \cos v, -a \sin u \sin v, \frac{-2a \cos u \sin^2 u - a \cos^3 u}{\sin^2 u}\right) =
$$
  
=  $\left(-a \sin u \cos v, -a \sin u \sin v, -a \left(2 \cos u + \frac{\cos^3 u}{\sin^2 u}\right)\right)$   
 $f_{12} = (-a \cos u \sin v, a \cos u \cos v, 0)$   
 $f_{22} = (-a \sin u \cos v, -a \sin u \sin v, 0)$ 

Koeficienty druhé základní formy plochy:

$$
h_{11} = a \sin u \cos u \cos^{2} v + a \sin u \cos u \sin^{2} v - 2a \sin u \cos u - a \frac{\cos^{3} u}{\sin u} =
$$
  
= -a \sin u \cos u - a \frac{\cos^{3} u}{\sin u} = -a \cos u \frac{\sin^{2} u + \cos^{2} u}{\sin u} = -a \frac{\cos u}{\sin u}  

$$
h_{12} = a \cos^{2} u \cos v \sin v - a \cos^{2} u \cos v \sin v + 0 = 0
$$
  

$$
h_{22} = a \sin u \cos u \cos^{2} v + a \sin u \cos u \sin^{2} v + 0 = a \sin u \cos u
$$

Pro body asymptotické křivky platí

$$
\Phi_2(u, v) = \frac{-a \cos u}{\sin u} (du)^2 + a \sin u \cos u (dv)^2 = 0 \Leftrightarrow \left(\frac{dv}{du}\right)^2 = \frac{1}{\sin^2 u}
$$

$$
dv = \pm \frac{du}{\sin u}
$$

Asymptotické křivky jsou tedy dány rovnicemi<sup>[13](#page-213-0)</sup>

$$
v = \ln\left(\text{tg }\frac{u}{2}\right) + c_1, \quad v = -\ln\left(\text{tg }\frac{u}{2}\right) + c_2.
$$

Maple. Diferenciální rovnice určující asymptotické křivky získáme pomocí pro-cedur z příkladu [10.4.](#page-207-0) Před výpočtem uvedeme definiční obor pro parametr u pomocí příkazu assume. Stejné označování takto "omezené" proměnné zajistíme pomocí příkazu interface(showassumed=0):

- > interface(showassumed=0):assume(u>0,u<Pi):
- > pseudosphere:=(u,v)->
- $[a * sin(u) * cos(v), a * sin(u) * sin(v), a * (log(tan(u/2)) + cos(u))]$ : > a1:=asymptotic\_eq1(pseudosphere,u,v);

$$
a1 := \frac{d}{dv}u(v) = -\sin(u(v)), \frac{d}{dv}u(v) = \sin(u(v))
$$

> a2:=asymptotic\_eq2(pseudosphere,u,v);

$$
a2 := \frac{\mathrm{d}}{\mathrm{d}u}v(u) = -\frac{1}{\sin(u)}, \frac{\mathrm{d}}{\mathrm{d}u}v(u) = \frac{1}{\sin(u)}
$$

Pro hledání explicitního vyjádření bude lepší řešit rovnice a2:

<span id="page-213-0"></span>> simplify(dsolve(a2[1]));simplify(dsolve(a2[2]));

<sup>13</sup>Uvedený tvar rovnic získáme použitím vzorce tg  $\alpha = \sqrt{\frac{1 - \cos 2\alpha}{1 - \cos 2\alpha}}$  $\frac{1-\cos 2\alpha}{1+\cos 2\alpha}$ .

<span id="page-214-0"></span>(24) 
$$
v(u) = -\ln(1 - \cos(u)) + \ln(\sin(u)) + C1 v(u) = \ln(1 - \cos(u)) - \ln(\sin(u)) + C1
$$

Podívejme se, jak vypadají tyto asymptotické křivky na množině parametrů. Uvedený tvar rovnic získáme z  $(24)$  použitím vzorce tg  $\frac{\alpha}{2} = \frac{1-\cos \alpha}{\sin \alpha}$  $\frac{-\cos\alpha}{\sin\alpha}$ :

```
> with(plots):setoptions(scaling=constrained):
> contourplot(\{v+log(tan(u/2)), v-log(tan(u/2))\},
        u=Pi/18..17*Pi/18,v=0..2*Pi,contours=20);
```
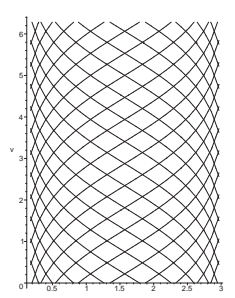

u

Asymptotické křivky na pseudosféře v jednom bodě a celá soustava asymptotických křivek:

```
> setoptions3d(scaling=constrained):
> a:=1:
> PSEUDOSPHERE:=plot3d(pseudosphere(u,v),u=Pi/18..17*Pi/18,
                            v=0..2*Pi,style=wireframe,color=grey):
> ASYMP1:=spacecurve(pseudosphere(u,log(tan(u/2))),
                        u=Pi/18..17*Pi/18,thickness=3,color=blue):
> ASYMP2:=spacecurve(pseudosphere(u,-log(tan(u/2))),
                         u=Pi/18..17*Pi/18,thickness=3,color=red):
> display(PSEUDOSPHERE,ASYMP1,ASYMP2);
> for i from 0 to 14 do
  ASYMPTOTIC_CURVE1[i]:=spacecurve(pseudosphere(
            u,log(tan(u/2))+Pi*i/7),u=Pi/18..17*Pi/18,color=blue):
  ASYMPTOTIC_CURVE2[i]:=spacecurve(pseudosphere(
            u,-log(tan(u/2))+Pi*1/7),u=Pi/18...17*Pi/18,color=red):
  end:
> ASYMP_CURVES1:=seq(ASYMPTOTIC_CURVE1[i],i=0..14):
> ASYMP_CURVES2:=seq(ASYMPTOTIC_CURVE2[i],i=0..14):
> display(ASYMP_CURVES1,ASYMP_CURVES2);
```
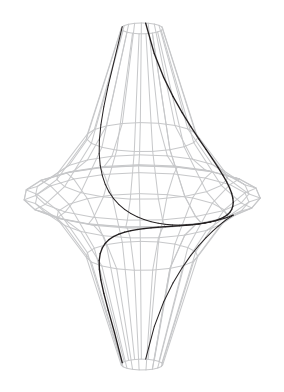

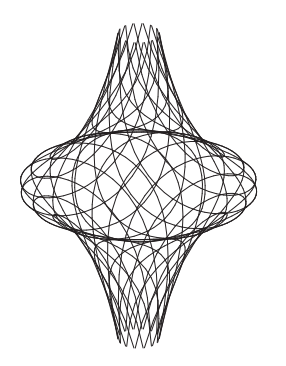

## 10.7 Příklad.

Určete eliptické, hyperbolické a parabolické body na rotační ploše, která vznikne rotací explicitně dané funkce  $z = g(x), x > 0$  kolem osy z.

*Rˇesˇenı´.* Parametrické vyjádření křivky:  $x = u, z = g(u)$ Rotační plocha:

$$
f(u, v) = (u \cos v, u \sin v, g(u))
$$

$$
f_1 = (\cos v, \sin v, g'(u)) \qquad f_1 \times f_2 = (-u g'(u) \cos v, -u g'(u) \sin v, u)
$$
  
\n
$$
f_2 = (-u \sin v, u \cos v, 0) \qquad ||f_1 \times f_2|| = u \sqrt{g'^2(u) + 1}
$$

$$
f_{11} = (0, 0, g''(u))
$$
  
\n
$$
f_{12} = (-\sin v, \cos v, 0)
$$
  
\n
$$
f_{22} = (-u \cos v, -u \sin v, 0)
$$
  
\n
$$
h_{11} = \frac{g''(u)}{\sqrt{g'^2(u) + 1}}
$$
  
\n
$$
h_{12} = 0
$$
  
\n
$$
h_{12} = 0
$$
  
\n
$$
h_{12} = 0
$$
  
\n
$$
h_{22} = \frac{ug'(u)}{\sqrt{g'^2(u) + 1}}
$$

Klasifikaci bodů na ploše provedeme pomocí determinantu

$$
h = \begin{vmatrix} h_{11} & h_{12} \\ h_{12} & h_{22} \end{vmatrix} = h_{11}h_{22} - h_{12}^2 = \frac{ug'(u)g''(u)}{g'^2(u) + 1}
$$

**eliptické body**  $(h > 0)$ :  $g'(u)g''(u) > 0$ 

a)  $g'(u) > 0, g''(u) > 0$  rostoucí, konvexní b)  $g'(u) < 0, g''(u) < 0$  klesající, konkávní

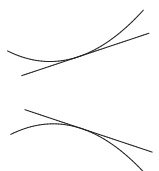

Křivka leží mezi tečnou a osou rotace.

**hyperbolické body** ( $h < 0$ ):  $g'(u)g''(u) < 0$ 

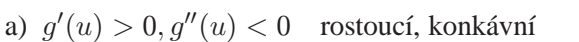

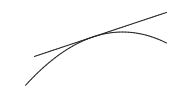
b) 
$$
g'(u) < 0, g''(u) > 0
$$
 klesající, konvexní

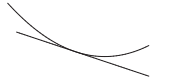

Tečna leží mezi křivkou a osou rotace.

**parabolické** body ( $h = 0$ ):  $'(u)g''(u) = 0$ 

- a)  $g'(u) = 0$  tečna je kolmá na osu rotace
- b)  $g''(u) = 0$  např. inflexní body funkce  $g(x)$

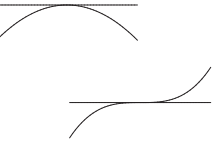

Je zřejmé, že se nemusí vždy jednat o inflexní body, pokud  $g''(u) = 0$ .

Maple. Uvažujme rotační plochu, která vznikne rotací explicitně dané křivky, a určeme koeficienty druhé základní formy plochy pomocí procedury H z příkladu [10.1.](#page-203-0) Hledejme výraz  $h_{11}h_{22} - h_{12}^2$ :

```
> surfrev:=(u,v)->[u*cos(v),u*sin(v),g(u)]:
> H(surfrev,u,v)[1]*H(surfrev,u,v)[3]- H(surfrev,u,v)[2]ˆ2;
                                         u\left(\frac{d^2}{dx}\right)\left(\frac{d^2}{du^2}g(u)\right)\left(\frac{d}{du}g(u)\right)\left(\frac{d}{du}g(u)\right)\big)^2 + 1
```
Protože uvažujeme  $u > 0$ , dostáváme stejný závěr jako v předchozím výpočtu, tj. klasifikace bodů na eliptické, hyperbolické a parabolické je dána znaménkem výrazu  $g''(u)g'(u)$ .

#### 10.8 Příklad.

Ukažte, že všechny body plochy  $x+y=z^3$  jsou parabolické. Určete asymptotické křivky na ploše.

*Rˇesˇenı´.*

Parametrické vyjádření plochy:

$$
f(u, v) = (u3 - v, v, u), f1 = (3u2, 0, 1), f2 = (-1, 1, 0)
$$
  

$$
f1 \times f2 = (-1, -1, 3u2), \quad ||f1 \times f2|| = \sqrt{2 + 9u4}
$$
  

$$
n = \frac{1}{\sqrt{2 + 9u4}} (-1, -1, 3u2)
$$

$$
f_{11} = (6u, 0, 0)
$$
  
\n
$$
f_{12} = (0, 0, 0)
$$
  
\n
$$
f_{22} = (0, 0, 0)
$$
  
\n
$$
h_{11} = (n, f_{11}) = \frac{-6u}{\sqrt{2 + 9u^4}}
$$
  
\n
$$
h_{12} = (n, f_{12}) = 0
$$
  
\n
$$
h_{22} = (n, f_{22}) = 0
$$

Protože výraz  $h_{11}h_{22} - h_{12}^2$  je pro každý bod na ploše nulový, všechny body na ploše jsou parabolické. $14$ 

$$
\Phi_2(u, v) = \frac{-6u}{\sqrt{2 + 9u^4}} (\text{d}u)^2 + 0 \text{d}u \text{d}v + 0 (\text{d}v)^2 = 0
$$
  

$$
(\text{d}u)^2 = 0
$$
  

$$
\text{d}u = 0
$$

Asymptotickými křivkami jsou parametrické křivky  $u = c$ , tedy přímky  $x+y = c^3$ rovnoběžné s rovinou  $xy (z =$ konst.).

**Maple**. Při hledání parabolických bodů budeme postupovat podobně jako v předchozím příkladu pomocí koeficientů druhé základní formy plochy:

 $> surf := (u,v) - \frac{1}{2}u^3 - v, v, u$ ]: > H(surf,u,v)[1]\*H(surf,u,v)[3]-H(surf,u,v)[2]ˆ2; 0  $h_{11}h_{22} - h_{12}^2 = 0 \Rightarrow$  všechny body plochy jsou parabolické

Hledejme asymptotické křivky s použitím procedury asymptotic\_eq1 z příkladu [10.4:](#page-207-0)

> a1:=asymptotic\_eq1(surf,u,v);

$$
a1 := \frac{\mathrm{d}}{\mathrm{d}v}u(v) = 0, \frac{\mathrm{d}}{\mathrm{d}v}u(v) = 0
$$

Okamžitě vidíme, že se jedná o parametrické  $u$ -křivky:

 $>$  dsolve(al[1]);

$$
u(v) = \_C1
$$

Plocha společně s asymptotickou křivkou:

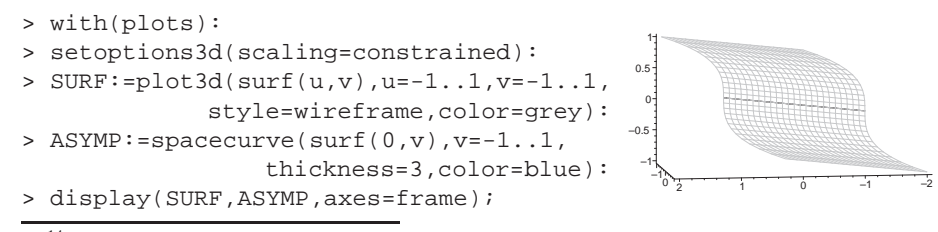

<span id="page-217-0"></span><sup>14</sup>V každém bodě plochy je tedy právě jeden asymptotický směr.

# 11 Hlavní křivosti, Gaussova a střední křivost plochy

## <span id="page-218-2"></span>11.1 Příklad.

Nalezněte hlavní směry a hlavní křivosti helikoidu  $f(u, v) = (v \cos u, v \sin u, au)$ .

*Rˇesˇenı´.*

Podle příkladu [9.6](#page-200-0) a příkladu [10.4](#page-207-0) platí

$$
g_{11} = a^2 + v^2
$$
  $g_{12} = 0$   $g_{22} = 1$   
\n $h_{11} = 0$   $h_{12} = \frac{a}{\sqrt{a^2 + v^2}}$   $h_{22} = 0$ 

Diferenciální rovnice sítě hlavních křivek $15$ :

$$
\begin{vmatrix} g_{11} \mathrm{d}u + g_{12} \mathrm{d}v & g_{12} \mathrm{d}u + g_{22} \mathrm{d}v \\ h_{11} \mathrm{d}u + h_{12} \mathrm{d}v & h_{12} \mathrm{d}u + h_{22} \mathrm{d}v \end{vmatrix} = 0
$$

$$
\begin{vmatrix} (a^2 + v^2) \mathrm{d}u & \mathrm{d}v \\ \frac{1}{\sqrt{a^2 + v^2}} \mathrm{d}v & \frac{1}{\sqrt{a^2 + v^2}} \mathrm{d}u \end{vmatrix} = \sqrt{a^2 + v^2} \mathrm{d}u^2 - \frac{1}{\sqrt{a^2 + v^2}} \mathrm{d}v^2 = 0
$$

$$
\mathrm{d}u^2 = \frac{1}{a^2 + v^2} \mathrm{d}v^2
$$

$$
u = \pm \ln \left| v + \sqrt{a^2 + v^2} \right| + c
$$

Pro hlavní křivosti  $\varkappa_{1,2}$  plochy platí:

$$
\begin{vmatrix} \n\varkappa g_{11} - h_{11} & \n\varkappa g_{12} - h_{12} \\
\n\varkappa g_{12} - h_{12} & \n\varkappa g_{22} - h_{22} \n\end{vmatrix} = \begin{vmatrix} \n\varkappa (a^2 + v^2) & -\frac{a}{\sqrt{a^2 + v^2}} \\
\frac{a}{\sqrt{a^2 + v^2}} & \n\varkappa \n\end{vmatrix} = 0
$$
\n
$$
\varkappa^2 (a^2 + v^2) - \frac{a^2}{a^2 + v^2} = 0
$$
\n
$$
\varkappa_{1,2} = \pm \frac{a}{a^2 + v^2}
$$

Střední křivost  $H = \varkappa_1 + \varkappa_2 = 0$ Gaussova křivost  $K = \varkappa_1 \varkappa_2 = \frac{-a}{\varkappa_1^2 + b^2}$  $\overline{a^2+v^2}$ . a  $\frac{a}{a^2 + v^2} = -\frac{a^2}{(a^2 + 1)}$  $(a^2+v^2)^2$ 

Maple. Pro výpočet hlavních křivostí potřebujeme řešit kvadratickou rovnici<sup>[16](#page-218-1)</sup> ur-

<span id="page-218-1"></span><span id="page-218-0"></span> $^{15}$ Ekvivalentní způsob vyjádření hlavních směrů je pomocí rovnice  $|dv$  $\begin{array}{c} \begin{array}{c} \begin{array}{c} \end{array}\\ \begin{array}{c} \end{array} \end{array} \end{array}$ <sup>2</sup>  $-\text{d}u\text{d}v \quad \text{d}u^2$  $g_{12}$  $h_{12}$ ˛ ˛ ˛ ˛ ˛  $= 0.$  $16$ viz důkaz věty  $8.9$  ze strany 58

čenou koeficienty první základní formy plochy G (viz příklad [9.1\)](#page-192-0) a druhé základní formy plochy  $H$  (viz příklad [10.1\)](#page-203-0):

```
> principal:=proc(surf,u,v)
  local g,h,gg,hh,eq;
  g:=G(surf,u,v):gg:=g[1]*g[3]-g[2]ˆ2:
  h:=H(surf,u,v):hh:=h[1]*h[3]-h[2]ˆ2:
  eq:=kappaˆ2-kappa*(g[1]*h[3]-2*g[2]*h[2]+g[3]*h[1])/gg+hh/gg;
  [solve(eq,kappa)]:
 end:
```
Uvažujme helikoid a jeho hlavní křivosti:

- > helicoid:=(u,v)->[ $v*cos(u)$ , $v*sin(u)$ , $a*u$ ]:
- > kappa:=principal(helicoid,u,v);

$$
\kappa := \left[\frac{a}{a^2 + v^2}, -\frac{a}{a^2 + v^2}\right]
$$

Gaussova křivost k a střední křivost h helikoidu:

> k:=kappa[1]\*kappa[2];h:=kappa[1]+kappa[2];

$$
k := -\frac{a^2}{(a^2 + v^2)^2}
$$
  

$$
h := 0
$$

Znázorníme si průběh funkce Gaussovy křivosti helikoidu a také barevným odstínem Gaussovu křivost odlišíme přímo na dané ploše. Gaussova křivost je všude záporná, ale čím více se hodnoty blíží k nule, tím více přechází barevný odstín od modré barvy k barvě červené $^{17}$  $^{17}$  $^{17}$ :

```
> with(plots):setoptions3d(axes=frame):
> a := 1:> plot3d(k,u=0..2*Pi,v=-3..3);
> plot3d(helicoid(u,v),u=0..2*Pi,v=-3..3,grid=[40,10],
                                                           color=COLOR(RGB,k,0,-k));
                                    1
                                  2
                                3
                               4
                             5
                           6
                                u
            –3
              –2
                –1
                     1
                        2
                          3
                   v
          –1
         –0.8
         –0.6
         –0.4
         –0.2
           0
                                                                                       –3
                                                                                     –2
                                                                                  –1
                                                                                0
                                                                              1
                                                                           2
                                                                         3
                                                       –3
                                                          –2
                                                            –1
                                                                  1
                                                                    2
                                                                      3
                                                        0
                                                        1
                                                        2
                                                        3
                                                        4
                                                        5
                                                        6
```
<span id="page-219-0"></span> $17$ Obrázek v černobílém provedení představuje přechod od černé k bílé barvě.

V našem příkladu se budeme soustředit rovnou na vykreslení hlavních křivek. Pro výpočet těchto křivek je možné sestrojit vlastní procedury, stejně jako tomu bylo u asymptotických křivek (viz příklad [10.4\)](#page-207-0). Hlavní křivky na oblasti parametrů:

```
> contourplot({u+log(v+sqrt(aˆ2+vˆ2)),
               u-log(v+sqrt(a^2+v^2)),
                     u=0..2*Pi,v=-3..3,
                           contours=20);
```
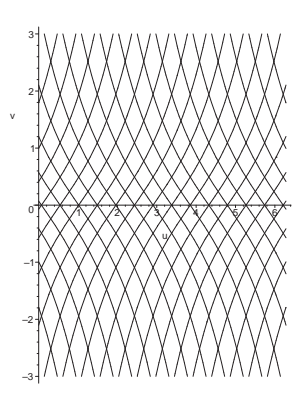

Znázornění hlavních křivek na ploše:

```
> HELICOID:=plot3d(helicoid(u,v),u=-Pi..Pi,v=-3..3,
                                       style=wireframe,color=grey):
> PRINCIPAL1:=spacecurve(helicoid(log(v+sqrt(aˆ2+vˆ2)),v),
                                   v=-3..3,thickness=3,color=red):
> PRINCIPAL2:=spacecurve(helicoid(-log(v+sqrt(aˆ2+vˆ2)),v),
                                  v=-3..3,thickness=3,color=blue):
> display(HELICOID,PRINCIPAL1,PRINCIPAL2);
> for i from 0 to 20 do
  > PRINCIPAL_CURVE1[i]:=spacecurve(
      helicoid(log(v+sqrt(aˆ2+vˆ2))+Pi*i/10,v),v=-3..3,color=red):
> PRINCIPAL_CURVE2[i]:=spacecurve(
   helicoid(-log(v+sqrt(aˆ2+vˆ2))+Pi*i/10,v),v=-3..3,color=blue):
> end:
> display(seq(PRINCIPAL_CURVE1[i],i=0..20),
          seq(PRINCIPAL_CURVE2[i], i=0..20));
      1
     2
                                      8
```
<span id="page-220-0"></span>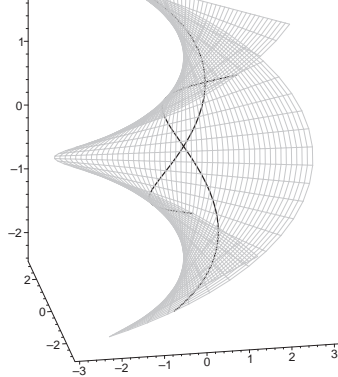

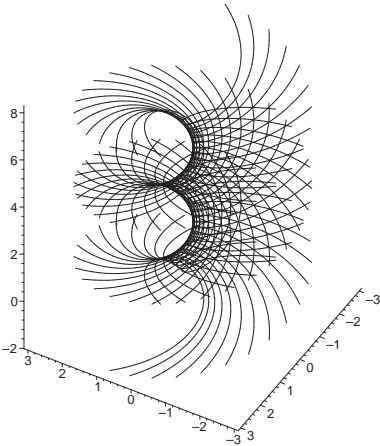

# 11.2 Příklad.

Nechť je dána první a druhá kvadratická forma plochy  $(g_{ij})$ ,  $(h_{ij})$ . Dokažte, že parametrické křivky jsou hlavními křivkami, právě když platí  $g_{12} = h_{12} = 0$ .

*Rˇesˇenı´.*

Uvažujme parametrické křivky  $u = c_1$  a  $v = c_2$ , které se dotýkají směrů  $(0, dv)$  $a(du, 0)$ .

"⇒" Hlavní směry jsou kolmé, musí tedy platit

$$
g_{11}a_1b_1 + g_{12}(a_2b_1 + a_1b_2) + g_{22}a_2b_2 = 0
$$
  

$$
0 + g_{12}(\text{d}u\text{d}v + 0) + 0 = 0
$$
  

$$
g_{12} = 0
$$

Hlavní směry jsou sdružené, musí tedy platit

$$
h_{11}a_1b_1 + h_{12}(a_2b_1 + a_1b_2) + h_{22}a_2b_2 = 0
$$
  

$$
0 + h_{12}(\text{d}u\text{d}v + 0) + 0 = 0
$$
  

$$
h_{12} = 0
$$

"
interverigien ve biferenciální rovnice sítě hlavních křivek:

  $g_{11}du + g_{12}dv$   $g_{12}du + g_{22}dv$  $h_{11}du + h_{12}dv \quad h_{12}du + h_{22}dv$  $= g_{11}h_{22}dudv - g_{22}h_{11}dudv = 0$  $(q_{11}h_{22} - q_{22}h_{11})dudv = 0$ 

$$
du = 0 \quad \lor \quad dv = 0
$$

$$
u = c_1 \qquad \quad v = c_2
$$

$$
g_{11}h_{22} = g_{22}h_{11} \Rightarrow \frac{h_{22}}{g_{22}} = \frac{h_{11}}{g_{11}} = c
$$
 jedná se o sférický bod  
 $h_{11} = h_{22} = 0$  jedná se o planární bod

#### 11.3 Příklad.

Nalezněte hlavní křivosti anuloidu

$$
f(u, v) = ((a + b \cos u) \cos v, (a + b \cos u) \sin v, b \sin u)
$$

a pomocí Gaussovy křivosti určete eliptické, hyperbolické a parabolické body.

*Rˇesˇenı´.*

$$
f_1 = b(-\sin u \cos v, -\sin u \sin v, \cos u)
$$
  

$$
f_2 = (a + b \cos u)(-\sin v, \cos v, 0)
$$

Koeficienty první základní formy plochy:

$$
g_{11} = b^2(\sin^2 u \cos^2 v + \sin^2 u \sin^2 v + \cos^2 u) = b^2
$$
  
\n
$$
g_{12} = b(a + b \cos u)(\sin u \sin v \cos v - \sin u \sin v \cos v + 0) = 0
$$
  
\n
$$
g_{22} = (a + b \cos u)^2(\sin^2 v + \cos^2 v + 0) = (a + b \cos u)^2
$$

$$
f_1 \times f_2 = b(a + b \cos u)(-\cos u \cos v, -\cos u \sin v, -\sin u)
$$
  

$$
||f_1 \times f_2|| = b(a + b \cos u)\sqrt{\cos^2 u \cos^2 v + \cos^2 u \sin^2 v + \sin^2 u} =
$$
  

$$
= b(a + b \cos u)
$$
  

$$
n = (-\cos u \cos v, -\cos u \sin v, -\sin u)
$$

$$
f_{11} = b(-\cos u \cos v, -\cos u \sin v, -\sin u)
$$
  
\n
$$
f_{12} = b(\sin u \sin v, -\sin u \cos v, 0)
$$
  
\n
$$
f_{22} = (a + b \cos u)(-\cos v, -\sin v, 0)
$$

Koeficienty druhé základní formy plochy:

 $h_{11} = b(\cos^2 u \cos^2 v + \cos^2 u \sin^2 v + \sin^2 u) = b$  $h_{12} = b(-\sin u \cos u \cos v \sin v + \sin u \cos u \cos v \sin v + 0 = 0$  $h_{22} = (a + b \cos u)(\cos u \cos^2 v + \cos u \sin^2 v + 0) = (a + b \cos u)\cos u$ 

$$
\begin{vmatrix} \kappa g_{11} - h_{11} & \kappa g_{12} - h_{12} \\ \kappa g_{12} - h_{12} & \kappa g_{22} - h_{22} \end{vmatrix} = 0
$$
  
\n
$$
\begin{vmatrix} \kappa b^2 - b & 0 \\ 0 & \kappa (a + b \cos u)^2 - (a + b \cos u) \cos u \end{vmatrix} = 0
$$
  
\n
$$
\begin{vmatrix} \kappa^2 b(a + b \cos u) + \kappa (-a - 2b \cos u) + \cos u = 0 \\ \kappa_{1,2} = \frac{a + 2b \cos u \pm \sqrt{a^2}}{2b(a + b \cos u)} \Rightarrow \kappa_1 = \frac{1}{b}, \kappa_2 = \frac{\cos u}{a + b \cos u}
$$

Z Gaussovy křivosti  $K = \kappa_1 \kappa_2 = \frac{\cos u}{\frac{h}{\kappa_1 + h \cos u}}$  $\frac{\cos a}{b(a+b\cos a)} (a > b \Rightarrow (a+b\cos a) > 0)$ vidíme, že na anuloidu můžeme rozlišit všechny tři typy bodů (výsledek srovnejme s příkladem [10.7\)](#page-215-0):

a) eliptické body 
$$
(K > 0)
$$
 pro  $u \in \left(0, \frac{\pi}{2}\right) \cup \left(\frac{3\pi}{2}, 2\pi\right)$   
b) hyperbolické body  $(K < 0)$  pro  $u \in \left(\frac{\pi}{2}, \frac{3\pi}{2}\right)$   
c) parabolické body  $(K = 0)$  pro  $u \in \left\{\frac{\pi}{2}, \frac{3\pi}{2}\right\}$ 

**Maple**. Pro výpočet hlavních křivostí budeme potřebovat proceduru principal z příkladu [11.1](#page-218-2) a kvůli zjednodušování výsledků potřebujeme explicitně sdělit, že pracujeme v reálných číslech:

```
> _EnvAllSolutions:=true:
> interface(showassumed=0):assume(a>b,b>0):
\Rightarrow torus:=(u,v)->[(a+b*cos(u))*cos(v),
                        (a+b*cos(u))*sin(v),b*sin(u):
> kappa:=principal(torus,u,v);
```

$$
\kappa := \left[\frac{1}{b}, \frac{\cos(u)}{a + b\cos(u)}\right]
$$

Gaussova křivost anuloidu:

```
> k:=kappa[1]*kappa[2];
```

$$
k := \frac{\cos(u)}{b(a + b\cos(u))}
$$

Parabolické body:

 $>$  solve(k, {u, v});

$$
\left\{v=v,u=\frac{1}{2}\pi+\pi_{-}Z1\right\}
$$

Znázorněme si průběh funkce Gaussovy křivosti anuloidu a také barevným odstínem klasifikujme eliptické (zelená barva) a hyperbolické (červená barva) body přímo na dané ploše: $18$ 

> with(plots):setoptions3d(axes=frame): > plot3d(subs(a=5,b=2,k),u=0..2\*Pi,v=0..2\*Pi); > plot3d(subs(a=5,b=2,torus(u,v)),u=0..2\*Pi,v=0..2\*Pi, color=COLOR(RGB,max(-signum(k),0),max(signum(k),0),0) grid=[20,30],scaling=constrained);

<span id="page-223-0"></span> $^{18}$ Černobílý obrázek znázorňuje eliptické body v bílé barvě a hyperbolické body v černé barvě.

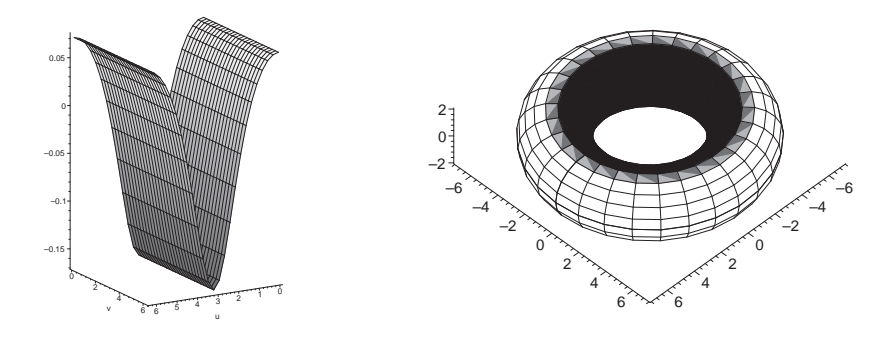

# <span id="page-224-1"></span>11.4 Příklad.

Určete Gaussovu křivost libovolné rotační plochy

$$
f(u, v) = (g(u)\cos v, g(u)\sin v, h(u)), g(u) > 0.
$$

*Rˇesˇenı´.*

V příkladu [9.1](#page-192-0) jsme spočítali:

$$
f_1 = (g'(u)\cos v, g'(u)\sin v, h'(u)), \quad f_2 = g(u)(-\sin v, \cos v, 0)
$$
  
\n
$$
g_{11} = g'^2(u) + h'^2(u), \quad g_{12} = 0, \quad g_{22} = g^2(u)
$$
  
\n
$$
f_1 \times f_2 = g(u)(-h'(u)\cos v, -h'(u)\sin v, g'(u))
$$
  
\n
$$
||f_1 \times f_2|| = g(u)\sqrt{g'^2(u) + h'^2(u)}
$$
  
\n
$$
n = \frac{1}{\sqrt{g'^2(u) + h'^2(u)}}(-h'(u)\cos v, -h'(u)\sin v, g'(u))
$$
  
\n
$$
f_{11} = (g''(u)\cos v, g''(u)\sin v, h''(u))
$$
  
\n
$$
f_{12} = g'(u)(-\sin v, \cos v, 0)
$$
  
\n
$$
f_{22} = g(u)(-\cos v, -\sin v, 0)
$$

Koeficienty druhé základní formy plochy:<sup>[19](#page-224-0)</sup>

$$
h_{11} = \frac{1}{\sqrt{g'^2(u) + h'^2(u)}} (g'(u)h''(u) - g''(u)h'(u))
$$
  
\n
$$
h_{12} = \frac{1}{\sqrt{g'^2(u) + h'^2(u)}} g'(u)(h'(u) \sin v \cos v - h'(u) \sin v \cos v + 0) = 0
$$
  
\n
$$
h_{22} = \frac{1}{\sqrt{g'^2(u) + h'^2(u)}} g(u)h'(u)
$$

<span id="page-224-0"></span><sup>19</sup>Protože  $g_{12} = h_{12} = 0$ , odpovídají hlavním křivkám parametrické křivky rotační plochy, tzv. rovnoběžky a poledníky (viz příklad [11.2\)](#page-220-0).

Pro Gaussovu křivost platí:

$$
K = \frac{h_{11}h_{22} - h_{12}^2}{g_{11}g_{22} - g_{12}^2} = \frac{\frac{1}{g'^2(u) + h'^2(u)}g(u)h'(u)(g'(u)h''(u) - g''(u)h'(u))}{g^2(u)(g'^2(u) + h'^2(u))}
$$
\n
$$
(25) \qquad K = \frac{h'(u)(g'(u)h''(u) - g''(u)h'(u))}{g(u)(g'^2(u) + h'^2(u))^2}
$$

<span id="page-225-0"></span>Maple. Nejdříve si sestavíme proceduru gaussian počítající Gaussovu křivost. Předpokládejme, že už máme nadefinované procedury G a H pro výpočet koeficientů první základní formy plochy (viz příklad [9.1\)](#page-192-0) a druhé základní formy plochy (viz příklad [10.1\)](#page-203-0). Potom výpočet Gaussovy křivosti lze realizovat následovně:

```
> gaussian:=proc(surf,u,v)
    local g,h;
    g:=G(surf,u,v):h:=H(surf,u,v):(h[1]*h[3]-h[2]^2)/(q[1]*q[3]-q[2]^2);simplify(%);
 end:
```
Výpočet křivosti už nebude složitý:

```
> surfrev:=(u,v)->[g(u)*cos(v),g(u)*sin(v),h(u)]:> gaussian(surfrev,u,v);
                       \sqrt{ }−
                                \left(\frac{d}{du}h(u)\right)\left(\frac{d^2}{du^2}\right)\left(\frac{d^2}{du^2}g(u)\right) + \left(\frac{d}{du}g(u)\right)\left(\frac{d^2}{du^2}\right)\left(\frac{d^2}{du^2}h(u)\right)\bigg)\left(\frac{d}{du}h(u)\right)g(u) \left( \left( \frac{d}{du} g(u) \right) \right.\bigg)^2 + \bigg(\frac{d}{du}h(u)\left\langle \frac{2}{2}\right\rangle^2
```
#### **11.5 Prˇı´klad.**

Určete Gaussovu křivost pseudosféry (viz příklad [8.7\)](#page-187-0).

*Rˇesˇenı´.*

Parametrické vyjádření pseudosféry:

$$
f(u, v) = \left(a \sin u \cos v, a \sin u \sin v, a \left[\ln\left(\frac{u}{2}\right) + \cos u\right]\right),
$$
  

$$
u \in \left(0, \frac{\pi}{2}\right) \cup \left(\frac{\pi}{2}, \pi\right)
$$

Gaussovu křivost budeme počítat podle vzorce [\(25\)](#page-225-0) z přechozího příkladu, pro výpočet jednotlivých derivací můžeme použít mezivýsledky příkladu [10.6:](#page-211-0)

$$
g(u) = a \sin u, g'(u) = a \cos u, g''(u) = -a \sin u
$$

$$
h(u) = a \left[ \ln \left( \text{tg } \frac{u}{2} \right) + \cos u \right]
$$
  
\n
$$
h'(u) = \frac{a \cos^2 u}{\sin u}
$$
  
\n
$$
h''(u) = -a \left( 2 \cos u + \frac{\cos^3 u}{\sin^2 u} \right) = \frac{-2a \cos u \sin^2 u - a \cos^3 u}{\sin^2 u} =
$$
  
\n
$$
= \left( \frac{-a \cos u}{\sin^2 u} - a \cos u \right)
$$

$$
K = \frac{h'(u)\left(g'(u)h''(u) - g''(u)h'(u)\right)}{g(u)\left(g'^2(u) + h'^2(u)\right)^2} =
$$
  
= 
$$
\frac{\frac{a\cos^2 u}{\sin u} \left(-\frac{a^2\cos^2 u}{\sin^2 u} - a^2\cos^2 u + a^2\cos^2 u\right)}{a\sin u \left(a^2\cos^2 u + a^2\frac{\cos^4 u}{\sin^2 u}\right)^2} = \frac{a^3 \left(-\frac{\cos^4 u}{\sin^3 u}\right)}{a^5 \sin u \cdot \frac{\cos^4 u}{\sin^4 u}} = -\frac{1}{a^2}
$$

Pseudosféra má tedy konstantní zápornou Gaussovu křivost.<sup>[20](#page-226-0)</sup>

Maple. Využijeme proceduru gaussian z předchozího příkladu:

>  $pseudosphere:= (u,v) ->(a*sin(u)*cos(v)),$  $a * sin(u) * sin(v)$ , $a * (log(tan(u/2)) + cos(u))$ ]; > gaussian(pseudosphere,u,v);

$$
-\frac{1}{a^2}
$$

Konstantní zápornou Gaussovu křivost mají také dvě zajímavé plochy, Diniho plocha a Kuenova plocha:

```
> dini:=(u,v)->
    [a * sin(u) * cos(v), a * sin(u) * sin(v), a * (cos(u) + ln(tan(u/2))) + b * v]:> kuen:=proc(u,v)
         [2*(\cos(v)+v*\sin(v))*\sin(u)/(1+v^2*\sin(u)^2),2*(\sin(v)-v*\cos(v))*\sin(u)/(1+v^2*\sin(u)^2),
                            log(tan(u/2))+2*cos(u)/(1+v^2*sin(u)^2)]end:
> gaussian(dini,u,v);
```

$$
-\frac{1}{b^2+a^2}
$$

<span id="page-226-0"></span><sup>&</sup>lt;sup>20</sup>Svůj název dostala tato plocha právě proto, že sféra o poloměru  $r$  má konstantní kladnou křivost 1  $rac{1}{r^2}$ .

> gaussian(kuen,u,v);

Maple nám umožňuje jednoduše tyto plochy zobrazit:

- > with(plots):setoptions3d(axes=boxed):
- > plot3d(subs(a=1,b=0.2,dini(u,v)),u=0.001..2,v=0..4\*Pi, grid=[15,60],view=[-1..1,-1..1,-3..3]);

−1

> plot3d(kuen(u,v),u=0.01..Pi-0.01,v=-4..4,scaling=constrained, grid=[15,60],view=[-1..2,-1..2,-2..2]);

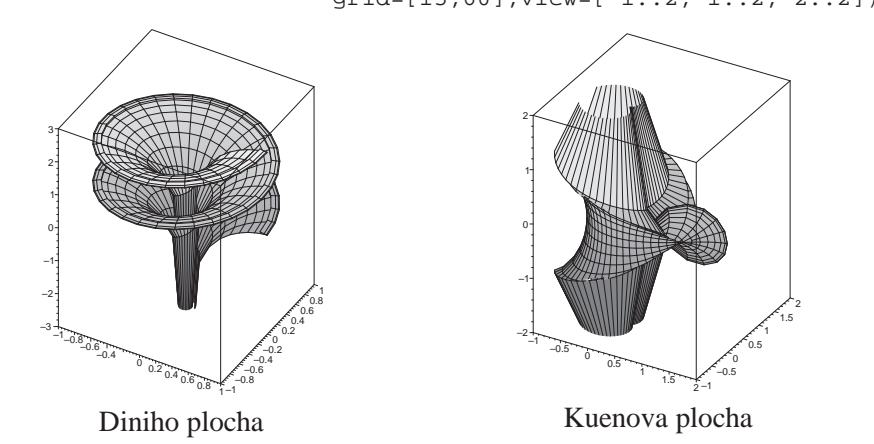

# **11.6 Prˇı´klad.**

Najděte střední a Gaussovu křivost rotační válcové plochy.

*Rˇesˇenı´.*

Parametrické vyjádření rotační válcové plochy s podstavou o poloměru r:

$$
f(u, v) = (r \cos v, r \sin v, u)
$$

Protože pro rotační plochy platí  $g_{12} = h_{12} = 0$  a hlavními křivkami jsou parame-trické křivky (viz příklad [11.4\)](#page-224-1), jsou hlavní křivosti:

> $\kappa_1 = \frac{1}{n}$  $\frac{1}{r}$  pro hlavní křivku odpovídající kružnici (rovnoběžka)  $\kappa_2 = 0$  pro hlavní křivku odpovídající přímce (poledník)

$$
H = \kappa_1 + \kappa_2 = \frac{1}{r}, \quad K = \kappa_1 \kappa_2 = 0
$$

Naši úvahu rozšiřme o výpočet pomocí vzorce

$$
K = \frac{h_{11}h_{22} - h_{12}^2}{g_{11}g_{22} - g_{12}^2}, \quad H = \frac{g_{11}h_{22} - 2g_{12}h_{12} + g_{22}h_{11}}{g_{11}g_{22} - g_{12}^2},
$$

přičemž změníme tradiční orientaci normály na směr  $f_2 \times f_1$ :

$$
f_1 = (0, 0, 1), \quad f_2 = (-r \sin v, r \cos v, 0)
$$
  
\n
$$
f_2 \times f_1 = (r \cos v, r \sin v, 0), \quad ||f_2 \times f_1|| = r, \quad n = (\cos v, \sin v, 0)
$$
  
\n
$$
g_{11} = 1 \qquad f_{11} = (0, 0, 0) \qquad h_{11} = 0
$$
  
\n
$$
g_{12} = 0 \qquad f_{12} = (0, 0, 0) \qquad h_{12} = 0
$$
  
\n
$$
g_{22} = r^2 \qquad f_{22} = (-r \cos v, -r \sin v, 0) \qquad h_{22} = -r
$$
  
\n
$$
K = \frac{0}{r^2} = 0, \quad H = \frac{-r - 0 + 0}{r^2} = -\frac{1}{r}
$$

Je třeba si uvědomit, že druhá základní forma plochy je závislá na orientaci plochy!

**Maple**. K procedurám pro výpočet hlavních křivostí (viz příklad [11.1\)](#page-218-2) a Gaussovy křivosti (viz příklad [11.4\)](#page-224-1) přidáme proceduru pro výpočet střední křivosti. Opět předpokládáme existenci procedur pro výpočet koeficientů první základní formy plochy (str. 193) a druhé základní formy plochy (str. 204).

```
> mean:=proc(surf,u,v)
   local g,h;
   g\texttt{:=}G(\texttt{surf},u,v)\texttt{:}h\texttt{:=}H(\texttt{surf},u,v)\texttt{:}(g[1]*h[3]-2*g[2]*h[2]+g[3]*h[1])/(g[1]*g[3]-g[2]^2);simplify(%);
  end:
```
Křivosti rotační válcové plochy:

```
> interface(showassumed=0):assume(r>0):
> cylinder:=(u,v)->[r*cos(u),r*sin(u),v];
> principal(cylinder,u,v);
```

$$
\left[0, -\frac{1}{r}\right]
$$

```
> gaussian(cylinder,u,v);
```

```
0
```

```
> mean(cylinder,u,v);
```

$$
-\frac{1}{r}
$$

## 11.7 Příklad.

Vypočtěte první a druhou základní formu paraboloidu  $\frac{x^2}{x^2}$  $\frac{x^2}{p} + \frac{y^2}{q}$  $\frac{dy}{q} = 2z, p \neq 0, q \neq 0.$ Určete jeho Gaussovu křivost. Dále určete hlavní směry a hlavní křivosti v bodě  $(0, 0, 0)$ .

# *Rˇesˇenı´.*

Parametrické vyjádření paraboloidu a parciální derivace:

$$
f(u, v) = \left(u, v, \frac{u^2}{2p} + \frac{v^2}{2q}\right), \quad f_1 = \left(1, 0, \frac{u}{p}\right), \quad f_2 = \left(0, 1, \frac{v}{q}\right)
$$

$$
f_{11} = \left(0, 0, \frac{1}{p}\right), \quad f_{12} = \left(0, 0, 0\right), \quad f_{22} = \left(0, 0, \frac{1}{q}\right)
$$

$$
f_1 \times f_2 = \left(-\frac{u}{p}, -\frac{v}{q}, 1\right), \|f_1 \times f_2\| = \sqrt{\frac{u^2}{p^2} + \frac{v^2}{q^2} + 1}
$$

$$
n = \frac{1}{\sqrt{\frac{u^2}{p^2} + \frac{v^2}{q^2} + 1}} \left(-\frac{u}{p}, -\frac{v}{q}, 1\right)
$$

Koeficienty první základní formy plochy:

$$
g_{11} = 1 + \frac{u^2}{p^2}
$$
,  $g_{12} = \frac{uv}{pq}$ ,  $g_{22} = 1 + \frac{v^2}{q^2}$ 

Koeficienty druhé základní formy plochy:

$$
h_{11} = \frac{1}{p \cdot \sqrt{\frac{u^2}{p^2} + \frac{v^2}{q^2} + 1}}, \quad h_{12} = 0, \quad h_{22} = \frac{1}{q \cdot \sqrt{\frac{u^2}{p^2} + \frac{v^2}{q^2} + 1}}
$$

Gaussova křivost:

$$
K = \frac{h_{11}h_{22} - h_{12}^2}{g_{11}g_{22} - g_{12}^2} = \frac{p \cdot q \left(\frac{u^2}{p^2} + \frac{v^2}{q^2} + 1\right)}{\left(1 + \frac{u^2}{p^2} + \frac{v^2}{q^2} + \frac{u^2v^2}{p^2q^2}\right) - \frac{u^2v^2}{p^2q^2}} = \frac{1}{p \cdot q \left(1 + \frac{u^2}{p^2} + \frac{v^2}{q^2}\right)^2}
$$

 $\overline{1}$ 

Parabolické body ( $K = 0$ ) na dané ploše neexistují.

Pro  $pq > 0$  se jedná o eliptický paraboloid (ve všech bodech platí  $K > 0$ ). Pro  $pq < 0$  se jedná o hyperbolický paraboloid (ve všech bodech platí  $K < 0$ ).

Hlavní křivosti v bodě $(u, v) = (0, 0)$ :

$$
g_{11}(0,0) = 1
$$
,  $g_{12}(0,0) = 0$ ,  $g_{22}(0,0) = 1$   
 $h_{11}(0,0) = \frac{1}{p}$ ,  $h_{12}(0,0) = 0$ ,  $h_{22}(0,0) = \frac{1}{q}$ 

$$
\begin{vmatrix} \kappa g_{11} - h_{11} & \kappa g_{12} - h_{12} \\ \kappa g_{12} - h_{12} & \kappa g_{22} - h_{22} \end{vmatrix} = \begin{vmatrix} \kappa - \frac{1}{p} & 0 \\ 0 & \kappa - \frac{1}{q} \end{vmatrix} = \kappa^2 - \left( \frac{1}{p} + \frac{1}{q} \right) \kappa + \frac{1}{p} \cdot \frac{1}{q} = 0
$$

Hlavní křivosti v bodě  $(0, 0)$  tedy jsou  $\kappa_1 = \frac{1}{n}$  $\frac{1}{p}$  a  $\kappa_2 = \frac{1}{q}$  $\frac{1}{q}$ . V případě  $p = q$  se jedná o sférický bod<sup>[21](#page-230-0)</sup>.

Hledejme hlavní směry odpovídající křivostem  $\kappa_1$ ,  $\kappa_2$ . Platí:

$$
(\kappa g_{11} - h_{11})du + (\kappa g_{12} - h_{12})dv = 0
$$

$$
(\kappa g_{12} - h_{12})du + (\kappa g_{22} - h_{22})dv = 0
$$

Pro 
$$
\kappa_1 = \frac{1}{p}
$$
 v bodě (0,0) platí  
\n
$$
\left(\frac{1}{p} - \frac{1}{p}\right) du + 0 \cdot dv = 0
$$
\n
$$
0 \cdot du + \left(\frac{1}{p} - \frac{1}{q}\right) dv = 0
$$
\n
$$
0 \cdot du + \left(\frac{1}{p} - \frac{1}{q}\right) dv = 0
$$
\n
$$
0 \cdot du + \left(\frac{1}{q} - \frac{1}{q}\right) dv = 0
$$

Odpovídajícím směrem je směr

Odpovídajícím směrem je směr

 $(du, 0) \sim (1, 0)$  $(0, dv) \sim (0, 1)$ 

Maple. S pomocí dříve vytvořených procedur pro výpočet koeficientů první základní formy plochy (str. 193), druhé základní formy plochy (str. 204), hlavních křivostí (str. 220) a Gaussovy křivosti (str. 226) dostáváme tyto výsledky:

<span id="page-230-0"></span> $21$ V takovém případě dostáváme rotační paraboloid.

- > paraboloid:=(u,v)->[u,v,uˆ2/(2\*p)+vˆ2/(2\*q)]:
- > G(paraboloid,u,v):expand(%);

$$
\left[1+\frac{u^2}{p^2}, \frac{uv}{pq}, 1+\frac{v^2}{q^2}\right]
$$

> H(paraboloid,u,v):expand(%);

$$
\left[\frac{1}{\sqrt{1+\frac{u^2}{p^2}+\frac{v^2}{q^2}}}\, , 0, \frac{1}{\sqrt{1+\frac{u^2}{p^2}+\frac{v^2}{q^2}}}\, q\right]
$$

> gaussian(paraboloid,u,v);

$$
\frac{p^3q^3}{\left(p^2q^2+u^2q^2+v^2p^2\right)^2}
$$

> principal(paraboloid,0,0);

$$
\left[\frac{1}{q},\frac{1}{p}\right]
$$

# <span id="page-232-1"></span>**12 Oba´lka soustavy ploch**

#### **12.1 Prˇı´klad.**

Určete obálku dvouparametrické soustavy sfér o konstantním poloměru  $r$  se středy v rovině  $z = 0$ .

## *Rˇesˇenı´.*

Každý střed sféry dané soustavy má souřadnice  $[u, v, 0]$ , kde  $u, v$  jsou parametry soustavy. Tudíž můžeme psát rovnici soustavy :

$$
F(x, y, z, u, v) = (x – u)2 + (y – v)2 + z2 – r2 = 0
$$

Potom

$$
\frac{\partial F}{\partial u} = -2(x - u) = 0
$$

$$
\frac{\partial F}{\partial v} = -2(y - v) = 0
$$

$$
x - u = 0
$$

$$
y - v = 0
$$

Po dosazení do rovnice soustavy  $F$  dostáváme:

$$
z^2 - r^2 = 0
$$

$$
z = \pm r
$$

Obálkou dané soustavy sfér je dvojice rovnoběžných rovin, jejichž vzdálenost od roviny  $z = 0$  je r.

Maple. V tomto jednoduchém příkladu na obálku soustavy ploch začněme postupně hledat charakteristickou množinu soustavy. K tomu budeme potřebovat parciální derivace podle parametrů soustavy:

> restart: > env:=(p,q)->(x-p)^2+(y-q)^2+z^2-r^2=0:  $> d1:=diff(env(u,v),u);d2:=diff(env(u,v),v);$ 

<span id="page-232-0"></span>(26) 
$$
d1 := -2x + 2u = 0 \n d2 := -2y + 2v = 0
$$

Vyřešíme soustavu zahrnující spolu s rovnicemi [\(26\)](#page-232-0) ještě rovnici env(u,v):

> solve({env(u,v),d1,d2},{x,y,z});

$$
\{x = u, y = v, z = -r\}, \{z = r, x = u, y = v\}
$$

Získali jsme dvě parametrické rovnice rovin. Pro jejich implicitní rovnice vyjádříme ze soustavy  $(26)$  neznámé u a v a dosadíme do rovnice soustavy ploch:

```
> assign(solve({d1,d2},{u,v}));
> env(u,v);
```
 $z^2 - r^2 = 0$ 

Abychom i nadále mohli pracovat s proměnnými u a v, zrušíme jejich přiřazení k řešení soustavy rovnic:

u:='u':v:='v':

Následující příkazy nám umožní vykreslit několik sfér ze zadané soustavy:

```
> with(plots):setoptions3d(scaling=constrained,axes=boxed):
> for i from 1 to 5 do
  for j from 1 to 5 do
   SPHERE[i,j]:=plot3d([i+cos(u)*cos(v),j+cos(u)*sin(v),sin(u)],u=-P_1/2..P_1/2.v=0..2*P_1)
 od:od:
```
> display(seq(seq(SPHERE[t,s],t=1..5),s=1..5),

style=wireframe, shading=zhue);

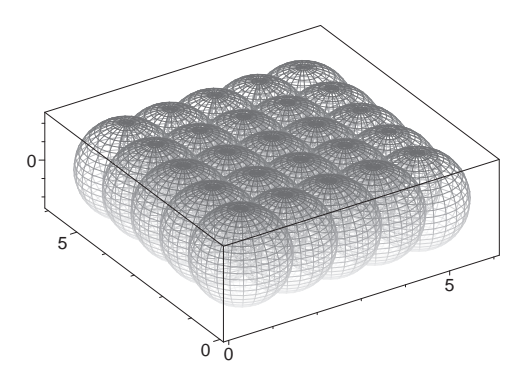

#### <span id="page-233-0"></span>12.2 Příklad.

Určete obálku dvouparametrické soustavy sfér

$$
F(x, y, z, u, v) = (x – u)2 + (y – v)2 + z2 – \frac{u2 + v2}{2} = 0.
$$

*Rˇesˇenı´.*

$$
\frac{\partial F}{\partial u} = -2(x - u) - u = 0
$$

$$
\frac{\partial F}{\partial v} = -2(y - v) - v = 0
$$

$$
u = 2x
$$

$$
v = 2y
$$

Po dosazení do rovnice soustavy  $F$  dostáváme:

$$
x^{2} + y^{2} + z^{2} - \frac{4x^{2} + 4y^{2}}{2} = -x^{2} - y^{2} + z^{2} = 0
$$

$$
x^{2} + y^{2} - z^{2} = 0
$$

Charakteristickou množinou je rotační kuželová plocha. V případě obálky soustavy vynecháme vrchol kuželové plochy, ve vrcholu se totiž nejedná o plochu.

Maple. Sestavíme si proceduru, která se bude pokoušet nalézt implicitní vyjádření charakteristické množiny zadané dvouparampetrické soustavy ploch. Vstupním parametrem je soustava eq, která musí být vyjádřena jako funkce dvou proměnných (těmi jsou právě parametry soustavy ploch). Postup výpočtu odpovídá postupu v předchozím příkladu:

```
> restart:
> env_2par_implicit:=proc(eq)
  local u,v,diff_u,diff_v;
  diff_u:=diff(eq(u,v),u);diff_v:=diff(eq(u,v),v);
  solve({diff_u,diff_v},\{u,v\});
  assign(%);
   eq(u,v);
 end:
```
Pro naši soustavu sfér platí:

```
\Rightarrow env:=(u,v)->(x-u)^2+(y-v)^2+z^2-(u^2+v^2)/2=0:
> env_2par_implicit(env);
                               -x^2 - y^2 + z^2 = 0
```
Nakresleme si několik sfér soustavy (sféry mají střed  $[u,v,0]$  a velikost poloměru  $\sqrt{u^2+v^2}$  $\frac{1}{2}$  ) společně s její charakteristickou množinou. Znázorníme si také několik řezů soustavy sfér pomocí příkazu contourplot.

Nejdříve určíme parametrizaci sfér v soustavě a také zavedeme proměnné par\_min a par\_max určující interval pro parametry  $u, v$ :

```
> sphere:=[i+sqrt((iˆ2+jˆ2)/2)*cos(u)*cos(v),
           j+sqrt((i^2+j^2)/2)*cos(u)*sin(v),
             sqrt((iˆ2+jˆ2)/2)*sin(u)],u=-Pi/2..Pi/2,v=0..2*Pi:
> par_min:=-3:par_max:=3:
```
Nyní vytvoříme PLOT struktury CONE pro charakteristickou množinu (rotační kuželovou plochu), SPHERE pro jednotlivé sféry a CONTOUR\_0, CONTOUR\_1, CONTOUR\_2 pro jednotlivé řezy:

```
> with(plots):setoptions3d(scaling=constrained):
> CONE:=plot3d([v*cos(u),v*sin(u),v],u=0..2*Pi,v=-4..4,color=grey,
                                                    style=hidden):
> for i from par_min to par_max do
  for j from par_min to par_max do
   SPHERE[i,j]:=plot3d(sphere,
        color=COLOR(RGB,(abs(i)+abs(j))/10,(abs(i)+abs(j))/10,1):
   CONTOUR_0[i,j]:=contourplot(sphere,contours=[0],color=red):
    CONTOUR_1[i,j]:=contourplot(sphere,contours=[1],color=blue):
   CONTOUR_2[i,j]:=contourplot(sphere,contours=[2],color=green):
  od:
 od:
```
Volba color=COLOR(RGB, ...) nám vytvoří různě barevná provedení sfér vzhledem k parametrům soustavy (různé odstíny modré). Nyní uvedené plot struktury vykreslíme:

```
> display(seq(seq(SPHERE[t,s],t=-1..1),s=-1..1),axes=frame);
> display(CONE,seq(seq(SPHERE[t,s],t=par_min..par_max),
                                                   s=par_min..par_max));
                                  –2
                               –1
                           0
                       1
                    2
  –2
      –1
          0
              1
                 2
  –1
  0
  1
```
Řezy soustavou sfér:

```
> setoptions(scaling=constrained,axes=frame):
```

```
> display(seq(seq(CONTOUR_0[t,s],t=par_min..par_max),
                          s=par_min..par_max),view=[-6..6,-6..6]);
> display(seq(seq(CONTOUR_1[t,s],t=par_min..par_max),
                          s=par_min..par_max),view=[-6..6,-6..6]);
> display(seq(seq(CONTOUR_2[t,s],t=par_min..par_max),
                          s=par_min..par_max),view=[-6..6,-6..6]);
```
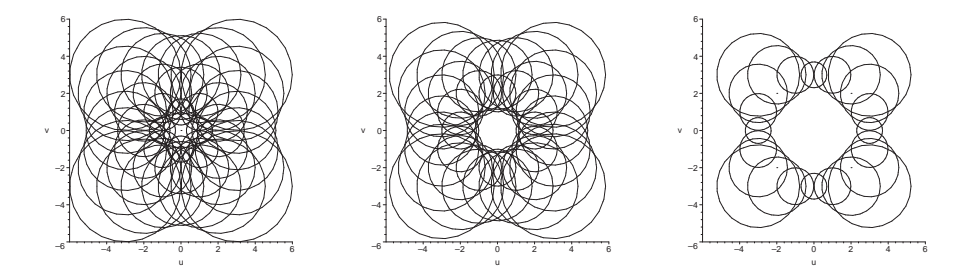

# <span id="page-236-1"></span>12.3 Příklad.

Nalezněte obálku rovin v I. oktantu, které na souřadných osách vytínají čtyřstěn o konstantním objemu.

*z*

1 c

*x*

1 a

*y*

1 b

*Rˇesˇenı´.*

Obecnou rovnici roviny můžeme psát jako

 $ax + by + cz - 1 = 0.$ 

Tato rovina pro  $a, b, c \neq 0$  vytíná čtyřstěn s vrcholy  $[0, 0, 0], \left[\frac{1}{a}\right]$  $\frac{1}{a}$ , 0, 0],  $[0, \frac{1}{b}]$  $\frac{1}{b}$ , 0] a  $[0, 0, \frac{1}{c}]$  $\frac{1}{c}$ . Pro objem čtyřstěnu platí

$$
V = \begin{vmatrix} \frac{1}{a} & \frac{1}{a} & 0 & 0 \\ 0 & \frac{1}{b} & 0 & 0 \\ 0 & 0 & \frac{1}{c} \end{vmatrix} = \frac{1}{6abc} = konst.
$$

Pro  $c = \frac{1}{6abV}$  dostáváme dvouparametrickou soustavu rovin

<span id="page-236-0"></span>(27) 
$$
F(x, y, z, a, b) = ax + by + \frac{z}{6abV} - 1 = 0
$$

Zderivujeme podle parametrů soustavy

$$
\frac{\partial F}{\partial a} = x - \frac{z}{6a^2bV} = 0
$$

$$
x = \frac{z}{6a^2bV}
$$

$$
\frac{\partial F}{\partial b} = y - \frac{z}{6ab^2V} = 0
$$

$$
y = \frac{z}{6ab^2V}
$$

a dosadíme do rovnice soustavy

$$
a\frac{z}{6a^2bV} + b\frac{z}{6ab^2V} + \frac{z}{6abV} - 1 = 0
$$

$$
\frac{z}{2abV} - 1 = 0.
$$

Dostáváme parametrické rovnice obálky

$$
z = 2abV, y = \frac{z}{6ab^2V} = \frac{2abV}{6ab^2V} = \frac{1}{3b}, x = \frac{z}{6a^2bV} = \frac{2abV}{6a^2bV} = \frac{1}{3a}
$$

a rovnici obálky

$$
xyz = \frac{1}{3a} \frac{1}{3b} 2abV = \frac{2}{9}V.
$$

**Maple**. Sestavíme si proceduru, která se bude pokoušet nalézt parametrické vyjádření charakteristické množiny (parametry charakteristické množiny budou pojmenovány u a v) dané dvouparampetrické soustavy ploch. Vstupním parametrem je soustava eq, která musí být vyjádřena jako funkce dvou proměnných (těmi jsou právě parametry soustavy ploch).

```
> restart:
> env_2par_parametric:=proc(eq)
  local u,v,diff_u,diff_v;
  diff_u:=diff(eq(u,v),u);diff_v:=diff(eq(u,v),v);solve({eq(u,v),diff_u,diff_v},\{x,y,z\});end:
```
Uvažujme soustavu [\(27\)](#page-236-0) a vypočítejme její charakteristickou množinu:

```
> env:=(a,b)->a*x+b*y+z/(a*b*6*V)-1=0:
> env_2par_parametric(env);
```

$$
\{x = \frac{1}{3u}, y = \frac{1}{3v}, z = 2uvV\}
$$

Znázorníme si jednu rovinu dané soustavy a obálku daných rovin pro  $v = \frac{1}{48}$ :

```
> with(plots):setoptions3d(scaling=constrained):
> V: = 1/48;> implicitplot3d(env(2,2),x=0..0.6,y=0..0.6,z=0..0.6,axes=normal,
                                                                 style=wireframe);
> plot3d([1/(3*u),1/(3*v),2*u*v*V],u=0.5..4,v=0.5..4,axes=normal);
             0
            0.1
            0.2
            0.3
            0.4
            0.5
            0.6
           z
                0.1 0.2 0.2 0.2 0.5 0.6
                       y
              0.2
                 0.4
                   0.6
               x
                                                     0.1
                                                     0.2
                                                     0.3
                                                     0.4
                                                     0.5
                                                     0.6
                                                          0.2 0.3 0.4 0.5 0.6
                                                       0.2
                                                         0.4
                                                            0.6
```
Zobrazení více rovin soustavy můžeme realizovat pomocí následujícího kódu:

```
> for i from 1 to 8 do
   for j from 1 to 8 do
    \verb|PLANE[i,j]:=plot3d([1/i-1/i*u-1/i*v,1/j*u,6*i+j*v*v],\mathtt{u}\mathtt{=}0\mathtt{.}.1 , \mathtt{v}\mathtt{=}0\mathtt{.}.1 ) ;
   od:
  od:
> display(seq(seq(PLANE[a,b],a=1..8),b=1..8),axes=frame,
                                                view=[0..0.5,0..0.5,0..0.5]);
```
### **12.4 Prˇı´klad.**

Určete obálku dvouparametrické soustavy elipsoidů  $\frac{x^2}{2}$  $rac{x^2}{a^2} + \frac{y^2}{b^2}$  $\frac{y^2}{b^2} + \frac{z^2}{c^2}$  $\frac{a}{c^2} = 1, a, b, c > 0$ takových, že  $a \cdot b \cdot c = k$ onst.

# *Rˇesˇenı´.*

Protože  $k = abc$  je konstantní, lze vyjádřit c pomocí parametrů  $a, b$  ( $c = \frac{k}{ab}$ ) a dosadit vztah do rovnice elipsoidu. Tím získáme rovnici soustavy:

<span id="page-238-0"></span>(28) 
$$
F(x, y, z, a, b) = \frac{x^2}{a^2} + \frac{y^2}{b^2} + \frac{z^2}{k^2} - 1 = \frac{x^2}{a^2} + \frac{y^2}{b^2} + \frac{a^2b^2z^2}{k^2} - 1 = 0
$$

Zderivujeme podle parametrů soustavy

$$
\frac{\partial F}{\partial a} = -\frac{2}{a^3}x^2 + \frac{2ab^2}{k^2}z^2 = 0
$$
  

$$
x^2 = \frac{a^4b^2}{k^2}z^2
$$
  

$$
y^2 = \frac{a^2b^4}{k^2}z^2
$$

a dosadíme do rovnice soustavy [\(28\)](#page-238-0)

$$
\frac{a^2b^2}{k^2}z^2 + \frac{a^2b^2}{k^2}z^2 + \frac{a^2b^2}{k^2}z^2 - 1 = 0
$$
  

$$
3\frac{a^2b^2}{k^2}z^2 = 1
$$
  

$$
z^2 = \frac{k^2}{3a^2b^2}
$$

Potom můžeme psát

$$
x^{2} = \frac{a^{4}b^{2}}{k^{2}} \frac{k^{2}}{3a^{2}b^{2}} = \frac{1}{3}a^{2} \qquad y^{2} = \frac{a^{2}b^{4}}{k^{2}} \frac{k^{2}}{3a^{2}b^{2}} = \frac{1}{3}b^{2}
$$

Protože  $k = abc$ , pak

$$
z^2 = \frac{a^2b^2c^2}{3a^2b^2} = \frac{1}{3}c^2.
$$

Rovnice obálky

$$
x^{2} \cdot y^{2} \cdot z^{2} = \frac{a^{2}b^{2}c^{2}}{27} = \frac{k^{2}}{27}
$$

**Maple***.* Uvažujme soustavu [\(28\)](#page-238-0):

> restart:  $> env:=(a,b)-&x^2/a^2+y^2/b^2+z^2*a^2*b^2/k^2-l=0$ :

Pro hledání charakteristické množiny nedávájí procedury env\_2par\_implicit (viz příklad  $12.2$ ) a env\_2par\_parametric (viz příklad  $12.3$ ) uspokojivé výsledky. Proto budeme postupovat po jednotlivých krocích stejně jako v příkladu [12.1:](#page-232-1)

```
> d1:=diff(env(a,b),a);d2:=diff(env(a,b),b);
```

$$
d1 := -\frac{2x^2}{a^3} + \frac{2z^2ab^2}{k^2} = 0
$$

$$
d2 := -\frac{2y^2}{b^3} + \frac{2z^2a^2b}{k^2} = 0
$$

Vzhledem k tomu, jak vypadají parciální derivace soustavy, bude výhodné řešit příslušnou soustavu vzhledem k  $x^2, y^2, z^2$  namísto vzhledem k  $x, y, z$ :

#### > solve({env(a,b),d1,d2},{xˆ2,yˆ2,zˆ2});

$$
\left\{x^2 = \frac{a^2}{3}, y^2 = \frac{b^2}{3}, z^2 = \frac{k^2}{3a^2b^2}\right\}
$$

Uvažujme  $k = 6$  a vykresleme několik elipsoidů. Aby obrázky byly názorné, můžeme pomocí volby view znázornit řezy souřadnými rovinami, např. rovinou  $z = 0$ . Poté vykreslíme samotnou charakteristickou množinu:

```
> with(plots):setoptions3d(axes=frame,style=hidden):
```

$$
> k := 6 : X := [red, blue] :
$$

```
> ENVELOPE:=plot3d({[u/sqrt(3),v/sqrt(3),k/(u*v*sqrt(3))],
                    [u/sqrt(3),v/sqrt(3),-k/(u*v*sqrt(3))],
                    [u/sqrt(3),-v/sqrt(3),k/(u*v*sqrt(3))],
                    [-u/sqrt(3), v/sqrt(3), k/(u*v*sqrt(3))],
                    [u/sqrt(3),-v/sqrt(3),-k/(u*v*sqrt(3))],
                    [-u/sqrt(3), v/sqrt(3), -k/(u*v*sqrt(3))],
                    [-u/sqrt(3),-v/sqrt(3),k/(u*v*sqrt(3))],
                    [-u/sqrt(3), -v/sqrt(3), -k/(u*v*sqrt(3)))],
                                                  u=1.10, v=1.10):
```

```
> for i from 1 to 3 do
   for j from 1 to 2 do
   ELLIPSOID[i,j]:=plot3d([i*cos(u)*cos(v),j*cos(u)*sin(v),
              k/(i * j) * sin(u)], u=-Pi/2..Pi/2, v=0..2*Pi, color=X[j]):
   od:
  od:
> display(seq(seq(ELLIPSOID[a,b],a=1..3),b=1..2),
                    view=[-3..3,-4..4,-6..0],scaling=constrained);
> display(ENVELOPE,shading=ZHUE,projection=0.8);
```
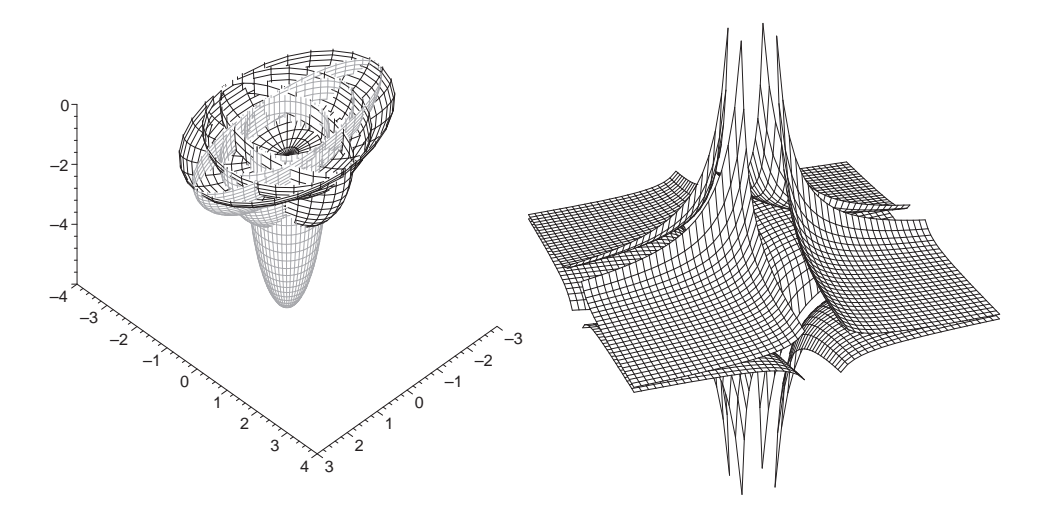

## 12.5 Příklad.

Nalezněte obálku sfér konstantního poloměru  $r$ , jejichž středy leží na dané ploše  $S^{22}$  $S^{22}$  $S^{22}$ 

# *Rˇesˇenı´.*

Máme plochu S danou parametricky  $f(u, v)$ . Označme  $w = (x, y, z)$ . Rovnice soustavy sfér je určena skalárním součinem

$$
F(x, y, z, u, v) = (w - f(u, v), w - f(u, v)) - r2 = 0
$$

Její parciální derivace podle parametrů soustavy (tj. parametrů plochy):

$$
\frac{\partial F}{\partial u} = 2(w - f, -f'_u) = 0 \Rightarrow (w - f) \perp f'_u
$$

$$
\frac{\partial F}{\partial v} = 2(w - f, -f'_v) = 0 \Rightarrow (w - f) \perp f'_v
$$

<span id="page-240-0"></span> $22$ Tato obálka je označována jako tzv. ekvidistantní plocha.

Tedy  $(w - f) \parallel n^{23}$  $(w - f) \parallel n^{23}$  $(w - f) \parallel n^{23}$  tj. obálka je dána rovnicí  $w = f + t \cdot n$ . Dosazením do rovnice soustavy dostáváme rovnici obálky  $(tn,tn) = r^2$ , neboli  $t = \pm r$ . Obálku vytvoříme tak, že na normály plochy naneseme úsečky délky  $r$  (na obě strany). Odtud plyne název ekvidistantní plocha.

# 12.6 Příklad.

Určete obálku jednoparametrické soustavy rovin

$$
F(x, y, z, t) = x + t2y + z - 2t = 0.
$$

*Rˇesˇenı´.*

Obálkou musí být rozvinutelná přímková plocha.

$$
\frac{\partial F}{\partial t} = 2ty - 2 = 0
$$

$$
t = \frac{1}{y}, y \neq 0
$$

 $\overline{0}$ 

Dosadíme do rovnice soustavy:

$$
x + \frac{1}{y} + z - \frac{2}{y} = 0
$$

$$
x - \frac{1}{y} + z = 0
$$

$$
xy + zy = 1
$$

Obálkou dané soustavy rovin je tedy hyperbolická válcová plocha.

**Maple**. Stejně jako v případě dvouparametrické soustavy ploch (viz příklad [12.2](#page-233-0) a příklad [12.3\)](#page-236-1) sestrojíme procedury pro hledání charakteristické množiny:

```
> restart:
> env_1par_implicit:=proc(eq)
  local t,diff_t;
  diff_t:=diff(eq(t),t);solve(diff_t,{t});
  assign(%);
  eq(t);
 end:
> env_1par_parametric:=proc(eq)
  local t,diff_t;
  diff_t:=diff(eq(t),t);solve({eq(t),diff_t}, {x,y,z})end:
```
<span id="page-241-0"></span> $^{23}n$ značí normálový vektor plochy $f$ 

Daná soustava rovin a její charakteristická množina:

- > env:=t->x+tˆ2\*y+z-2\*t=0:
- > env\_1par\_implicit(env);env\_1par\_parametric(env);

$$
x - \frac{1}{y} + z = 0
$$

$$
\left\{ z = -x + t, y = \frac{1}{t}, x = x \right\}
$$

Vzhledem k parametrickému vyjádření charakteristické množiny je zřejmé, že charakteristickou křivkou je přímka rovnoběžná s rovinou  $y = 0$ . Bez dalšího komentáře je uveden kód pro vykreslení soustavy rovin a její obálky:

```
> with(plots):setoptions3d(style=patchnogrid,axes=frame):
> color_env:=t->COLOR(RGB,t/10,t/10,1):
> u1:=-2:u2:=2:
> for i in [seq(i,i=2..9),seq(i,i=-9..-2)] do
  PLANE[i]:=plot3d([u,v,2*i-u-iˆ2*v],u=u1..u2,v=-0.04*i..3/i,
                                       color=color_env(abs(i)-1)):
   CHARACTER[i]:=spacecurve([u,1/i,-u+i],u=u1..u2,thickness=2,
                                                     color=black):
  od:
> PLANE[-1]:=plot3d([u,1/v,-u+v],u=u1..u2,v=-20..-1,color=grey):
> PLANE[1]:=plot3d([u,1/v,-u+v],u=u1..u2,v=1..25,color=grey):
```

```
> display(seq(CHARACTER[t],t=2..9),seq(CHARACTER[t],t=-9..-2),
```

```
seq(PLANE[t], t=1..9), seq(PLANE[t], t=-9...-1);
```
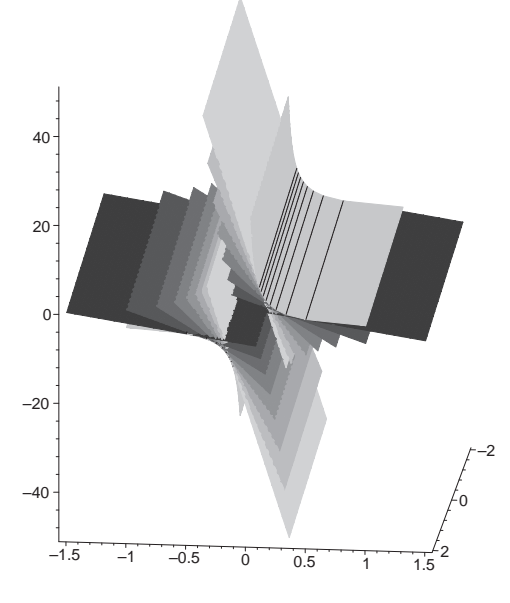

# 12.7 Příklad.

Nad tětivami elipsy  $\frac{x^2}{2}$  $rac{x^2}{a^2} + \frac{y^2}{b^2}$  $\frac{b^2}{b^2} = 1$  v rovině  $z = 0$  rovnoběžnými s osou y jako průměrem sestrojujeme sféry. Najděte jejich obálku.

*Rˇesˇenı´.*

$$
S = [t, 0, 0]
$$
\n
$$
S = [t, 0, 0]
$$
\n
$$
y
$$
\n
$$
y
$$
\n
$$
y
$$
\n
$$
y
$$
\n
$$
y
$$
\n
$$
y
$$
\n
$$
b2 - \frac{b2}{a2}t2 = r2
$$

Soustava sfér:

$$
F(x, y, z, t) = (x - t)^2 + y^2 + z^2 - r^2 = 0
$$
  

$$
F(x, y, z, t) = (x - t)^2 + y^2 + z^2 - b^2 + \frac{b^2}{a^2}t^2 = 0 \quad t \in (-a, a)
$$

Parciální derivace podle parametru t:

$$
\frac{\partial F}{\partial t} = -2(x - t) + 2\frac{b^2}{a^2}t = 0
$$

$$
-x + t + \frac{b^2}{a^2}t = 0
$$

$$
-x + t\left(1 + \frac{b^2}{a^2}\right) = 0
$$

$$
t = \frac{a^2}{a^2 + b^2}x
$$

Dosadíme do rovnice soustavy:

$$
x^{2} \left(1 - \frac{a^{2}}{a^{2} + b^{2}}\right)^{2} + y^{2} + z^{2} - b^{2} + \frac{b^{2}}{a^{2}} \frac{a^{4} x^{2}}{(a^{2} + b^{2})^{2}} = 0
$$

$$
x^{2} \left(\frac{b^{2}}{a^{2} + b^{2}}\right)^{2} + y^{2} + z^{2} + \frac{a^{2} b^{2} x^{2}}{(a^{2} + b^{2})^{2}} = b^{2}
$$

$$
b^{2} \left(\frac{b^{2}}{(a^{2} + b^{2})^{2}} + \frac{a^{2}}{(a^{2} + b^{2})^{2}}\right) x^{2} + y^{2} + z^{2} = b^{2}
$$

$$
\frac{x^{2}}{a^{2} + b^{2}} + \frac{y^{2}}{b^{2}} + \frac{z^{2}}{b^{2}} = 1
$$

Obálkou soustavy je tedy rotační elipsoid.

Maple. Obálku soustavy sfér najdeme pomocí procedury env\_1par\_implicit z předchozího příkladu:

> env:=t->(x-t)ˆ2+yˆ2+zˆ2-bˆ2+bˆ2/aˆ2\*tˆ2=0:

> env\_1par\_implicit(env);

$$
\left(x - \frac{xa^2}{a^2 + b^2}\right)^2 + y^2 + z^2 - b^2 + \frac{b^2a^2x^2}{(a^2 + b^2)^2} = 0
$$

Výsledný tvar uspořádáme podle mocnin  $x^2$ ,  $y^2$  a  $z^2$ :

> collect(%,[xˆ2,yˆ2,zˆ2]);

$$
\left( \left( 1 - \frac{a^2}{a^2 + b^2} \right)^2 + \frac{b^2 a^2}{(a^2 + b^2)^2} \right) x^2 + y^2 + z^2 - b^2 = 0
$$

Zjednodušení koeficientu u členu  $x^2$  provedeme pomocí následujícího příkazu: $^{24}$  $^{24}$  $^{24}$ 

> subs(op([1,1,1],%)=simplify(op([1,1,1],%)),%);

$$
\frac{b^2x^2}{a^2 + b^2} + y^2 + z^2 - b^2 = 0
$$

Po vydělení rovnice výrazem  $b^2$  dostáváme typický zápis rovnice elipsoidu. Příkaz expand nám zachová vyjádření pomocí jednotlivých zlomků, tj. nepřevede levou stranu rovnice na společného jmenovatele:

$$
> expand(*/b^2);
$$

$$
\frac{x^2}{a^2 + b^2} + \frac{y^2}{b^2} + \frac{z^2}{b^2} - 1 = 0
$$

Několik sfér soustavy spolu s charakteristickými křivkami a obálkou (obalovou plochu znázorníme jen částečně) a řez rovinou  $z = 0$ :

```
> a := 30:b := 20:> with(plots):setoptions3d(scaling=constrained):
> color_env:=t->COLOR(RGB,(t+4)/8,(t+4)/8,1):
> sphere:=[a*i/3+b/a*sqrt(aˆ2-(a*i/3)ˆ2)*cos(u)*cos(v),
                 b/a*sqrt(a^2-(a*1/3)^2) * cos(u)*sin(v),
                 b/a*sqrt(a^2-(a*1/3)^2) * sin(u)],u=-Pi/2..Pi/2, v=0..2*Pi:> for i from -3 to 3 do
   SPHERE[i]:=plot3d(sphere,style=hidden,color=color_env(i)):
   CONTOUR[i]:=contourplot(sphere,contours=[0],numpoints=900):
   CHARACTER[i]:=spacecurve([a*i/3,b/a*sqrt(aˆ2-(a*i/3)ˆ2)*cos(u),
                                   b/a*sqrt(a^2-(a*i/3)^2)*sin(u),
```
<span id="page-244-0"></span><sup>&</sup>lt;sup>24</sup>Příkaz op nám umožní přistupovat k jednotlivým částem výrazu. Další popis najdeme v nápovědě Maplu.

u=0..2\*Pi],color=yellow,thickness=3):

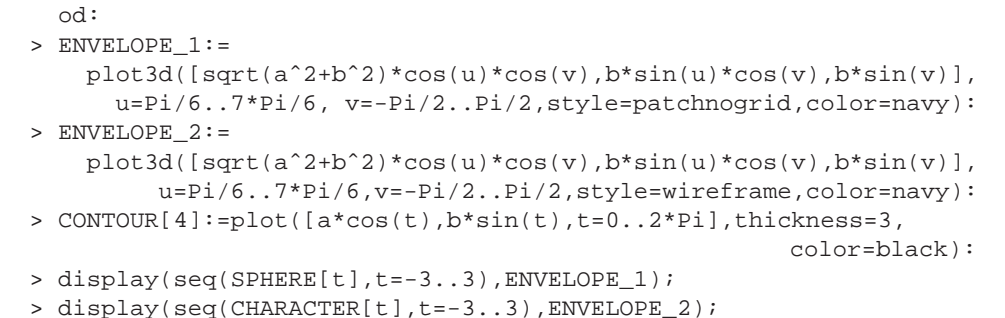

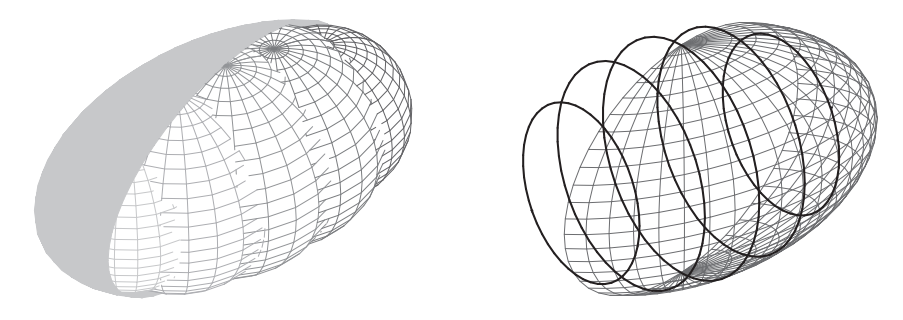

> display(seq(CONTOUR[t],t=-3..4),axes=frame,scaling=constrained);

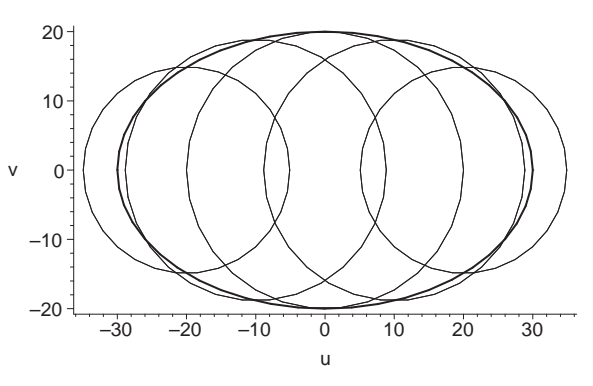

# 12.8 Příklad.

Najděte obálku jednoparametrické soustavy ploch

$$
[(x-t)^{2} + (y-r)^{2} + z^{2} - r^{2}] [(x-t)^{2} + (y+r)^{2} + z^{2} - r^{2}] = 0,
$$

,kde  $r = k$ onst.

# *Rˇesˇenı´.*

Označme levou stranu zadané rovnice jako  $F(x, y, z, t)$ . Potom

$$
\frac{\partial F}{\partial t} = -2(x - t) [(x - t)^2 + (y + r)^2 + z^2 - r^2] -
$$
  

$$
-2(x - t) [(x - t)^2 + (y - r)^2 + z^2 - r^2)] = 0
$$
  

$$
\frac{\partial F}{\partial t} = -4(x - t) [(x - t)^2 + y^2 + z^2] = 0
$$

Rovnost  $\frac{\partial F}{\partial t} = 0$  platí ve dvou případech:

I.  $x - t = 0$ Potom pro  $F(x, y, z, t)$  platí:

$$
[(y - r)^{2} + z^{2} - r^{2}] [(y + r)^{2} + z^{2} - r^{2}] = 0
$$

Obálku tvoří dvě válcové plochy, jejichž osy jsou rovnoběžné s osou  $x$ .

II.  $(x-t)^2 + y^2 + z^2 = 0$ Rovnice  $x = t$ ,  $y = 0$ ,  $z = 0$  vyhovují rovnici soustavy a jedná se o osu x. Tudíž toto řešení nám nedává obálku<sup>[25](#page-246-0)</sup>.

**Maple**. Uvažujme danou soustavu ploch:

```
> restart:
> env:=t->((x-t)ˆ2+(y-r)ˆ2+zˆ2-rˆ2)*((x-t)ˆ2+(y+r)ˆ2+zˆ2-rˆ2)=0:
> dt:=diff(env(t),t):factor(%);
                   -4(x-t)(x^2-2xt+z^2+t^2+y^2)=0
```
Charakteristická množina je obálkou pouze v případě, že  $x - t = 0$  (nulovost druhého činitele dává osu  $\check{x}$ ):

<sup>&</sup>lt;sup>25</sup>Charakteristická množina není obalovou plochu také např. pro soustavy:

<span id="page-246-0"></span>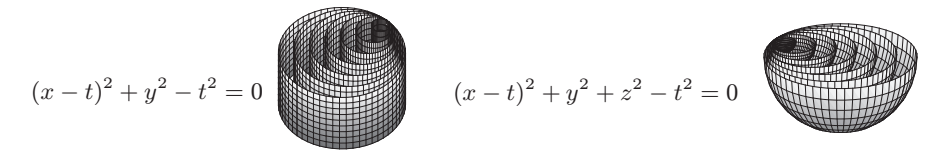

```
> with(plots):setoptions3d(scaling=constrained,axes=box):
> r := 1:> sphere:=[abs(.8*i)+r*cos(u)*cos(v),signum(i)*r+r*cos(u)*sin(v),
                                r*sin(u)],u=-Pi/2..Pi/2,v=0..2*Pi:
> for i in [seq(i,i=-6..-1),seq(i,i=1..6)] do
   SPHERE[i]:=plot3d(sphere,grid=[10,30])
  od:
> ENVELOPE1:=plot3d([v,-r+cos(u),sin(u)],
        u=-3*Pi/4..2*Pi/3,v=-0.5..6,style=patchnogrid,color=grey):
> ENVELOPE2:=plot3d([v,r+cos(u),sin(u)],
           u=Pi/3..7*Pi/4,v=-0.5..6,style=patchnogrid,color=grey):
> display(seq(SPHERE[t],t=-6..-1),seq(SPHERE[t],t=1..6),
                                              ENVELOPE1,ENVELOPE2);
                                                 0
                                               1
                 –0.5
                   0
                 0.5
                   1
```
Je zřejmé, že charakteristikami budou kružnice.

–1

 $-2$  –1 0

### **12.9 Prˇı´klad.**

Nalezněte obálku sfér konstantního poloměru  $r$ , jejichž středy leží na dané prostorové křivce C. Jedná se o tzv. rourovou plochu určenou křivkou C a poloměrem  $r$ .

1

2 3 4 5 6

#### *Rˇesˇenı´.*

Máme křivku C danou parametrizací obloukem  $f(s)$ . Označme  $w = (x, y, z)$ . Rovnice soustavy sfér je určena skalárním součinem

$$
F(x, y, z, s) = (w - f(s), w - f(s)) - r2 = 0.
$$

Její parciální derivace podle parametru soustavy (tj. parametru křivky):

$$
\frac{\partial F}{\partial s} = -2(w - f(s), e_1) = 0 \Rightarrow w = f(s) + \lambda e_2 + \mu e_3
$$

Dosadíme do rovnice soustavy sfér:

$$
(\lambda e_2 + \mu e_3, \lambda e_2 + \mu e_3) = r^2
$$
  

$$
\lambda^2(e_2, e_2) + 2\lambda\mu(e_2, e_3) + \mu^2(e_3, e_3) = r^2
$$
  

$$
\lambda^2 + \mu^2 = r^2
$$

V normálové rovině křivky  $C$  se tedy jedná o kružnici se středem v bodě křivky a poloměrem r, obálkou je tedy trubovitá plocha určená křivkou  $C$  a poloměrem r.

#### **12.10 Prˇı´klad.**

Dokažte, že obálkou oskulačních rovin prostorové křivky bez planárních bodů je její plocha tečen.

### *Rˇesˇenı´.*

Máme křivku C danou parametrizací obloukem  $f(s)$ . Označme  $w = (x, y, z)$ . Rovnice soustavy oskulačních rovin je určena skalárním součinem

$$
F(x, y, z, s) = (w - f(s), e_3) = 0
$$

Z Frenetových vzorců plyne, že  $\frac{de_3}{ds} = -\tau e_2, \tau \neq 0$ , proto můžeme psát

$$
\frac{\partial F}{\partial s} = (w - f(s), -\tau e_2) = 0
$$

Musí proto platit, že  $w-f(s)$ je kolmé na  $e_2,e_3$ , neboli  $(w-f(s))||e_1$  a obálkou je plocha tečen dané křivky.

### 12.11 Příklad.

Určete obálku a hranu vratu jednoparametrické soustavy sfér

$$
F(x, y, z, t) = (x - t)^2 + y^2 + z^2 - 1 = 0.
$$

*Rˇesˇenı´.*

$$
F(x, y, z, t) = (x - t)^{2} + y^{2} + z^{2} - 1 = 0
$$

$$
\frac{\partial F}{\partial t} = -2(x - t) = 0
$$

Řešením uvedených rovnic je válcová plocha  $y^2 + z^2 = 1$ . Hrana vratu neexistuje, neboť  $\frac{\partial^2 F}{\partial x^2}$  $\frac{\partial^2 L}{\partial t^2} = -2 \neq 0.$ 

# 12.12 Příklad.

Určete obálku a hranu vratu jednoparametrické soustavy rovin

$$
F(x, y, z, t) = x \sin t - y \cos t + z - bt = 0.
$$

*Rˇesˇenı´.*

Nejdříve budeme hledat parametrické vyjádření hrany vratu:

$$
F(x, y, z, t) = x \sin t - y \cos t + z - bt = 0
$$

$$
\frac{\partial F}{\partial t} = x \cos t + y \sin t - b = 0
$$

$$
\frac{\partial^2 F}{\partial t^2} = -x \sin t + y \cos t = 0
$$

Položme  $z = bt$ , potom první a třetí rovnice jsou ekvivalentní a společně s druhou rovnicí dávají soustavu:

$$
x\sin t - y\cos t = 0
$$
  

$$
x\cos t + y\sin t = 0,
$$

jejímž řešením je  $x = b \cos t$ ,  $y = b \sin t$ . Hrana vratu je tedy křivka s parametrizací

$$
(b\cos t, b\sin t, bt).
$$

Z teorie diferenciální geometrie ploch vyplývá, že obálkou je plocha tečen hrany vratu:

$$
x = b\cos t - v b\sin t
$$
  

$$
y = b\sin t + v b\cos t
$$
  

$$
z = bt + vb
$$

Ověříme dosazením parametrizace obálky do rovnic  $F = 0$  a  $\frac{\partial F}{\partial t} = 0$ :

$$
F = \sin t(b \cos t - v b \sin t) - \cos t(b \sin t + v b \cos t) + bt + vb - bt =
$$
  

$$
b \sin t \cos t - v b \sin^2 t - b \sin t \cos t - v b \cos^2 t + vb = -vb + vb = 0
$$
  

$$
\frac{\partial F}{\partial t} = \cos t(b \cos t - v b \sin t) + \sin t(b \sin t + vb \cos t) - b =
$$
  

$$
b \cos^2 t - v b \sin t \cos t + b \sin^2 t + vb \cos t \sin t - b = b - b = 0
$$

**Maple**. Uvažujme zadanou jednoparametrickou soustavu rovin:

```
> restart:with(linalg):
> env:=t->x*sin(t)-y*cos(t)+z-b*t=0:
```
Soustava je regulární, neboť pro normálový vektor soustavy platí:

```
\Rightarrow n:=[sin(t),cos(t),1]:dn:=diff(n,t):ddn:=diff(n,t,t):
> simplify(det([n,dn,ddn]));
```
−1

Spočítáme hranu vratu:

```
> d_env:=diff(env(t),t):dd_env:=diff(env(t),t,t):
> simplify(solve({env(t),d_env,dd_env},{x,y,z}));
```

```
{z = bt, y = b \sin(t), x = b \cos(t)}
```
Hranou vratu je šroubovice $^{26}$  $^{26}$  $^{26}$  a obálkou dané regulární soustavy rovin je tedy plocha tečen šroubovice.

Obálka společně s hranou vratu:

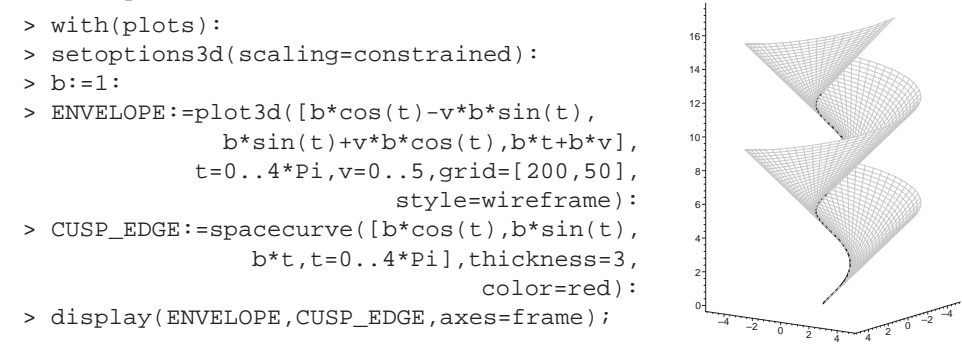

Obálka společně $s$  hranou vratu a jednou rovinou soustavy (pro  $t = 5$ ):

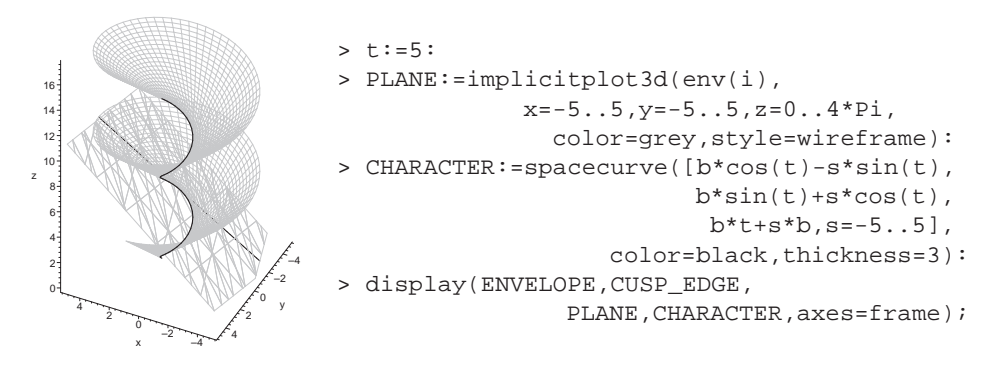

<span id="page-250-0"></span> $26\text{Šroubovice}$  je křivka bez inflexních bodů.

# **13 Isometricka´ zobrazenı´**

## **13.1 Prˇı´klad.**

Rozhodněte, zda zobrazení  $(x, y, z) \mapsto (x, y, 0)$ , které každému bodu rotačního kužele  $x^2 + y^2 = z^2, z > 0$  přiřadí bod v rovině  $z = 0$ , je izometrií.

# *Rˇesˇenı´.*

Uvažujme například část tvořící přímky kužele  $(t, 0, t)$  pro  $t \in \langle 1, 2 \rangle$ . Tato úsečka má délku  $\sqrt{2}$  a v daném zobrazení se zobrazí na úsečku v rovině $(t, 0, 0)$ , která má pro  $t \in \langle 1, 2 \rangle$  délku 1. Tudíž zobrazení není izometrií, neboť nezachovává délky křivek.

#### 13.2 Příklad.

Nechť je dána část katenoidu (po vyjmutí jednoho poledníku)

$$
f(u, v) = (\cosh u \cos v, \cosh u \sin v, u), \quad u \in [0, 2\pi), v \in (0, 2\pi)
$$

a část helikoidu

$$
\bar{f}(u,v) = (u\cos v, u\sin v, v), \quad u \in [0, 2\pi), v \in (0, 2\pi).
$$

Ukažte, že zobrazení  $f(u, v) \mapsto \overline{f}(\sinh u, v)$  je izometrií. Které křivky na helikoidu odpovídají v tomto zobrazení rovnoběžkám a poledníkům katenoidu?

#### *Rˇesˇenı´.*

Pro katenoid platí (viz příklad [9.3\)](#page-194-0)

$$
g_{11} = \cosh^2 u
$$
,  $g_{12} = 0$ ,  $g_{22} = \cosh^2 u$ 

Pro helikoid v reparametrizaci  $\varphi(u,v) = (\sinh u, v)$  platí<sup>[27](#page-251-0)</sup>

 $\bar{f}_1 = (\cosh u \cos v, \cosh u \sin v, 0), \bar{f}_2 = (-\sinh u \sin v, \sinh u \cos v, 1)$ 

$$
\bar{g}_{11} = \cosh^2 u \cos^2 v + \cosh^2 u \sin^2 v + 0 = \cosh^2 u \n\bar{g}_{12} = -\sinh u \cosh u \sin v \cos v + \sinh u \cosh u \sin v \cos v + 0 = 0 \n\bar{g}_{22} = \sinh^2 u \sin^2 v + \sinh^2 u \cos^2 v + 1 = \sinh^2 u + 1 = \cosh^2 u
$$

<span id="page-251-0"></span><sup>&</sup>lt;sup>27</sup>Uvědomme si, že platí  $J(\varphi) \neq 0$ .
Koeficienty prvních základních forem plochy jsou stejné, tudíž se jedná o izome-trické plochy a dané zobrazení je izometrií.<sup>[28](#page-252-0)</sup>

Rovnoběžky na katenoidu  $u = c =$ konst. se zobrazí na křivku  $u = \sinh c =$ konst., což na daném helikoidu představuje šroubovici. Poledníky na katenoidu  $v = c =$ konst. se zobrazí na křivku  $v = c =$ konst., což na daném helikoidu představuje tvořící přímku.

**Maple**. Nejdříve ověříme izometrii ploch pomocí procedury G pro výpočet koeficientů první základní formy plochy (viz strana 193):

```
> \text{catenoid} := (u,v) - \left[ \cosh(u) * \cos(v) , \cosh(u) * \sin(v) , u \right]:
> G(catenoid,u,v);
                                      \left[\cosh(u)^2, 0, \cosh(u)^2\right]> \text{helicoid}:=(u,v)-\sum_{\text{u*cos}(v),u^{*}sin(v),v}:> G(unapply(subs(u=sinh(u),helicoid(u,v)),u,v),u,v);
                                      \left[\cosh(u)^2, 0, \cosh(u)^2\right]
```
Nyní ověříme, že i plochy uvedené izometrické deformace dávají tutéž první základní formu plochy:

```
> f:=evalm(
        cos(t)*catenoid(u,v+t)+sin(t)*helicoid(sinh(u),v+t-Pi/2)):
> surf := unapply([f[1], f[2], f[3]], u, v):> G(surf, u, v);
```
 $\left[\cosh(u)^2, 0, \cosh(u)^2\right]$ 

Následující programový kód vytváří animaci izometrické deformace mezi katenoidem a helikoidem. Na obrázku je několik kroků znázorněno:

```
> with(plots):setoptions3d(scaling=constrained):
> for i from 0 to 50 do
  P[i]:=plot3d(
     evalm(cos(i*Pi/100)*catenoid(u,v+i*Pi/100)+
           sin(i*Pi/100)*helicoid(sinh(u),v+i*Pi/100-Pi/2)),
                                                u=-2...2, v=0...2*Pi):od:
```
> display(seq(P[i],i=0..50),insequence=true);

```
<sup>28</sup>Bijekce je dána rovností parametrů. Příslušná izometrická deformace (viz např. [1]) má pro
t \in \langle 0, \frac{\pi}{2} \rangle tvar
```

$$
f^t(u, v) = \cos t \cdot f(u, v + t) + \sin t \cdot \overline{f}\left(\sinh u, v + t - \frac{\pi}{2}\right),
$$

přičemž  $f^{0}(u, v) = f(u, v)$  a  $f^{\frac{\pi}{2}}(u, v) = \overline{f}(\sinh u, v)$ . Izometrii ploch  $f^{t}(u, v)$  lze snadno ověřit výpočtem první základní formy plochy.

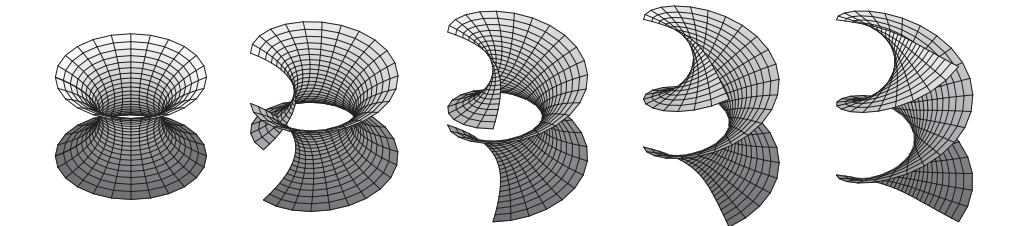

Další programový kód po spuštění znázorňuje, jak se postupně mění parametrické křivky na zadaných plochách:

```
> for i from 0 to 50 do
  P[i]:=plot3d(
           evalm(cos(i*Pi/100)*catenoid(u,v+i*Pi/100)+
                 sin(i *Pi/100) * helicoid(sinh(u), v+i *Pi/100-Pi/2)),u=-2..2,v=0..2*Pi,color=grey,style=wireframe):
  u_CURVE[i]:=spacecurve(
          evalm(cos(i*Pi/100)*catenoid(u,Pi+i*Pi/100)+
                sin(i*Pi/100)*helicoid(sinh(u),Pi+i*Pi/100-Pi/2)),
                                  u=-2..2,thickness=2,color=blue):
  v_CURVE[i]:=spacecurve(
           evalm(cos(i*Pi/100)*catenoid(1,v+i*Pi/100)+
                 sin(i *Pi/100) * helicoid(sinh(1), v+i *Pi/100-Pi/2)),v=0..2*Pi,thickness=2,color=blue):
  od:
> ANIM:=display([seq(p[i],i=0..50)],insequence=true):
> ANIM1:=display([seq(u_curve[i],i=0..50)],insequence=true):
> ANIM2:=display([seq(v_curve[i],i=0..50)],insequence=true):
> display(ANIM1,ANIM);display(ANIM2,ANIM);
```
## 13.3 Příklad.

Uvažujme plochu $^{29}$  $^{29}$  $^{29}$ 

$$
f(u, v) = (u \cos v, u \sin v, \ln u)
$$

a helikoid

$$
\bar{f}(u,v) = (u\cos v, u\sin v, v).
$$

Ukažte, že Gaussovy křivosti v bodech  $f(u, v)$  a  $\bar{f}(u, v)$  jsou stejné, ale že zobrazení  $f(u, v) \mapsto \overline{f}(u, v)$  není izometrické.<sup>[30](#page-253-1)</sup> Dokažte, že neexistuje mezi danými plochami izometrické zobrazení.

 $^{29}V$  angličtině se tato plocha nazývá "the funnel surface". V češtině se používá název "trychtýřová plocha".

<span id="page-253-1"></span><span id="page-253-0"></span> $30$ Obrácená implikace k Theorema Egregium obecně neplatí. Speciálním případem jsou plochy s konstantní Gaussovou křivostí, kde opačné tvrzení platí.

# *Rˇesˇenı´.*

Vzhledem k příkladu [11.1](#page-218-0) je Gaussova křivost zadaného helikoidu  $-\frac{1}{(1+i)^2}$  $(1+u^2)^2$ a koeficienty první základní formy plochy jsou  $\bar{g}_{11} = 1$ ,  $\bar{g}_{12} = 0$ ,  $\bar{g}_{22} = 1 + u^2$ . Dále pro plochu  $f(u, v)$  platí

$$
f_1 = (\cos v, \sin v, \frac{1}{u}), f_2 = (-u \sin v, u \cos v, 0)
$$

$$
g_{11} = 1 + \frac{1}{u^2}, g_{12} = 0, g_{22} = u^2
$$

$$
f_1 \times f_2 = (-\cos v, -\sin v, u), n = \frac{1}{\sqrt{1 + u^2}} (-\cos v, -\sin v, u)
$$

$$
f_{11} = (0, 0, -\frac{1}{u^2}) \qquad h_{11} = -\frac{1}{u\sqrt{1 + u^2}}
$$

$$
f_{12} = (-\sin v, \cos v, 0) \qquad h_{12} = 0
$$

$$
f_{22} = (-u \cos v, -u \sin v, 0) \qquad h_{22} = \frac{u}{\sqrt{1 + u^2}}
$$

$$
K = \frac{h_{11}h_{22} - h_{12}^2}{g_{11}g_{22} - g_{12}^2} = \frac{-\frac{1}{1 + u^2}}{1 + u^2} = -\frac{1}{(1 + u^2)^2}
$$

Gaussovy křivosti obou ploch se tedy rovnají, ale vzhledem ke koeficientům první základní formy plochy není dané zobrazení izometrické.

Nyní předpokládejme,že existuje nějaké izometrické zobrazení  $f(u,v) \mapsto \bar{f}(\tilde{u},\tilde{v}).$ Potom se musí rovnat Gaussovy křivosti, tj.

$$
-\frac{1}{(1+u^2)^2} = -\frac{1}{(1+\tilde{u}^2)^2} \quad \Rightarrow \quad \tilde{u} = \pm u
$$

Necht' $\tilde{v} = \varphi(u, v)$ , čímž dostáváme parametrizaci

−

$$
\bar{f}(\pm u, \varphi(u, v)) = (\pm u \cos \varphi(u, v), \pm u \sin \varphi(u, v), \varphi(u, v))
$$

$$
\bar{f}_1 = (\pm \cos \varphi \mp u\varphi_1 \sin \varphi, \pm \sin \varphi \pm u\varphi_1 \cos \varphi, \varphi_1)
$$

$$
\bar{f}_2 = (\mp u\varphi_2 \sin \varphi, \pm u\varphi_2 \cos \varphi, \varphi_2)
$$

$$
\bar{g}_{11} = 1 + (1 + u^2)(\varphi_1)^2, \bar{g}_{12} = (1 + u^2)\varphi_1\varphi_2, \bar{g}_{22} = (1 + u)^2(\varphi_2)^2
$$

Vzhledem k rovnosti koeficientů první základní formy plochy musí platit soustava:

$$
1 + (1 + u2)(\varphi1)2 = 1 + \frac{1}{u2}
$$
  
(1 + u<sup>2</sup>) $\varphi1\varphi2 = 0$   
(1 + u)<sup>2</sup>( $\varphi2$ )<sup>2</sup> = u<sup>2</sup>

Z druhé rovnice dostáváme, že  $\varphi_1 = 0$  nebo  $\varphi_2 = 0$ , což po dosazení do první a třetí rovnice soustavy vede ke sporu. Tím jsme dokázali, že izometrické zobrazení daných ploch nelze sestrojit.

**Maple**. Zobrazíme si nejdříve uvedenou rotační plochu a určíme její Gaussovu křivost. K výpočtu použijeme dříve naimplementovanou proceduru gaussian (viz strana 226):

```
> with(plots):
> funnel:=(u,v)->[u*cos(v),u*sin(v),ln(u)]:
> plot3d([funnel(u,v)],u=0..10,v=0..2*Pi);
```
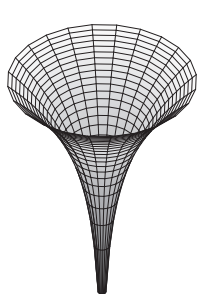

> gaussian(funnel,u,v);

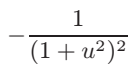

Výsledek odpovídá Gaussově křivosti helikoidu (viz příklad [11.1\)](#page-218-0).

# <span id="page-256-1"></span>14 Geodetické křivky na ploše

# 14.1 Příklad.

Spočítejte Christoffelovy symboly helikoidu

$$
f(u_1, u_2) = (u_2 \cos u_1, u_2 \sin u_1, u_1)
$$

a určete rovnice geodetik na této šroubové ploše. Jsou parametrické křivky geodetické?

*Rˇesˇenı´.*

$$
f_1 = (-u_2 \sin u_1, u_2 \cos u_1, 1)
$$
  
\n
$$
f_{11} = (-u_2 \cos u_1, -u_2 \sin u_1, 0)
$$
  
\n
$$
f_{12} = (-\sin u_1, \cos u_1, 0)
$$
  
\n
$$
f_{12} = (-\sin u_1, \cos u_1, 0)
$$
  
\n
$$
f_{22} = (0, 0, 0)
$$

Odvodíme Christoffelovy symboly:

<span id="page-256-0"></span>(29) 
$$
f_{11} = \Gamma_{11}^{1} f_1 + \Gamma_{11}^{2} f_2 + h_{11} n
$$

$$
f_{12} = \Gamma_{12}^{1} f_1 + \Gamma_{12}^{2} f_2 + h_{12} n
$$

$$
f_{22} = \Gamma_{22}^{1} f_1 + \Gamma_{22}^{2} f_2 + h_{12} n
$$

$$
(-u_2 \cos u_1, -u_2 \sin u_1, 0) = \Gamma_{11}^1 f_1 + \Gamma_{11}^2 f_2 + h_{11} n
$$

$$
(-\sin u_1, \cos u_1, 0) = \Gamma_{12}^1 f_1 + \Gamma_{12}^2 f_2 + h_{12} n
$$

$$
(0, 0, 0) = \Gamma_{22}^1 f_1 + \Gamma_{22}^2 f_2 + h_{22} n
$$

Skalární součin s  $f_1$  a  $f_2$  (využijeme mezivýsledků z příkladu [9.6\)](#page-200-0):

$$
0 = (u_2^2 + 1) \cdot \Gamma_{11}^1 + 0 \cdot \Gamma_{11}^2
$$
  
\n
$$
u_2 = (u_2^2 + 1) \cdot \Gamma_{12}^1 + 0 \cdot \Gamma_{12}^2
$$
  
\n
$$
0 = (u_2^2 + 1) \cdot \Gamma_{22}^1 + 0 \cdot \Gamma_{22}^2
$$
  
\n
$$
0 = 0 \cdot \Gamma_{12}^1 + 1 \cdot \Gamma_{12}^2
$$
  
\n
$$
0 = 0 \cdot \Gamma_{22}^1 + 1 \cdot \Gamma_{22}^2
$$
  
\n
$$
\Gamma_{11}^1 = \Gamma_{12}^2 = \Gamma_{22}^1 = \Gamma_{22}^2 = 0, \quad \Gamma_{11}^2 = -u_2, \quad \Gamma_{12}^1 = \frac{u_2}{u_2^2 + 1}
$$

Výpočet lze také provést jen z koeficientů první základní formy plochy pomocí  $vzorce<sup>31</sup>$  $vzorce<sup>31</sup>$  $vzorce<sup>31</sup>$ 

<span id="page-257-1"></span>(30) 
$$
\Gamma_{jk}^{i} = \frac{1}{2} \sum_{l=1}^{2} \widetilde{g}_{il} \left( \frac{\partial g_{jl}}{\partial u_k} + \frac{\partial g_{lk}}{\partial u_j} - \frac{\partial g_{jk}}{\partial u_l} \right) = \sum_{l=1}^{2} \widetilde{g}_{il} \Gamma_{jkl},
$$

kde matice  $G^{-1} = \begin{pmatrix} \tilde{g}_{11} & \tilde{g}_{12} \\ \tilde{g}_{12} & \tilde{g}_{22} \end{pmatrix}$ je inverzní k matici  $G =$  $\begin{pmatrix} g_{11} & g_{12} \\ g_{12} & g_{22} \end{pmatrix}$ . Zřejmě platı´

$$
\Gamma_{jkl} = \Gamma_{kjl}, \quad (\Gamma^1_{jk}, \Gamma^2_{jk}) = (\Gamma_{jk1}, \Gamma_{jk2}) \cdot G^{-1}
$$

Pro helikoid dostáváme

$$
\frac{\partial g_{11}}{\partial u_1} = \frac{\partial g_{12}}{\partial u_1} = \frac{\partial g_{12}}{\partial u_2} = \frac{\partial g_{22}}{\partial u_1} = \frac{\partial g_{22}}{\partial u_2} = 0, \quad \frac{\partial g_{11}}{\partial u_2} = 2u_2
$$
  
\n
$$
\Gamma_{111} = \frac{1}{2}(0 + 0 - 0) = 0 \qquad \Gamma_{112} = \frac{1}{2}(0 + 0 - 2u_2) = -u_2
$$
  
\n
$$
\Gamma_{121} = \frac{1}{2}(2u_2 + 0 - 0) = u_2 \qquad \Gamma_{122} = \frac{1}{2}(0 + 0 - 0) = 0
$$
  
\n
$$
\Gamma_{221} = \frac{1}{2}(0 + 0 - 0) = 0 \qquad \Gamma_{222} = \frac{1}{2}(0 + 0 - 0) = 0
$$
  
\n
$$
(\Gamma_{11}^1, \Gamma_{11}^2) = (\Gamma_{111}, \Gamma_{112}) \cdot G^{-1} = (0, -u_2) \begin{pmatrix} \frac{1}{1 + u_2^2} & 0 \\ 0 & 1 \end{pmatrix}
$$
  
\n
$$
\implies \Gamma_{11}^1 = 0, \quad \Gamma_{11}^2 = -u_2
$$
  
\n
$$
(\Gamma_{12}^1, \Gamma_{12}^2) = (\Gamma_{121}, \Gamma_{122}) \cdot G^{-1} = (u_2, 0) \begin{pmatrix} \frac{1}{1 + u_2^2} & 0 \\ 0 & 1 \end{pmatrix}
$$
  
\n
$$
\implies \Gamma_{12}^1 = \frac{u_2}{1 + u_2^2}, \quad \Gamma_{12}^2 = 0
$$
  
\n
$$
(\Gamma_{22}^1, \Gamma_{22}^2) = (\Gamma_{221}, \Gamma_{222}) \cdot G^{-1} = (0, 0) \begin{pmatrix} \frac{1}{1 + u_2^2} & 0 \\ 0 & 1 \end{pmatrix}
$$
  
\n
$$
\implies \Gamma_{22}^1 = 0, \quad \Gamma_{22}^2 = 0
$$

Vzhledem k rovnicím pro paralelní přenos

$$
\frac{dU_1}{dt} + \sum_{i,j=1}^{2} \Gamma_{ij}^{1} U_i \frac{du_j}{dt} = 0, \quad \frac{dU_2}{dt} + \sum_{i,j=1}^{2} \Gamma_{ij}^{2} U_i \frac{du_j}{dt} = 0
$$

<span id="page-257-0"></span> $31$ Uvědomme si, že kovariantní derivování patří do vnitřní geometrie plochy.

jsou geodetické křivky dány rovnicemi:

<span id="page-258-2"></span>(31) 
$$
\frac{d^2 u_1}{dt^2} + \sum_{i,j=1}^2 \Gamma_{ij}^1 \frac{du_i}{dt} \frac{du_j}{dt} = 0, \qquad \frac{d^2 u_2}{dt^2} + \sum_{i,j=1}^2 \Gamma_{ij}^2 \frac{du_i}{dt} \frac{du_j}{dt} = 0
$$

$$
\frac{d^2 u_1}{dt^2} + 2 \frac{u_2}{1 + u_2^2} \frac{du_1}{dt} \frac{du_2}{dt} = 0, \qquad \frac{d^2 u_2}{dt^2} - u_2 \left(\frac{du_1}{dt}\right)^2 = 0
$$

Uvažujme parametrické křivky  $u_1 =$  konst.  $\Rightarrow \frac{du_1}{dt}$  $rac{du_1}{dt} = 0, \frac{d^2 u_1}{dt^2}$  $\frac{d^{2}u_1}{dt^2} = 0$ . Potom rovnice geodetických křivek jsou tvaru

$$
0 = 0, \quad \frac{\mathrm{d}^2 u_2}{\mathrm{d}t^2} = 0
$$

Tedy  $u_1 = c, u_2 = at + b$  jsou geodetické dráhy. Jedná se o tvořící přímky.

Uvažujme parametrické křivky  $u_2 =$  konst.  $\Rightarrow \frac{du_2}{dt}$  $\frac{\mathrm{d}u_2}{\mathrm{d}t} = 0, \frac{\mathrm{d}^2u_2}{\mathrm{d}t^2}$  $rac{d^{2}}{dt^{2}} = 0$ . Potom rovnice geodetických křivek jsou tvaru

<span id="page-258-1"></span>(32) 
$$
\frac{d^2 u_1}{dt^2} = 0, \quad u_2 \left(\frac{du_1}{dt}\right)^2 = 0
$$

Pro  $u_2 = 0$  dostáváme přímku  $u_1 = at + b$ . Pro  $u_2 = c_2 \neq 0$  dostáváme  $u_1 = c_1$ . To je ale stacionární pohyb,<sup>[32](#page-258-0)</sup> který nedává křivku.

Sroubovice  $\gamma(t) = f(t, c_2 \neq 0)$  není geodetickou křivkou, tudíž její geodetická křivost je nenulová. Určeme si její geodetickou křivost pomocí vztahu  $\varkappa_g = \left\| \frac{\nabla \dot{\gamma}}{ds} \right\|$  $\frac{\nabla \dot{\gamma}}{ds}$ (viz definice na straně 93). Tento vztah platí pouze pro křivky parametrizované obloukem:

$$
\gamma(t) = (c_2 \cos t, c_2 \sin t, t), \gamma'(t) = (-c_2 \sin t, c_2 \cos t, 1), ||\gamma'(t)|| = \sqrt{1 + c_2^2}
$$

$$
s = \int_0^t \sqrt{1 + c_2^2} dt, \quad t = \frac{s}{\sqrt{1 + c_2^2}}, \quad \gamma(s) = f\left(\frac{s}{\sqrt{1 + c_2^2}}, c_2\right)
$$

Ze vztahu pro kovariantní derivaci (viz strana 84) a ze vztahu  $(32)$  dostáváme vektor geodetické křivosti

$$
\frac{\nabla \dot{\gamma}}{ds} = \left(0, \frac{c_2}{1 + c_2^2}\right), \quad \text{nebot'} \quad \frac{\mathrm{d}u_1}{\mathrm{d}s} = \frac{1}{\sqrt{1 + c_2^2}}, \quad \frac{\mathrm{d}^2 u_1}{\mathrm{d}s^2} = 0
$$

<span id="page-258-0"></span> $32$ vždy geodetický pohyb

Tudíž

$$
\varkappa_g = \left\| \frac{\nabla \dot{\gamma}}{ds} \right\| = \sqrt{\left( 0, \frac{c_2}{1 + c_2^2} \right) \left( \frac{1}{1 + c_2^2} \quad 0 \right) \left( 0, \frac{c_2}{1 + c_2^2} \right)^T} = \frac{|c_2|}{1 + c_2^2}.
$$

**Maple**. Pro vlastní výpočet Christoffelových symbolů sestavíme uživatelskou proceduru Christoffel. Přitom využijeme vzor $c\mathring{u}^{33}$  $c\mathring{u}^{33}$  $c\mathring{u}^{33}$ 

$$
\Gamma_{11}^{1} = \frac{g_{22} \frac{\partial g_{11}}{\partial u_{1}} - 2g_{12} \frac{\partial g_{12}}{\partial u_{1}} + g_{12} \frac{\partial g_{11}}{\partial u_{2}}}{2(g_{11}g_{22} - g_{12}^{2})} \qquad \Gamma_{11}^{2} = \frac{2g_{11} \frac{\partial g_{12}}{\partial u_{1}} - g_{11} \frac{\partial g_{11}}{\partial u_{2}} - g_{12} \frac{\partial g_{11}}{\partial u_{1}}}{2(g_{11}g_{22} - g_{12}^{2})}
$$
\n
$$
\Gamma_{12}^{1} = \Gamma_{21}^{1} = \frac{g_{22} \frac{\partial g_{11}}{\partial u_{2}} - g_{12} \frac{\partial g_{22}}{\partial u_{1}}}{2(g_{11}g_{22} - g_{12}^{2})} \qquad \Gamma_{12}^{2} = \Gamma_{21}^{2} = \frac{g_{11} \frac{\partial g_{22}}{\partial u_{1}} - g_{12} \frac{\partial g_{11}}{\partial u_{2}}}{2(g_{11}g_{22} - g_{12}^{2})}
$$
\n
$$
\Gamma_{22}^{1} = \frac{2g_{22} \frac{\partial g_{12}}{\partial u_{2}} - g_{22} \frac{\partial g_{22}}{\partial u_{1}} - g_{12} \frac{\partial g_{22}}{\partial u_{2}}}{2(g_{11}g_{22} - g_{12}^{2})} \qquad \Gamma_{22}^{2} = \frac{g_{11} \frac{\partial g_{22}}{\partial u_{2}} - 2g_{12} \frac{\partial g_{12}}{\partial u_{2}} + g_{12} \frac{\partial g_{22}}{\partial u_{1}}}{2(g_{11}g_{22} - g_{12}^{2})}
$$

Zároveň využijeme již nadefinovanou proceduru G (viz strana 193) pro výpočet koeficientů první základní formy plochy:

```
> Christoffel:=proc(surf,u,v)
  local g,detG,diffG_u,diffG_v,gamma_111,gamma_112,gamma_121,
                                    gamma_122,gamma_221,gamma_222;
  g:=evalm(G(surf,uu,vv));
  detG:=det([[_G[1],_G[2]],[_G[2],_G[3]]]);
  diffG_u:=[diff(_G[1],uu),diff(_G[2],uu),diff(_G[3],uu)];
  diffG_v:=[diff(_G[1],vv),diff(_G[2],vv),diff(_G[3],vv)];
  gamma_111:=simplify((_G[3]*diffG_u[1]-
                   2*_G[2]*diffG_u[2]+_G[2]*diffG_v[1])/(2*detG));
  gamma_112:=simplify((-_G[2]*diffG_u[1]+
                   2*_G[1]*diffG_u[2]-_G[1]*diffG_v[1])/(2*detG));
  gamma_121:=simplify((_G[3]*diffG_v[1]-
                                      _G[2]*diffG_u[3])/(2*detG));
  gamma_122:=simplify((_G[1]*diffG_u[3]-
                                      _G[2]*diff_{V[1]}/(2*detG));gamma_221:=simplify((-_G[2]*diffG_v[3]+
                   2*_G[3]*diffG_v[2]-_G[3]*diffG_u[3])/(2*detG));
  gamma_222:=simplify((_G[1]*diffG_v[3]-
                   2*_G[2]*diffG_v[2]+_G[2]*diffG_u[3])/(2*detG));
  subs(uu=u,vv=v,[gamma_111,gamma_112,gamma_121,
                                  gamma_122,gamma_221,gamma_222]);
 end:
```
<span id="page-259-0"></span> $33$ Tyto vzorce můžeme najít např. v [1].

Teď už vypočítáme Christoffelovy symboly bez zdlouhavého výpočtu v obecném i konkrétním bodě křivky:

 $\Rightarrow$  helicoid:=(u,v)->[v\*cos(u),v\*sin(u),u]:

> Christoffel(helicoid,u[1],u[2]);

$$
\left[0, -u_2, \frac{u_2}{1+u_2^2}, 0, 0, 0\right]
$$

Sestrojíme proceduru pro nalezení diferenciálních rovnic geodetických křivek:

```
> geodesic_eq:=proc(f,u,v)
  local eq1,eq2;
  eq1:-diff(u(t),t,t)+Christoffel(f,u(t),v(t))[1]*diff(u(t),t)^2+2*Christoffel(f,u(t),v(t))[3]*diff(u(t),t)*diff(v(t),t)+Christoffel(f,u(t),v(t))[5]*diff(v(t),t)ˆ2=0;
  eq2:=diff(v(t),t,t)+Christoffel(f,u(t),v(t))[2]*diff(u(t),t)^2+2*Christoffel(f,u(t),v(t))[4]*diff(u(t),t)*diff(v(t),t)+Christoffel(f,u(t),v(t))[6]*diff(v(t),t)^2=0;eq1,eq2;
 end:
```
> geodesic\_eq(helicoid,u[1],u[2]);

$$
\left(\frac{d^2}{dt^2}u_1(t)\right) + \frac{2u_2(t)\left(\frac{d}{dt}u_1(t)\right)\left(\frac{d}{dt}u_2(t)\right)}{1+u_2(t)^2} = 0, \left(\frac{d^2}{dt^2}u_2(t)\right) - u_2(t)\left(\frac{d}{dt}u_1(t)\right)^2 = 0
$$

Maplu využijeme k vykreslení geodetických křivek v daném bodě. První procedura geodesic\_plot bude vykreslovat geodetickou křivku v daném směru. Vstupní parametry u0, v0, Du0, Dv0 udávají počáteční podmínky pro soustavu diferenciálních rovnic neboli bod a směr, pro který geodetickou křivku chceme vykreslit. Posledních šest parametrů určuje rozsah parametrů  $u$  a  $v$  vykreslované plochy a rozsah parametru  $t$  vykreslované křivky na ploše:

```
> with(plots):setoptions3d(scaling=constrained):
> geodesic_plot:=
         proc(f,u0,v0,Du0,Dv0,ustart,uend,vstart,vend,tstart,tend)
   local sys,desys,u1,v1,G0,pom,GEO,SURF;
   sys:=geodesic_eq(f,u,v);G0:=G(f,u0,v0);
   pom:=evalm([Du0,Dv0]&*[[G0[1],G0[2]],[G0[2],G0[3]]]
                                                    & \& \upharpoonright [Du0], [Dv0]]);
  desys:=dsolve({sys,u(0)=u0,v(0)=v0,
                D(u)(0)=Du0/sqrt(pom[1]), D(v)(0)=Dv0/sqrt(pom[1])],\{u(t),v(t)\}\text{,type=numeric,output=listprocedure}\};
   u1:=subs(desys,u(t));v1:=subs(desys,v(t));
   GEO:=spacecurve(subs(\{u='u1'(t), v='v1'(t)\},f(u,v)),
                              t=tstart..tend,color=red,thickness=3):
   S \text{URF}:=plot3d(subs(\{u=u(t),v=v(t)\},f(u,v)), u=ustart..uend,
```

```
v=vstart..vend,color=grey,style=wireframe):
display(GEO,SURF):
end:
```
Další procedura geodesics\_plot zobrazí libovolný počet geodetických křivek v různých směrech v daném bodě. Jako vstupní parametr nebude směr, ten si procedura postupně zadá podle vstupního parametru n určujícího počet vykreslovaných křivek:

```
> geodesics_plot:=
               proc(f,u0,v0,ustart,uend,vstart,vend,tstart,tend,n)
  local i,sys,desys1,desys2,u1,v1,u2,v2,G0,pom,b1,b2,
                               sol1,sol2,sol,GEO1,GEO2,SURF,POINT;
  sys:=geodesic_eq(f,u,v);G0:=G(f,u0,v0);
  pom:=evalm([1,1]&*[[G0[1],G0[2]],[G0[2],G0[3]]]&*[[1],[1]]);
  for i from 0 to iquo(n,2)+1 do
   b1:='b1':b2:=(cos(i * 2 * Pi/n) * sqrt(pom[1]) - (G0[1] + G0[2]) * b1) / (G0[2] + G0[3]);sol:=solve(evalm([b1,b2]&*[[G0[1],G0[2]],[G0[2],G0[3]]]
                                           & \{[b1], [b2]]\}[1]=1,b1);
    sol1:=sol[1]:sol2:=sol[2];desys1:=dsolve({sys,u(0)=u0,v(0)=v0,D(v)(0)=subs(b1=sol1,b2),
    D(u)(0)=sol1, \{u(t),v(t)\}, type=numeric, output=listprocedure);
   desys2:=dsolve({sys,u(0)=u0,v(0)=v0,D(v)(0)=subs(b1=sol2,b2),
    D(u)(0)=sol2, \{u(t),v(t)\}, type=numeric, output=listprocedure);
    ul:=subs(desys1,u(t));v1:=subs(desys1,v(t));u2:=subs(desys2,u(t));v2:=subs(desys2,v(t));
    GEO1[i]:=spacecurve(subs({u='u1'(t),v='v1'(t)},f(u,v)),
                            t=tstart..tend,color=red,thickness=2):
   GEO2[i]:=spacecurve(subs({u='u2'(t),v='v2'(t)},f(u,v)),
                            t=tstart..tend,color=red,thickness=2):
  od;
  POINT:=pointplot3d(f(u0,v0),color=black,symbol=circle,
                                        symbolsize=15,thickness=3):
  SURF:=plot3d(subs(\{u=u(t),v=v(t)\},f(u,v)),
        u=ustart..uend,v=vstart..vend,color=grey,style=wireframe):
  display(seq(GEO1[i], i=0..iquo(n,2)),
                          seq(GEO2[i],i=0..iquo(n,2)),POINT,SURF);
```
end:

Uvažujme například geodetickou křivku v bodě $u = \pi$ ,  $v = 1$  pro směr  $du = 0$ ,  $dv = 1$ , pro směr  $du = 1$ ,  $dv = 1$  a v tomtéž bodě v různých směrech patnáct geodetických křivek:

> geodesic\_plot(helicoid,Pi,1,0,1,0,2\*Pi,-4,4,-5,3); > geodesic\_plot(helicoid,Pi,1,1,1,0,2\*Pi,-4,4,-4,3); > geodesics\_plot(helicoid,Pi,1,0,2\*Pi,-4,4,0,3,15);

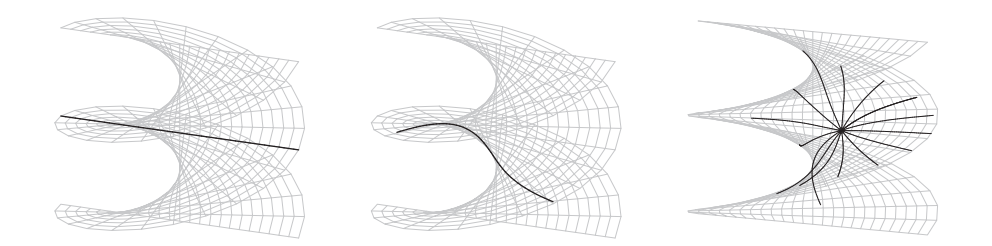

#### **14.2 Prˇı´klad.**

Spočítejte Christoffelovy symboly anuloidu

$$
f(u_1, u_2) = ((a + b \cos u_1) \cos u_2, (a + b \cos u_1) \sin u_2, b \sin u_1)
$$

a určete rovnice geodetických křivek.

*Rˇesˇenı´.*

$$
f_1 = (-b \sin u_1 \cos u_2, -b \sin u_1 \sin u_2, b \cos u_1)
$$
  
\n
$$
f_2 = (- (a + b \cos u_1) \sin u_2, (a + b \cos u_1) \cos u_2, 0)
$$
  
\n
$$
f_{11} = (-b \cos u_1 \cos u_2, -b \cos u_1 \sin u_2, -b \sin u_1)
$$
  
\n
$$
f_{12} = (b \sin u_1 \sin u_2, -b \sin u_1 \cos u_2, 0)
$$
  
\n
$$
f_{22} = (- (a + b \cos u_1) \cos u_2, - (a + b \cos u_1) \sin u_2, 0)
$$

Odvodíme Christoffelovy symboly podle [\(29\)](#page-256-0):

$$
(-b \cos u_1 \cos u_2, -b \cos u_1 \sin u_2, -b \sin u_1) = \Gamma_{11}^1 f_1 + \Gamma_{11}^2 f_2 + h_{11} n
$$

$$
(b \sin u_1 \sin u_2, -b \sin u_1 \cos u_2, 0) = \Gamma_{12}^1 f_1 + \Gamma_{12}^2 f_2 + h_{12} n
$$

$$
(-(a + b \cos u_1) \cos u_2, -(a + b \cos u_1) \sin u_2, 0) = \Gamma_{22}^1 f_1 + \Gamma_{22}^2 f_2 + h_{22} n
$$

Skalární součin s  $f_1$ a $f_2$ (využijeme mezivýsledků z příkladu [11.3\)](#page-221-0):

$$
0 = b^2 \cdot \Gamma_{11}^1 + 0 \cdot \Gamma_{11}^2
$$

$$
0 = b^2 \cdot \Gamma_{12}^1 + 0 \cdot \Gamma_{12}^2
$$

$$
b \sin u_1(a + b \cos u_1) = b^2 \cdot \Gamma_{22}^1 + 0 \cdot \Gamma_{22}^2
$$

$$
0 = 0 \cdot \Gamma_{11}^{1} + (a + b \cos u_{1})^{2} \cdot \Gamma_{11}^{2}
$$

$$
-b \sin u_{1}(a + b \cos u_{1}) = 0 \cdot \Gamma_{12}^{1} + (a + b \cos u_{1})^{2} \cdot \Gamma_{12}^{2}
$$

$$
0 = 0 \cdot \Gamma_{22}^{1} + (a + b \cos u_{1})^{2} \cdot \Gamma_{22}^{2}
$$

$$
\Gamma_{11}^1 = \Gamma_{11}^2 = \Gamma_{12}^1 = \Gamma_{22}^2 = 0, \Gamma_{12}^2 = -\frac{b \sin u_1}{a + b \cos u_1}, \Gamma_{22}^1 = \frac{\sin u_1(a + b \cos u_1)}{b}
$$

Podle [\(31\)](#page-258-2) jsou geodetické křivky dány rovnicemi:

$$
\frac{d^2u_1}{dt^2} + \frac{(a + b\cos u_1)\sin u_1}{b} \left(\frac{du_2}{dt}\right)^2 = 0, \quad \frac{d^2u_2}{dt^2} - 2\frac{b\sin u_1}{a + b\cos u_1} \frac{du_1}{dt} \frac{du_2}{dt} = 0
$$

Uvažujme parametrické křivky  $u_1 =$  konst.  $\Rightarrow \frac{du_1}{dt}$  $\frac{du_1}{dt} = 0, \frac{d^2u_1}{dt^2}$  $\frac{d^{2}u}{dt^{2}} = 0$ . Potom rovnice geodetických křivek jsou tvaru

$$
\frac{(a+b\cos u_1)\sin u_1}{b}\left(\frac{\mathrm{d}u_2}{\mathrm{d}t}\right)^2 = 0, \frac{\mathrm{d}^2 u_2}{\mathrm{d}t^2} = 0
$$

a)  $\frac{du_2}{dt}$  $\frac{d^{2}u}{dt} = 0 \Rightarrow u_2 = c$ , tj. nejedná se o křivku.

b)  $\sin u_1 = 0 \Rightarrow u_1 \in \{0, \pi\}$ . Pak  $\frac{d^2 u_2}{dt^2}$  $\frac{d^{2}u}{dt^{2}} = 0$  dává  $u_{2} = kt + q$ . Jedná se o vnitřní a vnější kružnici anuloidu. Jiné rovnoběžky nejsou geodetikami.

Uvažujme parametrické křivky  $u_2 =$  konst.  $\Rightarrow \frac{du_2}{dt}$  $\frac{\mathrm{d}u_2}{\mathrm{d}t} = 0, \frac{\mathrm{d}^2u_2}{\mathrm{d}t^2}$  $rac{d^{2}}{dt^{2}} = 0$ . Potom rovnice geodetických křivek jsou tvaru

$$
\frac{d^2 u_1}{dt^2} = 0, \quad 0 = 0
$$

Tedy  $u_1 = kt + q$ ,  $u_2 = c$ . Poledníky jsou geodetickými křivkami.<sup>[34](#page-263-0)</sup>

**Maple**. Využijeme procedur z předchozího příkladu:

 $>$  torus:= $(u,v)$ ->  $[(a+b*cos(u))*cos(v), (a+b*cos(u))*sin(v),b*sin(u)]:$ > geodesic\_eq(torus,u[1],u[2]);

$$
\left(\frac{d^2}{dt^2}u_1(t)\right) + \frac{(a+b\cos(u_1(t)))\sin(u_1(t))\left(\frac{d}{dt}u_2(t)\right)^2}{b} = 0,
$$

$$
\left(\frac{d^2}{dt^2}u_2(t)\right) - \frac{2b\sin(u_1(t))\left(\frac{d}{dt}u_1(t)\right)\left(\frac{d}{dt}u_2(t)\right)}{a+b\cos(u_1(t))} = 0
$$

Uvažujme například geodetickou křivku v bodě $u = \pi$ ,  $v = 0$  pro směr d $u = 1$ ,  $dv = 0$ , pro směr  $du = 0$ ,  $dv = 1$  a v bodě $u = 0$ ,  $v = 0$  v různých směrech deset geodetických křivek:

<span id="page-263-0"></span><sup>&</sup>lt;sup>34</sup>platí pro každou rotační plochu

- > geodesic\_plot(unapply(subs(a=3,b=1,torus(u,v)),u,v), Pi,0,1,0,0,2\*Pi,0,2\*Pi,-Pi/2,Pi/2); > geodesic\_plot(unapply(subs(a=3,b=1,torus(u,v)),u,v), Pi,0,0,1,0,2\*Pi,0,2\*Pi,0,2\*Pi);
- > geodesics\_plot(unapply(subs(a=3,b=1,torus(u,v)),u,v), 0,0,0,2\*Pi,0,2\*Pi,0,Pi/2,10);

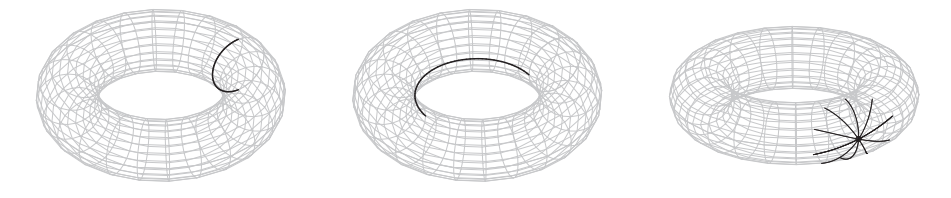

### **14.3 Prˇı´klad.**

Určete rovnice geodetických křivek rotační válcové plochy.

## *Rˇesˇenı´.*

Uvažujme rotační válcovou plochu

$$
f(u_1, u_2) = (\cos u_1, \sin u_1, u_2), f_1 = (-\sin u_1, \cos u_1, 0), f_2 = (0, 0, 1).
$$

Tudíž  $g_{11} = \sin^2 u_1 + \cos^2 u_1 = 1, g_{12} = 0, g_{22} = 1$ . Protože koeficienty první základní formy plochy jsou konstanty, všechny jejich parciální derivace jsou nulové, neboli podle vzorce  $(30)$  jsou Christoffelovy symboly  $35$ 

$$
\Gamma^1_{11}=\Gamma^2_{11}=\Gamma^1_{12}=\Gamma^2_{12}=\Gamma^1_{22}=\Gamma^2_{22}=0
$$

Rovnice geodetických křivek na rotační válcové ploše jsou vzhledem k vzorci [\(31\)](#page-258-2):

$$
\frac{d^2 u_1}{dt^2} = 0, \qquad \frac{d^2 u_2}{dt^2} = 0
$$
  
  $u_1 = c_1 t + c_2, \qquad u_2 = d_1 t + d_2, \qquad \text{kde } c_1, c_2, d_1, d_2 \text{ isou konst.}$ 

Pro  $c_1 = 0$ ,  $d_1 = 0$  nedostáváme křivku. Pro  $c_1 = 0$ ,  $d_1 \neq 0$  dostáváme tvořící přímky válcové plochy.

Pro  $c_1 \neq 0$  můžeme dosadit  $u_2 = d_1 \frac{u_1 - c_2}{c_1}$  $\frac{c_2}{c_1}$  + d<sub>2</sub> do parametrického vyjádření válcové plochy a potom parametrické vyjádření geodetik je

$$
g(t) = \left(\cos u_1, \sin u_1, \frac{d_1}{c_1}u_1 - \frac{d_1c_2}{c_1} + d_2\right)
$$

<span id="page-264-0"></span><sup>&</sup>lt;sup>35</sup>Vzhledem k vlastnostem izometrie lze tvrdit, že Christoffelovy symboly libovolné rozvinutelné plochy jsou nulové.

Přičemž pro  $d_1 = 0$  dostáváme kružnice a pro  $d_1 \neq 0$  jsou geodetikami šroubovice.[36](#page-265-0)

**Maple**. Opět využijeme procedur z příkladu [14.1](#page-256-1)

- $>$  cylinder:=(u,v)->[cos(u),sin(u),v]: > geodesic\_eq(cylinder,u[1],u[2]);
- 

$$
\frac{d^2}{dt^2}u_1(t) = 0, \frac{d^2}{dt^2}u_2(t) = 0
$$

Uvažujme například geodetickou křivku v bodě $u = 1$ ,  $v = 0$  pro směr  $du = 3$ ,  $dv = 1$ , v bodě $u = 0$ ,  $v = 2$  pro směr  $du = 1$ ,  $dv = 0$  a pro směr  $du = 0$ ,  $dv = 1$  a v bodě $u = 0$ ,  $v = 2$  v různých směrech dvanáct geodetických křivek:

> geodesic\_plot(cylinder,1,0,3,1,0,2\*Pi,0,4,0,12);

- > geodesic\_plot(cylinder,0,2,1,0,0,2\*Pi,0,4,0,4);
- > geodesic\_plot(cylinder,0,2,0,1,0,2\*Pi,0,4,-2,2);
- > geodesics\_plot(cylinder,0,2,0,2\*Pi,0,4,0,2,12);

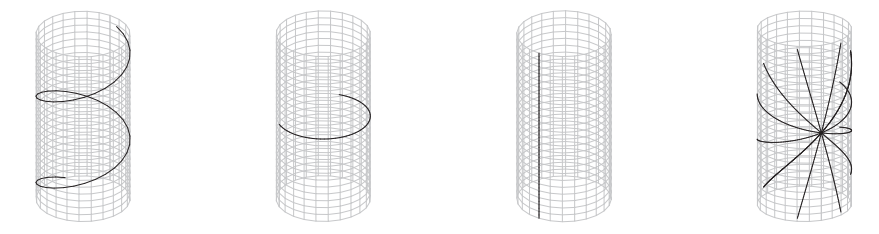

V Maplu lze numericky zpracovat další související pojmy, např. geodetickou kružnici. Výsledné obrázky pro rotační válcovou plochu, sféru, helikoid, anuloid a plochu<sup>[37](#page-265-1)</sup>  $z = u^3 - 3uv^2$  mohou vypadat následovně:

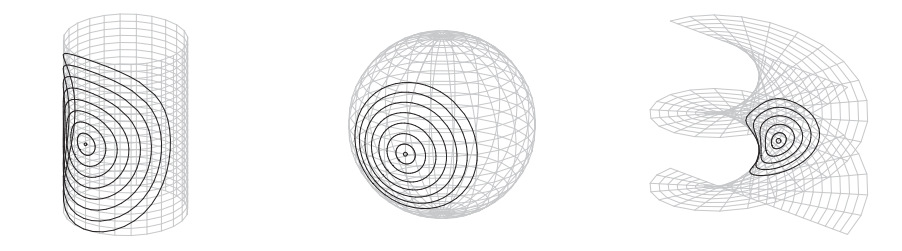

<span id="page-265-0"></span><sup>36</sup>Šroubovice na helikoidu ovšem geodetikou není, viz příklad [14.1.](#page-256-1)

<span id="page-265-1"></span> $37V$  angličtině je tato plocha známá pod označením "the monkey saddle".

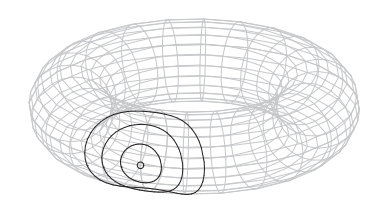

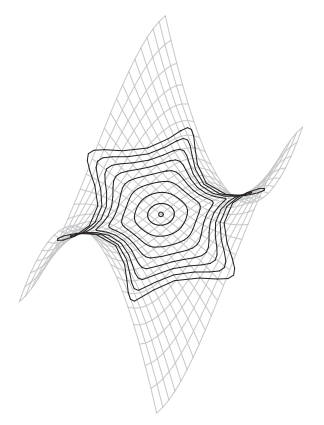

### Obrázky byly nakresleny pomocí procedury

```
> geodesic_circles:=proc(f,u0,v0,ustart,uend,vstart,vend,max,n)
   local i,j,sys,p,desys1,desys2,b1,b2,sol,sol1,sol2,u1,v1,u2,v2,
                                 G0,pom,geo1,geo2,POINT,SURF,CIRC;
   sys:=qeodesic_eq(f,u,v);p:=50;G0:=G(f,u0,v0);pom:=evalm([1,1]&*[[G0[1],G0[2]],[G0[2],G0[3]]]&*[[1],[1]]);
   for i from 1 to iquo(p,2) do
   b1:='b1':b2:=(cos(i*2*pi/p)*sqrt(pom[1]) - (G0[1]+G0[2])*b1)/(G0[2]+G0[3]);sol:=solve(evalm([b1,b2]&*[[G0[1],G0[2]],[G0[2],G0[3]]]
                                          & \{[b1],[b2]]|[1]=1,b1;sol1:=sol[1];sol2:=sol[2];
    desys1:=dsolve({sys,u(0)=u0,v(0)=v0},
               D(u)(0)=sol1,D(v)(0)=subs(b1=sol1,b2)},\{u(t),v(t)\},type=numeric,output=listprocedure);
    desys2:=dsolve({sys,u(0)=u0,v(0)=v0,
               D(u)(0)=sol2,D(v)(0)=subs(b1=sol2,b2)},\{u(t),v(t)\},type=numeric,output=listprocedure);
    u1:=subs(</math>desys1,u(t))iv1:=subs(</i>desys1,v(t));u2:=subs(desys2,u(t));v2:=subs(desys2,v(t));
    for j from 1 to n do
    geo1[i,j]:=unapply(subs(\{u='u1'(t),v='v1'(t)\},f(u,v)),t)(j*max/n);
     geo2[i,j]:=unapply(subs(\{u='u2'(t),v='v2'(t)\},f(u,v)),t)(j*max/n);
    od:od;
  POINT:=pointplot3d(f(u0,v0),color=black,symbol=circle,
                                       symbolsize=15,thickness=3):
   SURF:=plot3d(subs(\{u=u(t),v=v(t)\},f(u,v)),u=ustart..uend,v=vstart..vend,color=grey,style=wireframe):
   for j from 1 to n do
     CIRC[j]:=spacecurve([geo1[1,j],seq(geo1[i,j],i=1..iquo(p,2)),
                       seq(geo2[iquo(p, 2)+1-i,j], i=1..iquo(p,2))],
                                             color=red,thickness=2)
```
od:

```
display(seq(CIRC[j],j=1..n),POINT,SURF);
end:
```
## 14.4 Příklad.

Dokažte, že křivka je současně geodetická a asymptotická, právě když je to přímka.

*Rˇesˇenı´.*

- "⇒" Pro body asymptotické křivky platí, že oskulační rovina v nich splývá s tečnou rovinou nebo není definována. Pro body geodetické křivky platí, že oskulační rovina v nich obsahuje normálu nebo není definována. Pro body ležící na křivce, která je zároveň asymptotická a geodetická, tedy platí, že oskulační rovina v nich není definována, tj. jedná se o přímku.
- "
interiorum Přímka je asymptotickou i geodetickou křivkou.

#### 14.5 Příklad.

Dokažte, že geodetická křivka je současně hlavní křivka, právě když je to rovinná křivka.

*Rˇesˇenı´.*

" $\implies$ " Nechť křivka  $\gamma$  parametrizovaná obloukem je hlavní a geodetickou křivkou na ploše. Potom

$$
\frac{\mathrm{d}n_\gamma}{\mathrm{d}t}\parallel \frac{\mathrm{d}\gamma}{\mathrm{d}t} \quad \wedge \quad \frac{\mathrm{d}^2\gamma}{\mathrm{d}t^2}\parallel n_\gamma,
$$

kde  $n_{\gamma}$  jsou normály plochy podél křivky  $\gamma$ . Tedy platí

$$
\frac{\mathrm{d}^2 \gamma}{\mathrm{d} s^2} = c(s) n_\gamma, \frac{\mathrm{d}^3 \gamma}{\mathrm{d} s^3} = \frac{\mathrm{d} c}{\mathrm{d} s} n_\gamma + c \frac{\mathrm{d} n_\gamma}{\mathrm{d} s}.
$$

 $\mathrm{d}^3\gamma$  $rac{d^3\gamma}{ds^3}$  leží v rovině určené  $rac{d\gamma}{ds}$  a  $rac{d^2\gamma}{ds^2}$  $\frac{d^2 y}{ds^2}$ , tedy křivka  $\gamma$  je rovinná.<sup>[38](#page-267-0)</sup>

<span id="page-267-0"></span> $^{38}[\gamma',\gamma'',\gamma'''] = 0$ 

"
interies" Nechť geodetická křivka je rovinnou křivkou. Máme Frenetovy vzorce

$$
\frac{\mathrm{d}\gamma}{\mathrm{d}s} = e_1, \frac{\mathrm{d}e_1}{\mathrm{d}s} = \kappa e_2, \frac{\mathrm{d}e_2}{\mathrm{d}s} = -\kappa e_1
$$

V této rovině leží  $\frac{d^2\gamma}{1\alpha^2}$  $\frac{d}{ds^2}$  ||  $n_\gamma$  (neboť  $\gamma$  je geodetická křivka). Tedy

$$
n_{\gamma} = c(s)e_2, \frac{dn_{\gamma}}{ds} = \frac{dc}{ds}e_2 - c\kappa e_1
$$

$$
n_{\gamma} = \pm e_2, \frac{dn_{\gamma}}{ds} = \mp \kappa e_1
$$

Takže se jedná o hlavní křivku.

# Reference k části II.

- [1] Gray A.: *Modern Differential Geometry of Curves and Surfaces with Mathematica*, CRC Press,Boca Raton, 1998
- [2] Pressley A.: *Elementary Differential Geometry*, Springer-Verlag, London, 2005
- [3] Rovenski V.: *Geometry of Curves and Surfaces with MAPLE*, Birkhäuser, Boston, 2000